Қазақстан Республикасы Білім және ғылым министрлігі Ы. Алтынсарин атындағы Ұлттық білім академиясы

Министерство образования и науки Республики Казахстан Национальная академия образования им. И. Алтынсарина

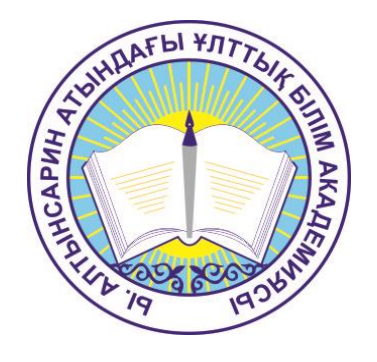

## **IT-ҚҰЗЫРЕТТІЛІКТЕРІН, 3D-БАСПАНЫ, РОБОТТЫ ЖӘНЕ НАҚТЫ ПРОГРАММАЛАУ ТІЛДЕРІН ЕСКЕРЕ ОТЫРЫП, 5-11 (5-9, 10-11) СЫНЫПТАР БОЙЫНША «ИНФОРМАТИКА» ПӘНІ БОЙЫНША ҮЛГІЛІК ОҚУ БАҒДАРЛАМАЛАРЫ**

**ТИПОВЫЕ УЧЕБНЫЕ ПРОГРАММЫ ПО ПРЕДМЕТУ «ИНФОРМАТИКА» ДЛЯ 5-11 (5-9, 10-11) КЛАССОВ С УЧЕТОМ IT КОМПЕТЕНЦИЙ, 3D-ПРИНТИНГА, РОБОТОТЕХНИКИ И АКТУАЛЬНЫХ ЯЗЫКОВ ПРОГРАММИРОВАНИЯ**

Астана 2018

Ы.Алтынсарин атындағы Ұлттық білім академиясының ғылыми кеңесімен басуға ұсынылған (2018 жылғы 22 қазандағы №11 хаттама)

IT-құзыреттіліктерін, 3D-баспаны, роботты және нақты программалау тілдерін ескере отырып, 5-11 (5-9, 10-11) сыныптар бойынша «Информатика» пәні бойынша үлгілік оқу бағдарламалары. Астана: Ы.Алтынсарин атындағы ҰБА, 2018.-80 бет.

Рекомендовано к изданию ученым советом Национальной академии образования им. И.Алтынсарина (протокол №2 от 28.02.2018 года)

Типовые учебные программы по предмету «информатика» для 5-11 (5-9, 10-11) классов с учетом it компетенций, 3d-принтинга, робототехники и актуальных языков программирования. – Астана: НАО им. И.Алтынсарина,  $2018. - 80$  c.

> © Ы. Алтынсарин атындағы Ұлттық білім академиясы, 2018 ©Национальная академия образования им. И. Алтынсарина, 2018

Қазақстан Республикасы Білім және ғылым министрінің 2018 жылғы «17» қазандағы № 576 бұйрығына 1-қосымша

Қазақстан Республикасы Білім және ғылым министрінің 2013 жылғы 3 сәуірдегі № 115 бұйрығына 34-қосымша

# **Негізгі орта білім беру деңгейінің 5-9-сыныптарға арналған «Информатика» пәні бойынша оқу бағдарламасы**

#### **1- тарау. Негізгі ережелер**

1. Негізгі орта білім беру деңгейінің 5-9-сыныптарына арналған «Информатика» пәнінен жаңартылған мазмұн бойынша үлгілік оқу бағдарламасы (бұдан әрі - Бағдарлама) «Білім туралы» 2007 жылғы 27 шілдедегі Қазақстан Республикасы Заңының 5-бабының 6 тармақшасына сәйкес әзірленген.

2. 5-9 сыныптарда «Информатика» оқу пәнін оқыту мақсаты білім алушыларды заманауи ақпараттық технологияларды практикада тиімді пайдалану үшін компьютерлік жүйелер, ақпараттық процестер, компьютерлік ойлау саласындағы негізгі білімдер, дағдылар мен қабілеттерін қамтамасыз ету болып табылады.

3. Негізгі міндеттер:

1) білім алушыларда ақпараттық процестердің қоғамдағы түсінігін, ақпараттық технологияларды адам іс-әрекетінің әр түрлі салаларында пайдаланудың техникалық мүмкіндіктері мен перспективаларын түсінуді

қалыптастыру;

2) ақпараттық технологияларды күнделікті өмірде, оқуда және келешек еңбек іс-әрекетінде тиімді пайдалану біліктерін дамыту;

3) білім алушыларды жүйелерді талдау, шешімдерді әзірлеу, программалық қосымшаларды жасау, өздерінің өнімдерін бағалау үшін компьютермен жұмыс істеудің базалық қағидаларды түсінуін қамтамасыз ету;

4) талдау, абстракциялау, модельдеу және программалау арқылы түрлі тапсырмалар шеше білуді дамыту;

5) білім алушылардың бойынша жалпылау және ұқсастық, есепті құрамдас бөліктерге бөлу және жалпы заңдылықтарды айқындау, қойылған міндеттерді шешудің тиімді және ұтымды тәсілдерін іздеу қабілеттілігін қамтитын логикалық, алгоритмдік, сондай-ақ есептеу ойлауын дамыту;

6) білім алушылардың бойында ақпараттық мәдениетті қалыптастыру – жалпы қабылданған қағидаларды сақтау, жеке адамның және бүкіл қазақстандық қоғам мүдделерін ескеру;

7) білім алушылардың академиялық тілді меңгеруіне және пән бойынша ұғымдық аппаратты байытуына ықпал ету.

#### **2-тарау. «Информатика» пәнінің мазмұнын ұйымдастыру**

4. «Информатика» оқу пәні бойынша оқу жүктемесінің көлемі:

- 1) 5-сыныпта аптасына 1 сағатты, оқу жылында 34 сағатты;
- 2) 6-сыныпта аптасына 1 сағатты, оқу жылында 34 сағатты;
- 3) 7-сыныпта аптасына 1 сағатты, оқу жылында 34 сағатты;
- 4) 8-сыныпта аптасына 1 сағатты, оқу жылында 34 сағатты;
- 5) 9-сыныпта аптасына 1 сағатты, оқу жылында 34 сағатты құрайды.

5. Оқу пәнінің мазмұны оқыту бөлімдері бойынша ұйымдастырылған. Бөлімдер сыныптар бойынша күтілетін нәтижелер түрінде оқыту мақсаттары көрсетілетін бөлімшелерге бөлінген: дағды немесе білік, білім немесе түсінік.

6. «Информатика» пәні бойынша бағдарламаның мазмұны 4 бөлімді қамтиды:

1) компьютерлік жүйелер;

2) ақпараттық процестер;

3) компьютерлік ойлау;

4) денсаулық және қауіпсіздік.

7. «Компьютерлік жүйелер» бөлімі келесі бөлімшелерді қамтиды:

1) компьютердің құрылғылары;

2) бағдарламалық қамтамасыз ету;

3) компьютерлік желілер.

8. «Ақпараттық процестер» бөлімі келесі бөлімшелерді қамтиды:

1) ақпаратты өлшеу мен ұсыну;

2) ақпараттық объектілерді құру және түрлендіру.

9. «Компьютерлік ойлау» бөлімі келесі бөлімшелерді қамтиды:

1) модельдеу;

2) алгоритмдер;

3) программалау.

10.«Денсаулық және қауіпсіздік» бөлімі келесі бөлімшелерді қамтиды:

1) эргономика;

2) ақпараттық және онлайн қауіпсіздік.

11. 5-сыныпқа арналған «Информатика» оқу пәнінің базалық білім мазмұны келесі бөлімдерді қамтиды:

1) «Компьютердің құрылғылары». Ақпараттың цифрлық тасымалдаушылары;

2) «Компьютерлік желілер». Ортак файлдармен жұмыс (орналастыру, редакциялау, жүктеу);

3) «Ақпаратты ұсыну және өлшеу». Ақпаратты әртүрлі нысандарда ұсыну. Байланыс арналары, ақпарат көздері және қабылдағыштары. Мәтіндік ақпаратты кодтау. Ақпараттың екілік көрінісі;

4) «Ақпараттық объектілерді құру және түрлендіру». Мәтіндік редактор: беттің параметрлері, алдын ала қарау. Компьютерлік графика: растрлық кескіндерді жасау және өңдеу, векторлық суреттер жасау және өңдеу, растрлық

және векторлық графиканың артықшылықтары мен кемшіліктері;

5) «Программалау». Роботтың бұрыштық бейімділігін анықтау. Роботты көрсетілген градусқа бұру. Робот қозғалысын ұйымдастыруға арналған түс датчигі. Объектіні табу үшін ультрадыбыстық датчик;

6) «Робототехника». Роботты анықтау. Робот түрлерінің үлгілері және оларды қолдану салалары. Робототехника саласындағы адамзаттың техникалық жетістіктерінің мысалдары. Гироскопиялық датчик жұмыс істеу принципі;

7) «Денсаулық және қауіпсіздік». Қауіпсіздік техникасының ережелері. Біреудің жұмысын көшірудің заңсыздығы. Құжаттарға арналған пароль.

12. 6-сыныпқа арналған «Информатика» оқу пәнінің базалық білім мазмұны келесі бөлімдерді қамтиды:

1) «Компьютердің құрылғылары». Есептеу техникасының даму тарихы. Компьютерлік негізгі құрылғылардың әрекеттестігі;

2) «Программалық қамтамасыз ету». Операциялық жүйелердің негізгі функциялары**.** Integrated Development Environment (интегрейтед девелопмент энвайронмент) интерфейсінің мүмкіндіктері;

3) «Компьютерлік желілер». Сымсыз байланыстың артықшылықтары;

4) «Ақпараттық объектілерді құру және түрлендіру». Мәтіндік құжаттардағы сілтемелерді ұйымдастыру. Сілтемелер. Гиперсілтемелер. Мазмұны. Реферат құру;

5) «Модельдеу». 3D-модельдер қолдану мысалдары. 3D-редактордың мүмкіндіктері. 3D-редакторының графикалық примитивтерді құруға арналған құралдары. Айналу денелерін құру және түрлендіру. 3D-редактордағы объектілердің модельдері. Басып шығару үшін 3D-үлгіні экспорттау. 3Dбаспаны баптау;

6) «Алгоритмдер және программалау». Python (пайтон) тіліндегі сызықтық алгоритмдер. Бағдарламалау тіліннің алфавиті және синтаксисі. Мәліметтер типтері;

7) «Эргономика». Эргономика міндеттері (барынша жайлылық пен тиімділік үшін);

8) «Ақпараттық қауіпсіздік». Интернетке тәуелділіктің проблемалары. «Авторлық құқық», «плагиат» ұғымдары. Авторға сілтеме жасайтын ақпаратты сақтау.

13. 7-сыныпқа арналған «Информатика» оқу пәнінің базалық білім мазмұны келесі бөлімдерді қамтиды:

1) «Компьютердің құрылғылары». Компьютердің жады түрлері (жедел есте сақтау құрылғысы, тұрақты есте сақтау құрылғысы, сыртқы жады, кешжады);

2) «Программалық қамтамасыз ету». Бірдей ақпаратты сақтайтын түрлі форматтағы файлдардың өлшемдерін салыстыру. Ақпаратты қысу, архиваторбағдарламалар. Мұрағаттарды құру және ашу;

3) «Компьютерлік желілер». Компьютерлік желінің мақсаты, жіктелуі (ауқымы бойынша, топологиясы бойынша, тиістілігі бойынша);

4) «Ақпаратты ұсыну және өлшеу». Ақпаратты өлшеу бірліктері, ақпаратты бір өлшем бірлігінен басқаға аудару;

5) «Ақпараттық объектілерді құру және түрлендіру». Мәтіндік процессордағы кестелерді жасау, өңдеу және пішімдеу. Электрондық кестелер, электрондық кестенің негізгі ұғымдары. Деректерді енгізу, редакциялау және пішімдеу, маркер толтыру. Деректер типтері. Формулалар енгізу. Шартты пішімдеу. Диаграммаларды құру;

6) «Алгоритмдер мен программалау». Салынған және құрамдас шарттарды, тармақталған алгоритмдерді программалау. Файлдарды оқу және жазу;

7) «Ақпараттық қауіпсіздік». Ақпаратты зиянды бағдарламалардан қорғау;

14. 8- сыныпқа арналған «Информатика» оқу пәнінің базалық білім мазмұны келесі бөлімдерді қамтиды:

1) «Компьютердің құрылғылары». Процессор және оның негізгі сипаттамалары;

2) «Компьютерлік желілер». Компьютерлік желінің өткізу қабілеті;

3) «Ақпаратты ұсыну және өлшеу». Ақпараттың көлемін бағалаудың алфавиттік тәсілі;

4) «Ақпараттық объектілерді құру және түрлендіру» .Электрондық кестелердегі деректер пішімдері. Абсолюттік және салыстырмалы сілтемелер. Функциялар графиктерін құру. Кірістірілген функцияларды пайдалану: математикалық (сомасы, көбейтіндісі, дәрежесі), статистикалық (ең төменгі, ең жоғары, орташа, есеп), логикалық (егер);

5) «Модельдеу». Интеграцияланған дайындау ортасында қолданбалы міндеттерді шешу;

6) «Алгоритмдер және программалау». Цикл операторлары (параметрі бар цикл, алғышартты цикл, кейінгі шартты цикл). Алгоритм трассировкасы. Интеграцияланған дайындау ортасында міндеттерді шешу;

7) «Денсаулық және қауіпсіздік». Электрондық құрылғылардың адам ағзасына әсері, электрондық құрылғылардың теріс әсерінен қорғау тәсілдері. Желідегі пайдаланушының қауіпсіздігі: алаяқтық, интернеттегі агрессия.

15. 9-сыныпқа арналған «Информатика» оқу пәнінің базалық білім мазмұны келесі бөлімдерді қамтиды:

1) «Компьютердің құрылғылары». Мақсатына байланысты компьютердің аппараттық конфигурациясын таңдау;

2) «Программалық қамтамасыз ету». Пайдаланушының қажеттіліктеріне байланысты бағдарламалық қамтамасыз етуді таңдау;

3) «Компьютерлік желілер». Бұлтты технологияларды қолдану арқылы құжаттармен ортақ жұмыс істеу;

4) «Ақпаратты ұсыну және өлшеу». Ақпарат қасиеттері (өзектілігі, дәлдігі, анықтығы, құндылығы);

5) «Ақпараттық объектілерді құру және түрлендіру». Дерекқор, өріс, жазба. Электрондық кестеде деректер базасын құру. Деректерді іздеу, сұрыптау және сүзгілеу;

6) «Модельдеу». Процесс моделдерін (физикалық, биологиялық, экономикалық) электрондық кестеде зерттеу;

7) «Алгоритмдер мен программалау». Бір өлшемді массив. Екі өлшемді массив. Массивтерді өңдеудің негізгі алгоритмдері: массив элементтерін іздеу, сұрыптау, орнын ауыстыру, жою және қою. PyGame (пайгейм) кітапханасы. Ойынның артқы фоны. Ойынға арналған дайын кейіпкерлер. Кейіпкер қозғалысы. Дайын сценарий бойынша ойын программмалау. Ойын нәтижелерін есептеу;

8) «Эргономика». Компьютерде ұзақ уақыт жұмыс істеу тәуекелін бағалау;

9) «Ақпараттық қауіпсіздік». Желіде жұмыс істеудің этикалық және құқықтық нормаларын бұзу салдарлары.

### **3-тарау. Оқыту мақсаттарының жүйесі**

16. Бағдарламада «оқыту мақсаттары» кодтық белгімен белгіленген. Кодтық белгідегі бірінші сан сыныпты, екінші және үшінші сандар бөлім және бөлімше ретін, төртінші сан бөлімшедегі оқу мақсатының реттік нөмірін көрсетеді. Мысалы, 6.2.1.4. кодында «6» – сынып, «2.1» – екінші бөлімнің бірінші бөлімшесі, «4» – оқыту мақсатының реттік саны.

17. Білім алушыларға қойылатын мақсаттар:

1) Компьютерлік жүйелер

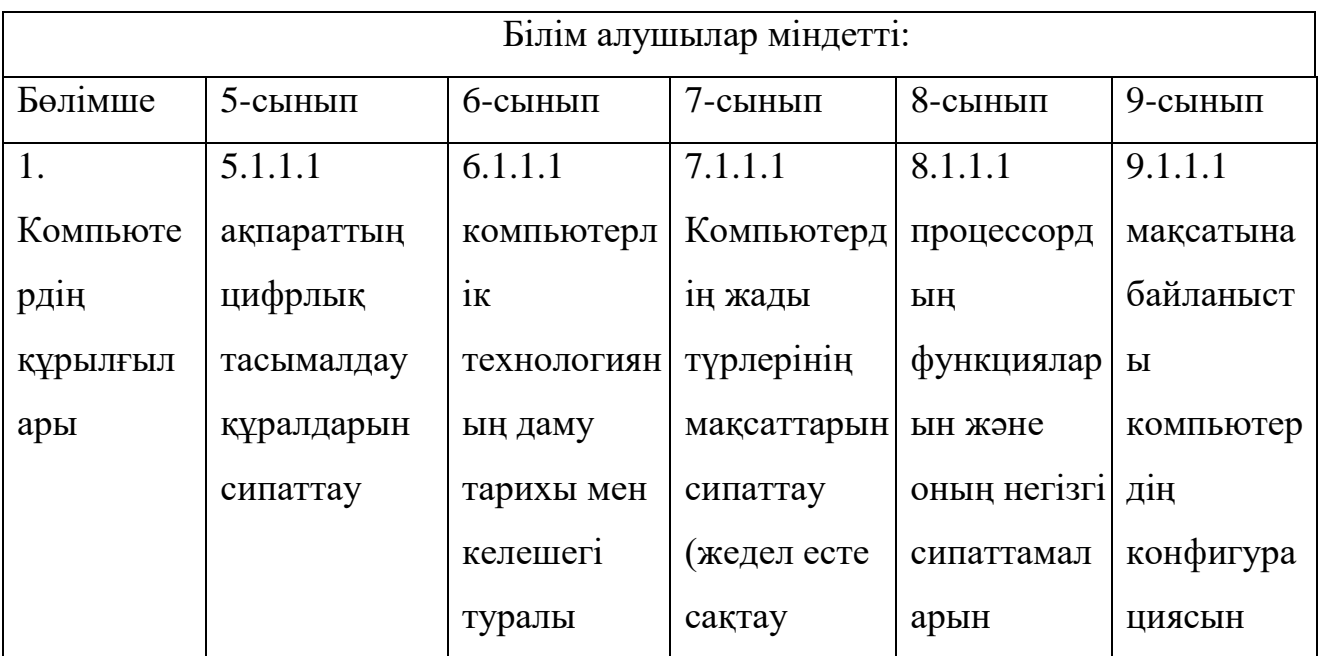

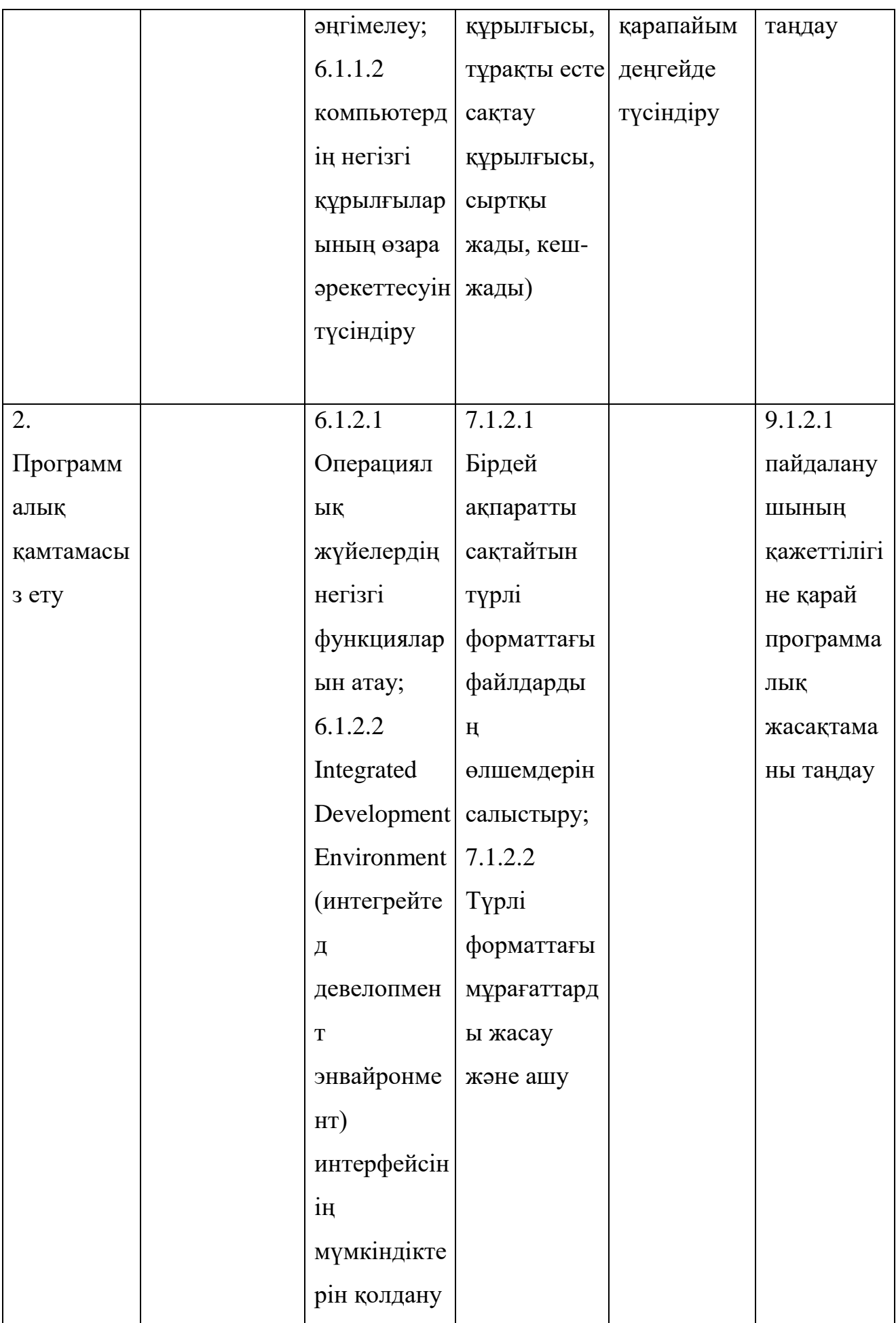

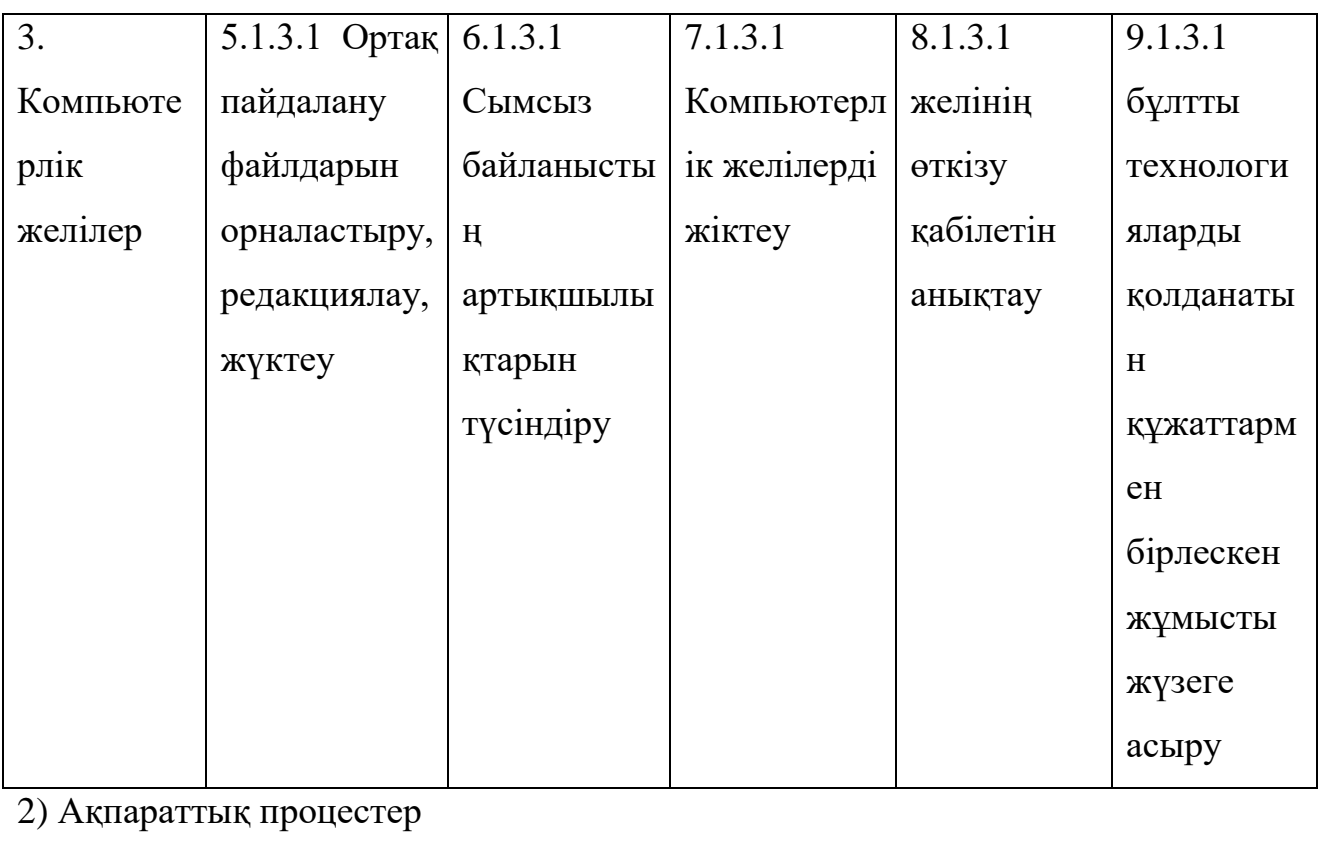

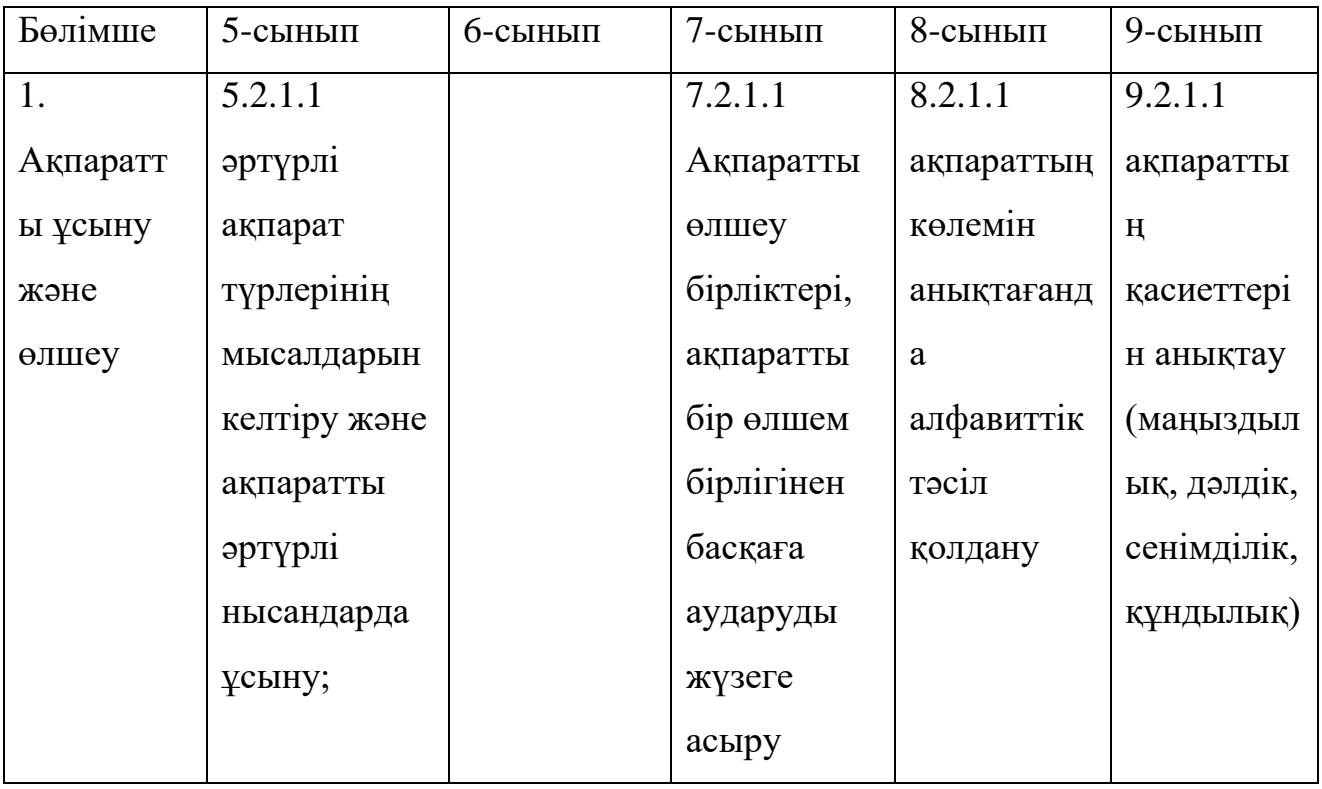

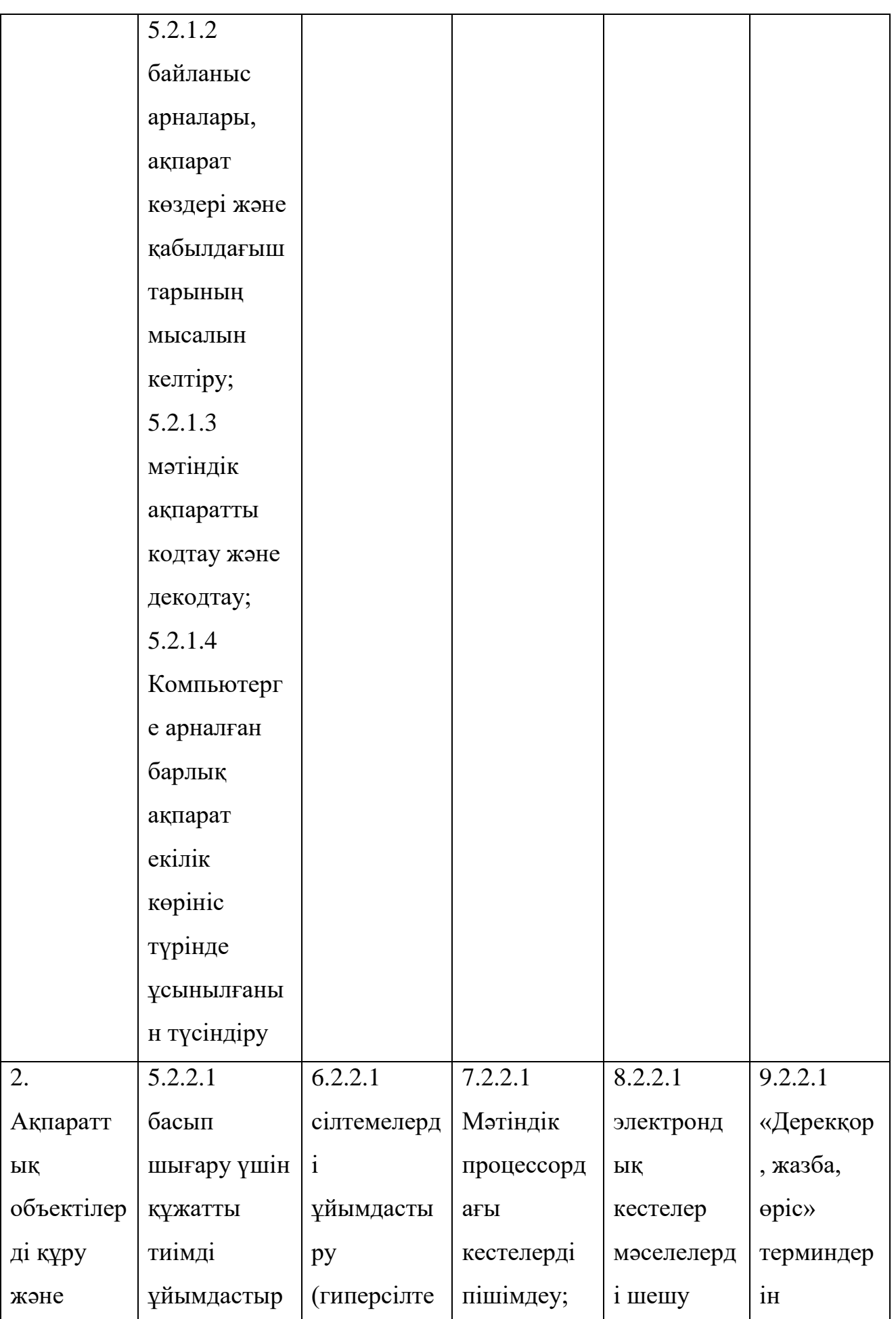

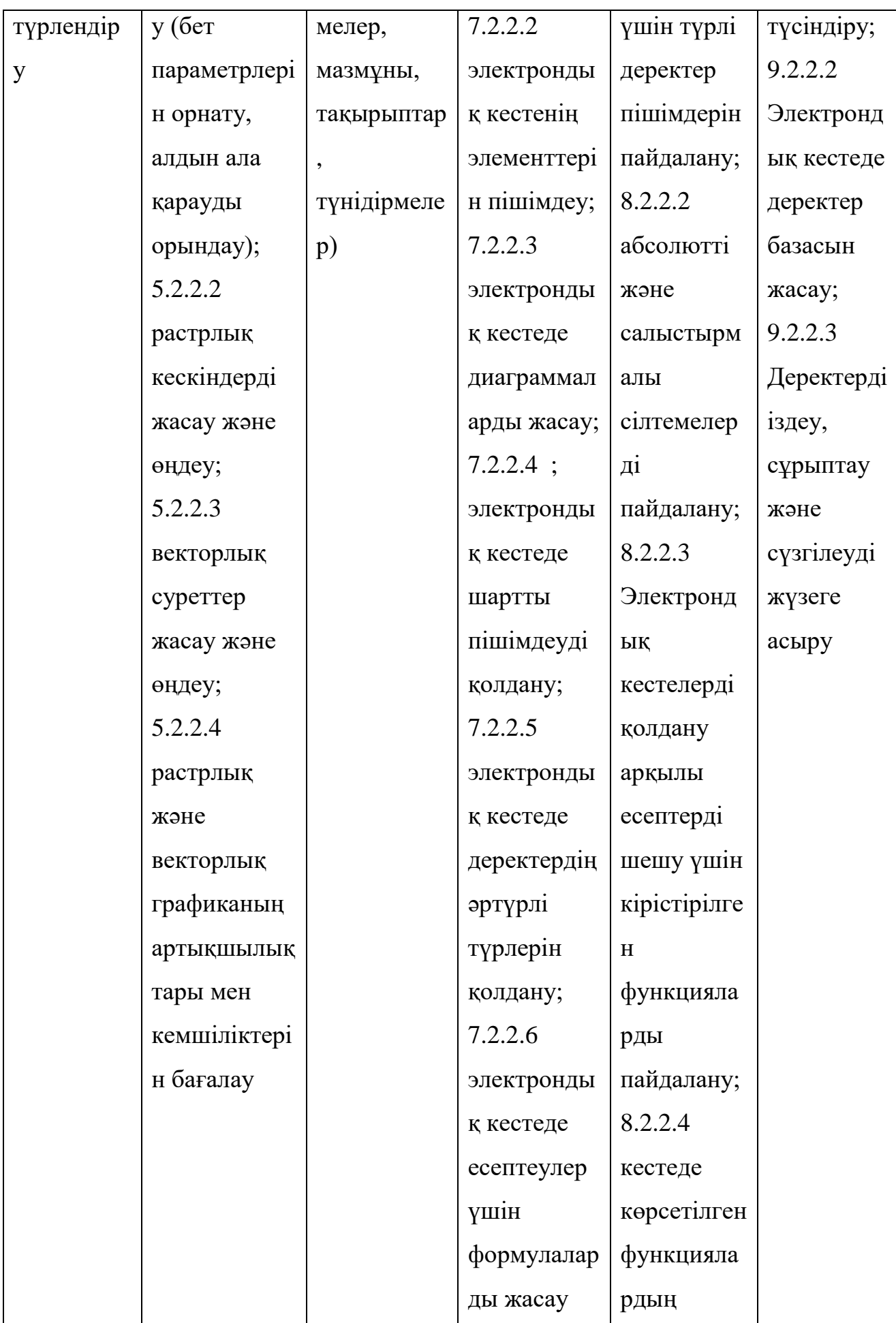

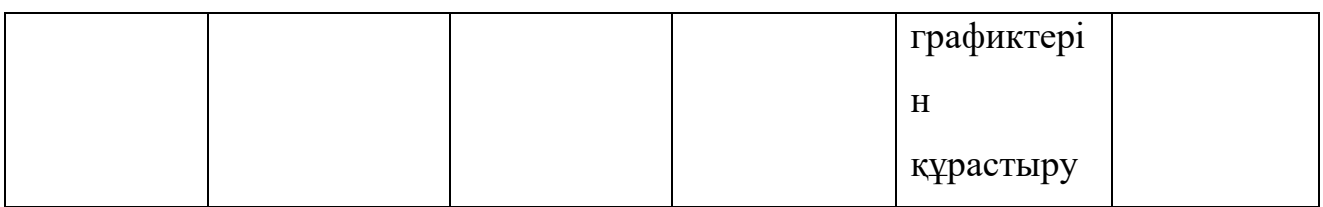

3) Компьютерлік ойлау

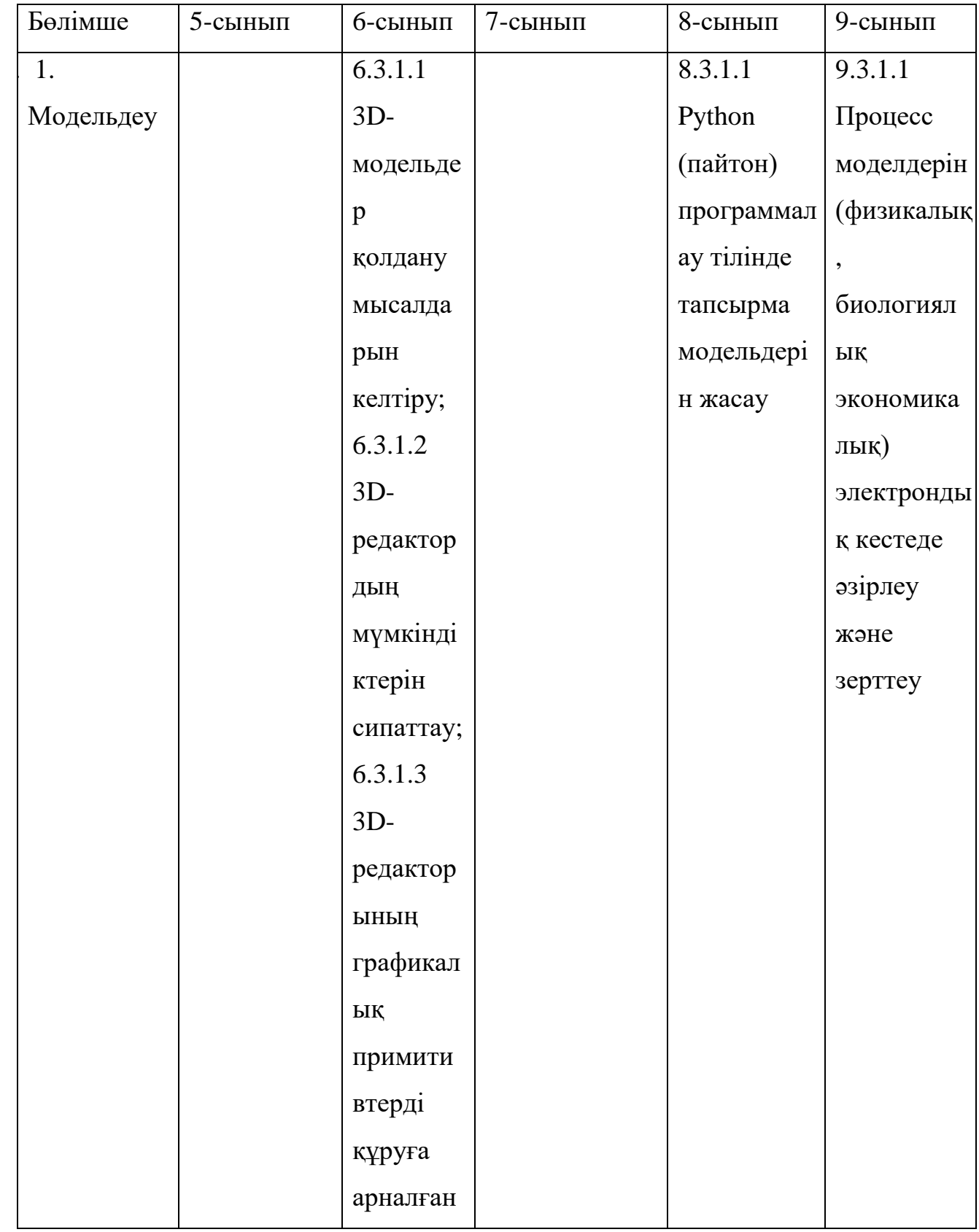

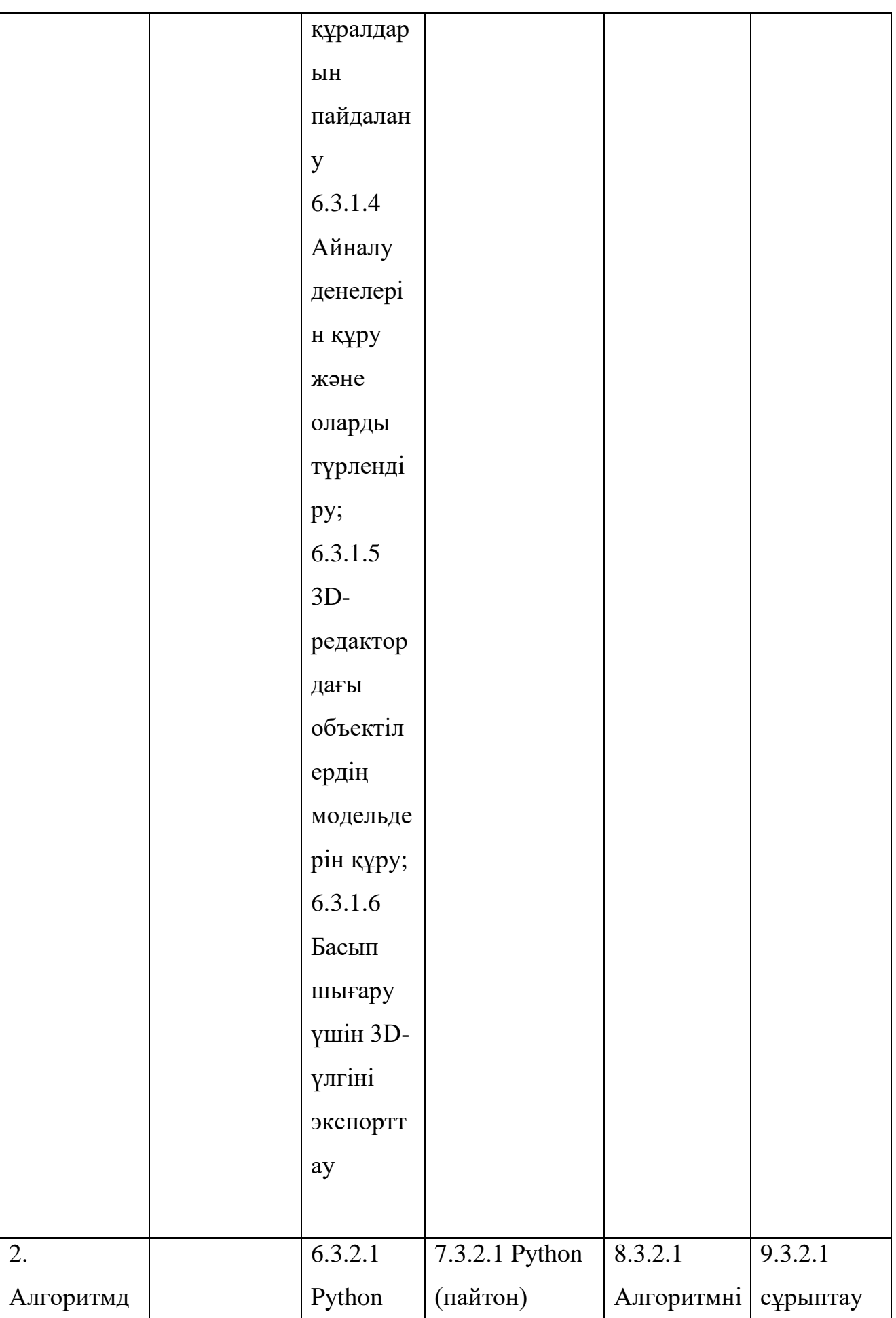

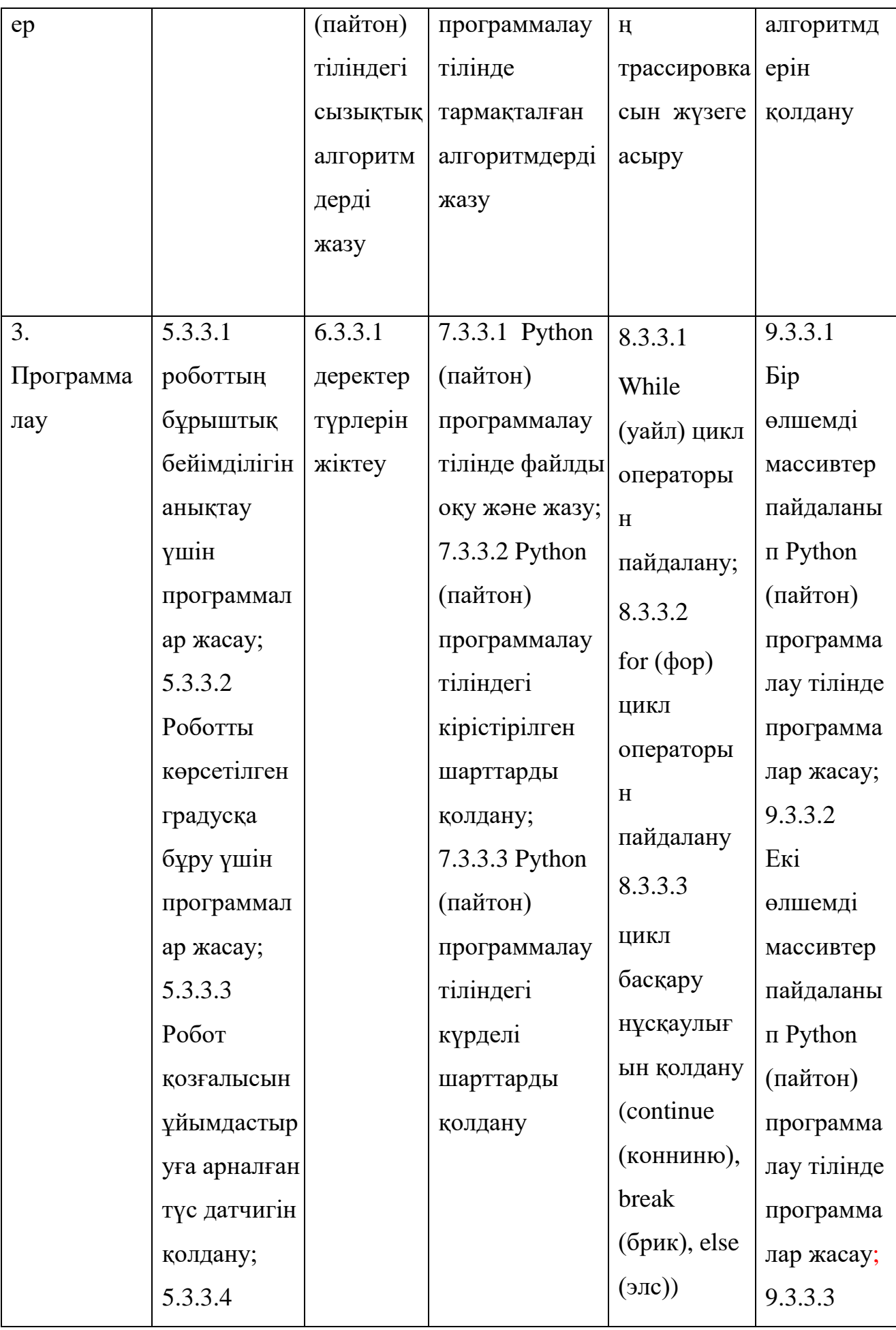

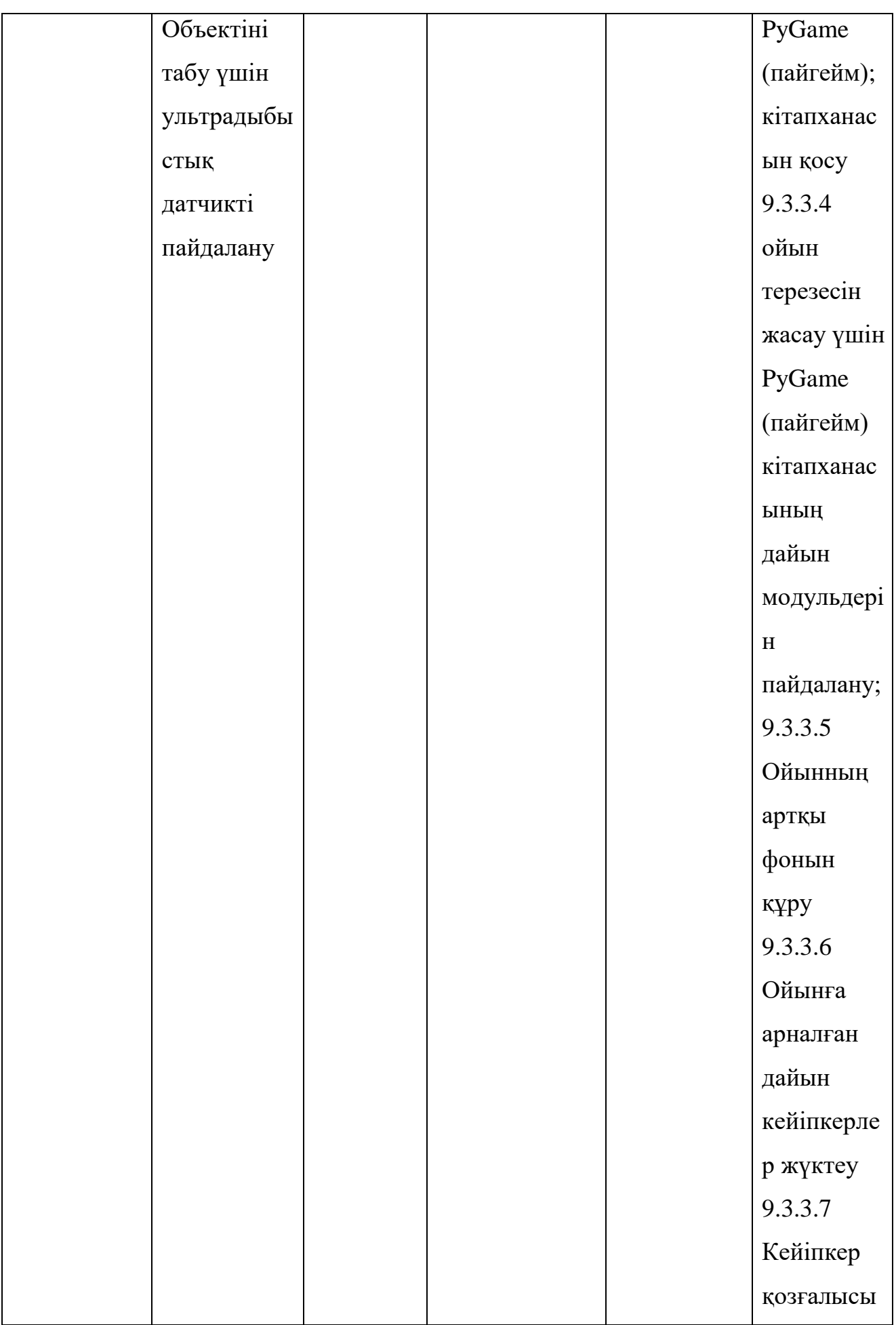

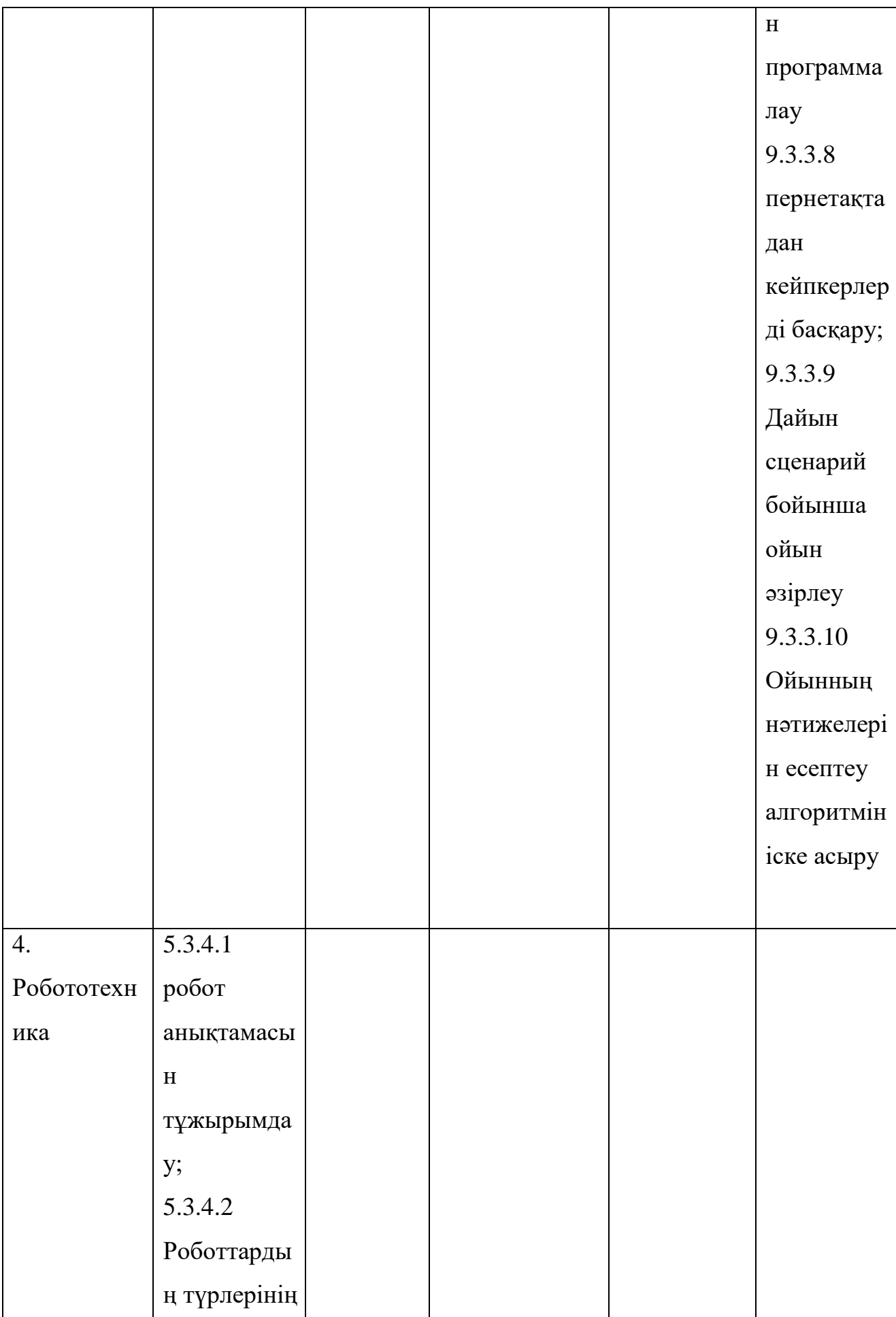

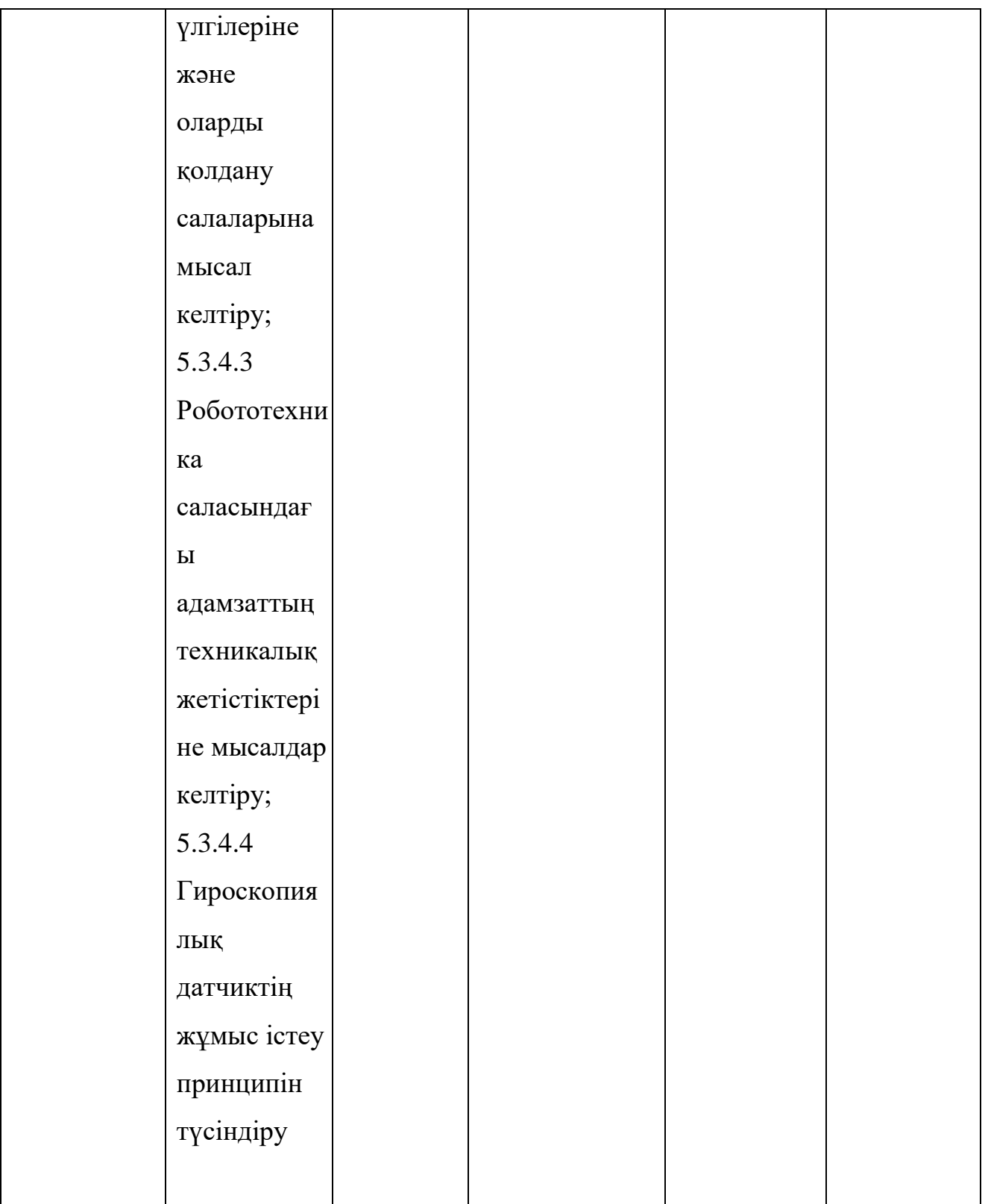

4) Денсаулық және қауіпсіздік

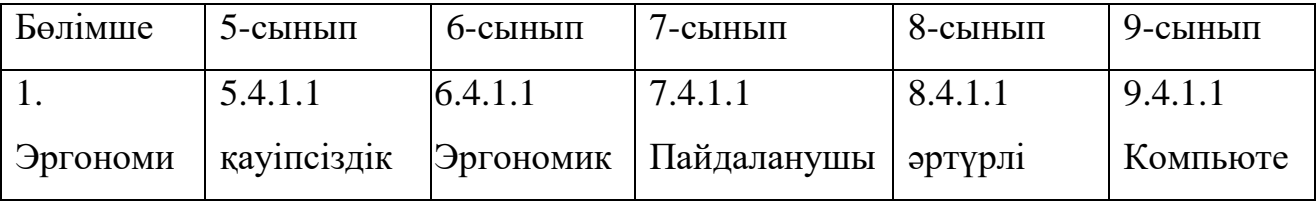

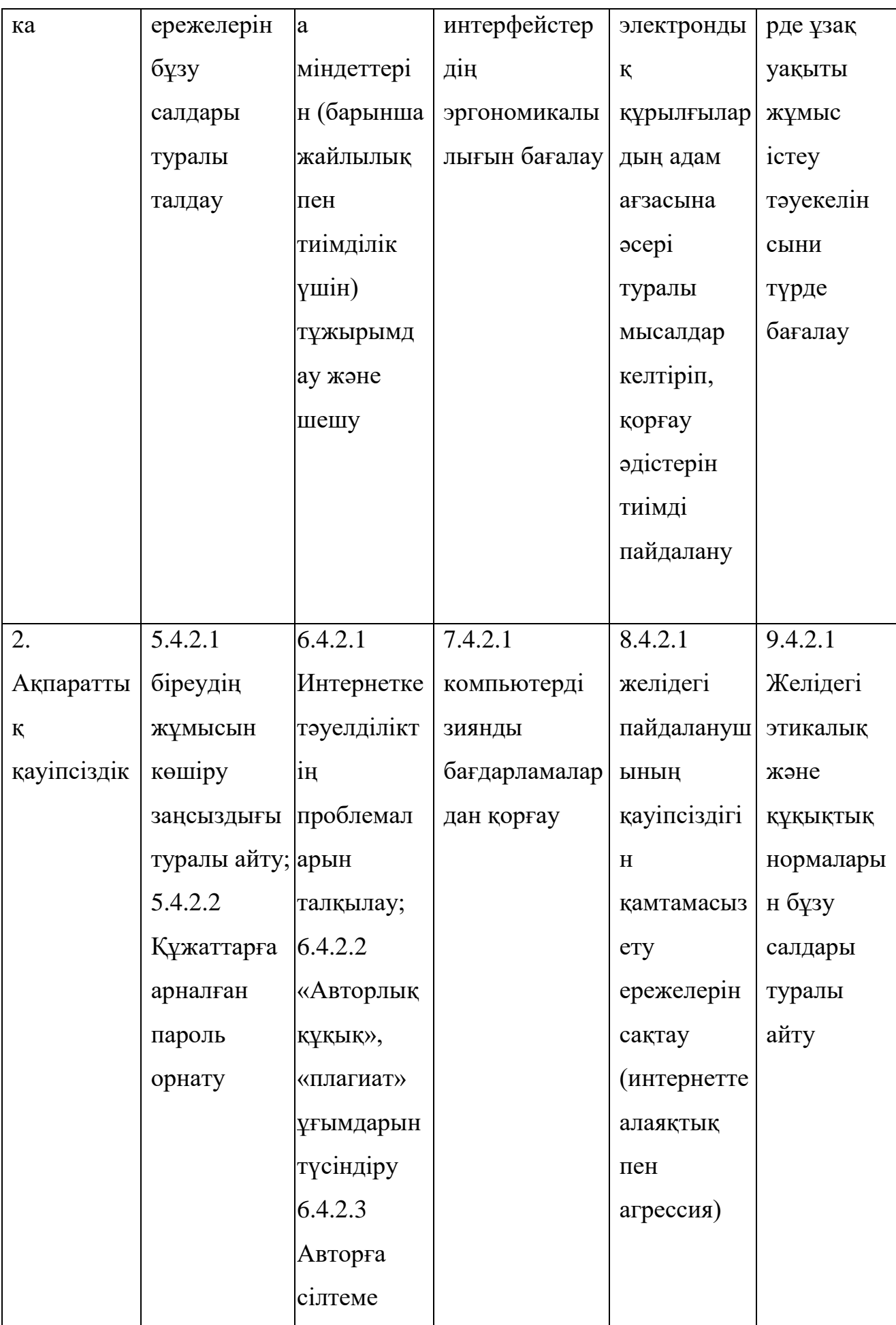

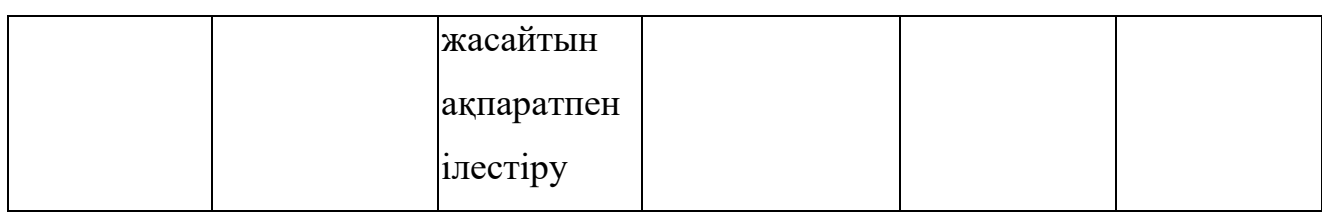

18. Осы оқу бағдарламасы қосымшаға сәйкес негізгі орта білім деңгейінің 5-9 сыныптарына арналған «Информатика» пәні бойынша жаңартылған мазмұндағы үлгілілік оқу жоспарының ұзақ мерзімді жоспарына қосымшасына сәйкес іске асырылады.

Негізгі орта білім деңгейінің 5-9 сыныптарына арналған «Информатика» пәні бойынша жаңартылған мазмұндағы үлгілік оқу бағдарламасына қосымша

# **Негізгі орта білім беру деңгейінің 5-9-сыныптарға арналған «Информатика» пәнінен жаңартылған мазмұндағы үлгілік оқу бағдарламасын жүзеге асыру бойынша ұзақ мерзімді жоспар**

1) 5-сынып:

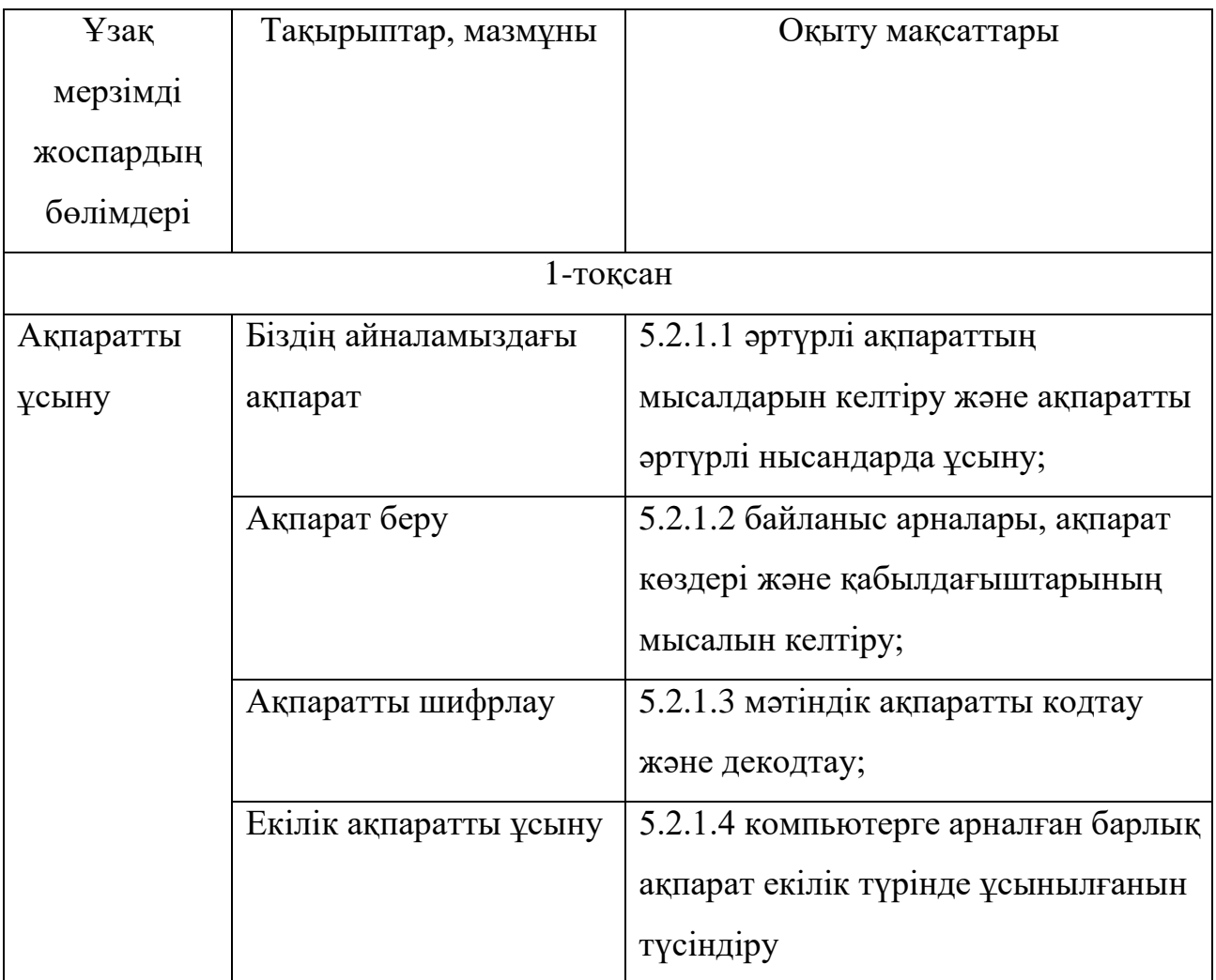

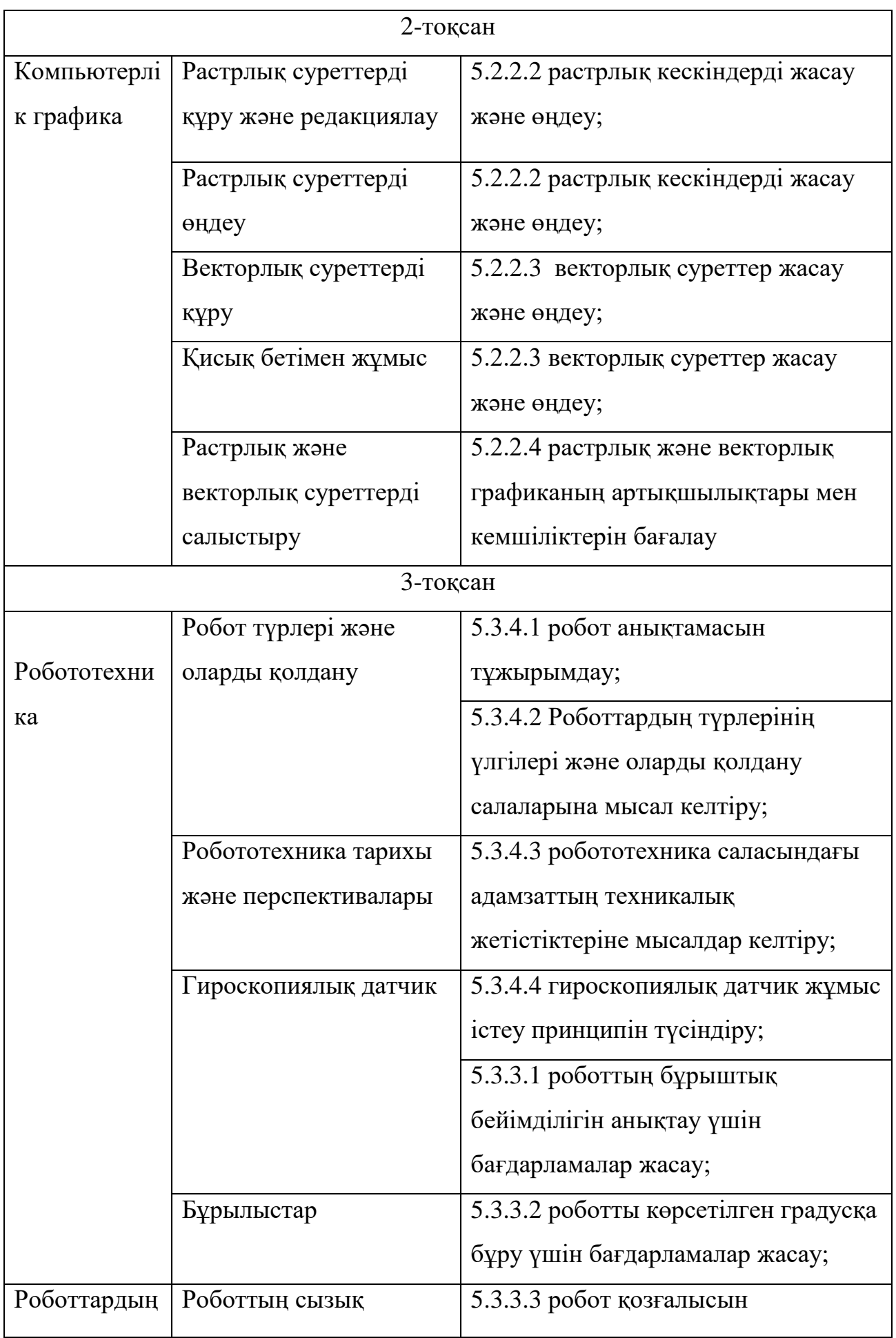

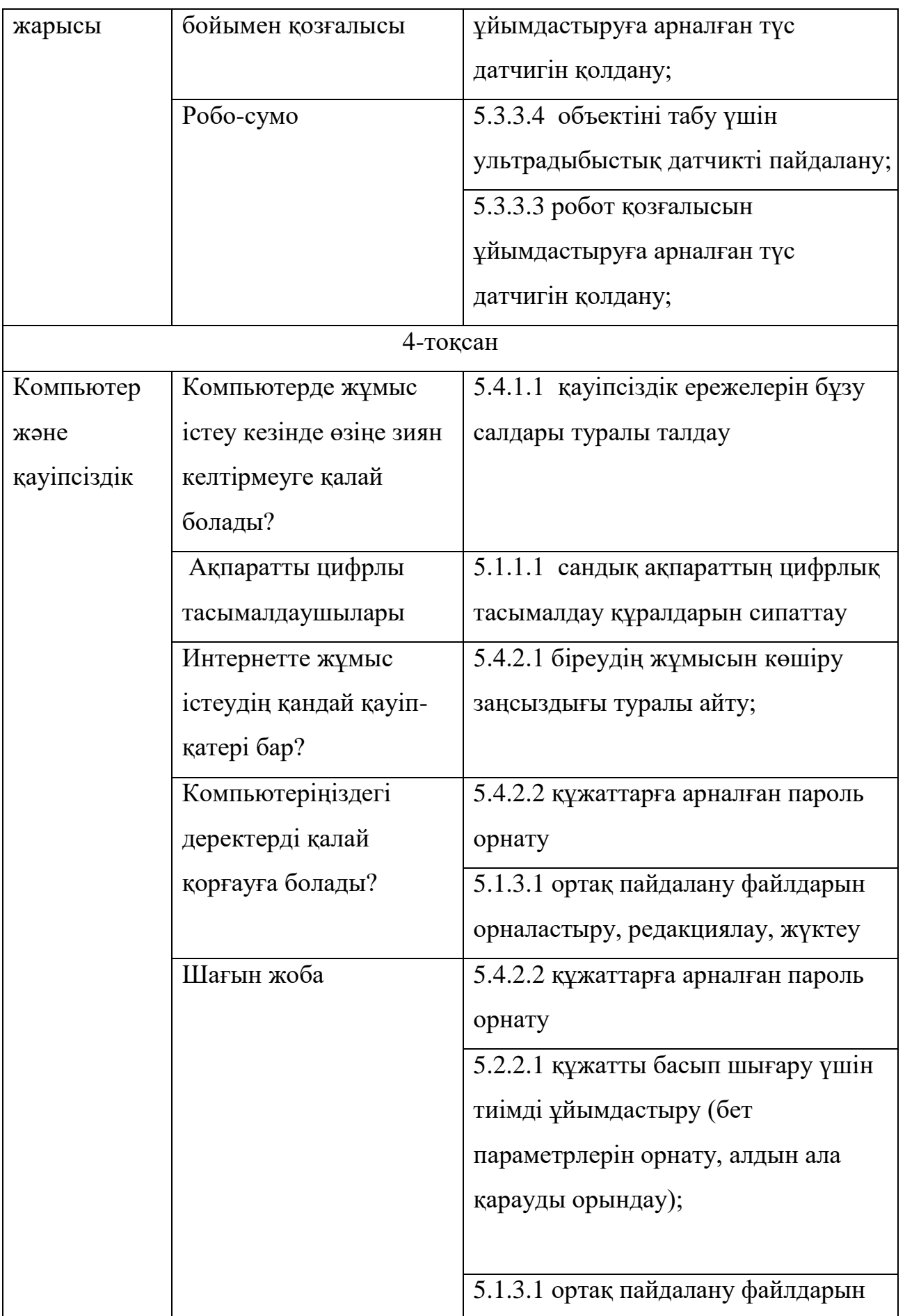

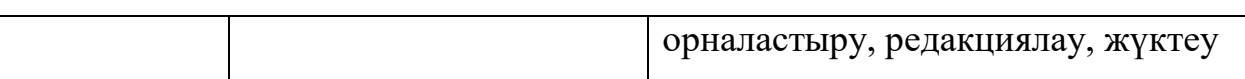

2) 6 класс:

 $\Gamma$ 

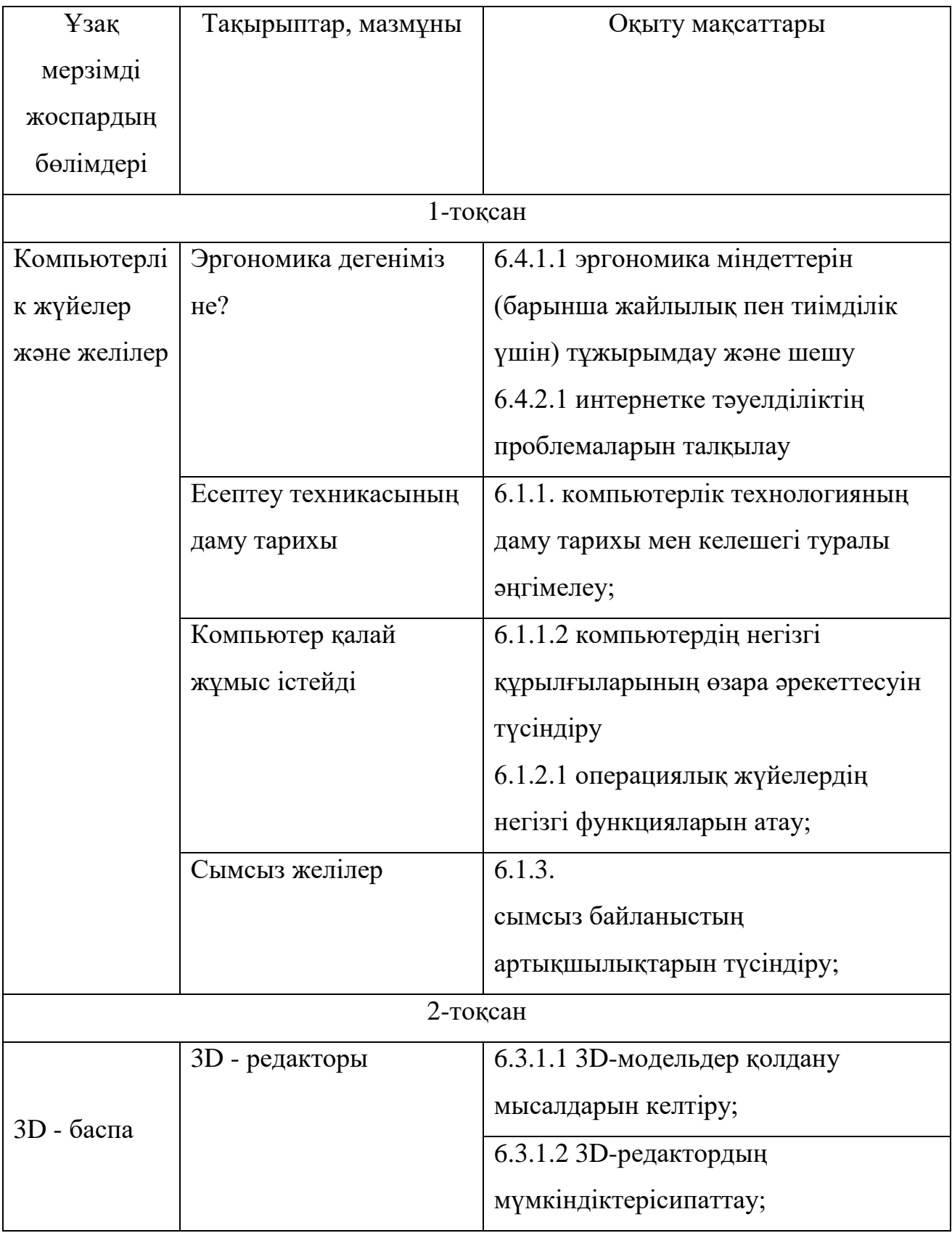

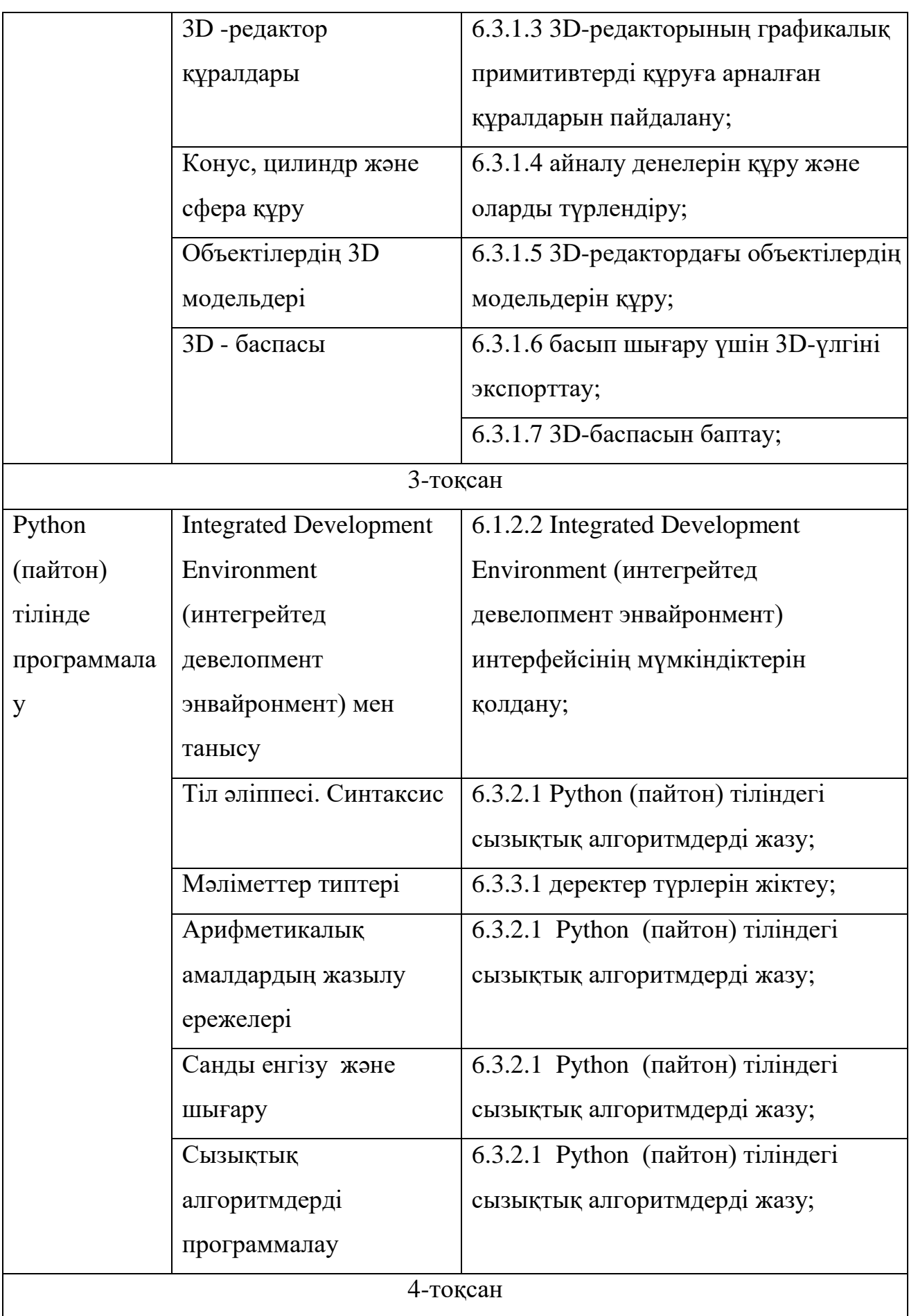

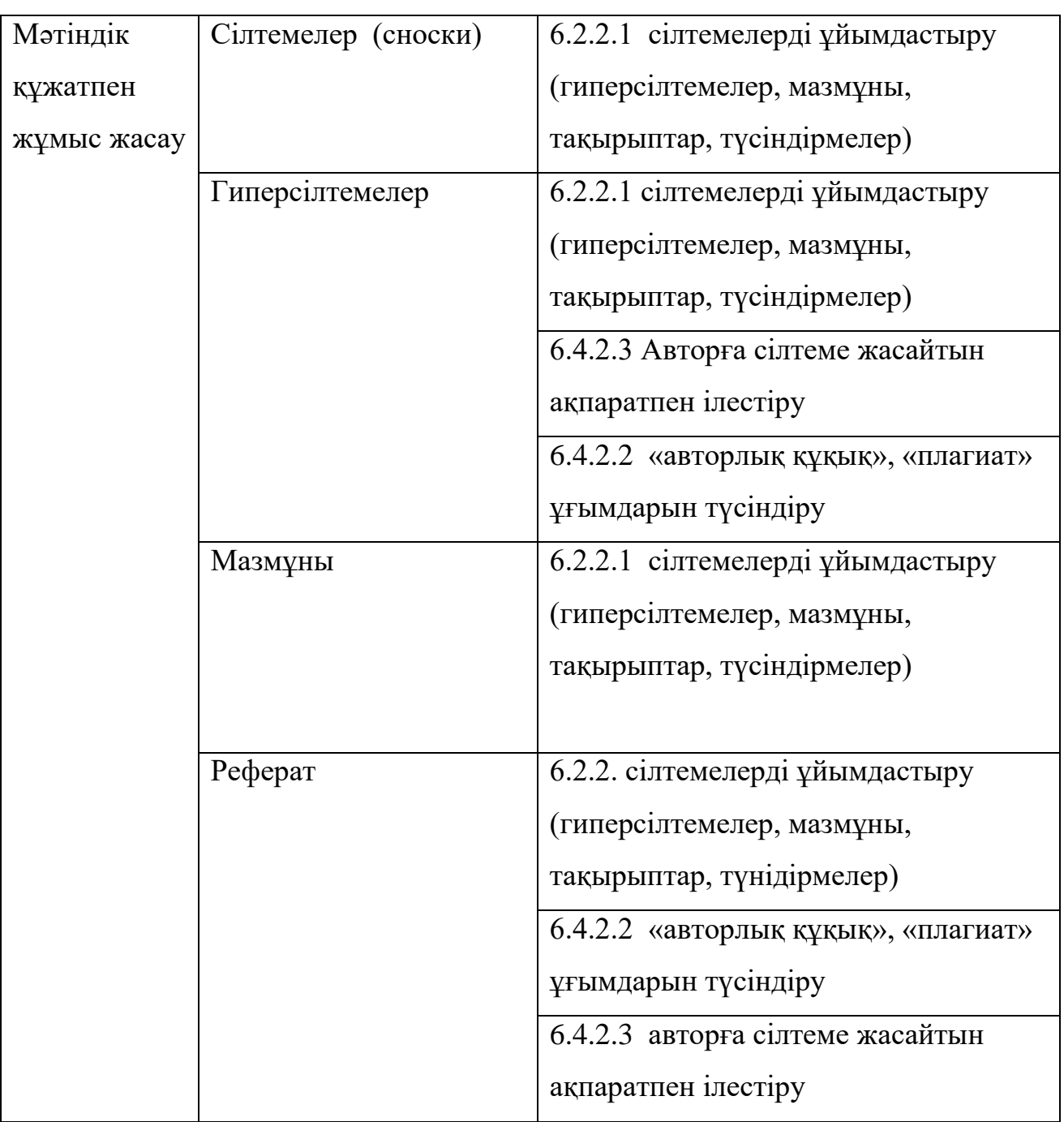

3) 7 класс:

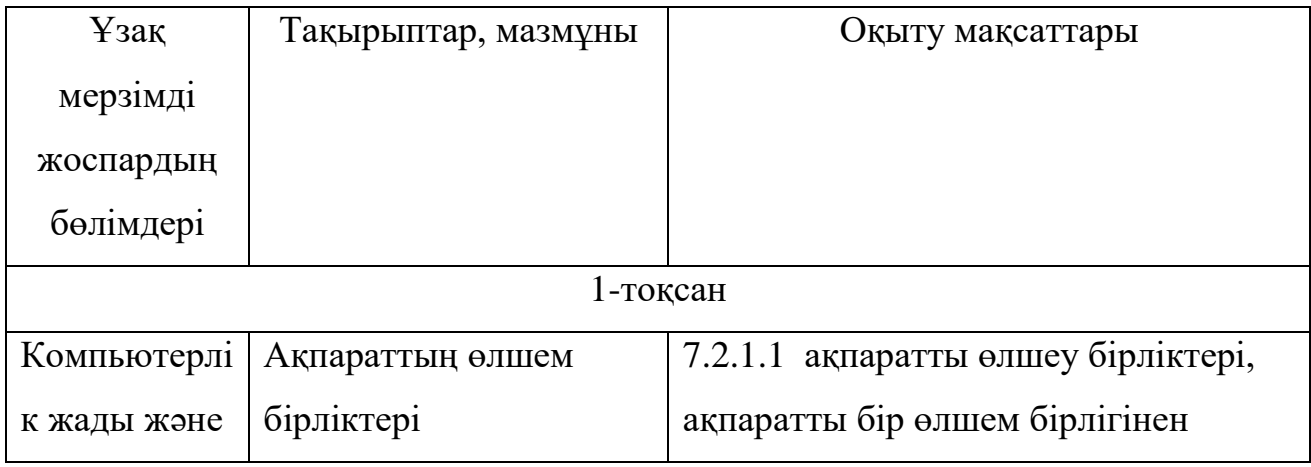

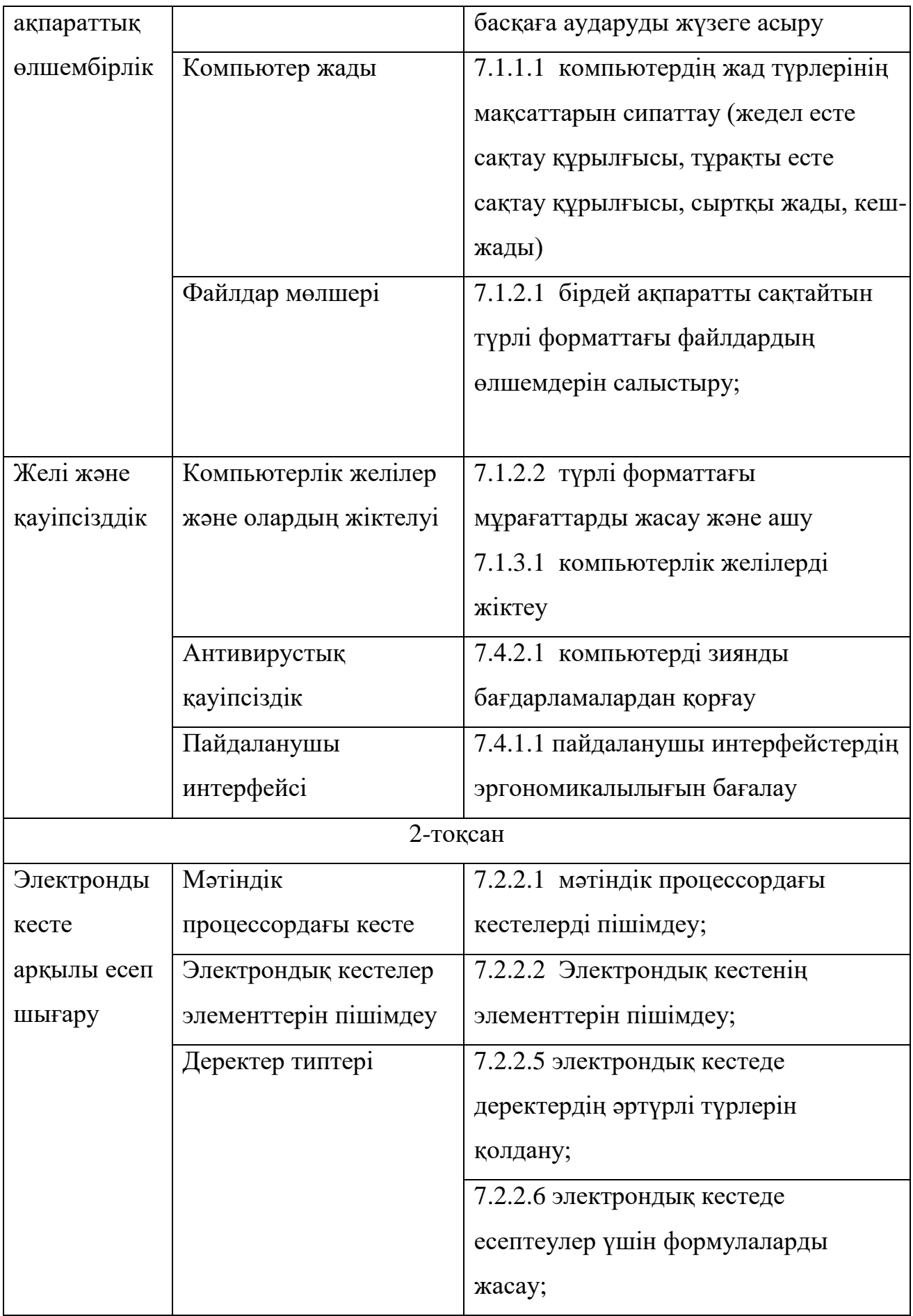

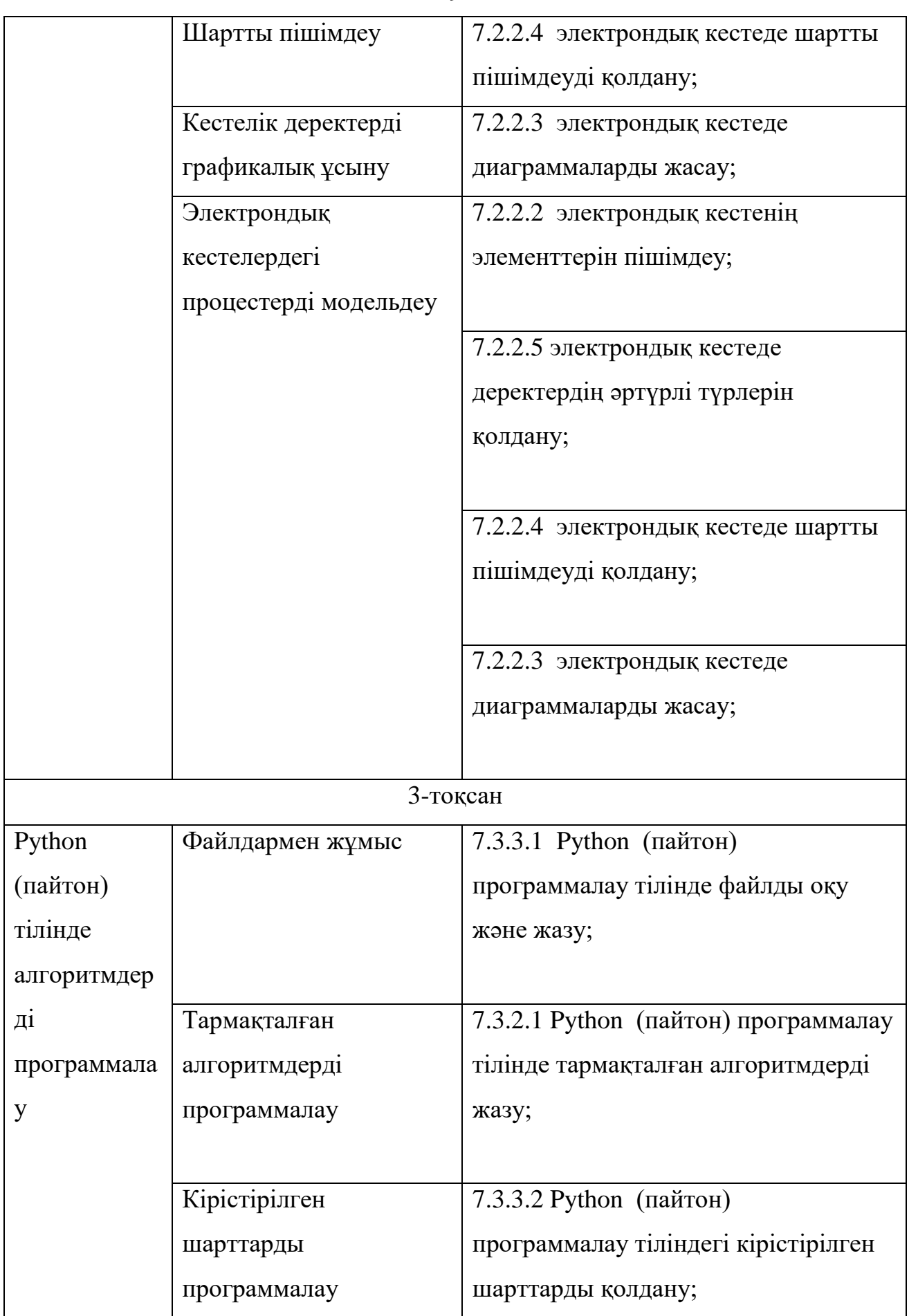

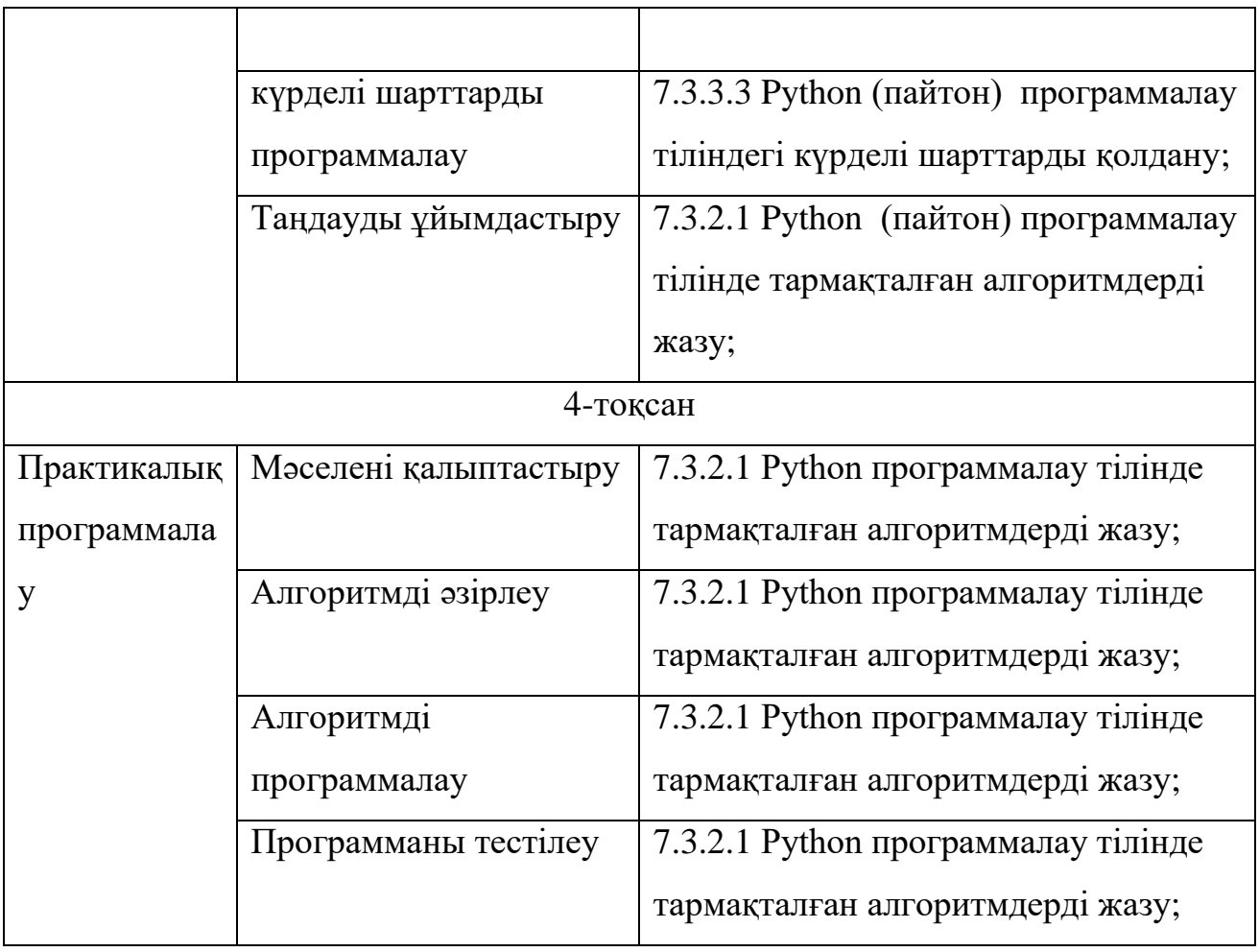

4) 8 класс:

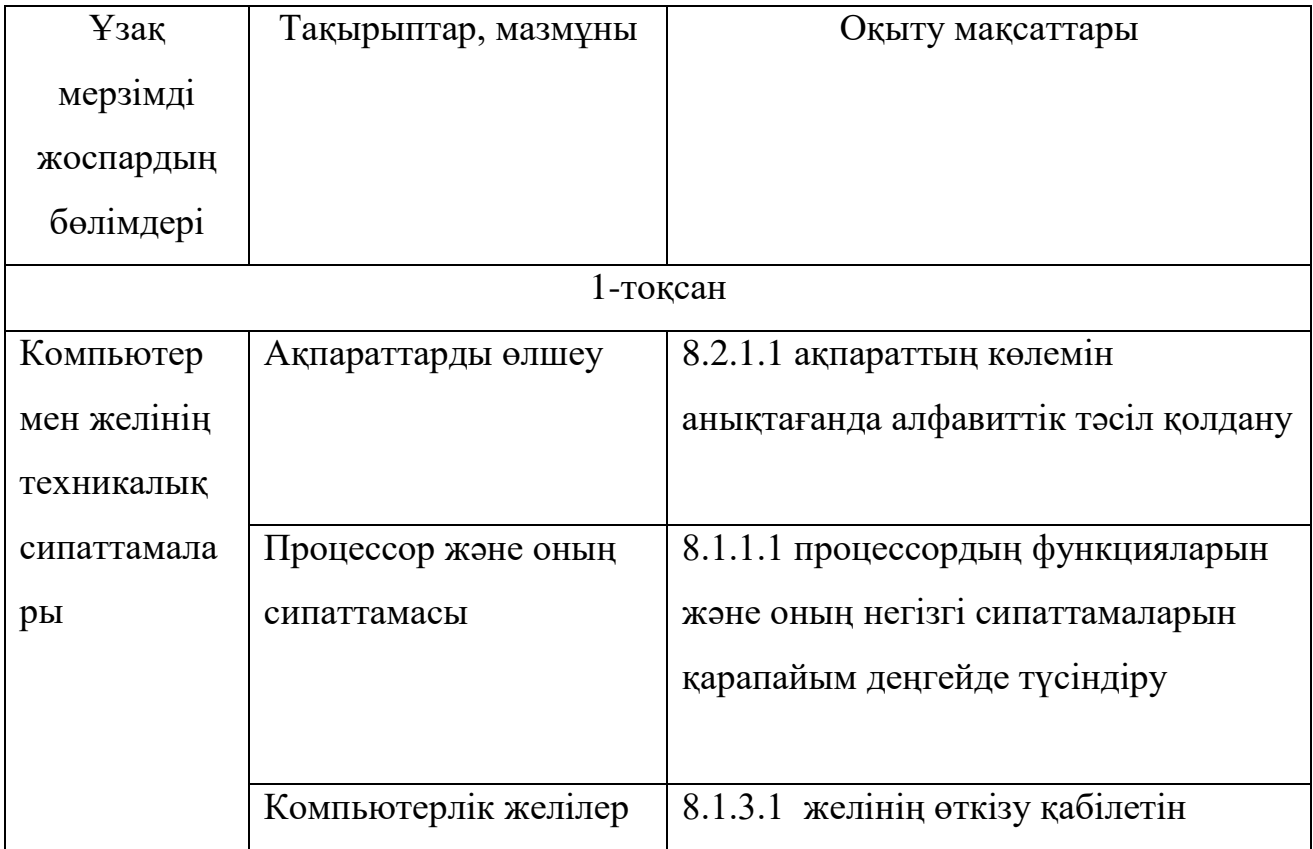

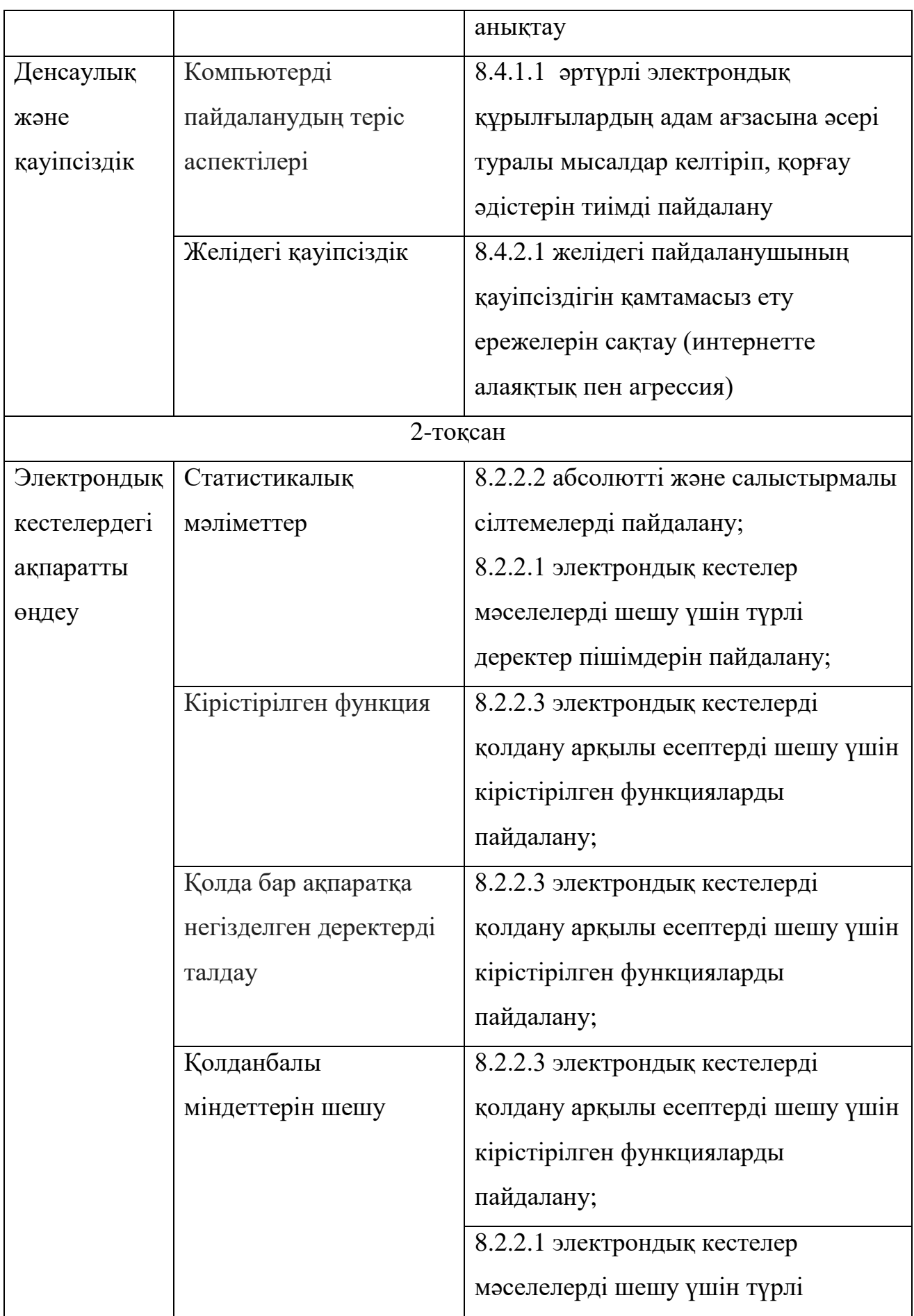

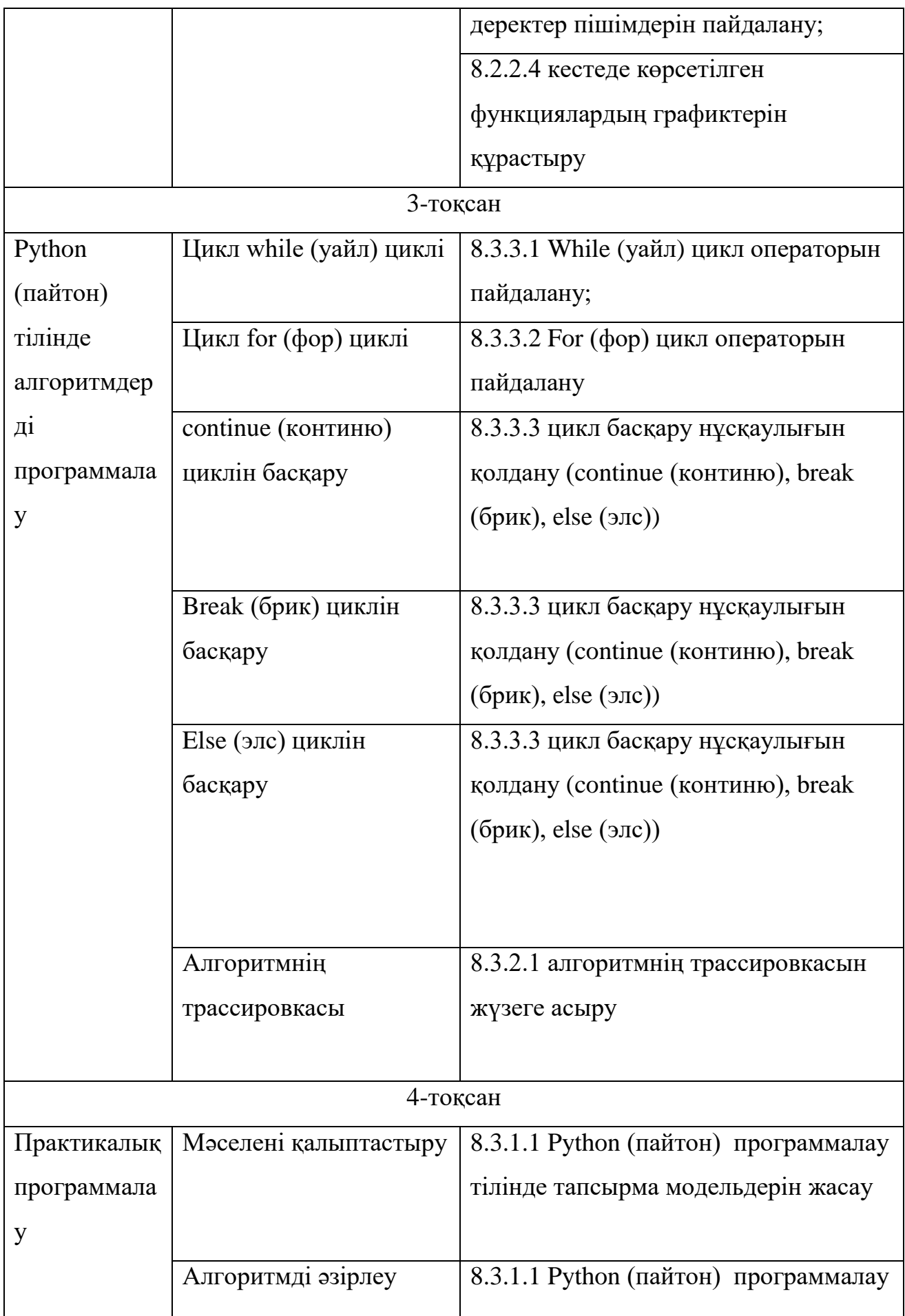

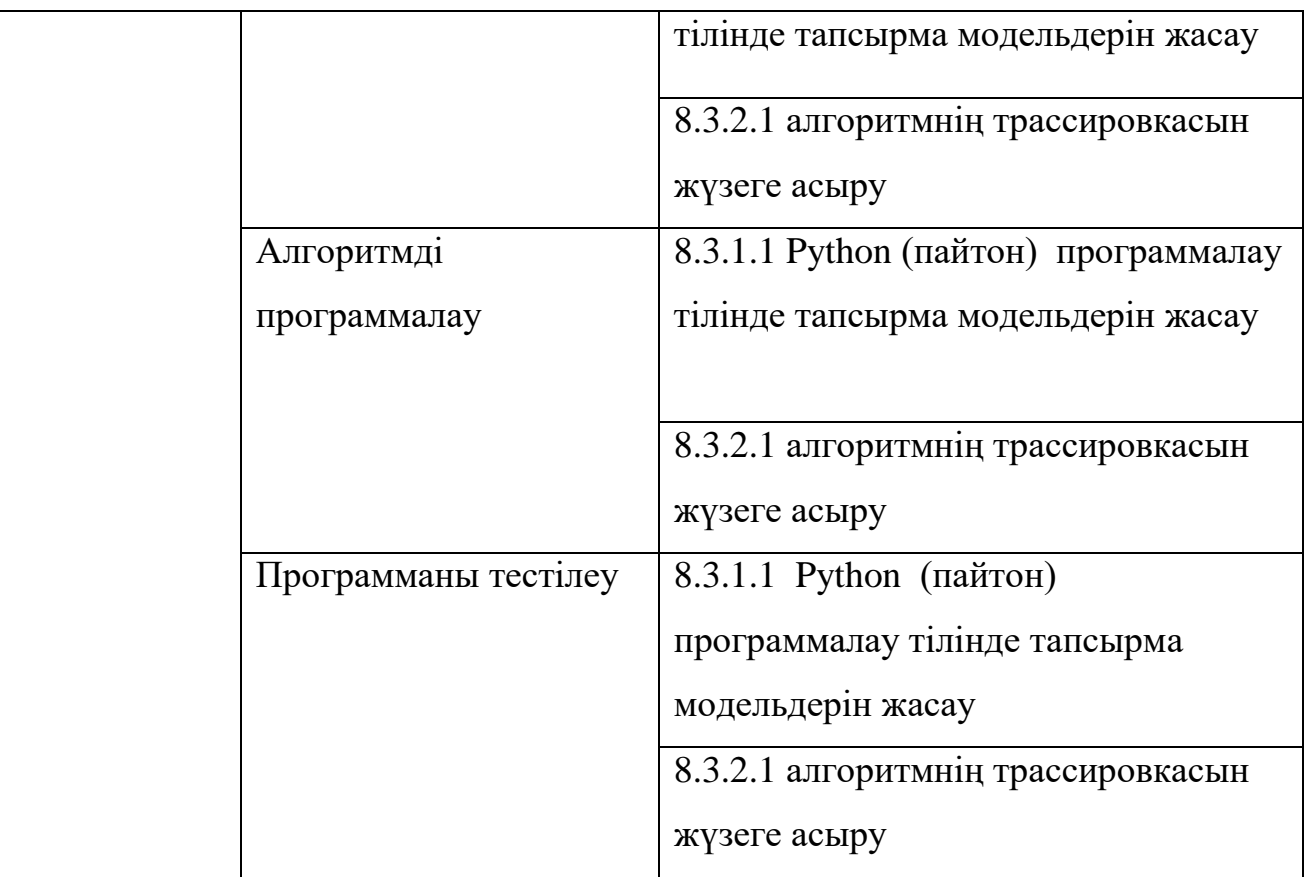

5) 9 класс:

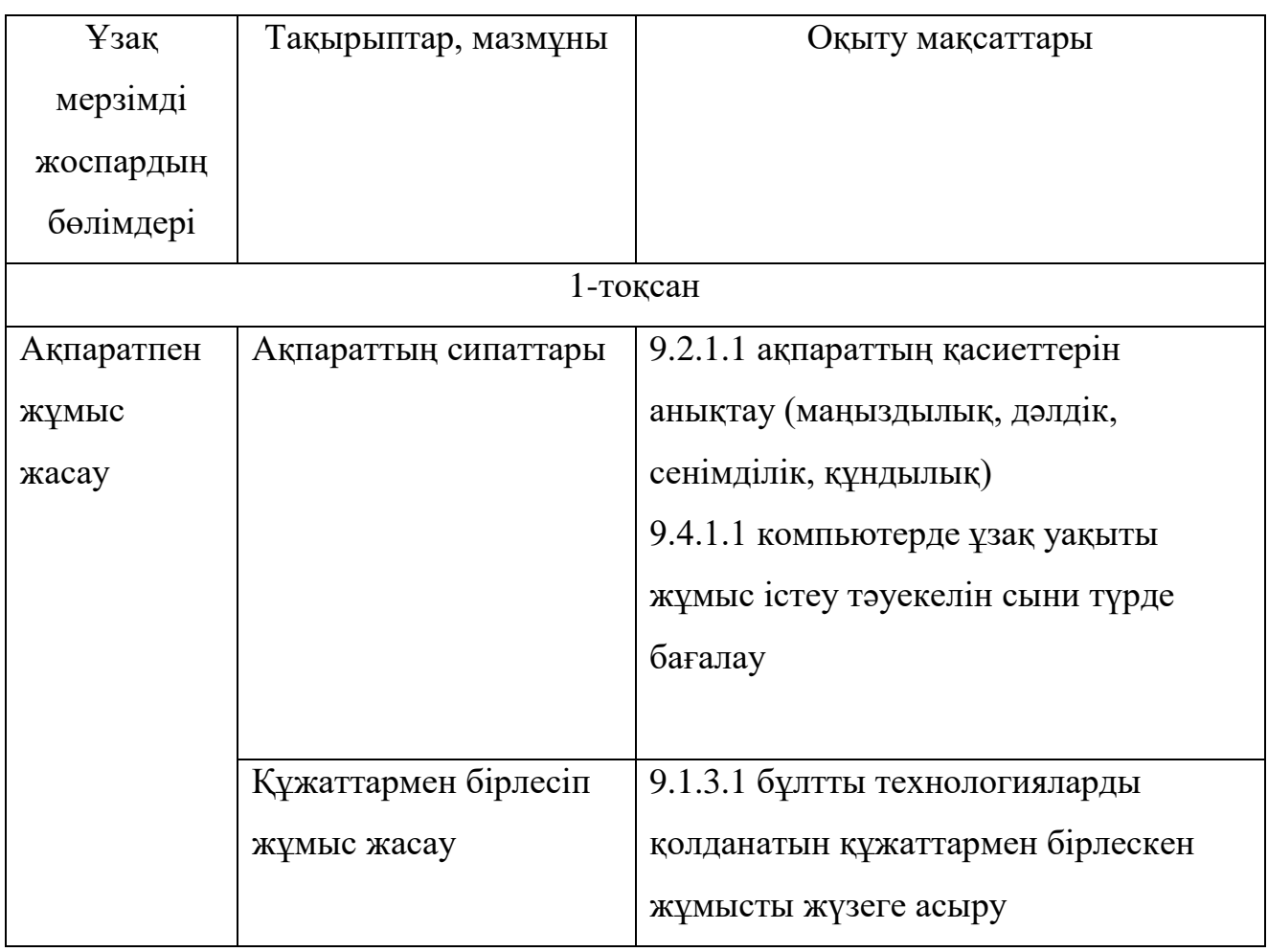

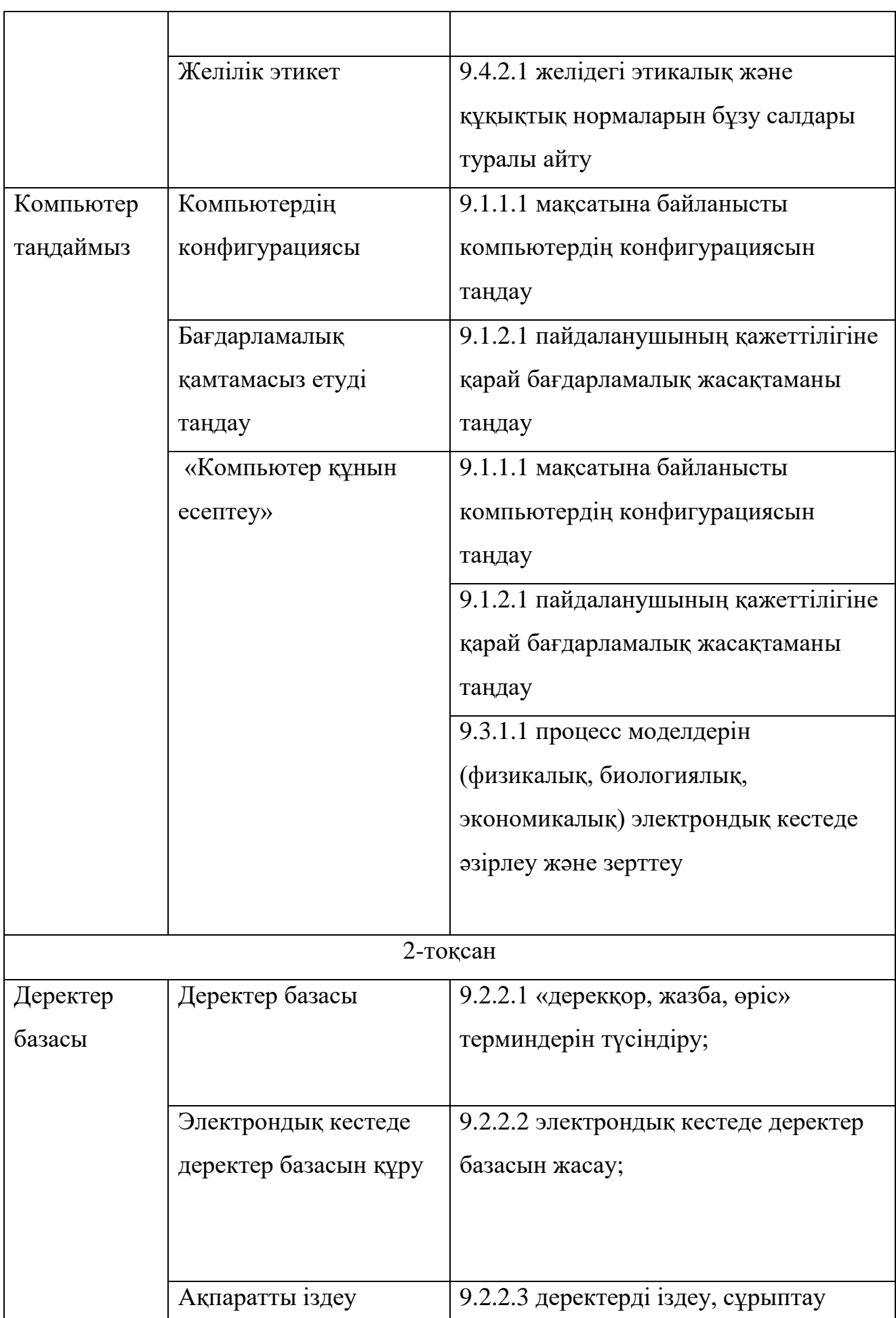

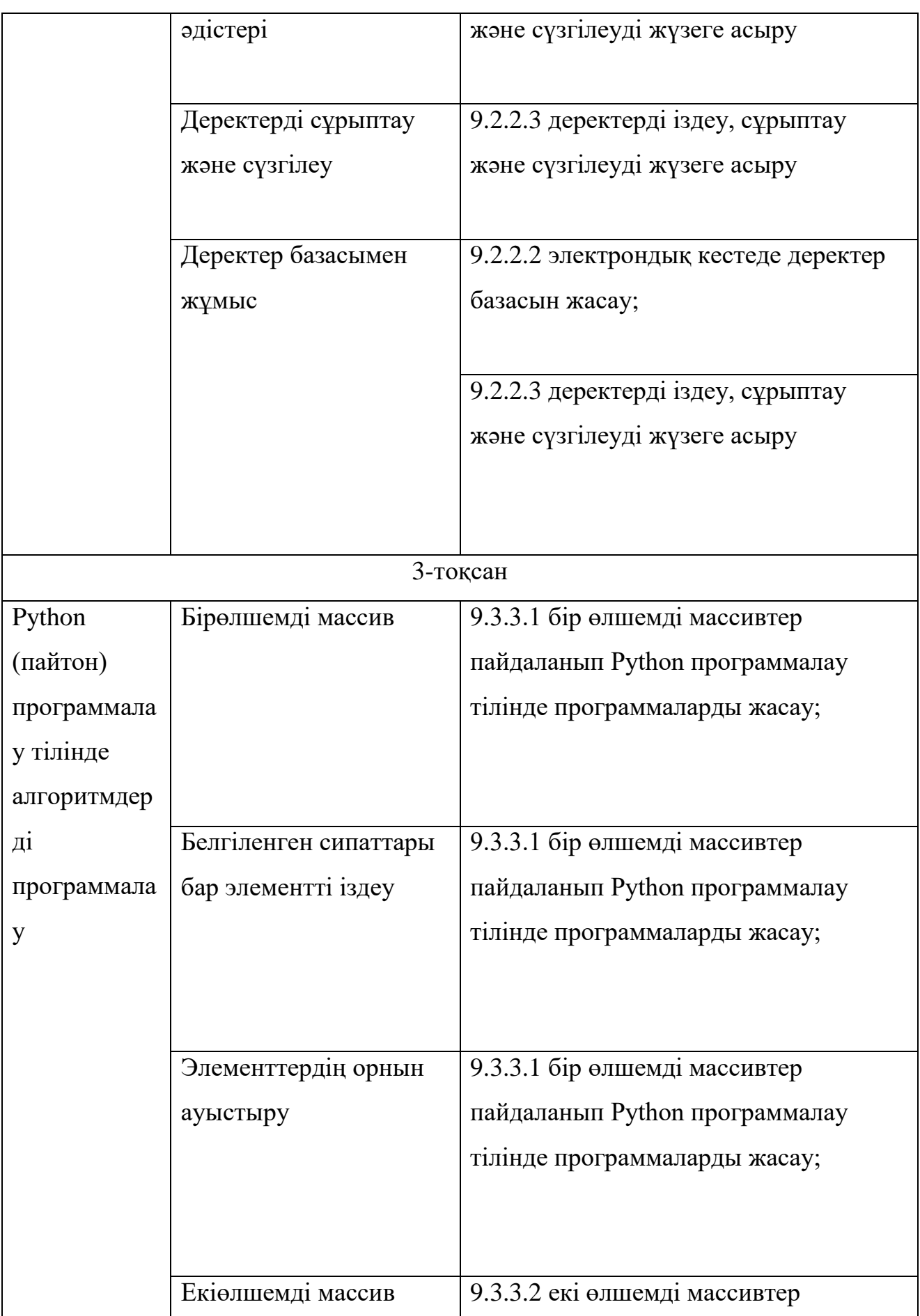

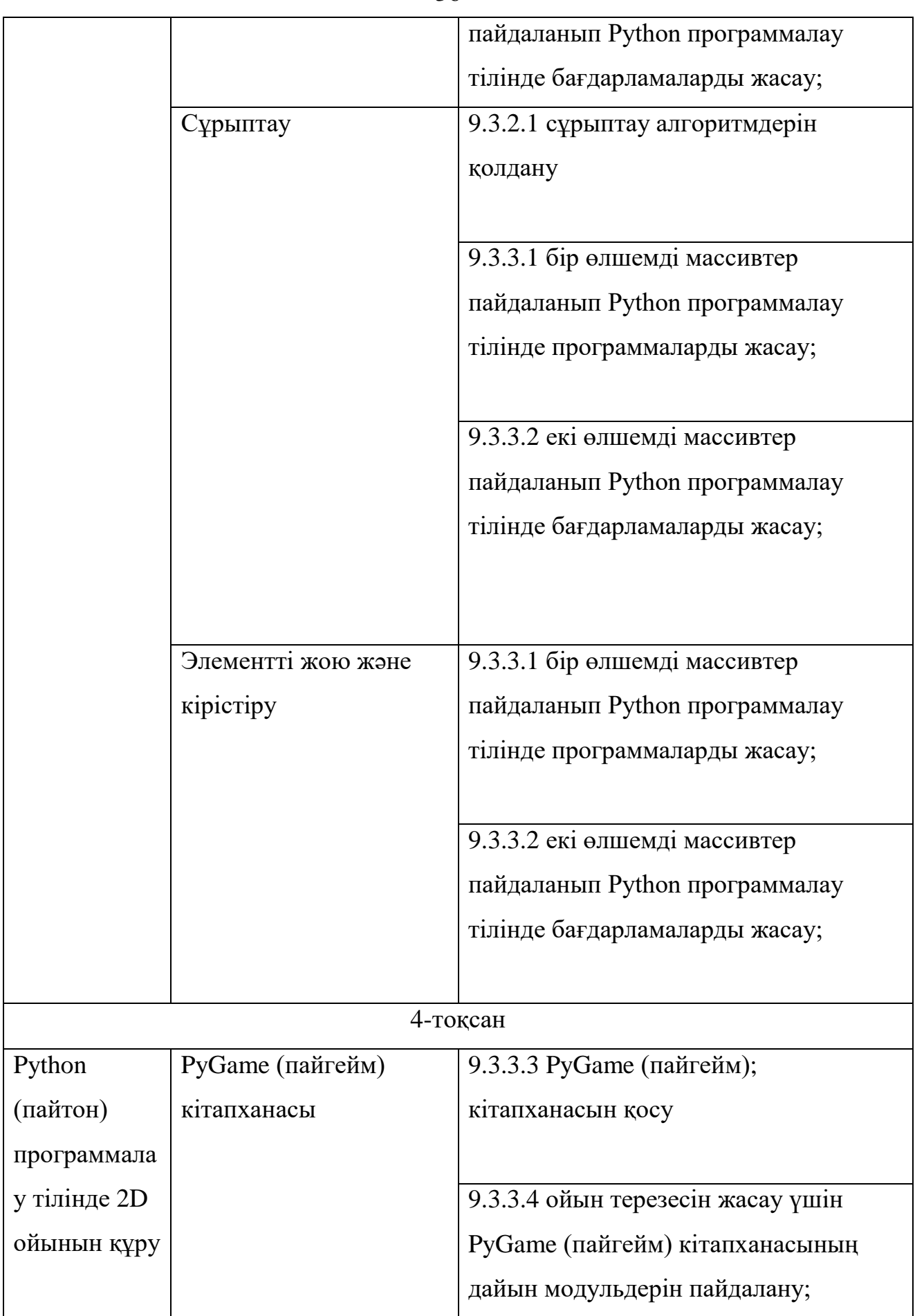
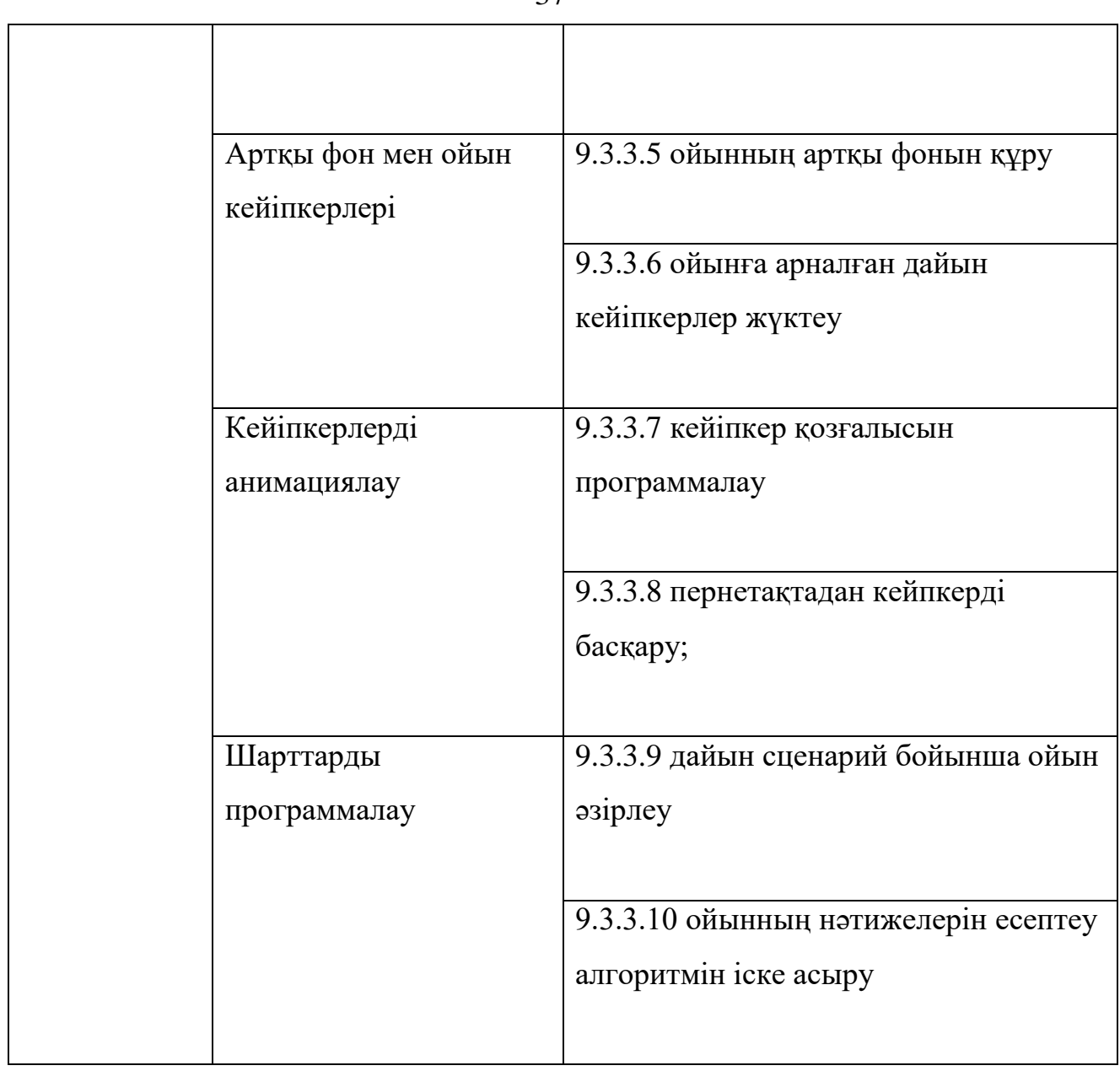

Қазақстан Республикасы Білім және ғылым министрінің 2018 жылғы «17» қазандағы № 576 бұйрығына 2-қосымша

Қазақстан Республикасы Білім және ғылым министрінің 2013 жылғы 3 сәуірдегі № 115 бұйрығына 70-қосымша

## **Жалпы орта білім беру деңгейінің қоғамдық-гуманитарлық бағытындағы 10-11-сыныптарға арналған «Информатика» пәні бойынша оқу бағдарламасы**

#### **1-тарау. Жалпы ережелер**

1. Жалпы орта білім беру деңгейінің 10-11-сыныптарына арналған «Информатика» пәнінен жаңартылған мазмұн бойынша үлгілік оқу бағдарламасы (бұдан әрі - Бағдарлама) «Білім туралы» 2007 жылғы 27 шілдедегі Қазақстан Республикасы Заңының 5-бабының 6 тармақшасына сәйкес әзірленген.

2. Әлеуметтік-гуманитарлық бағыттағы 10-11 сыныптарда «Информатика» пәнін оқыту мақсаты білім алушыларды заманауи ақпараттық технологияларды тиімді қолдану дағдылары және қабілеттерімен қамтамасыз ету болып табылады.

3. Негізгі міндеттері:

1) білім алушылардың ақпараттық процестердің қоғамдағы түсінігін, ақпараттық технологияларды адам іс-әрекетінің әр түрлі салаларында пайдаланудың техникалық мүмкіндіктері мен перспективаларын қалыптастыру;

38

2) білім алушылардың ақпараттық технологияларды күнделікті өмірде, оқуда және одан әрі жұмысында тиімді пайдалана алу мүмкіндігін қалыптастыру;

3) білім алушыларға жүйені талдау, шешімдерді әзірлеу, программалық қосымшалар жасау, өздерінің өнімдерін бағалау үшін, олардың компьютермен жұмыс істеудің базалық қағидаларды түсіну түсініктерін дамыту;

4) талдау, абстракция, модельдеу мен программалау арқылы білім аушыларға әр түрлі тапсырмаларды шешуді үйрету;

5) білім алушыларда логикалық, алгоритмдік, сонымен қатар, жалпылау мен үйлестік, тапсырмаларды құрамдас бөлікке ажырату мен ортақ заңдылықтарды бөлу, қойылған тапсырмаларды шешуге тиімді және рационалды тәсілдер табу мүмкіндіктерін қосатын есептік ойлауды дамыту;

6) білім алушыларда ақпараттық мәдениетті қалыптастыру – жалпы ережелерді ұстану және жеке тұлға мен бүкіл қазақстандық әлеуметтің мүддесін көздеу;

7) жасанды интеллект, Blockchain (блокчейн), IT Startup (ай-ти стартап), Crowdfunding (кроудфаундинг) терминдерін түсіну;

8) білім алушылардың академиалық тілді меңгеруіне және пән бойынша ұғымдық аппаратты байытуға септік жасау.

#### **2 – тарау. «Информатика» пәнінің мазмұнын ұйымдастыру**

4. «Информатика» оқу пәні бойынша оқу жүктемесінің көлемі:

1) 10-сыныпта – аптасына 1 сағатты, оқу жылында 34 сағатты;

2) 11-сыныпта – аптасына 1 сағатты, оқу жылында 34 сағатты құрайды.

5. Оқу пәнінің мазмұны бағдарламаның пән бойынша оқыту бөлімдерінен тұрады. Әр бөлім бөлімшелерге бөлінген. Бөлімшелер күтілетін нәтиже, дағды немесе білік, білім немесе түсінік түрінде оқыту мақсаттарын қамтиды.

6. «Информатика» оқу пәні бойынша қоғамдық-гуманитарлық бағыттағы базалық мазмұны 4 бөлімді қамтиды:

1) компьютерлік жүйелер;

2) ақпараттық нысандарды құру және түрлендіру;

3) ақпараттық процестер және жүйелер;

4) қосымшаны құру;

6) компьютерлік жүйелер және ақпараттық қауіпсіздік

7. «Компьютерлік жүйелер» бөлімі келесі бөлімшелерді қамтиды:

1) бұлттық технологиялар;

2) ақпараттық қауіпсіздік.

8. «Ақпараттық объектілерді құру және түрлендіру» бөлімі келесідей бөлімшелерді қамтиды:

1) дизайн теориясы;

2) видео контент құру;

3) веб-жобалау;

4) 3D – модельдеу.

9. «Ақпараттық процестер мен жүйелер» бөлімі келесідей бөлімшелерді қамтиды:

1) ақпараттық технологияларды дамытудың заманауи үрдістері.

10. «Қосымшаларды әзірлеу» бөлімі келесідей бөлімшелерді қамтиды:

1) мобильдік қосымшалар;

2) IT Startup (ай-ти стартап).

11. 10-сыныпқа арналған «Информатика» оқу пәнінің базалық білім мазмұны:

1) «Компьютерлік жүйелер»

Ақпараттық қауіпсіздік: «ақпараттық қауіпсіздік», деректер «құпиялылығы» және «тұтастығы»; қауіпсіздік шаралары - деректерді резервтік көшіру және шифрлау; жеке тұлғаны сәйкестендіру әдістері;

2) «Ақпараттық объектілерді құру және түрлендіру»

Дизайн теориясы: «дизайн», «қолданылуы», визуалды дизайнның классификациясы; Ақпаратты қабылдау принциптері; «жақсы дизайн»

қағидаттары (ыңғайлылық, қарапайымдылық және т.б.); графикалық файл пішімдері; графикалық файлдарды түрлендіру; сайттың дизайн-макетін әзірлеу.

Бейне контентін құру: видео түсірілімнің негізгі қағидалары және бейнелерді өңдеу; бейнемен жұмыс істеу бағдарламалары; бейне клиптерді өңдеу.

Веб-жобалау: сайттар конструкторы; веб-беттегі мультимедиа; сайтты алға жылжыту әдістері; сайтты жариялау.

3) «Ақпараттық процестер мен жүйелер»

Ақпараттық технологияларды дамытудың қазіргі заманғы үрдістері: машиналық оқытудың принциптері, нейрондық желілер; жасанды интеллект қолдану салалары; Blockchain (блокчейн) технологиясының мақсаты мен жұмыс принципі..

12. 11-сыныпқа арналған «Информатика» оқу пәнінің базалық білім мазмұны:

1) «Компьютерлік жүйелер»

Бұлттық технологиялар: файлдарды ортақ пайдалану.

Ақпараттық қауіпсіздік: ақпаратты және зияткерлік меншікті қорғау; электрондық цифрлық қолтаңба, мақсат, қолдану алгоритмі.

2) «Ақпараттық объектілерді құру және түрлендіру»

3D – модельдеу: виртуалды және кеңейтілген шындық; олардың адам денсаулығына әсері; бірінші тұлға көрінісімен 3D панорама (виртуалды саяхат) жасау.

3) «Ақпараттық процестер мен жүйелер»

Ақпараттық технологияларды дамытудағы заманауи үрдістер: Қазақстанда цифрландыру процесінің қазіргі заманғы үрдістері; электрондық үкімет порталы.

4) «Қосымшаларды әзірлеу»

Мобильді қосымшалар: мобильді қосымшалар интерфейсі; мобильді қосымшаларды әзірлеу және орнату.

IT Startup (ай-ти стартап): Crowdfunding (кроудфаундинг) платформаларының жұмыс қағидалары; маркетингтік жарнама, өнімді өткізу және сату жолдары.

### **3-тарау. Оқыту мақсаттарының жүйесі**

13. Бағдарламада оқыту мақсаттары кодтық белгімен белгіленді. Кодтық белгідегі бірінші сан сыныпты, екінші және үшінші сандар бөлім және бөлімше ретін, төртінші сан бөлімшедегі оқу мақсатының реттік нөмірін көрсетеді. Мысалы, 10.1.2.1. кодында «10» – сынып, «1.2» – бірінші бөлімнің екінші бөлімшесі, «1» – оқу мақсатының реттік саны.

14. Білім алушыларға қойылатын мақсаттар:

1) Компьютерлік жүйелер

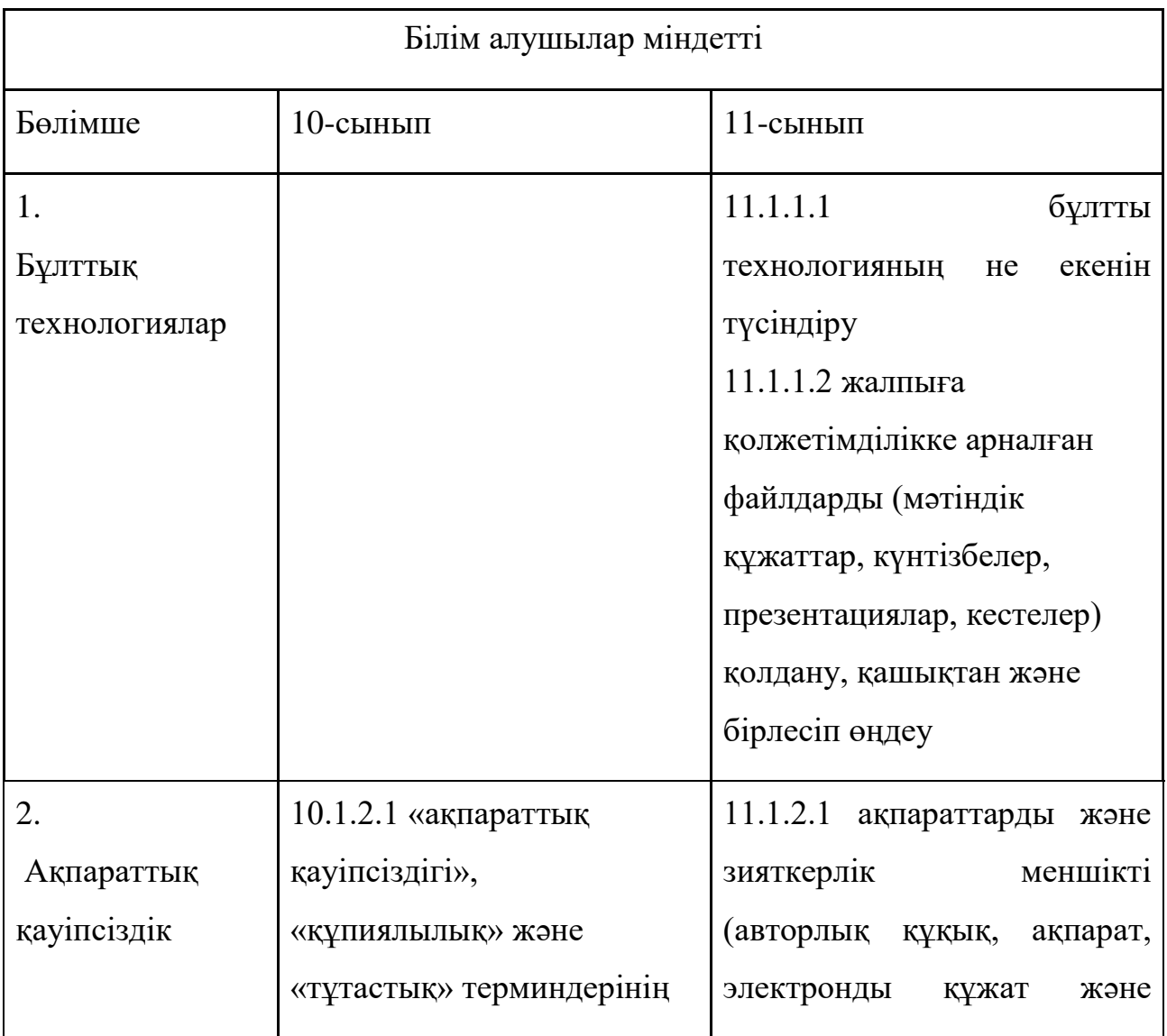

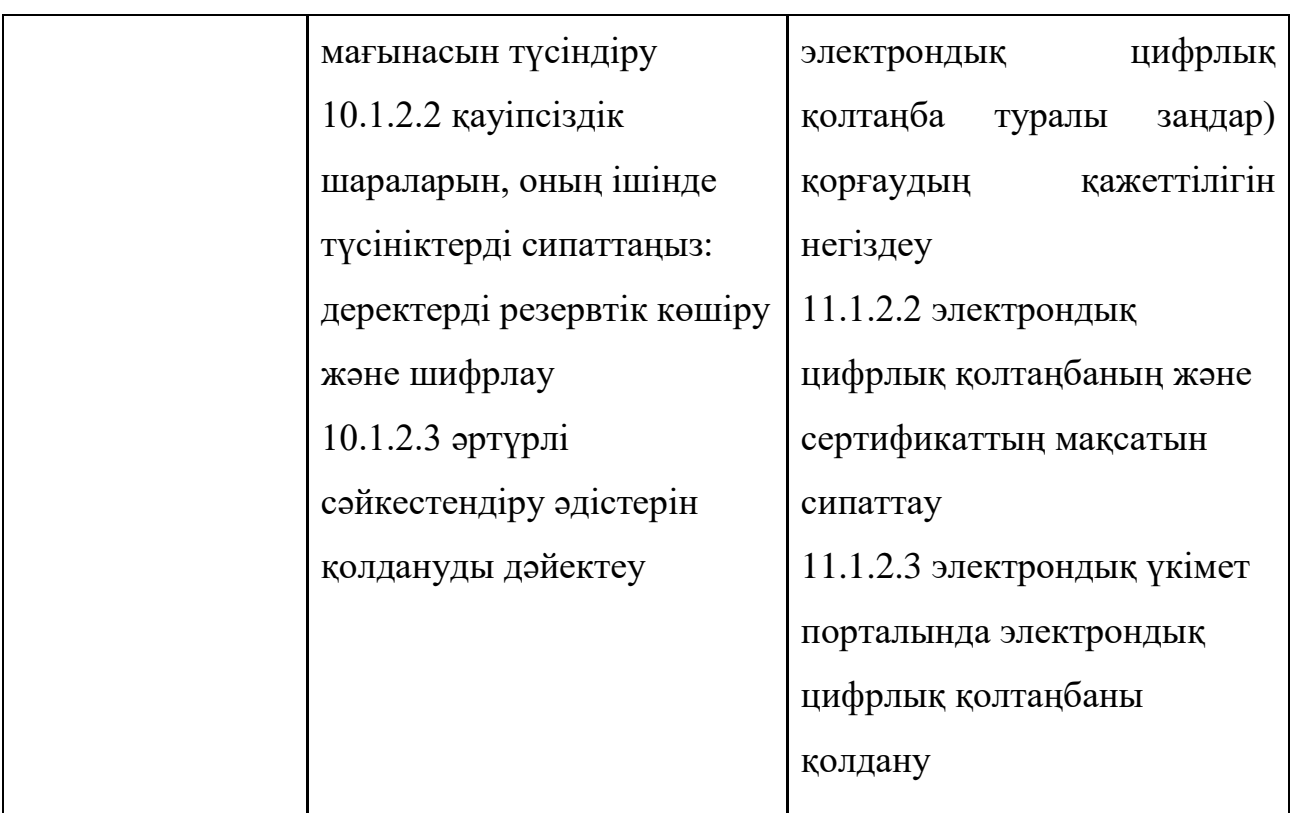

2) Ақпараттық нысандарды құру және түрлендіру

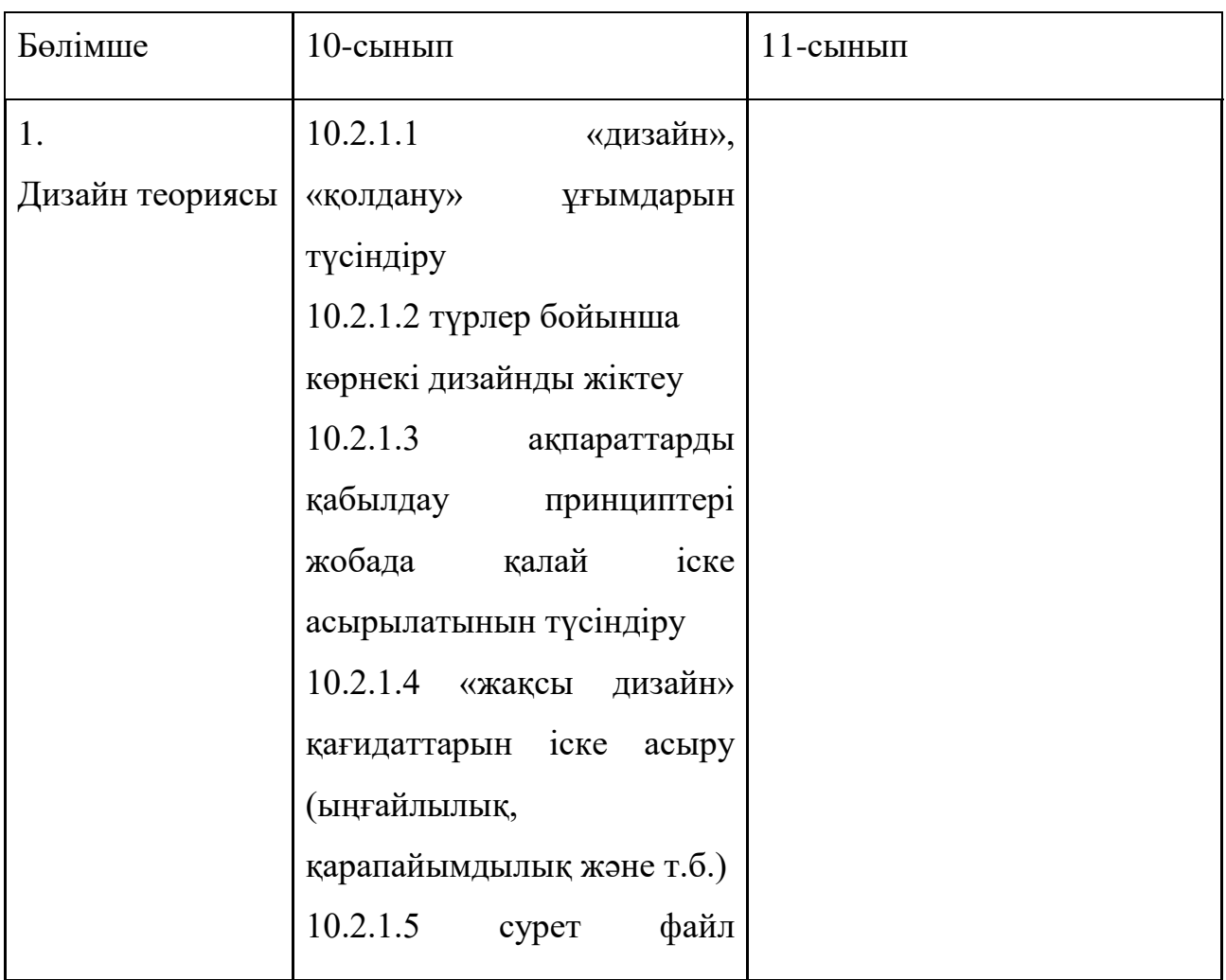

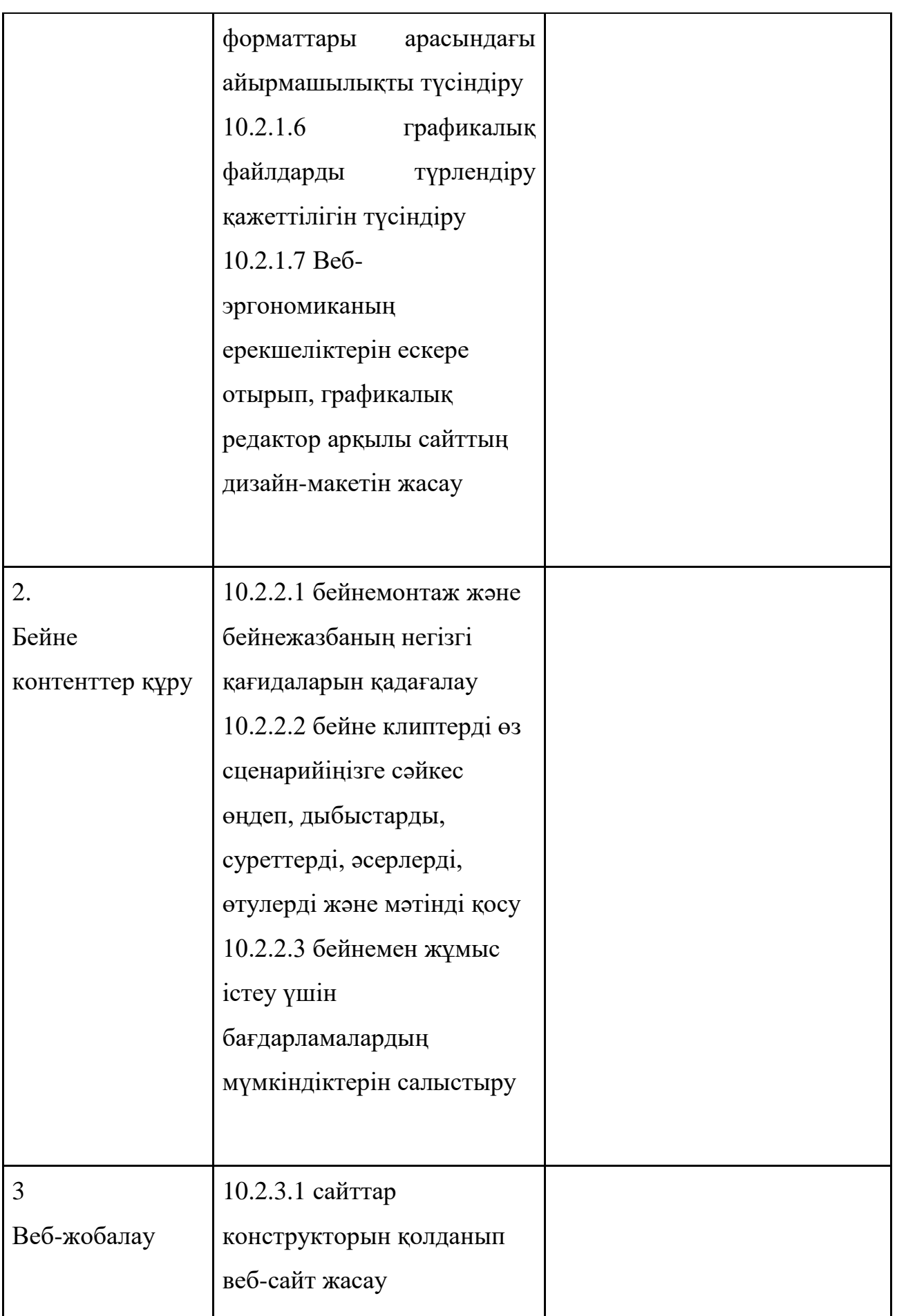

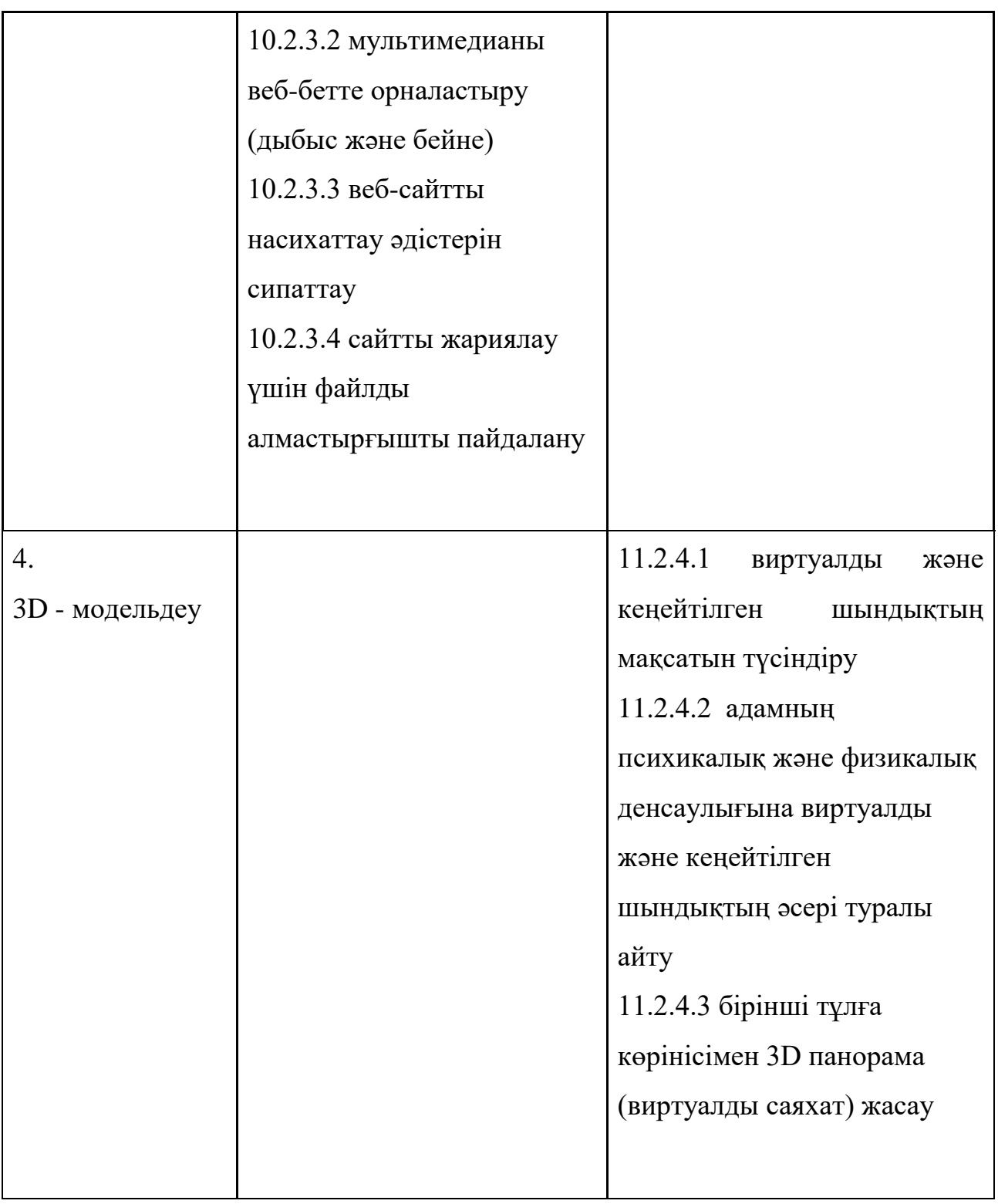

### 3. Ақпараттық процестер және жүйелер

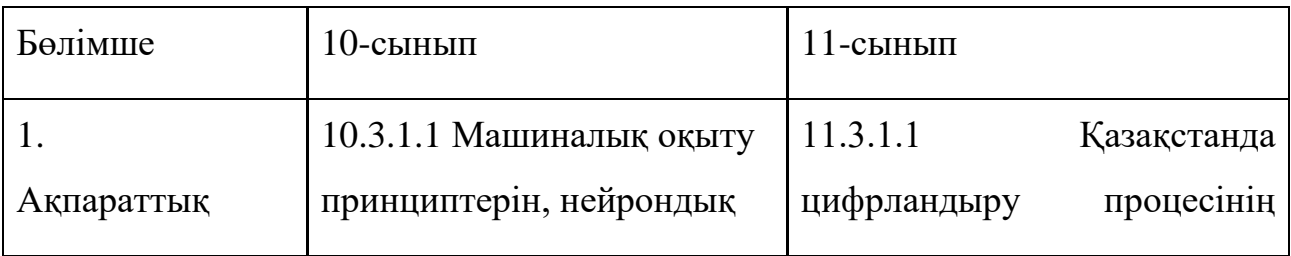

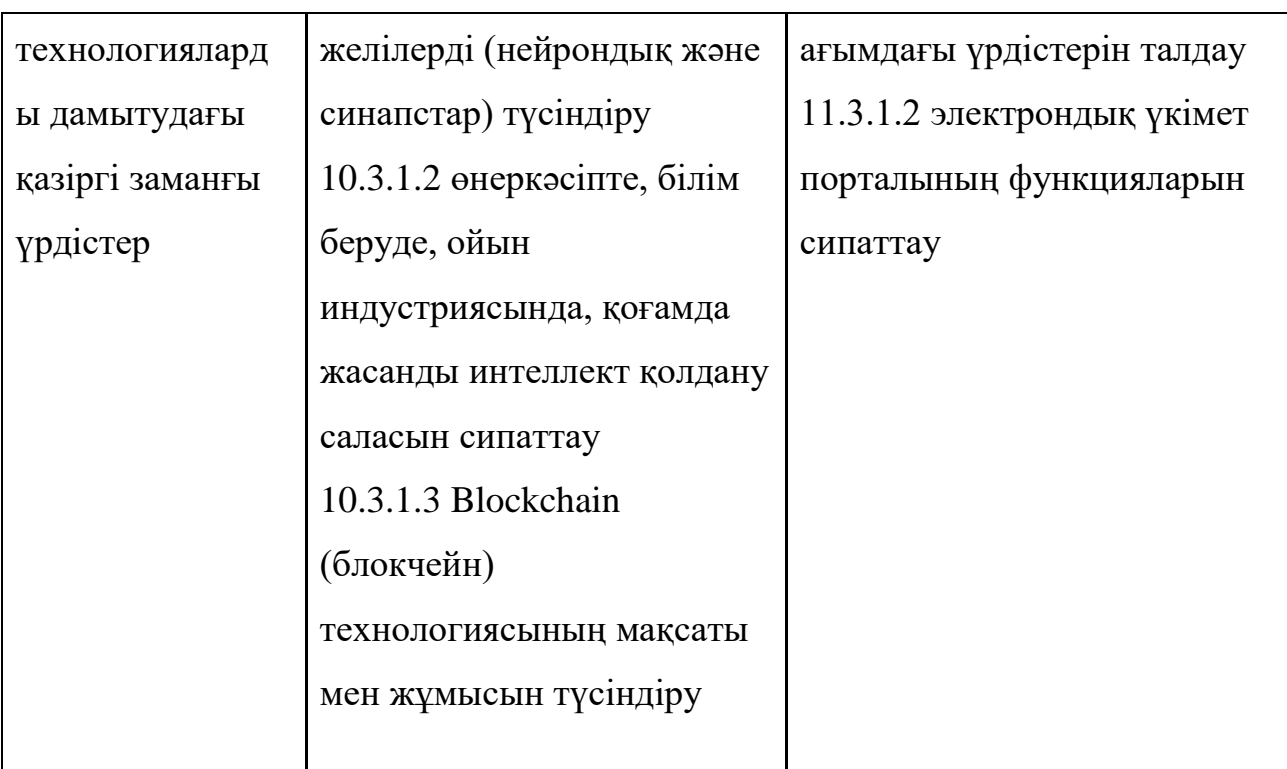

4) Қосымшаларды әзірлеу

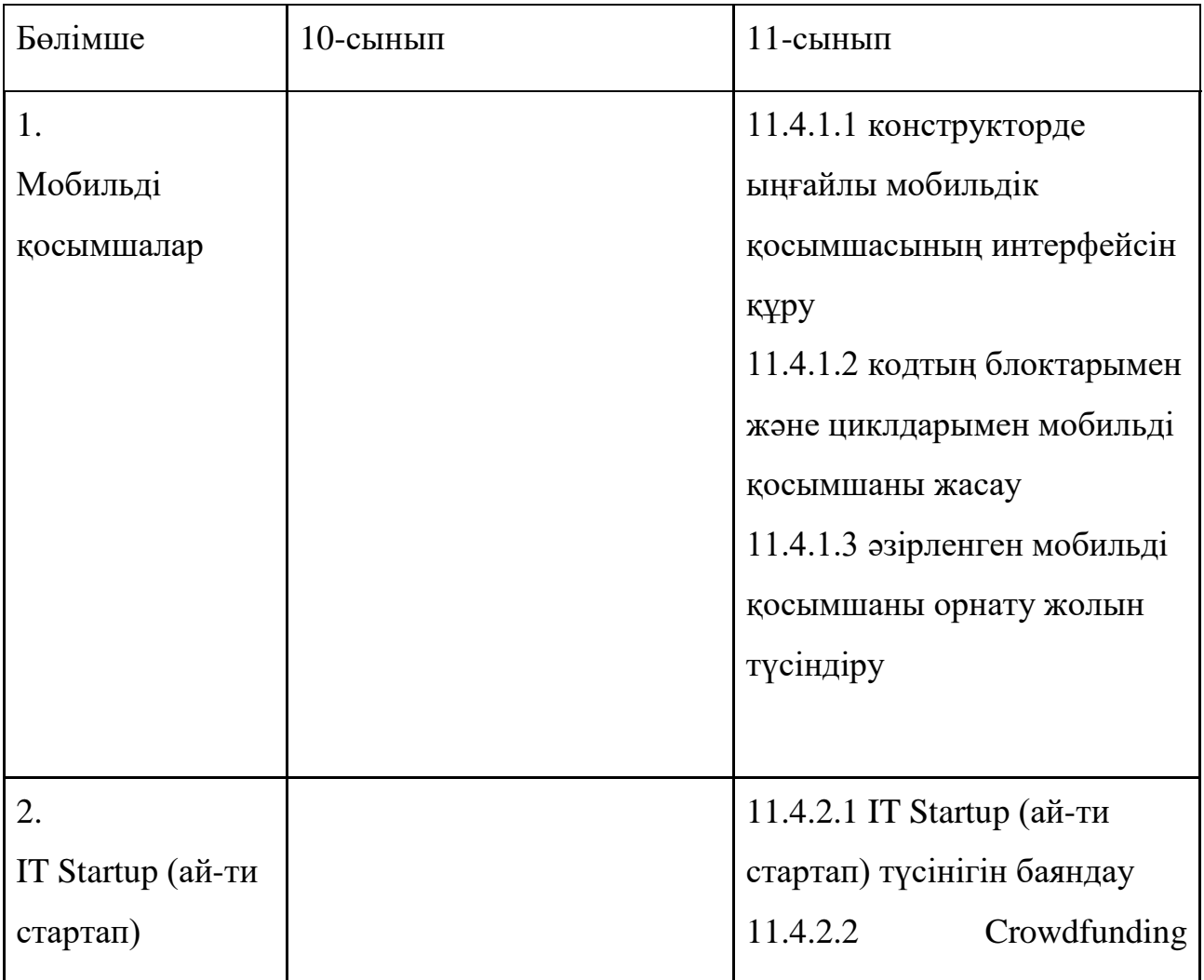

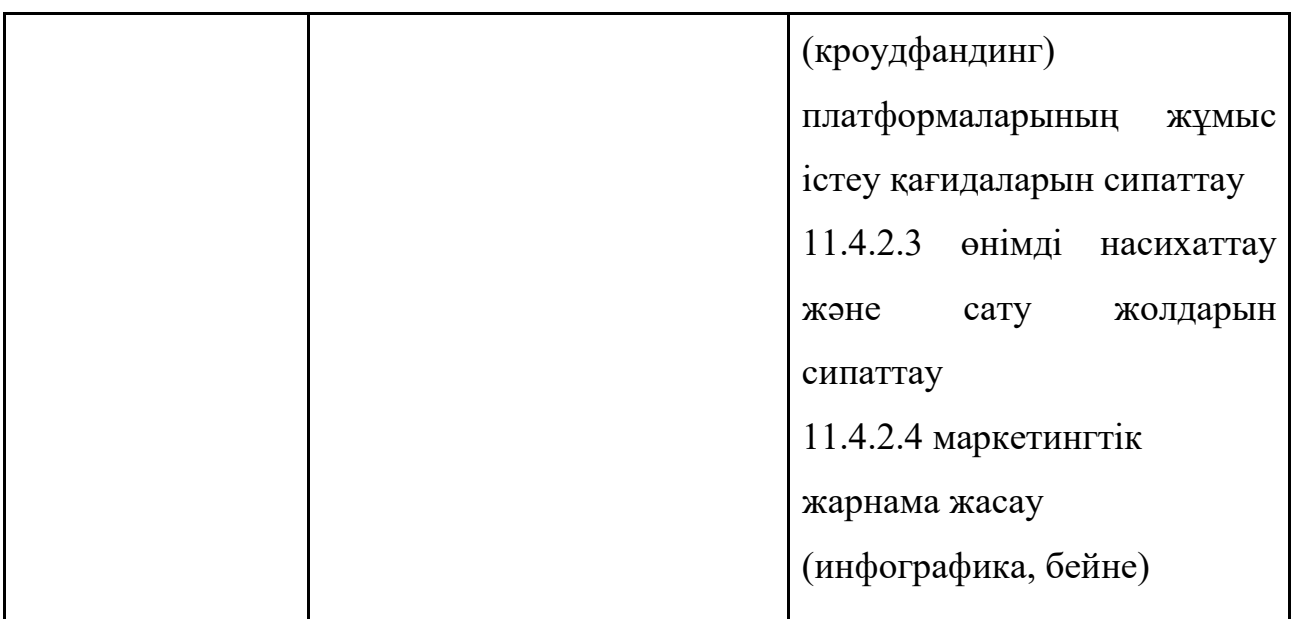

15. Осы оқу бағдарламасы қосымшаға сәйкес жалпы орта білім беру деңгейінің қоғамдық-гуманитарлық бағыттағы 10-11-сыныптарына арналған «Информатика» оқу пәнінен жаңартылған мазмұндағы үлгілік оқу бағдарламасының ұзақ мерзімді жоспарына сәйкес іске асырылады.

Жалпы орта білім беру деңгейінің Қоғамдық-гуманитарлық бағытындағы 10-11-сыныптарына арналған «Информатика» оқу пәнінен жаңартылған мазмұндағы үлгілік оқу бағдарламасына қосымша

# **Жалпы орта білім беру деңгейінің қоғамдық-гуманитарлық бағытындағы 10-11-сыныптарға арналған «Информатика» оқу пәнінен жаңартылған мазмұндағы үлгілік оқу бағдарламасын жүзеге асыру бойынша ұзақ мерзімді жоспар**

1) 10-сынып

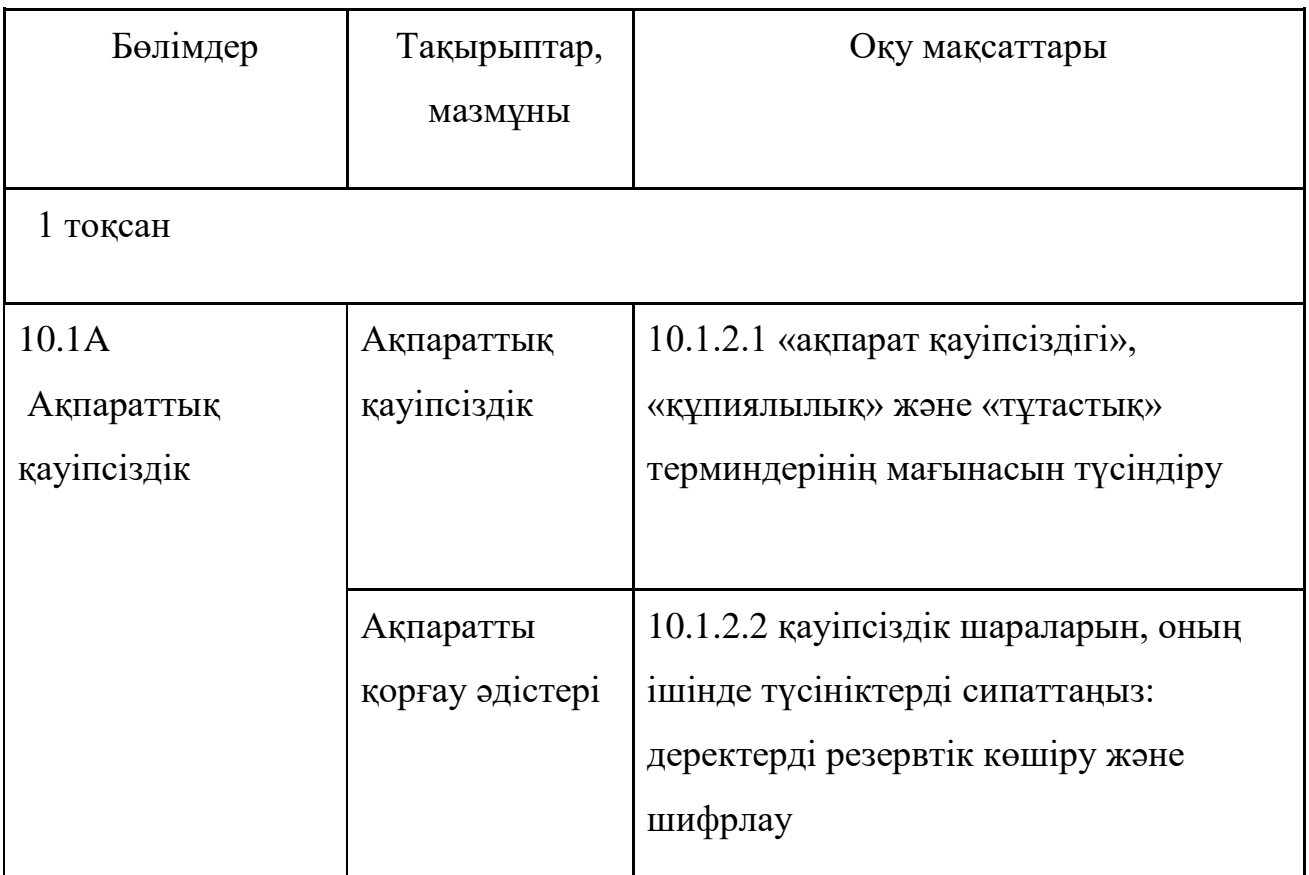

48

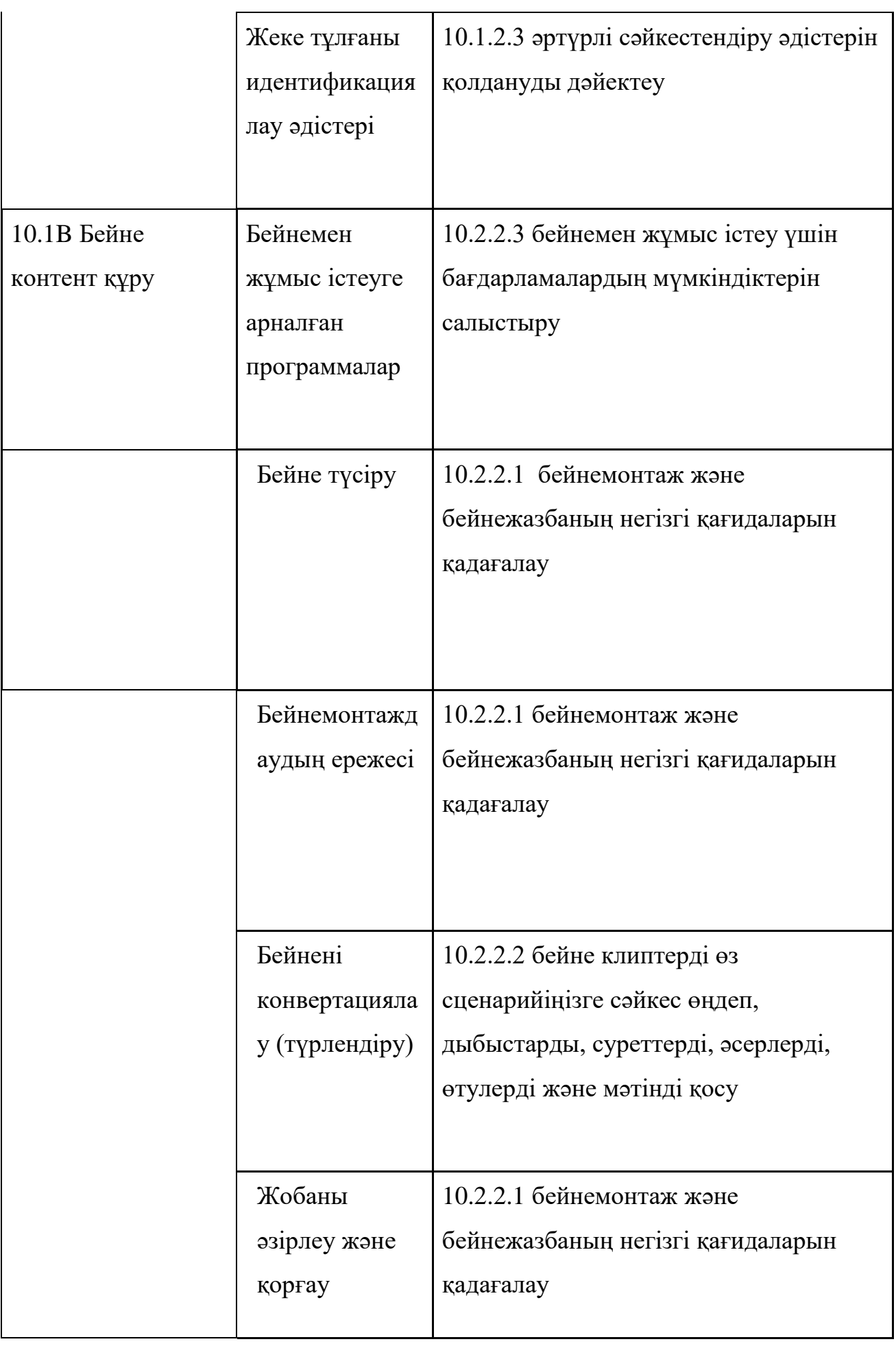

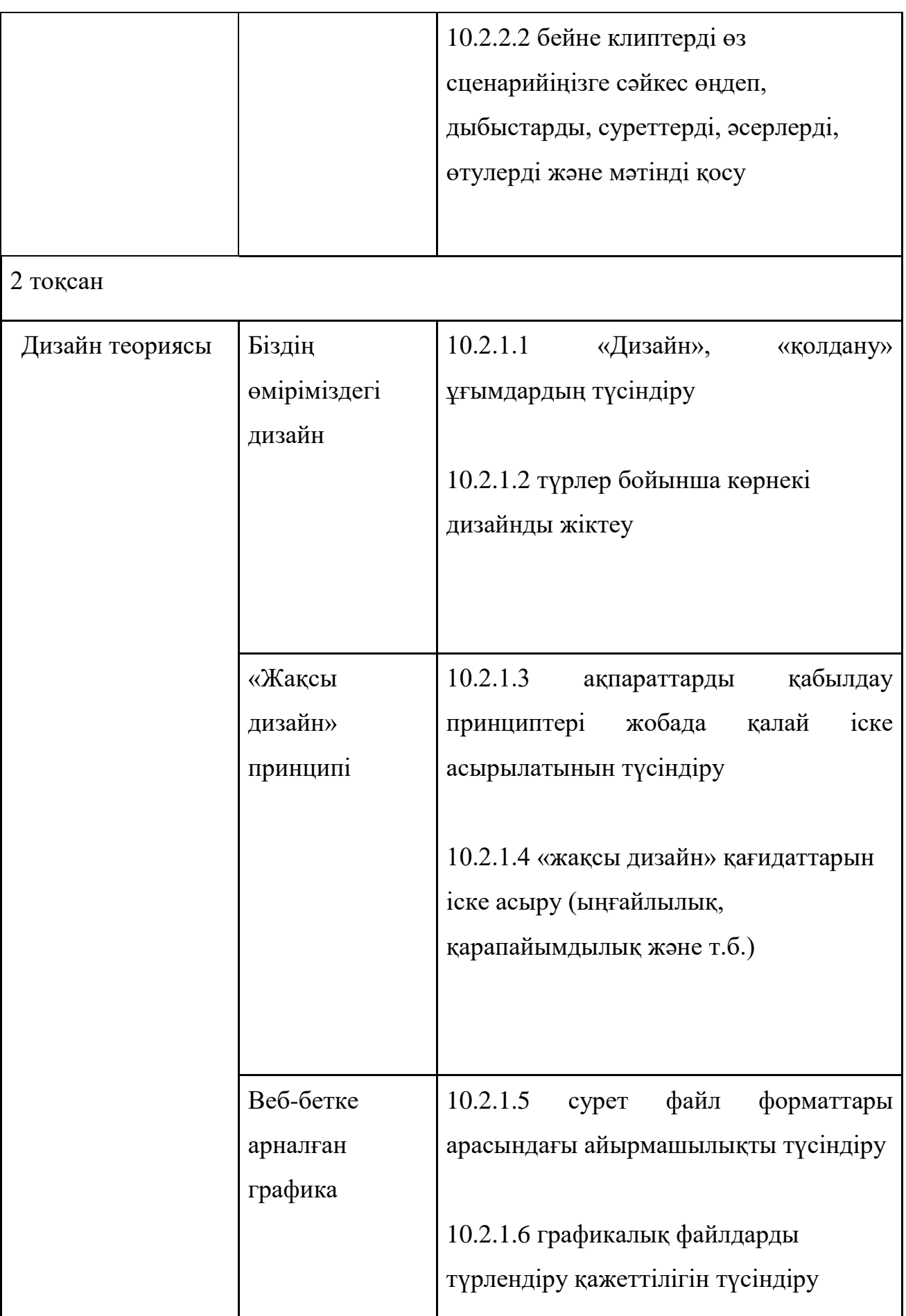

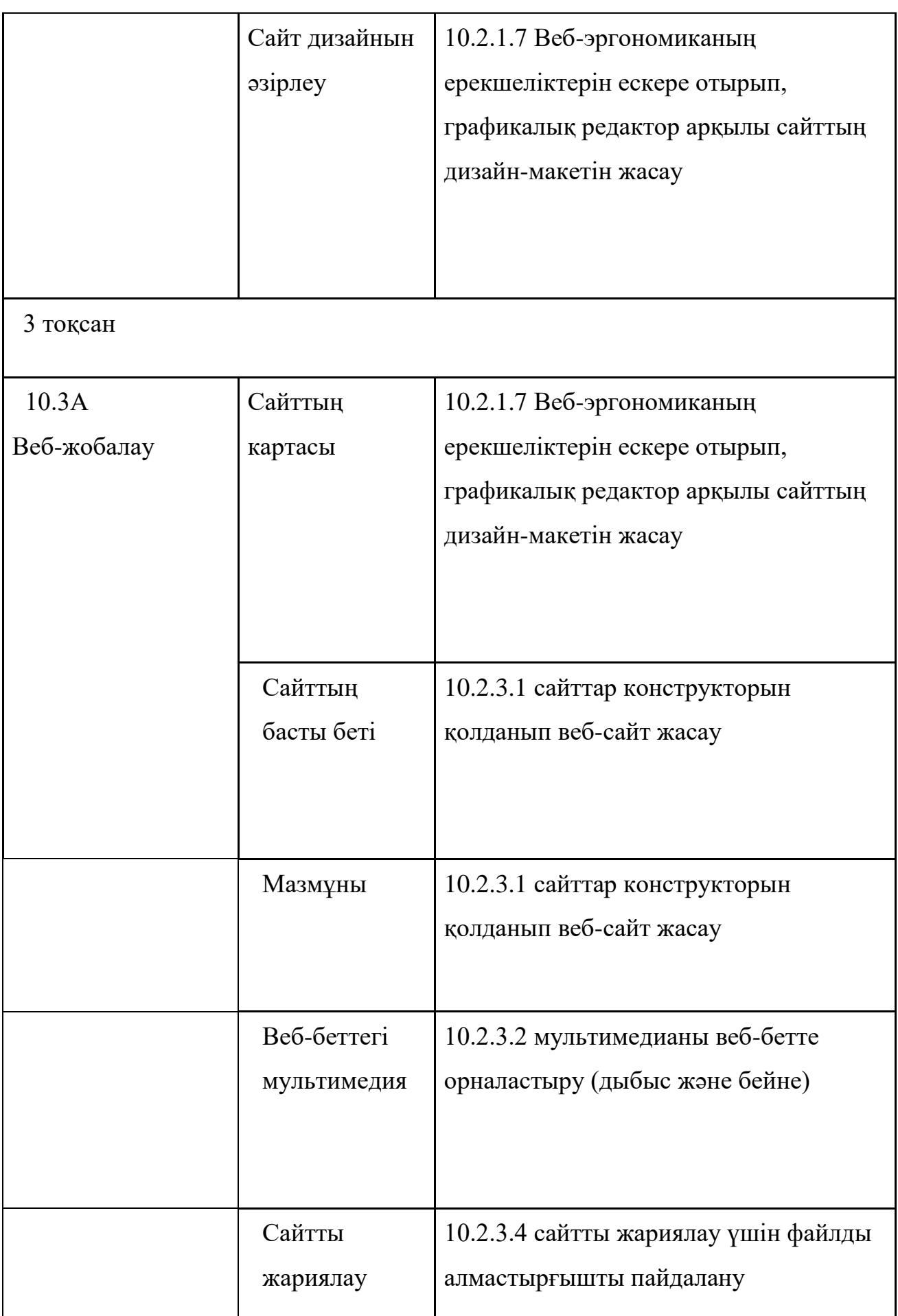

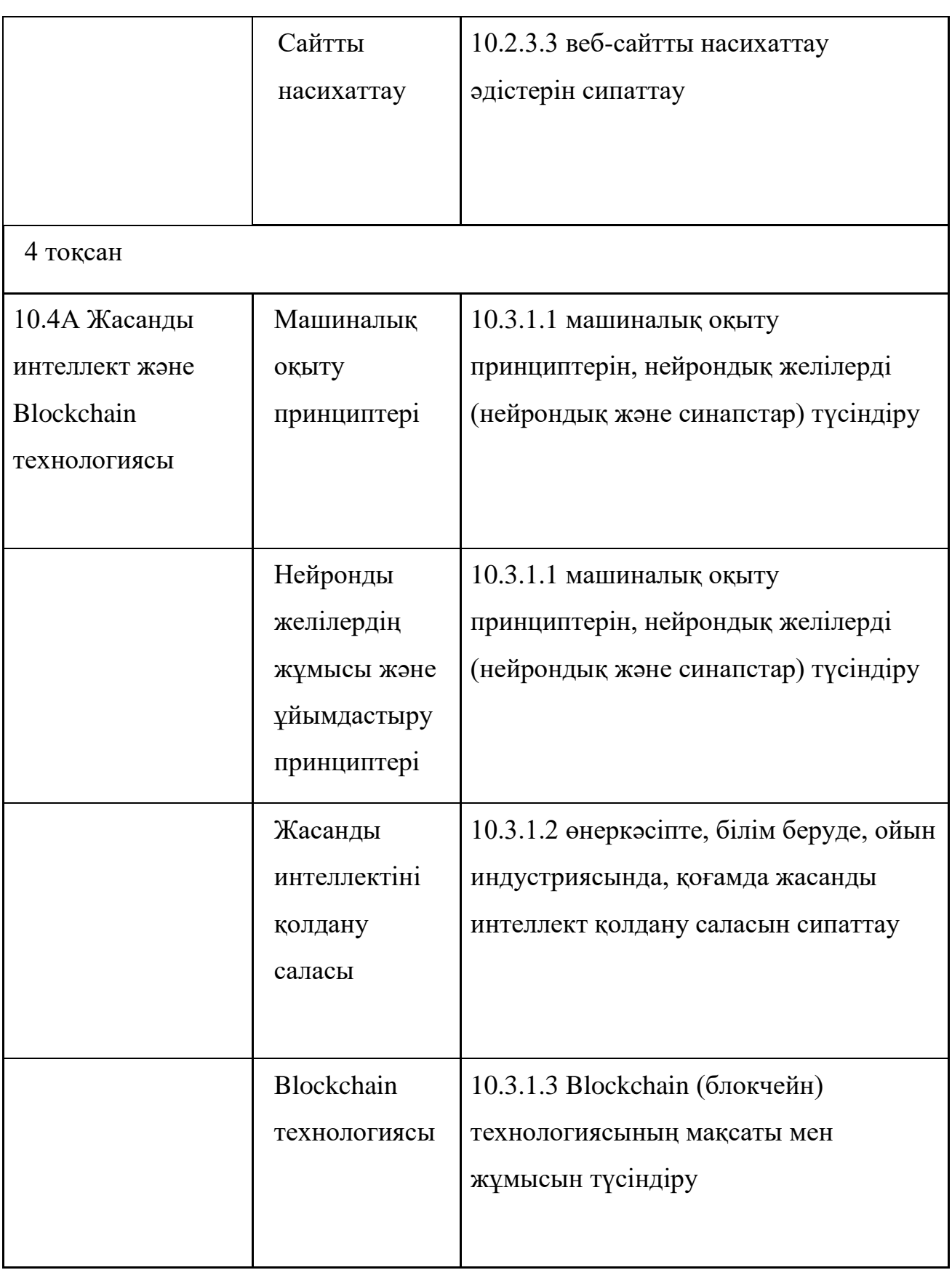

### 2) 11-сынып

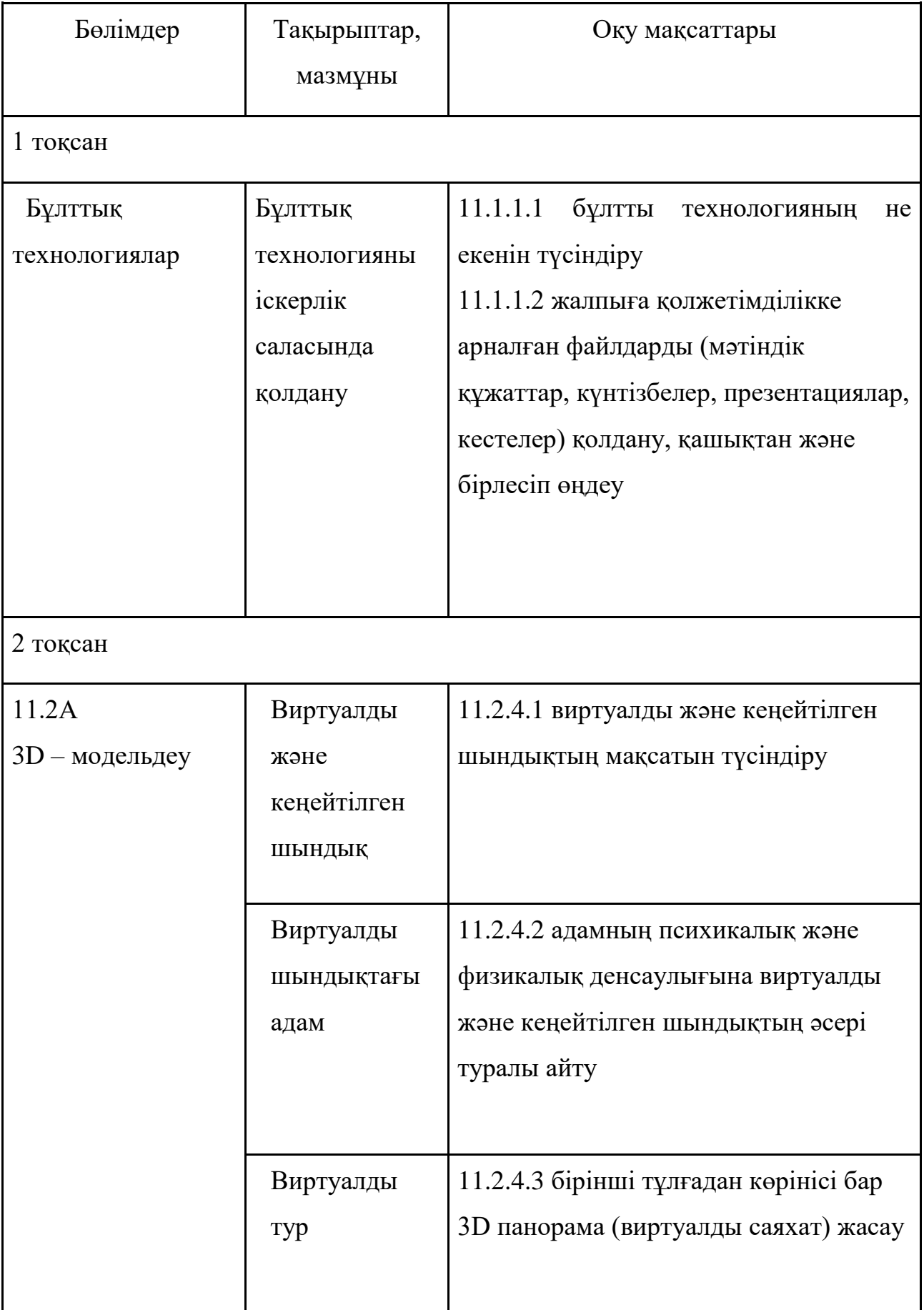

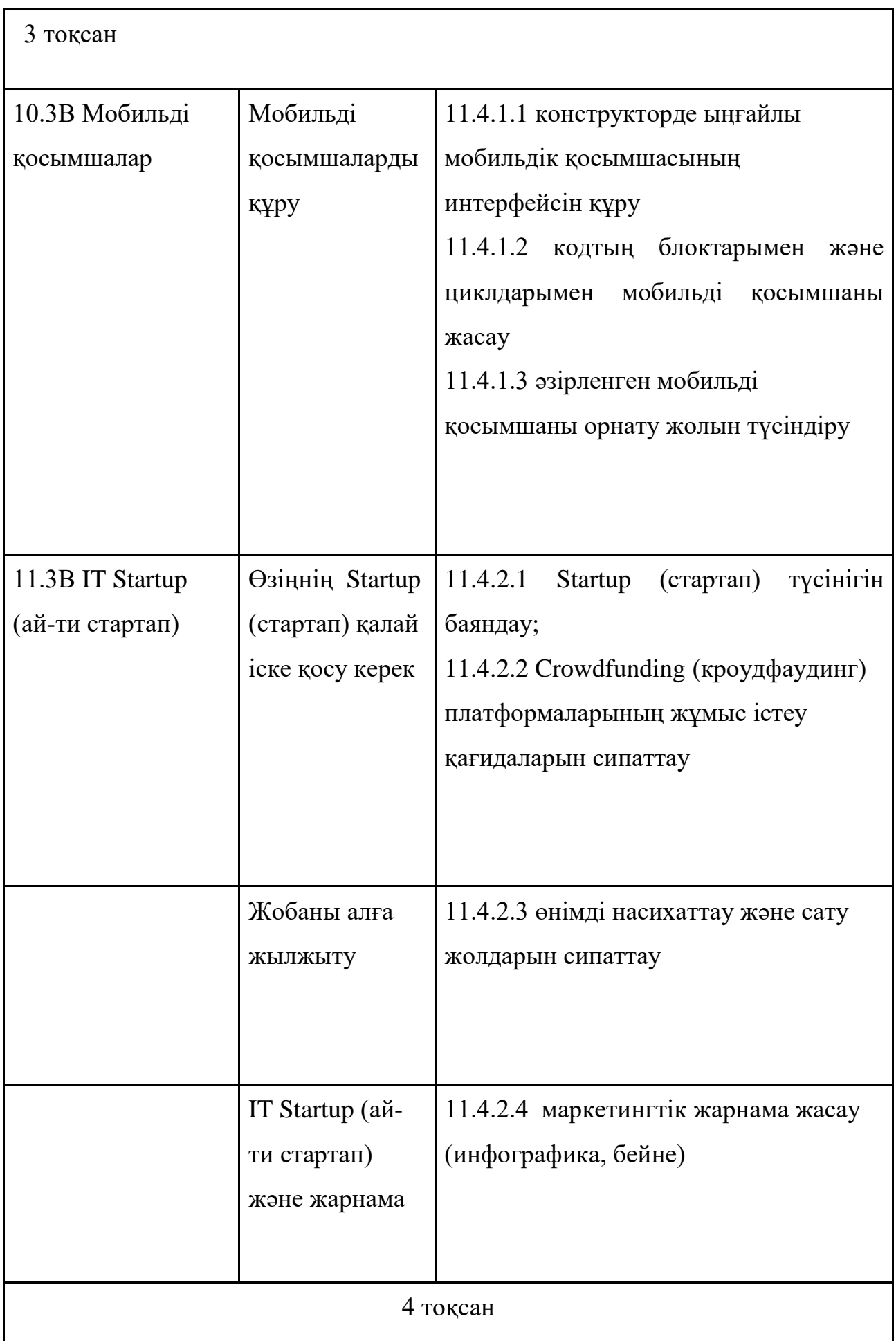

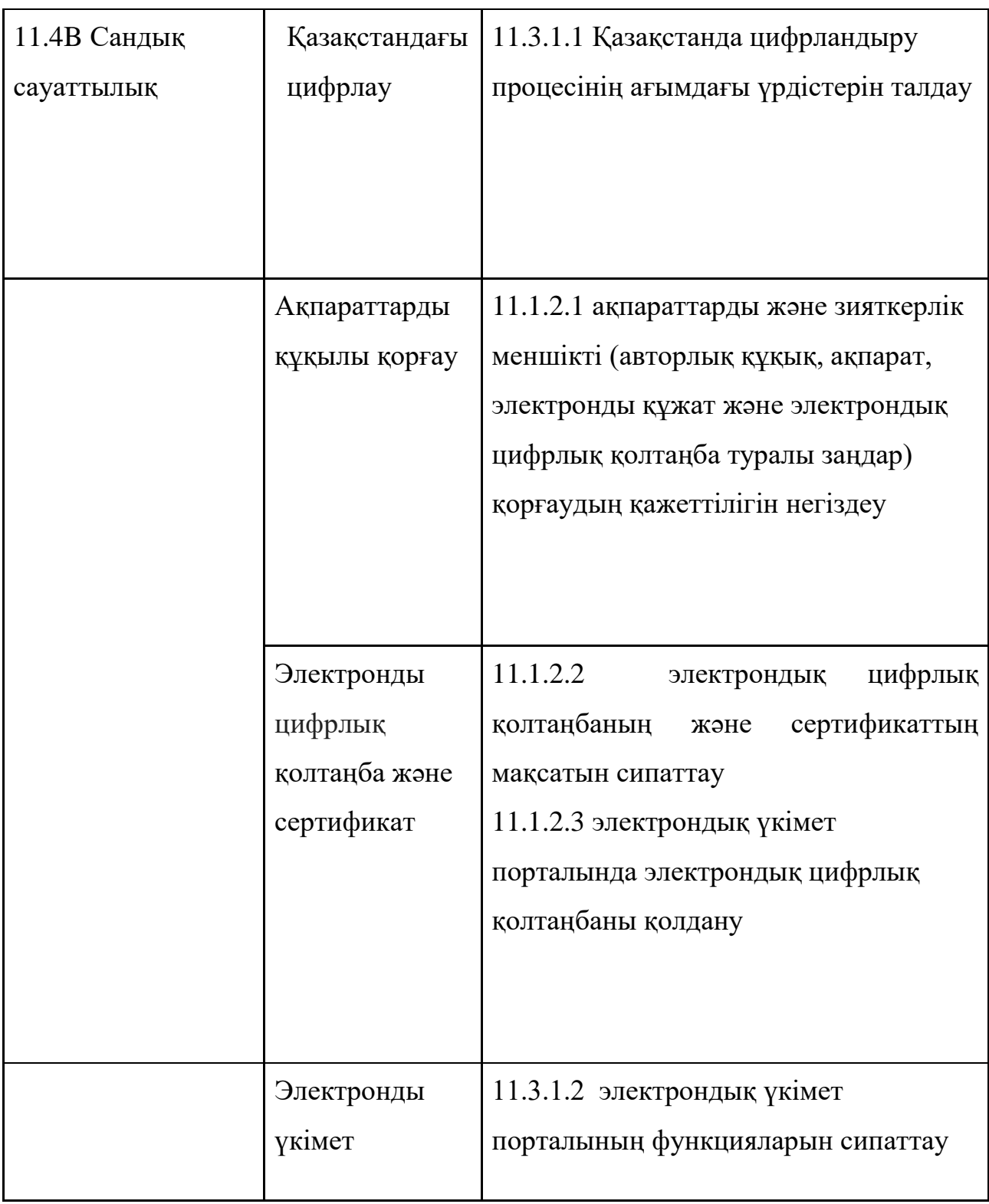

Қазақстан Республикасы Білім және ғылым министрінің 2018 жылғы «17» қазандағы № 576 бұйрығына 3-қосымша

Қазақстан Республикасы Білім және ғылым министрінің 2013 жылғы 3 сәуірдегі № 115 бұйрығына 90-қосымша

### **Жалпы орта білім беру деңгейінің жаратылыстану-математика бағытындағы 10-11-сыныптарға арналған «Информатика» пәні бойынша оқу бағдарламасы**

#### **1-тарау. Негізгі ережелер**

1. Жалпы орта білім беру деңгейінің 10-11-сыныптарына арналған «Информатика» пәнінен жаңартылған мазмұн бойынша үлгілік оқу бағдарламасы (бұдан әрі - Бағдарлама) «Білім туралы» 2007 жылғы 27 шілдедегі Қазақстан Республикасы Заңының 5-бабының 6 тармақшасына сәйкес әзірленген.

2. 10-11 сыныптарда жаратылыстану-математика бағытында «Информатика» пәні бойынша оқу бағдарламасының мақсаты білім алушыларға аппараттық-бағдарламалық қамтамасыз ету, деректерді талдау, ақпараттық процестер мен жүйелер, компьютерлік желілер мен ақпараттық объектілерді құру және трансформациялау саласындағы терең білім мен дағдыларды қамтамасыз ету болып табылады.

3. «Информатика» пәнін оқу мақсаты білім алушылардың оқуы мен жұмысында компьютерлік технологияларды пайдалану дағдыларын қамтамасыз

ету болып табылады. Білім алушыларға пайдалану үшін ең жақсы қосымшаларды анықтау барысында саналы түрде таңдау жасау мүмкіндігі берілу керек. Бағдарламаның басқа мақсаты білім алушыларға ақпараттық технологияларды пайдалану саласында терең білім беруді және бағдарламалық құралдар ғылыми, коммерциялық, инженерлік және мәдени дамуды қолдау үшін пайдаланылатынын түсіндіруді қамтамасыз ету болып табылады.

4. Негізгі міндеттері:

1) білім алушылардың ақпараттық процестердің қоғамдағы рөлі жайлы, сондай-ақ ақпараттық технологияларды пайдаланудың техникалық мүмкіндіктері мен перспективалары туралы түсінігін қалыптастыру;

2) білім алушыларға жүйені талдау, шешім ұсыну, бағдарламалық қосымшалар жасау, оларды дамытып жетілдіру, сонымен қатар, өздерінің өнімдерін бағалау мүмкіндігін беру мақсатында компьютердің жұмыс істеуінің негізгі қағидаларын түсінуін қамтамасыз ету;

3) талдау, абстракция, үлгілеу мен программалау арқылы білім алушыларға әртүрлі тапсырмаларды шешуді үйрету;

4) білім алушылардың логикалық, алгоритмдік, сондай-ақ, жалпылау және үйлестік тапсырмаларды құрамдас бөліктерге бөлу және ортақ заңдылықтарды табу, қойылған міндеттерді орындауға қажетті тиімді және рационалды тәсілдер табу сияқты қамтитын есептік ойлау қабілетін дамыту;

5) білім алушылардың ақпараттық мәдениетін қалыптастыру – жалпы ережелерді ұстану және жеке тұлға мен бүкіл Қазақстандық қауымның мүддесінде әрекет ету;

6) білім алушылардың пән аясында академиялық тілді меңгеруіне және терминологиялық лексиканы байытуға жағдай жасау;

7) есептеуіш платформалар негізінде басқарылатын электрондық құрылғыларды құру, құру, программалаудың тәсілдері және қағидаттарымен білім алушыларды таныстыру;

8) қазіргі таңдағы программалау ортасында программалау дағдыларын дамыту;

9) тәжірибеде қолдану арқылы білімді тереңдету және оқуға деген ынтаны арттыру;

10) әртүрлі білім саласында (математика, физика, информатика) алған білімдерін кіріктіріп қолдану;

11) ғылыми-техникалық әзірлемелерге деген қызығушылықтарын дамыту;

12) білім алушылардың шығармашылық қабілеттерін дамыту.

#### **2 – тарау. «Информатика» пәнінің мазмұнын ұйымдастыру**

5. «Информатика» оқу пәні бойынша оқу жүктемесінің көлемі:

1) 10-сыныпта – аптасына 2 сағатты, оқу жылында 68 сағатты.

2) 11-сыныпта – аптасына 2 сағатты, оқу жылында 68 сағатты құрайды.

6. Оқу пәнінің мазмұны оқыту бөлімдерінен тұрады. Бөлімшелер күтілетін нәтижелер: дағды немесе білік, білім немесе түсінік түрінде сыныптар бойынша оқыту мақсаттарын қамтитын әр бөлім бөлімшелерге бөлінген.

7. Жаратылыстану-математика бағытындағы «Информатика» оқу пәнінің базалық мазмұны 6 бөлімді қамтиды:

1) аппараттық және программалық қамтамасыз ету;

2) деректерді ұсыну;

3) ақпараттық процестер мен жүйелер;

4) ақпараттық объектілерді құру және түрлендіру ;

5) қосымшаларды әзірлеу;

6) компьютерлік желілер және ақпараттық қауіпсіздік

8. «Аппараттық және программалық қамтамасыз ету» бөлімі келесі бөлімшелерден тұрады:

1) аппараттық қамтамасыз ету;

2) программалық қамтамасыз ету.

9. «Деректерді ұсыну» бөлімі келесі бөлімшелерден тұрады:

1) есептеу жүйелері;

2) компьютердің логикалық негіздері;

3) ақпаратты кодтау.

10. «Ақпараттық процестер мен жүйелер» бөлімі келесі бөлімшелерден тұрады:

1) реляциялық деректер қоры;

2) мәліметтер қорын құру;

3) құрылымдалған сұраныстар;

4) ақпараттық технологияларды дамытудағы қазіргі заманғы процестер.

11. «Ақпараттық объектілерді құру және түрлендіру» бөлімі келесідей бөлімшелерді қамтиды:

1) 3D – модельдеу;

2) Веб-жобалау.

12. «Қосымшаларды әзірлеу» бөлімі келесідей бөлімшелерді қамтиды:

1) алгоритмдер және программалар;

2) мобильдік қосымшалар;

3) IT Startup (ай-ти стартап).

13. «Компьютерлік желілер және ақпараттық қауіпсіздік» бөлімі келесі бөлімшелерден тұрады:

1) компьютерлік желілерді ұйымдастыру;

2) желіде жұмыс жасау кезіндегі қауіпсіздік шаралары.

14. 10-сыныпқа арналған «Информатика» оқу пәнінің базалық мазмұны:

1) Аппараттық және программалық қамтамасыз ету: басқару құрылғысының (бұдан әрі - БҚ), арифметика- логикалық құрылғының (бұдан әрі - АЛҚ) және жад регистрінің процессордың бір бөлігі ретінде функциясын сипаттау.

2) Деректерді ұсыну: есептеу жүйелері: ондық жүйедегі бүтін сандарды екілік, сегіздік, он алтылық санау жүйесіне аудару және кері аудару. Компьютердің логикалық негіздері: логикалық операциялар (дизъюнкция, конъюнкция, инверсия); логикалық өрнектер; ақиқат кестесі; Компьютердің логикалық элементтері (конъюнктор, дизъюнктор, инвертор); логикалық сызбалар. Ақпаратты кодтау: Unicode (юникод) және ASCII (аск(и)и) символдарын кодтау кестелері.

3) Ақпараттық процестер мен жүйелер: реляциондық деректер қоры: жол, жазба, индекс, бірінші кілт; Bigdata (бигдейта) (үлкен деректер). Деректер қорын «structured query language (страктуред куери ленгуидж)» («құрылымдалған сұраныстар тілі») (бұдан әрі SQL (эскюэль)) әзірлеу: деректер қорын, мәліметтер типін, біркестелі және көпкестелі деректер қоры; формалар; есептер; сұраныстар. Құрылымдық сұраныстар: конструктор режимінде іріктеуге сұраныстар жасау, SQL (эскюэль)), конструктордың және (SQL(эскюэль))) көмегімен іріктеуге бағытталған сұраныстарды жасау; webбеттердің деректер қорымен байланысы.

4) Ақпараттық объектілерді құру және түрлендіру: web-жобалау: HTML (Hyper Text Markup Language (хайпер текст маркап лангуидж) — «гипермәтіндік белгілеу тілі»), CSS (си эс эс) (Cascading Style Sheets (каскадинг стайл шидс) — каскадты кестелер стилі); скрипттерді пайдалану, веб-парақшаға мультимедиа нысандарын енгізу.

5) Қосымшаларды әзірлеу: алгоритмдер мен программалар: пайдаланушы функциялары және процедуралары, жолдармен жұмыс жасау,

файлдармен жұмыс жасау, сұрыптау әдістері; графтардағы іздеу алгоритмдері.

6) Компьютерлік желілер және ақпараттық қауіпсіздік: компьютерлік желілерді ұйымдастыру: желілік компоненттер (тораптар, маршрутизаторлар, коммутаторлар); IP(ай-пи)-мекен-жайы; DNS (ди эн эс) (Domain Name System (домейн нейм систем) — домендік атаулар жүйесі); жеке виртуалды желілер. Ақпараттық қауіпсіздік: ақпараттық қауіпсіздік, құпиялық, тұтастық және қол жетімділік; деректерді шифрлау; пайдаланушы деректерінің қауіпсіздік шаралары - құпиясөздер, есеп жазбалары, сәйкестендіру, биометриялық сәйкестендіру.

15. 11-сыныпқа арналған «Информатика» оқу пәнінің базалық мазмұны:

1) аппараттық және программалық қамтамасыз ету: мобильдік құрылғылар сипаттамасы. Программалық қамтамасыз ету: Виртуалды машиналар; аппараттық және программалық қамтамасыз етудің даму заңдылықтары;

2) ақпараттық процестер мен жүйелер: ақпараттық технологияларды дамытудағы қазіргі заманғы процестер: машина оқыту қағидаттары, нейрондық желілер; жасанды интеллект; нейрондық желілерді жобалау; «мұғаліммен оқыту» әдісі; Blockchain технологиясы; Қазақстанда цифрландыру процесінің ағымдағы үрдістері; электрондық үкімет порталы; «заттар интернеті»;

3) ақпараттық объектілерді құру және түрлендіру: 3D – модельдеу: виртуалды және кеңейтілген шындық; олардың адам денсаулығына әсері; бірінші тұлға көрінісімен 3D панорама (виртуалды саяхат) жасау;

4) қосымшаларды әзірлеу: мобильді қосымшалар: мобильді қосымшалар интерфейсі; мобильді қосымшаларды әзірлеу және орнату; ақылды үй, ақылды үй құрылғысымен басқару үшін программаларды әзірлеу. IT Startup (ай-ти стартап): Crowdfunding (кроудфаудинг) платформаларының жұмыс қағидалары; маркетингтік жарнама, өнімді өткізу және сату жолдары;

5) компьютерлік желілер және ақпараттық қауіпсіздік: ақпараттық қауіпсіздік: ақпараттарды және зияткерлік меншікті қорғау; электрондық цифрлық қолтаңба, сипаттау, пайдалану алгоритмі.

#### **3-тарау. Оқыту мақсаттарының жүйесі**

16. Бағдарламада «оқыту мақсаттары» кодтық белгімен белгіленді. Кодтық белгідегі бірінші сан сыныпты, екінші және үшінші сандар бөлім және бөлімше ретін, төртінші сан бөлімшедегі оқу мақсатының реттік нөмірін көрсетеді. Мысалы, 10.2.1.4. кодында «10» – сынып, «2.1» – екінші бөлімнің бірінші бөлімшесі, «4» – оқу мақсатының реттік саны.

17. Білім алушыларға қойылатын мақсаттар:

1) Аппараттық және программалық қамтамасыз ету

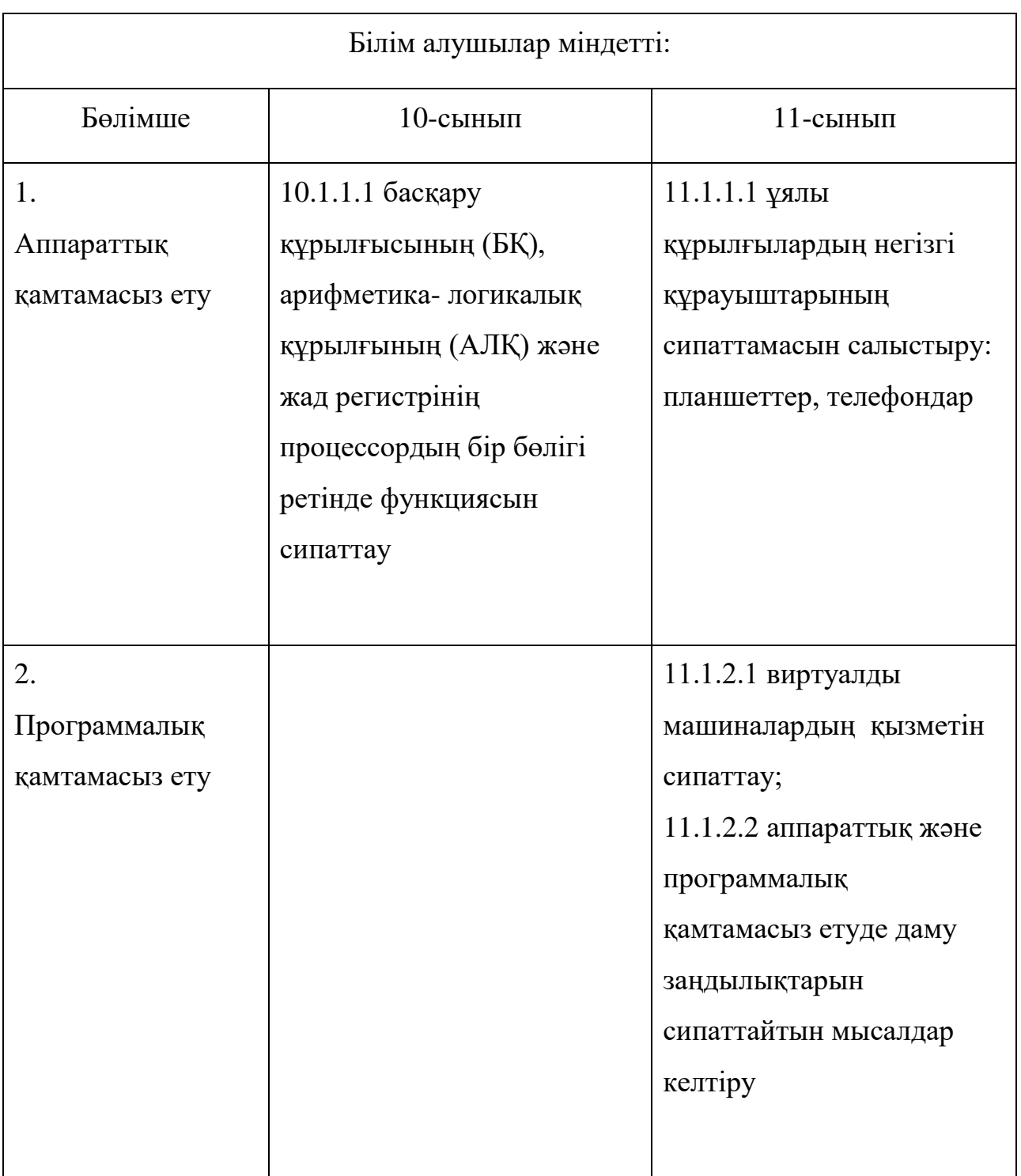

## 2) Деректерді ұсыну

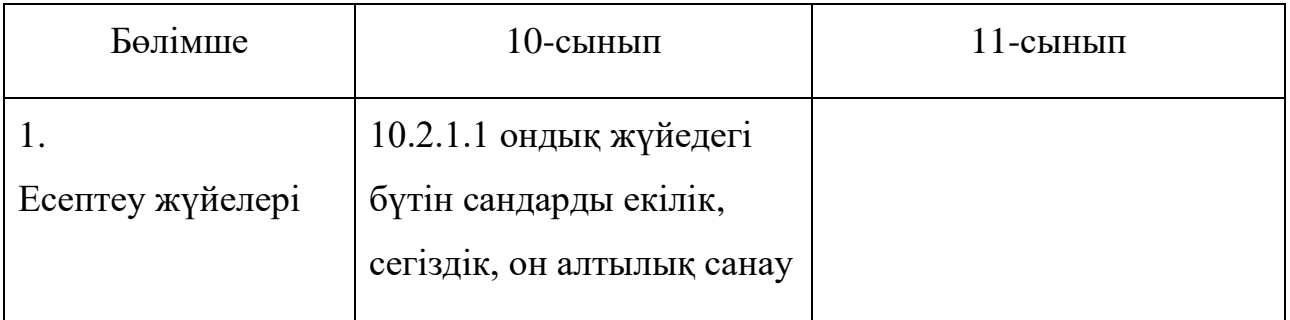

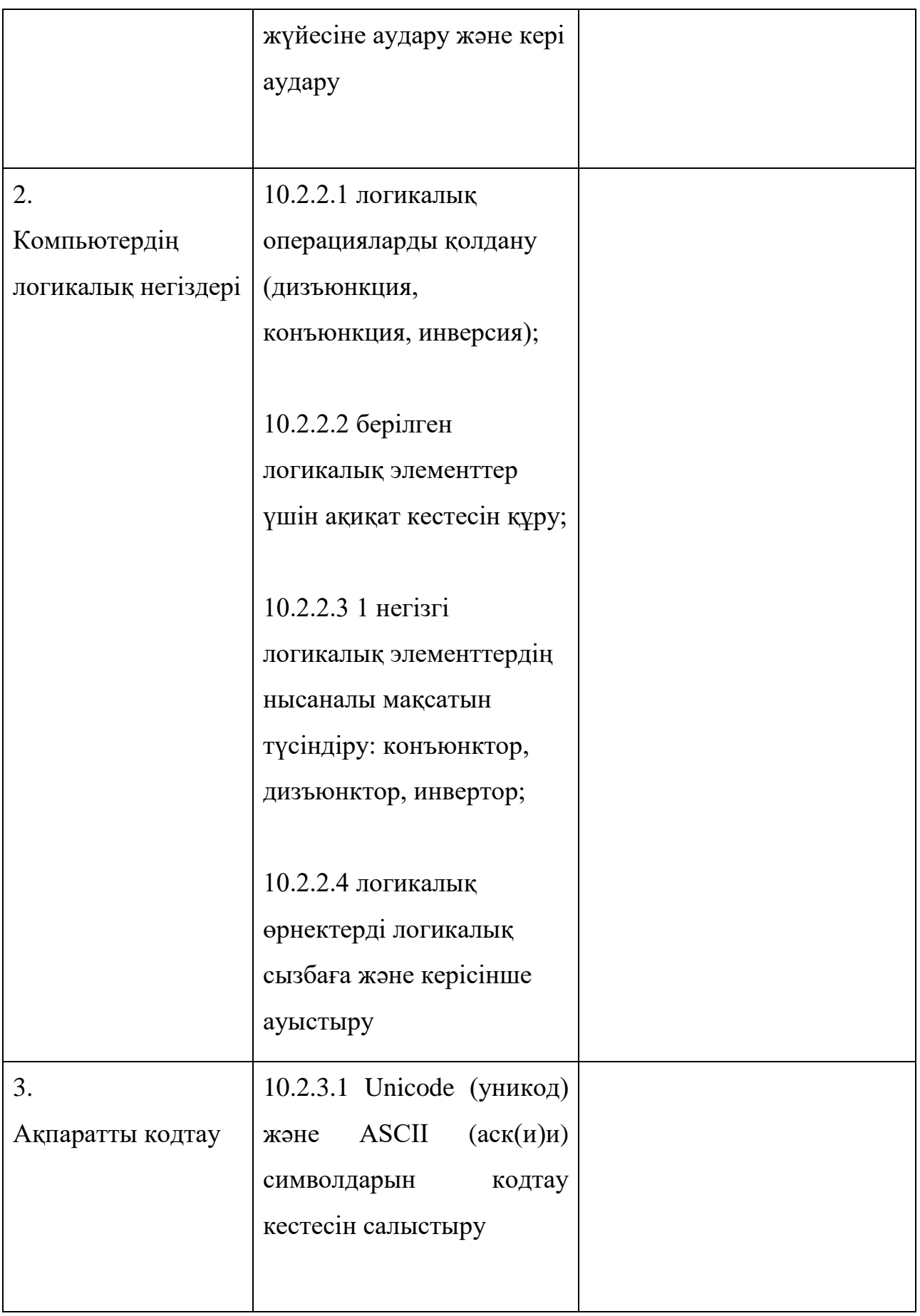

### 3) Ақпараттық процестер мен жүйелер

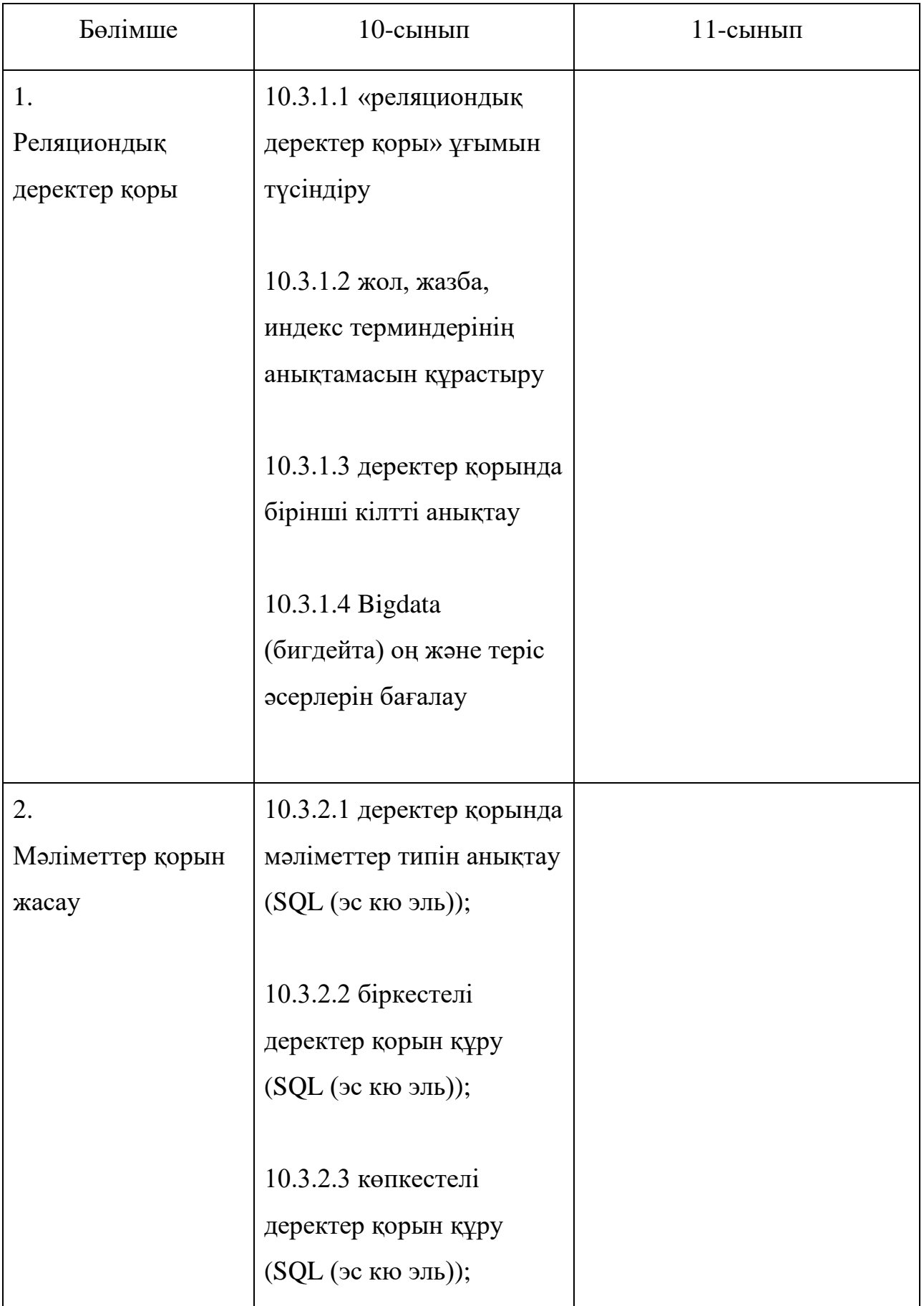

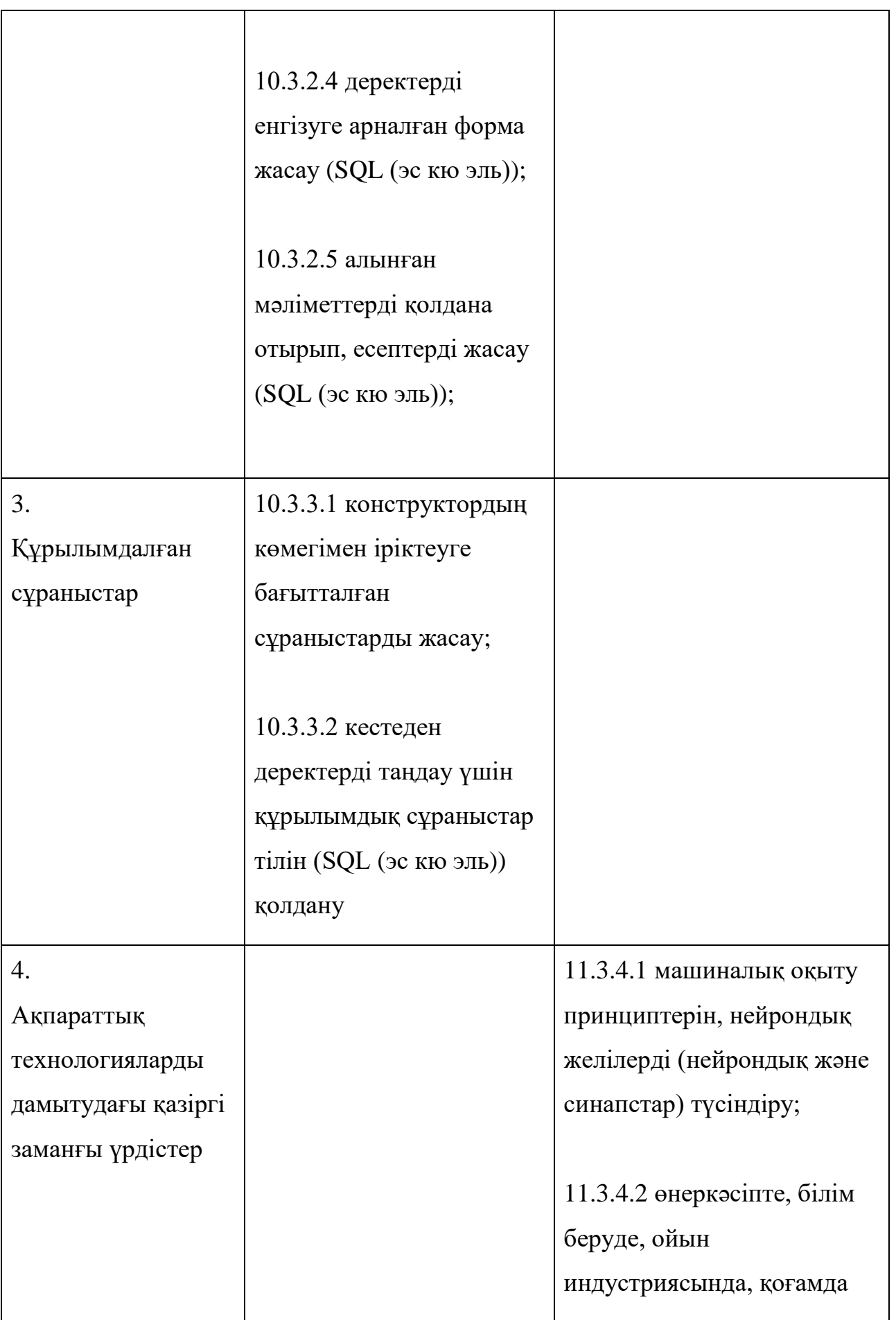

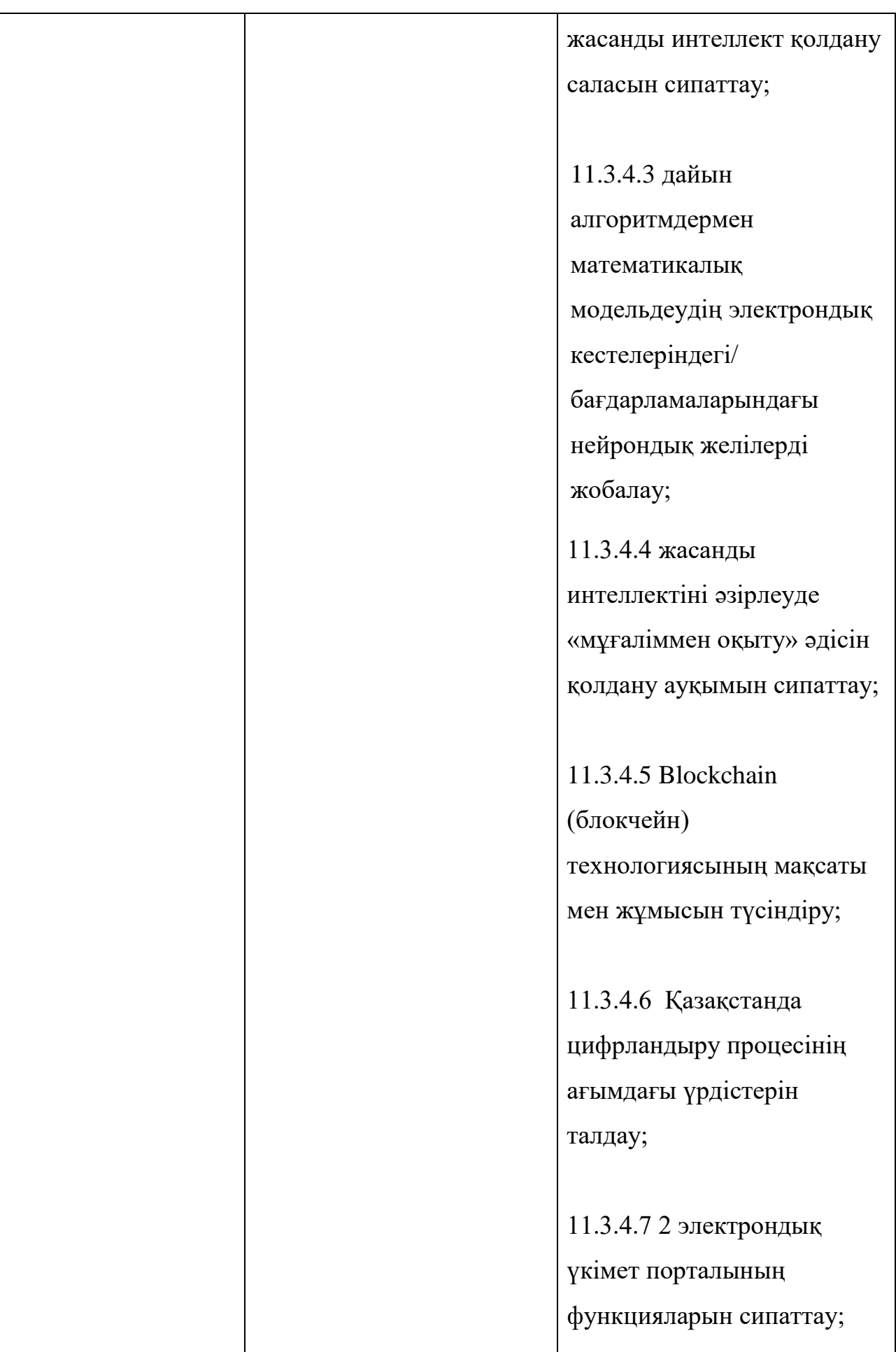

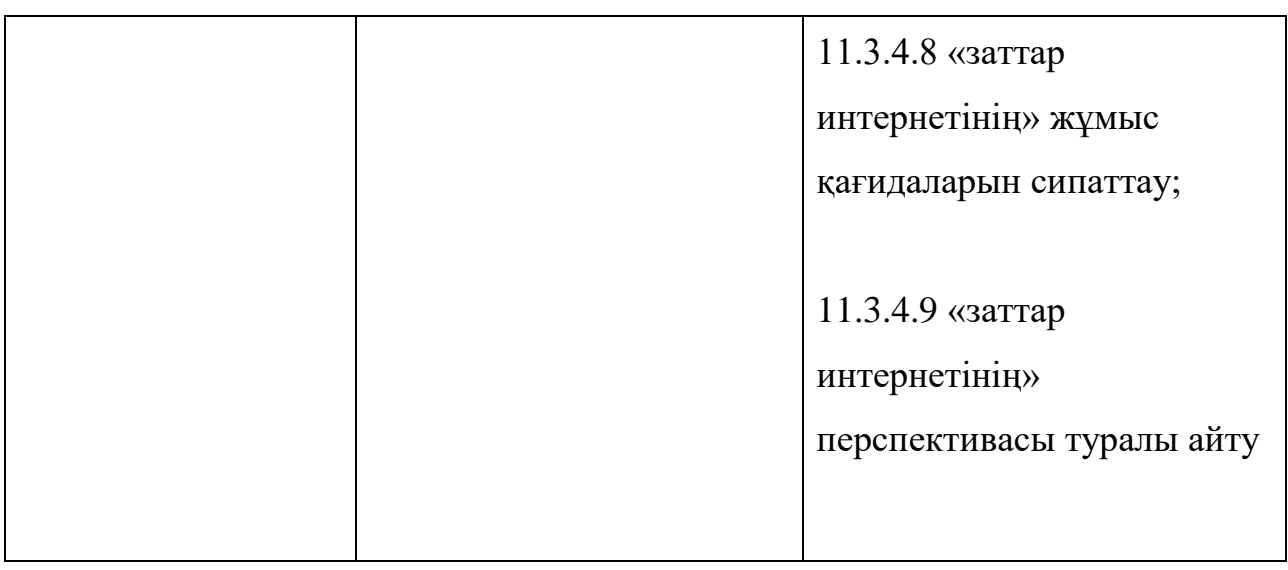

### 4) Ақпараттық объектілерді құру және түрлендіру

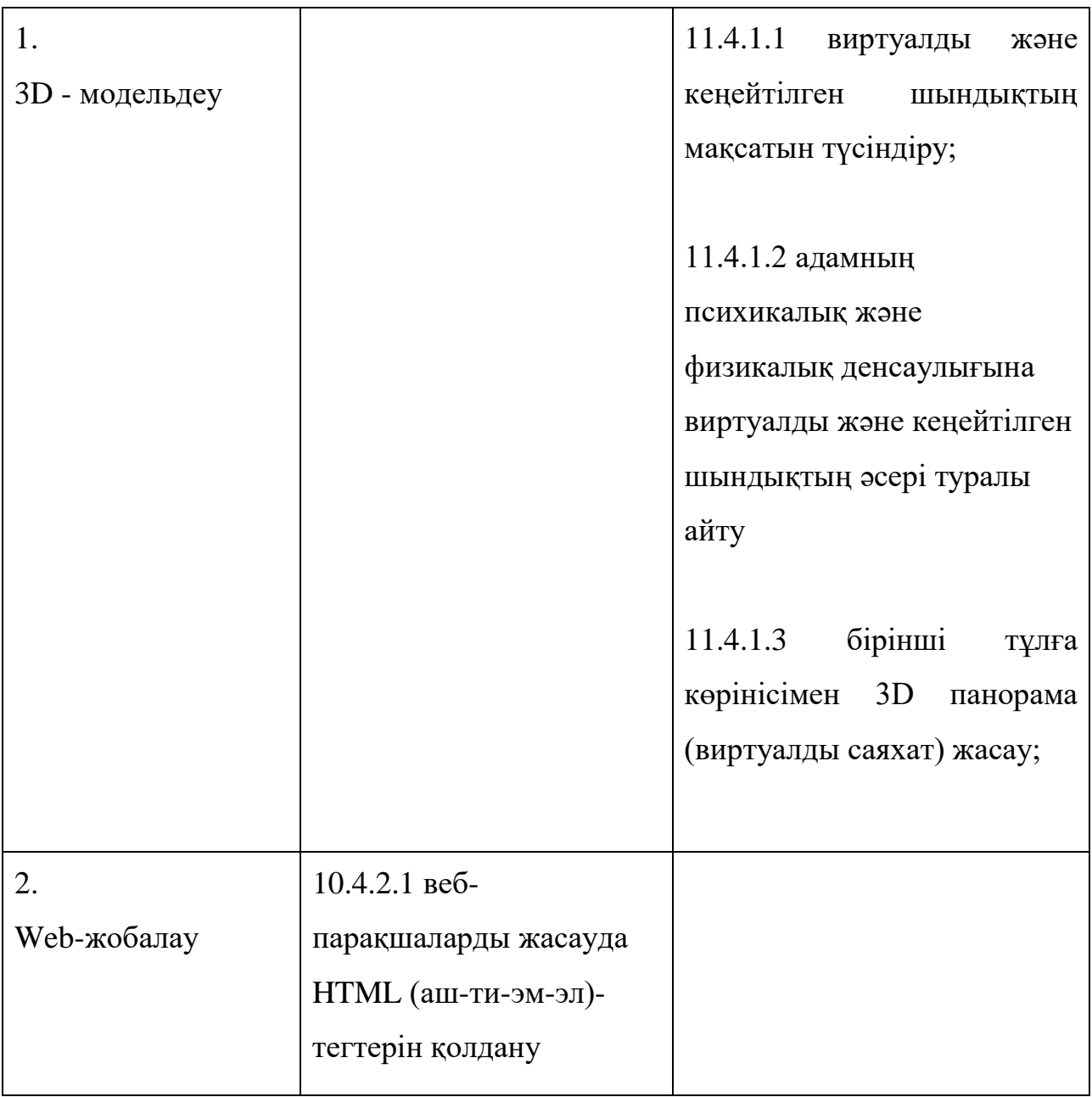

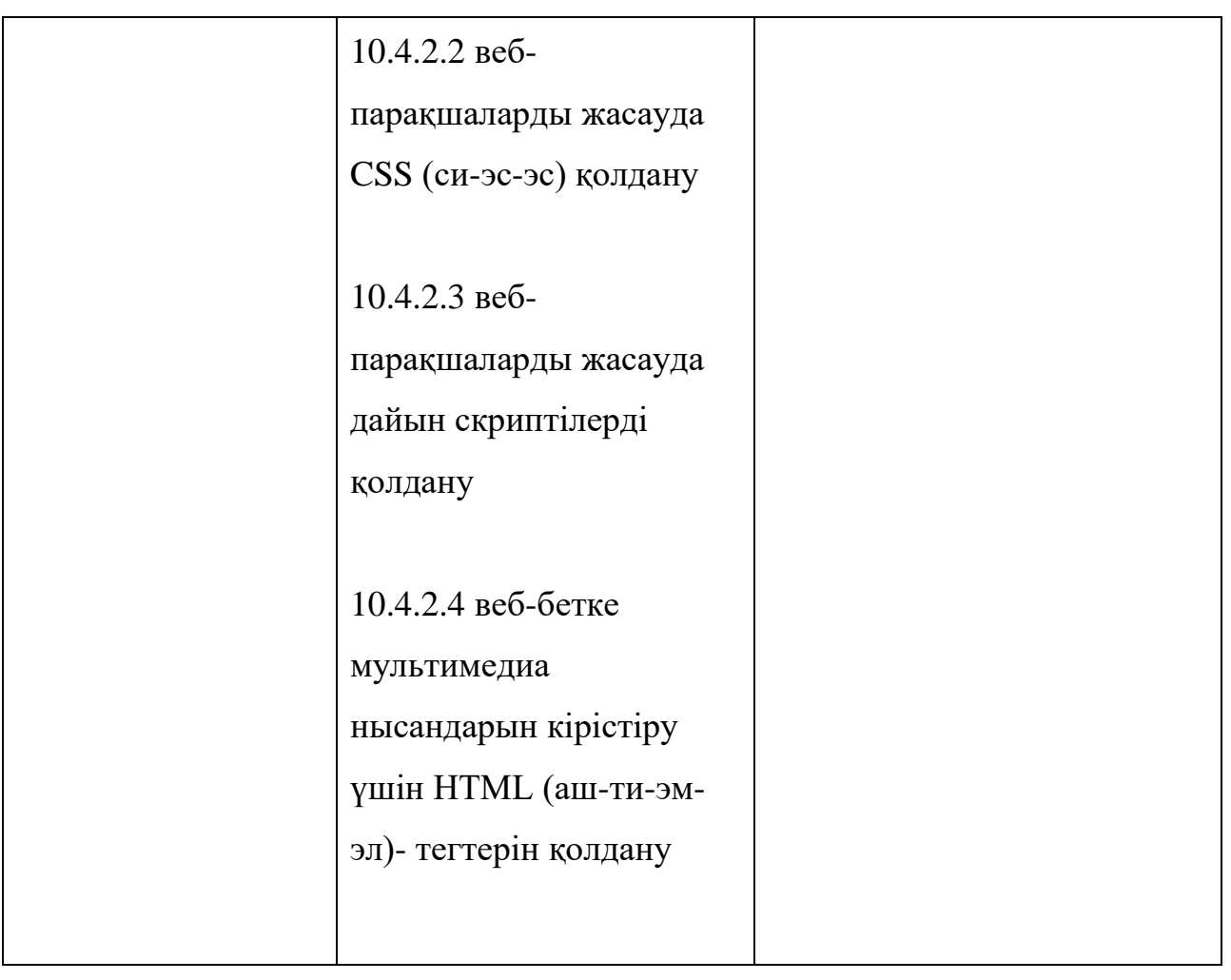

5) Қосымшалар әзірлеу

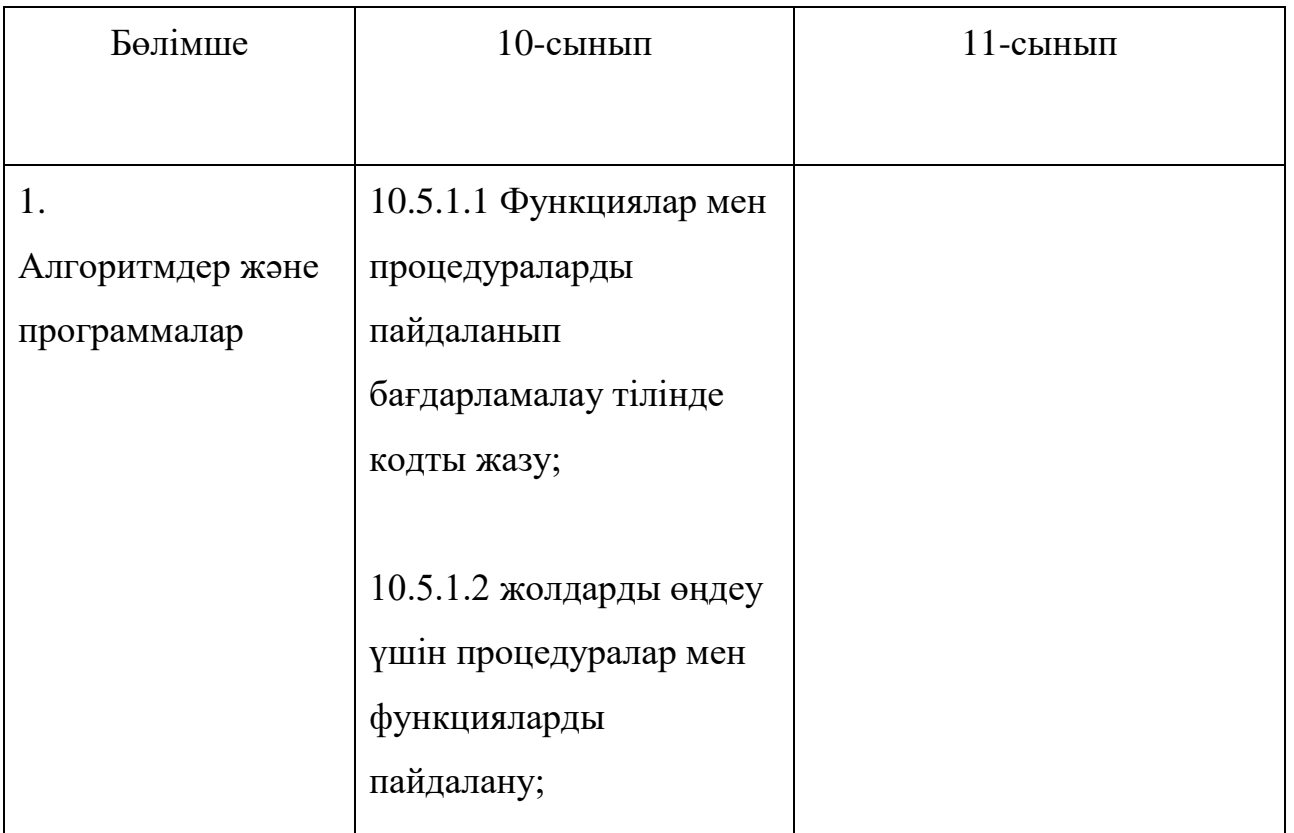

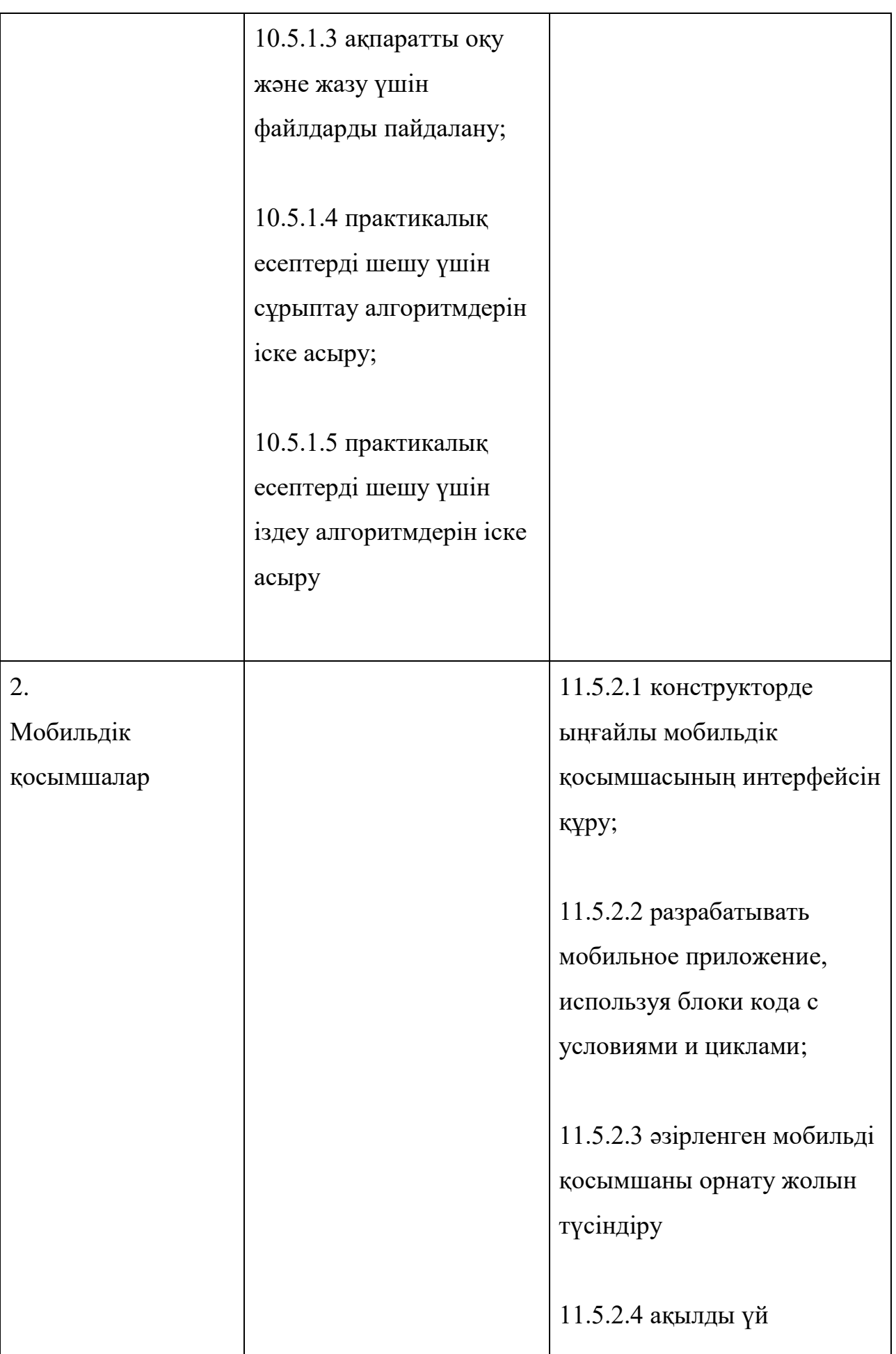

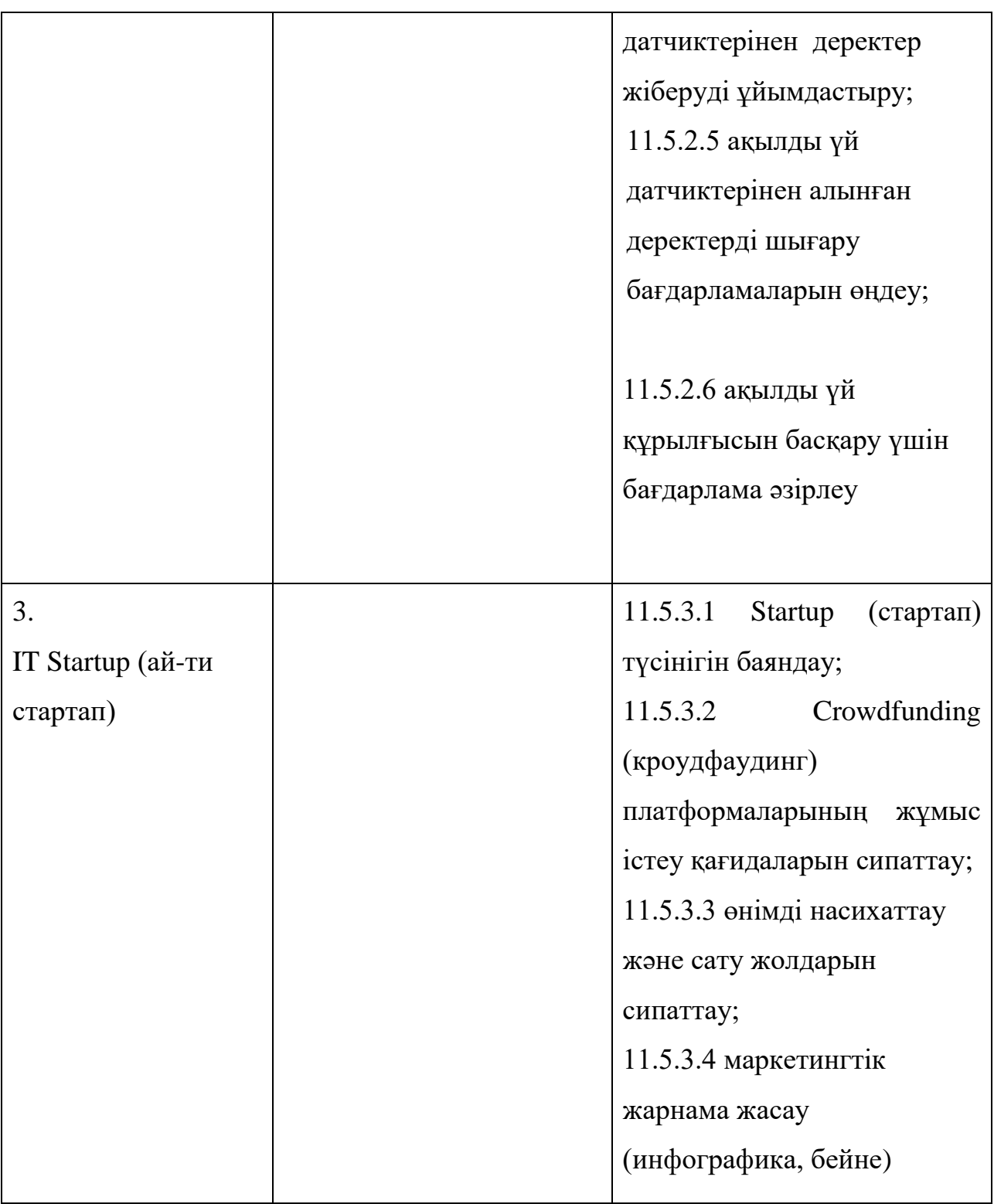

## 6) Компьютерлік желілер және ақпараттық қауіпсіздік

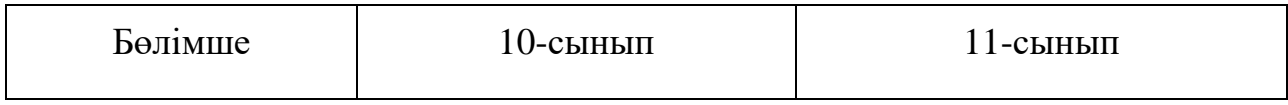

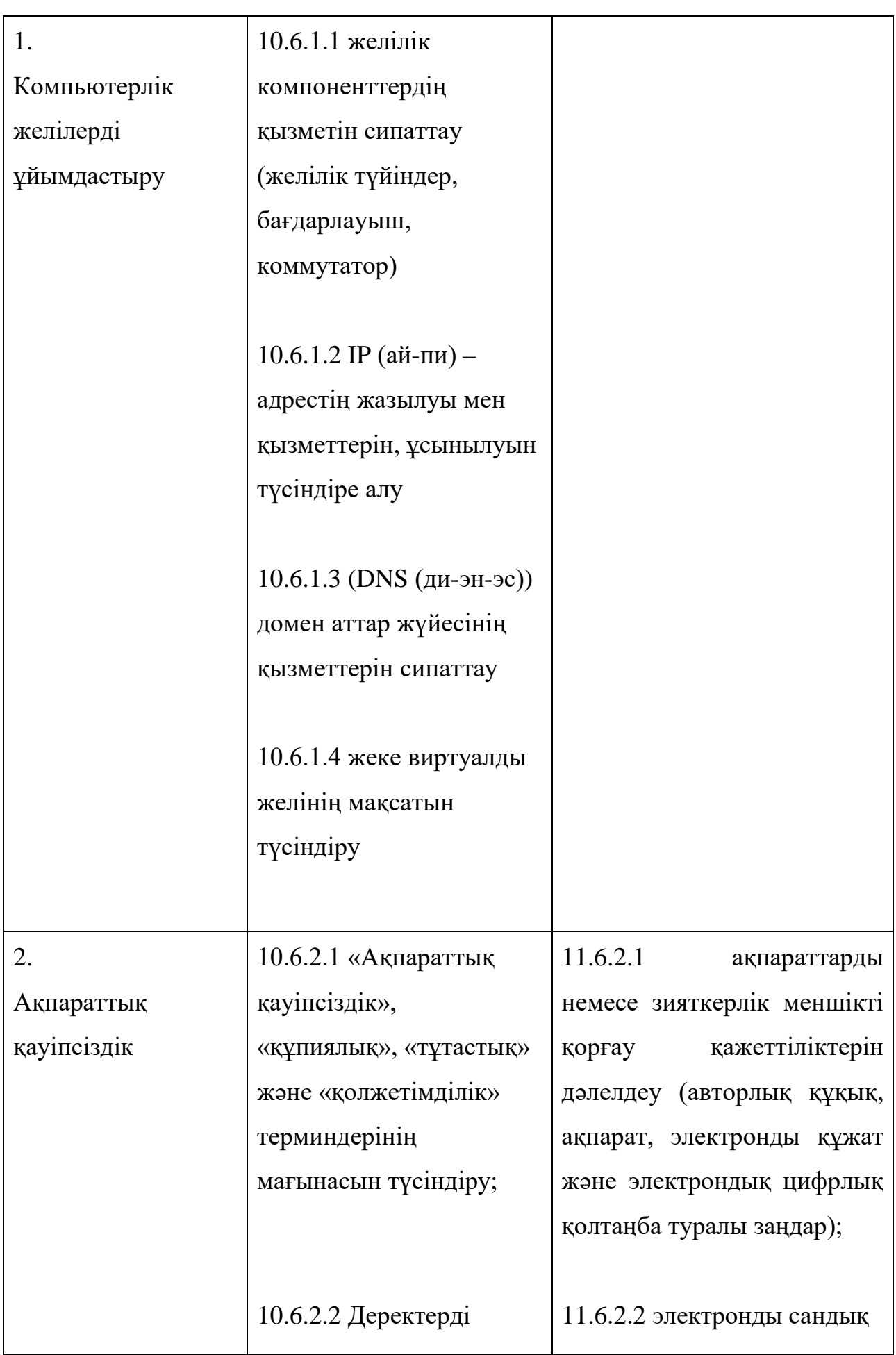

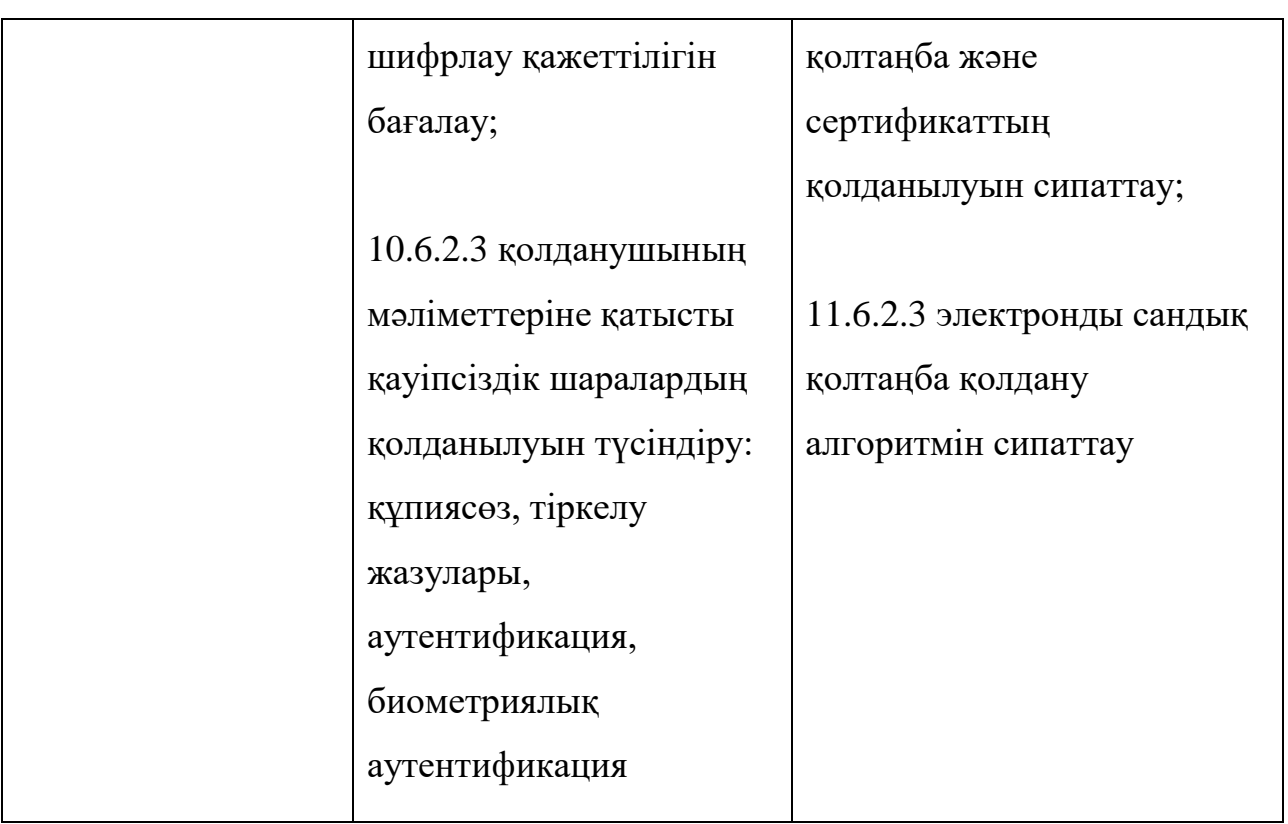

18. Осы оқу бағдарламасы қосымшаға сәйкес жалпы орта білім беру деңгейінің жаратылыстану-математика бағытындағы 10-11-сыныптарына арналған «Информатика» оқу пәнінен жаңартылған мазмұндағы үлгілік оқу бағдарламасының ұзақ мерзімді жоспарына сәйкес іске асырылады.
Жалпы орта білім беру деңгейінің жаратылыстану-математика бағытындағы 10-11-сыныптарына арналған «Информатика» оқу пәнінен жаңартылған мазмұндағы үлгілік оқу бағдарламасына қосымша

# **Жалпы орта білім беру деңгейінің жаратылыстану-математика бағытындағы 10-11-сыныптарға арналған «Информатика» оқу пәнінен жаңартылған мазмұндағы үлгілік оқу бағдарламасын жүзеге асыру бойынша ұзақ мерзімді жоспар**

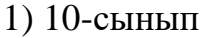

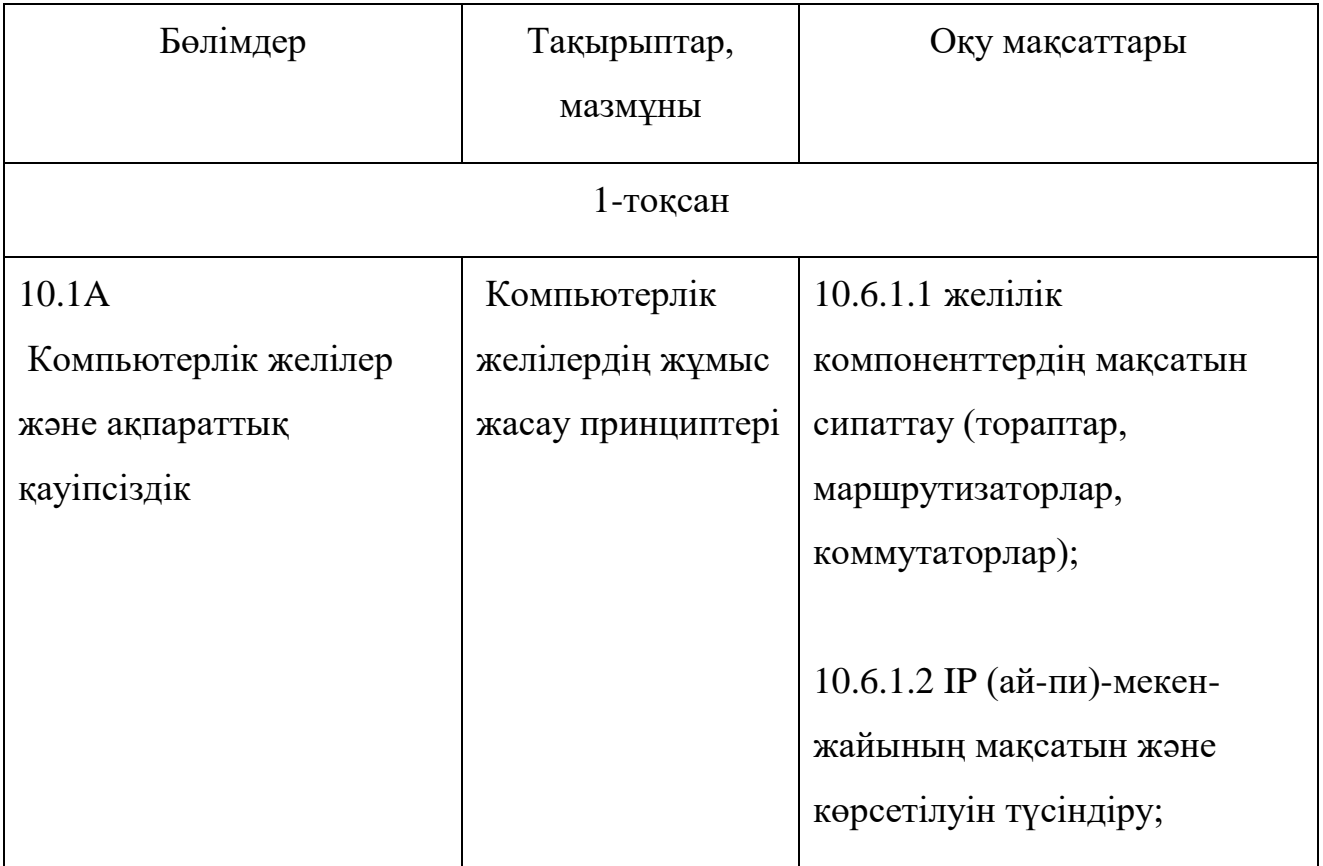

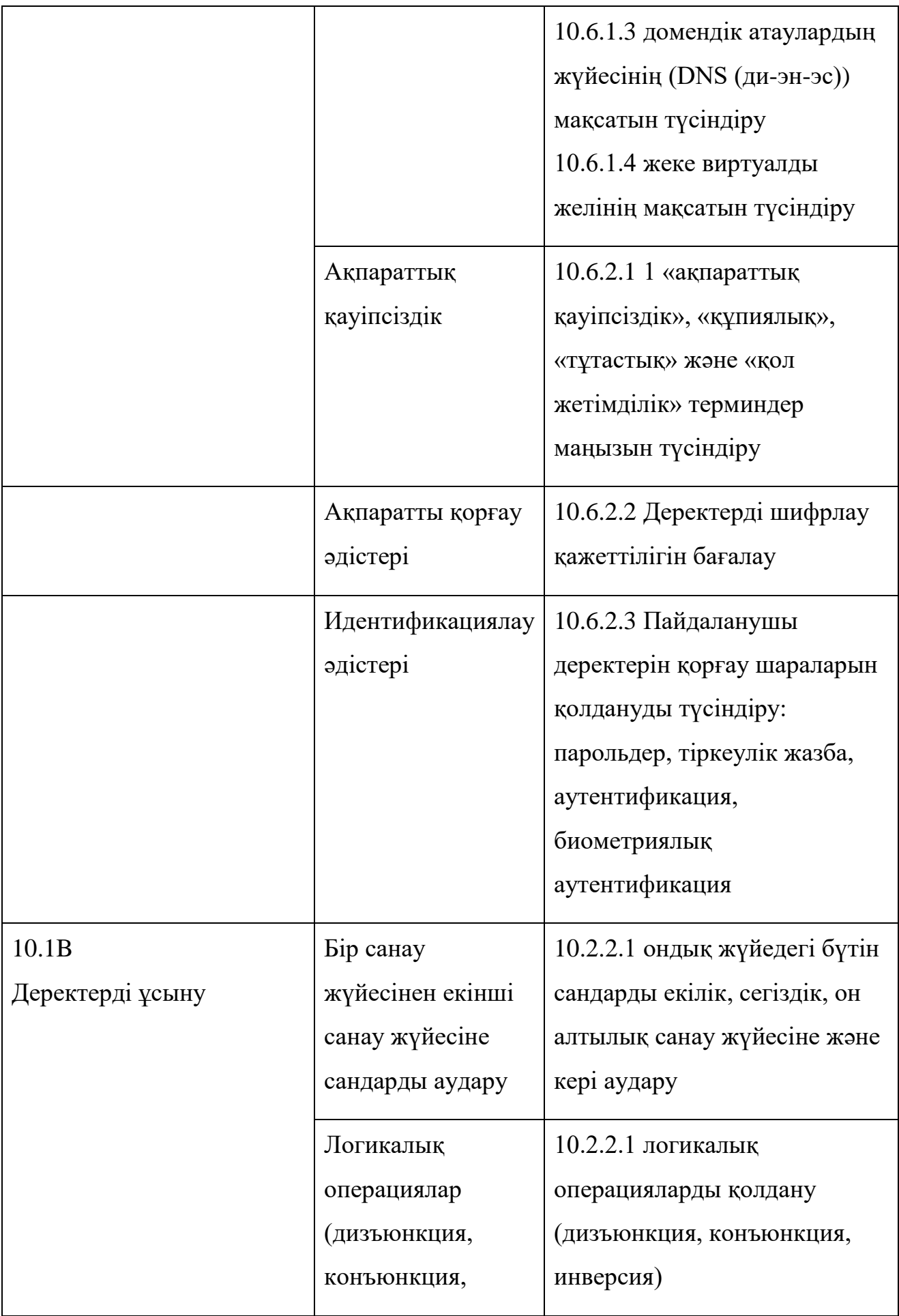

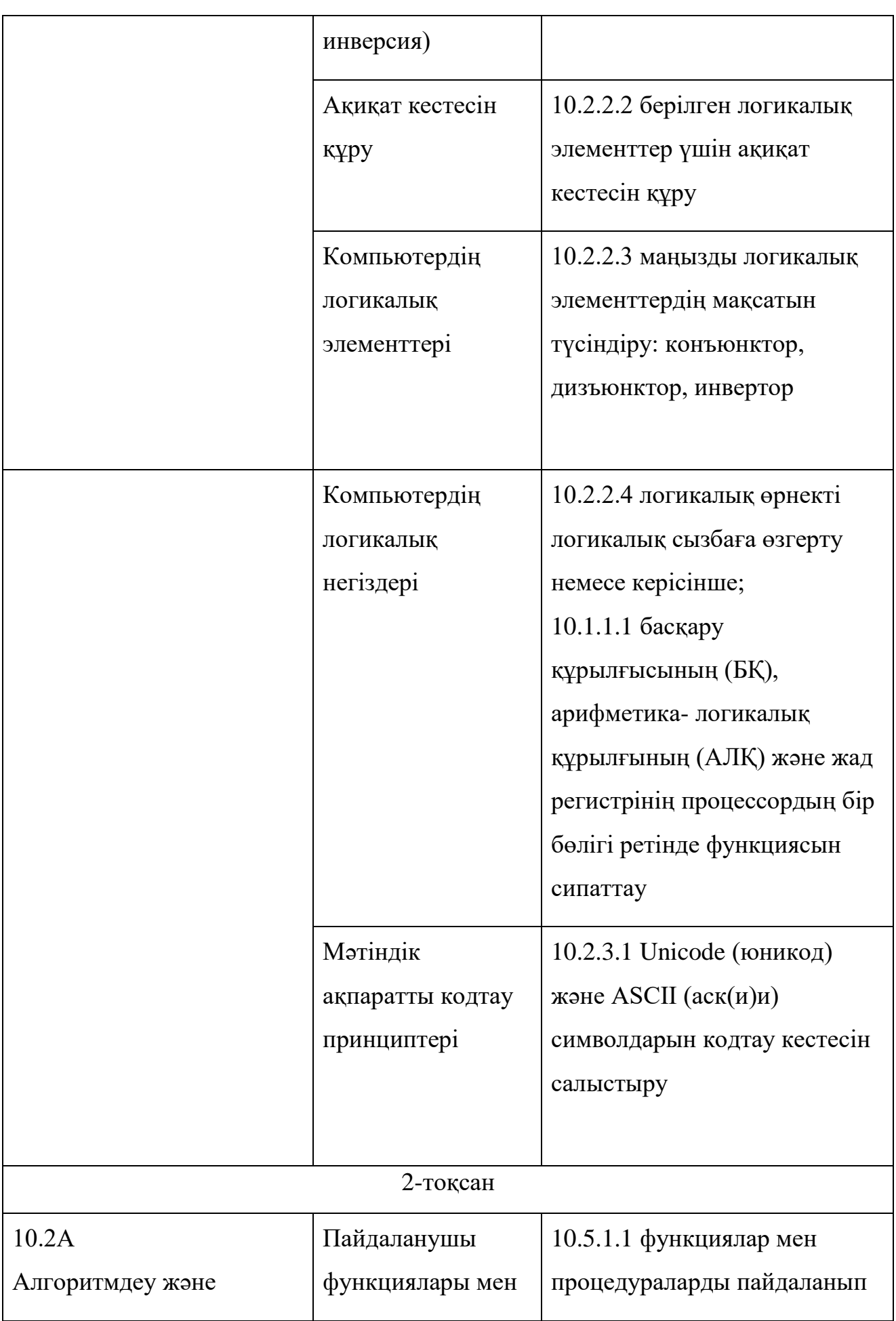

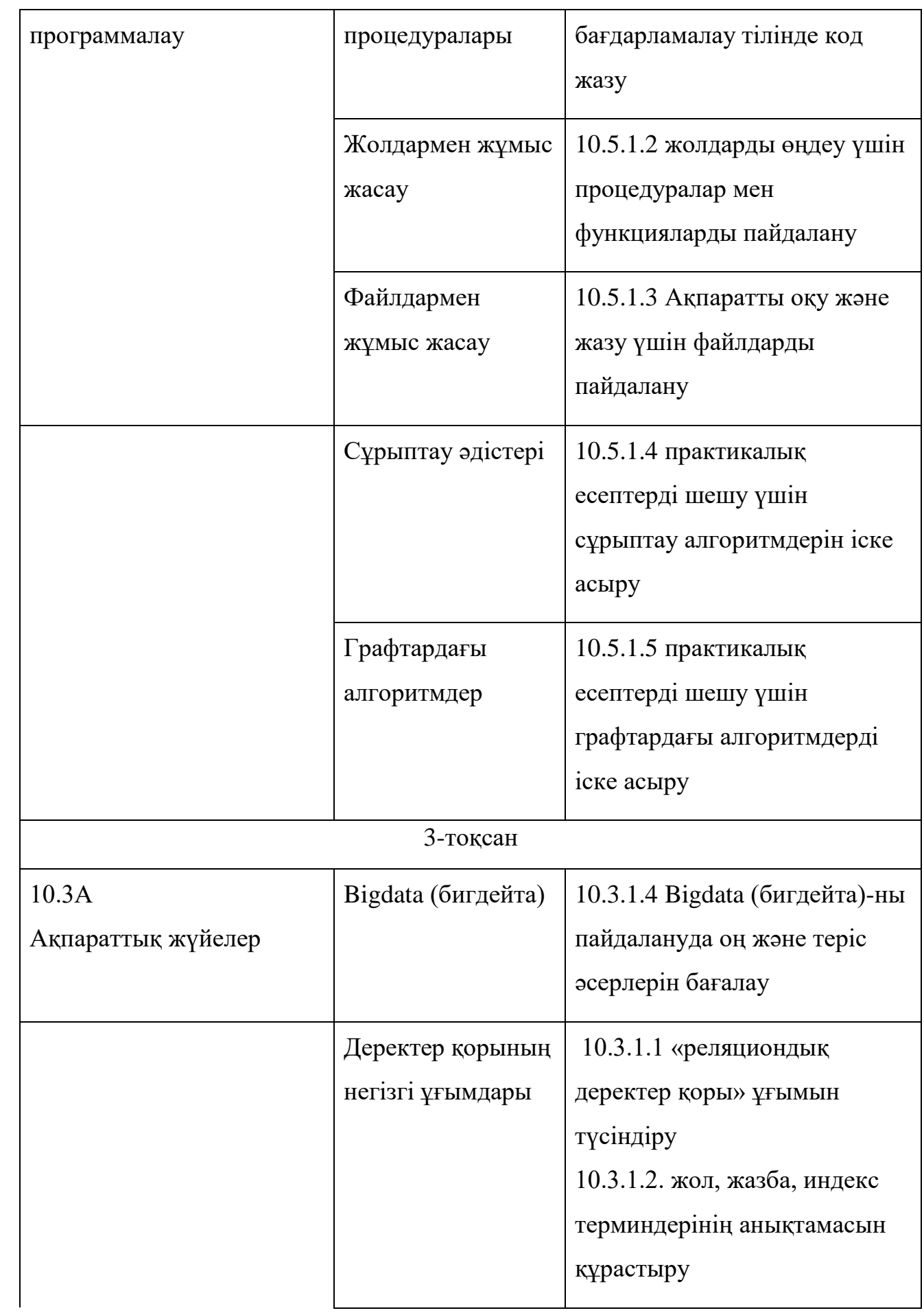

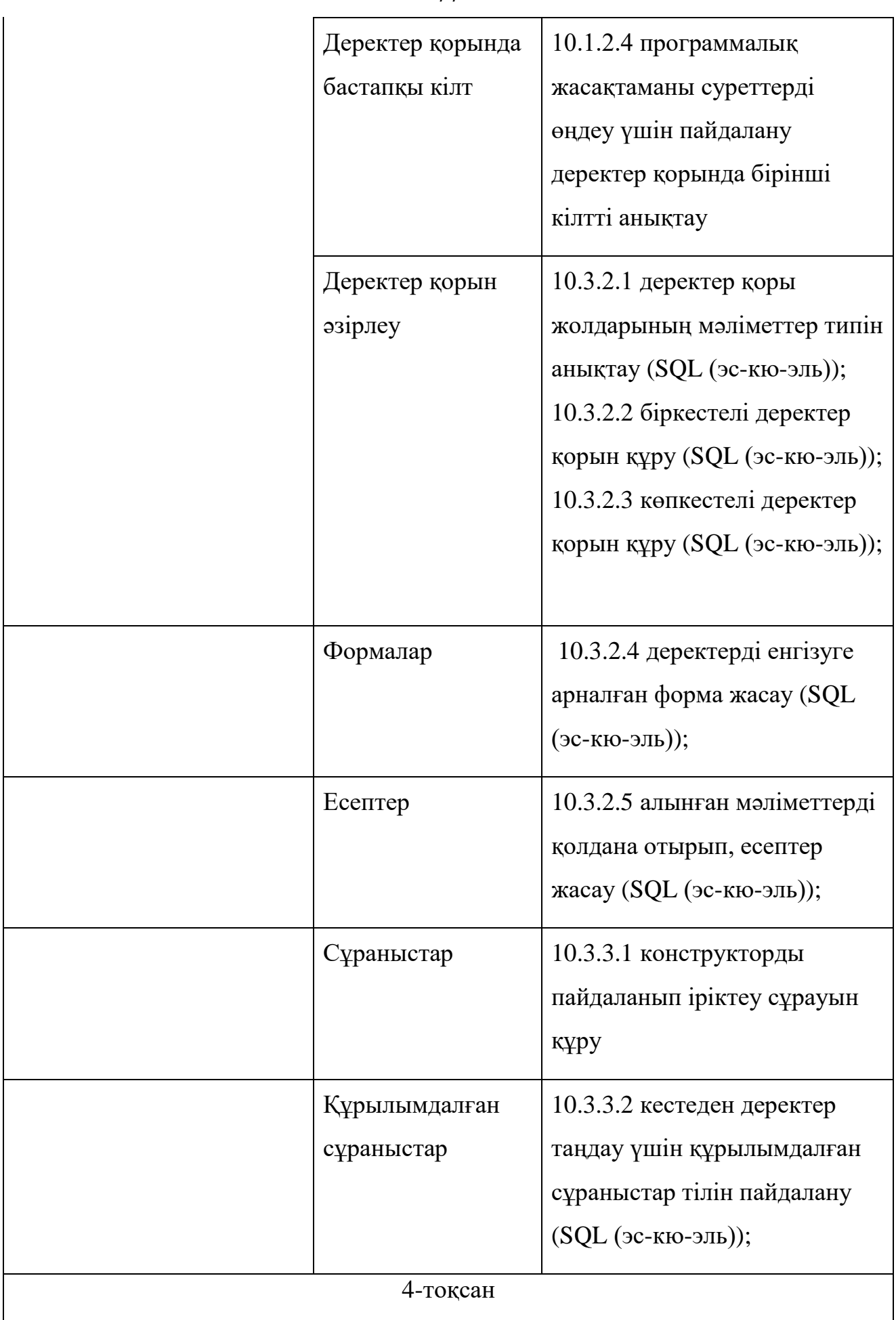

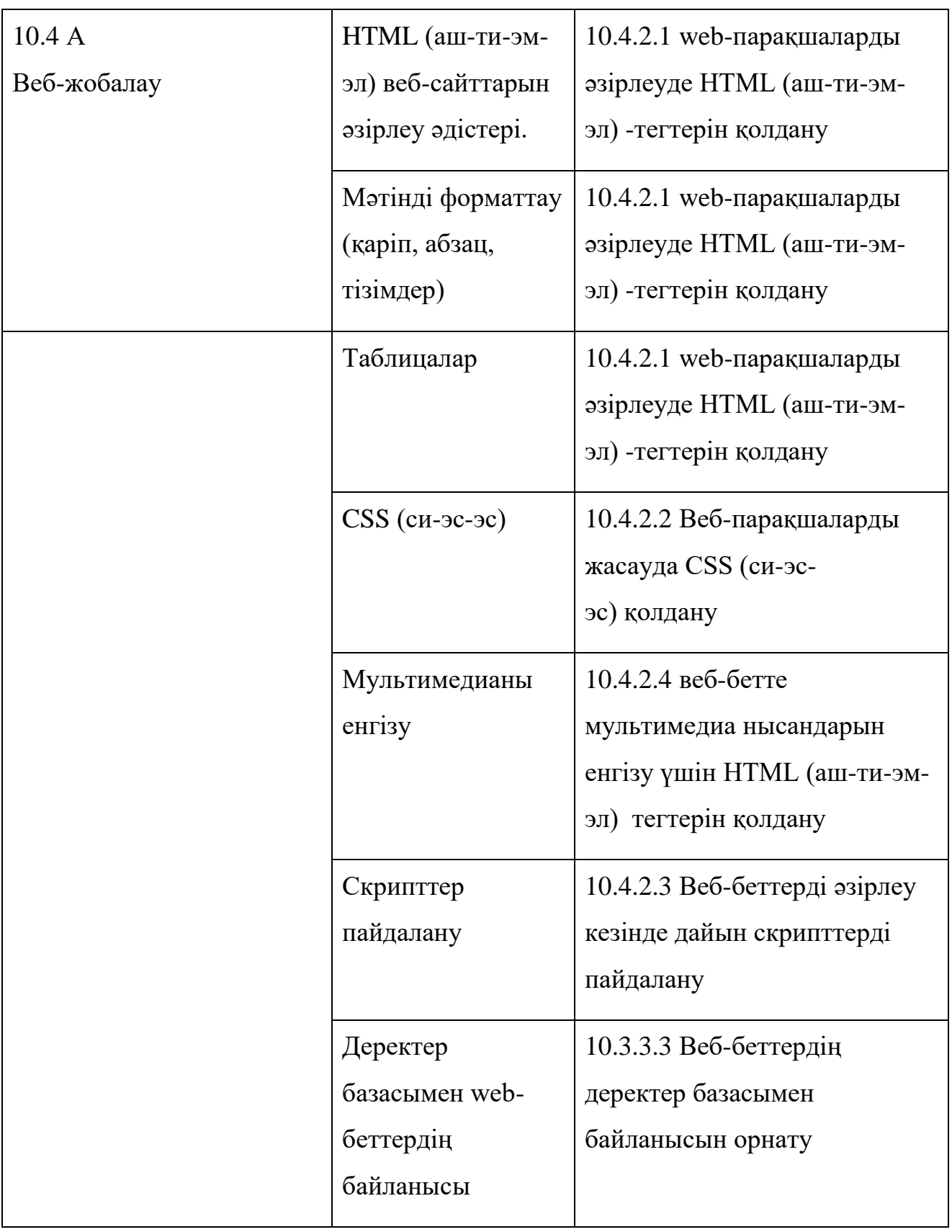

### 2) 11-сынып

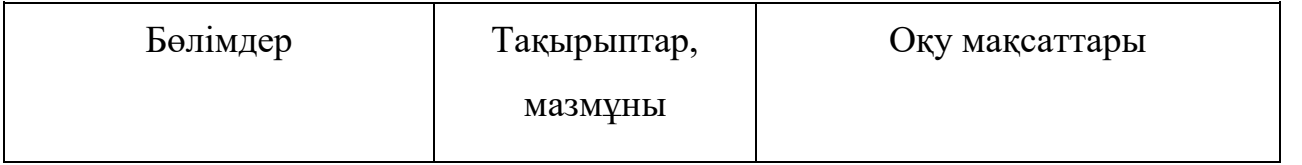

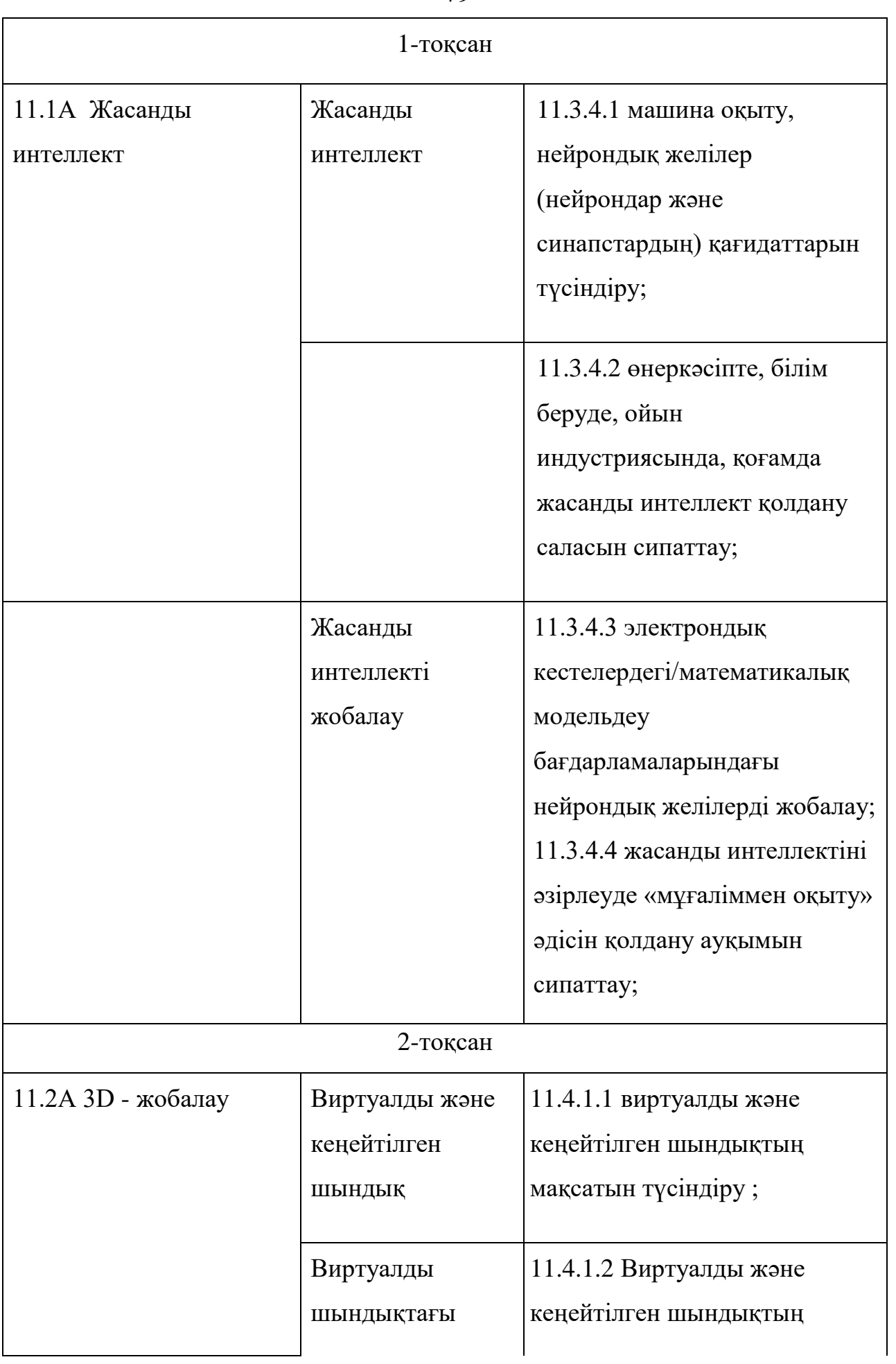

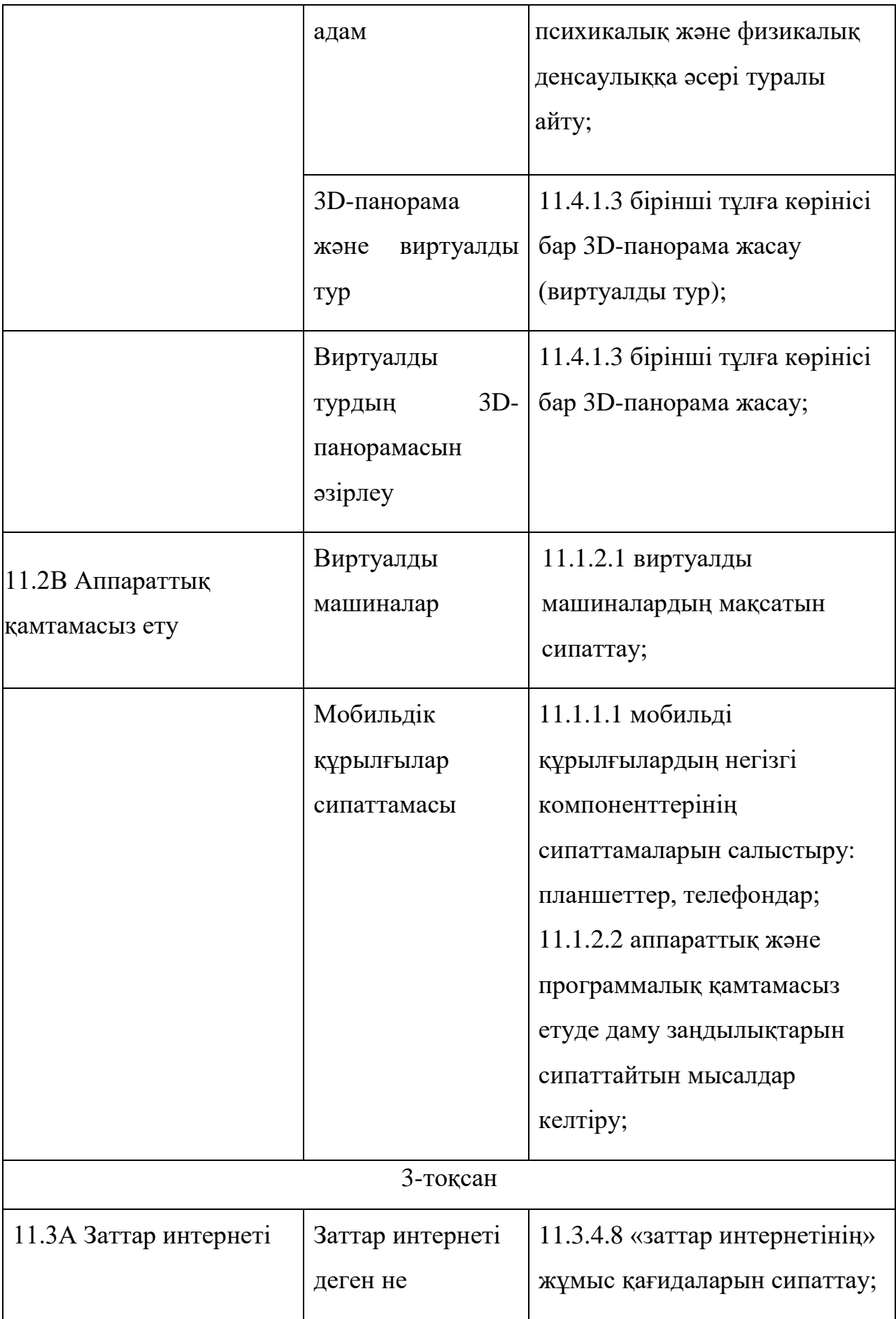

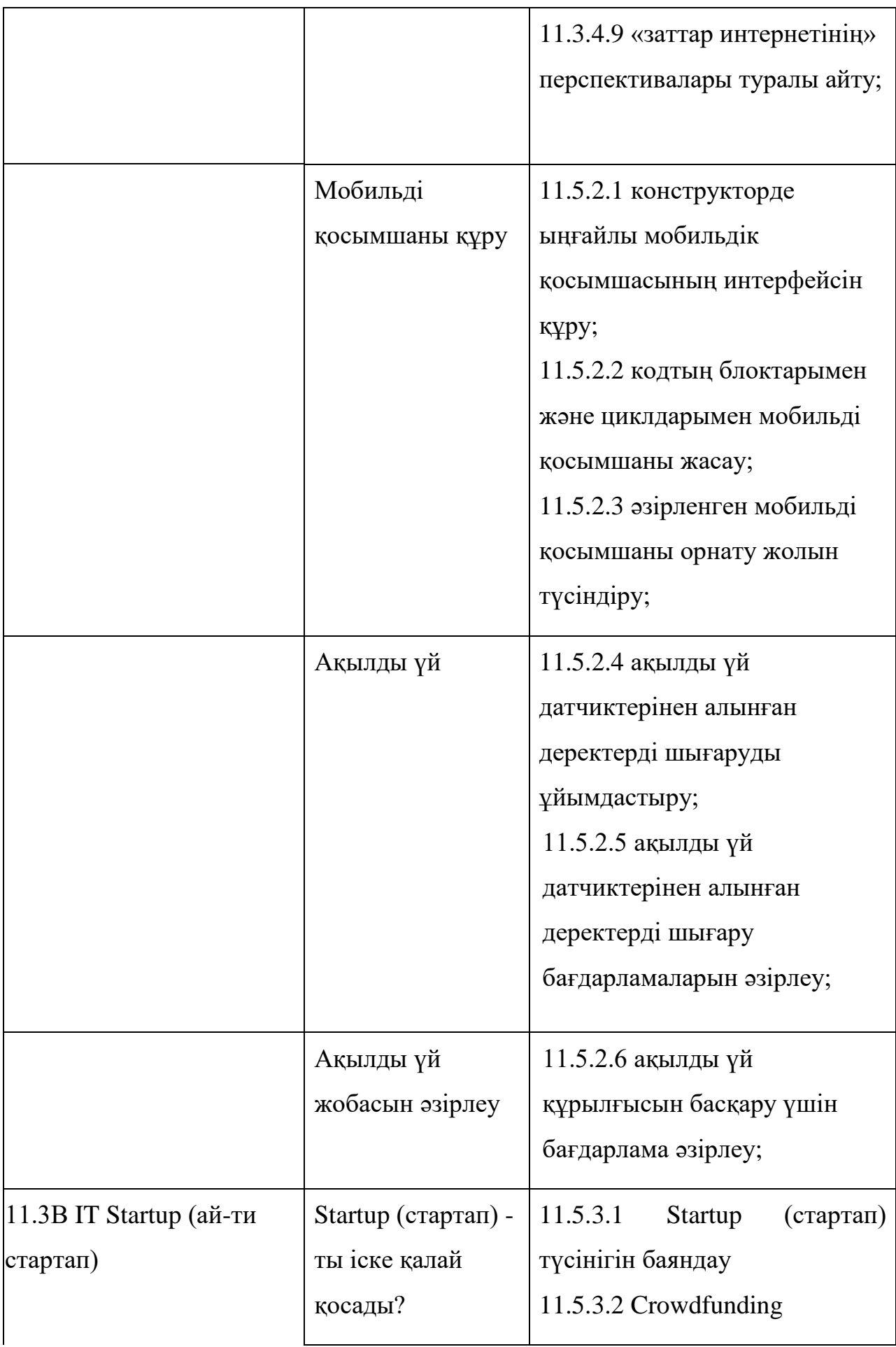

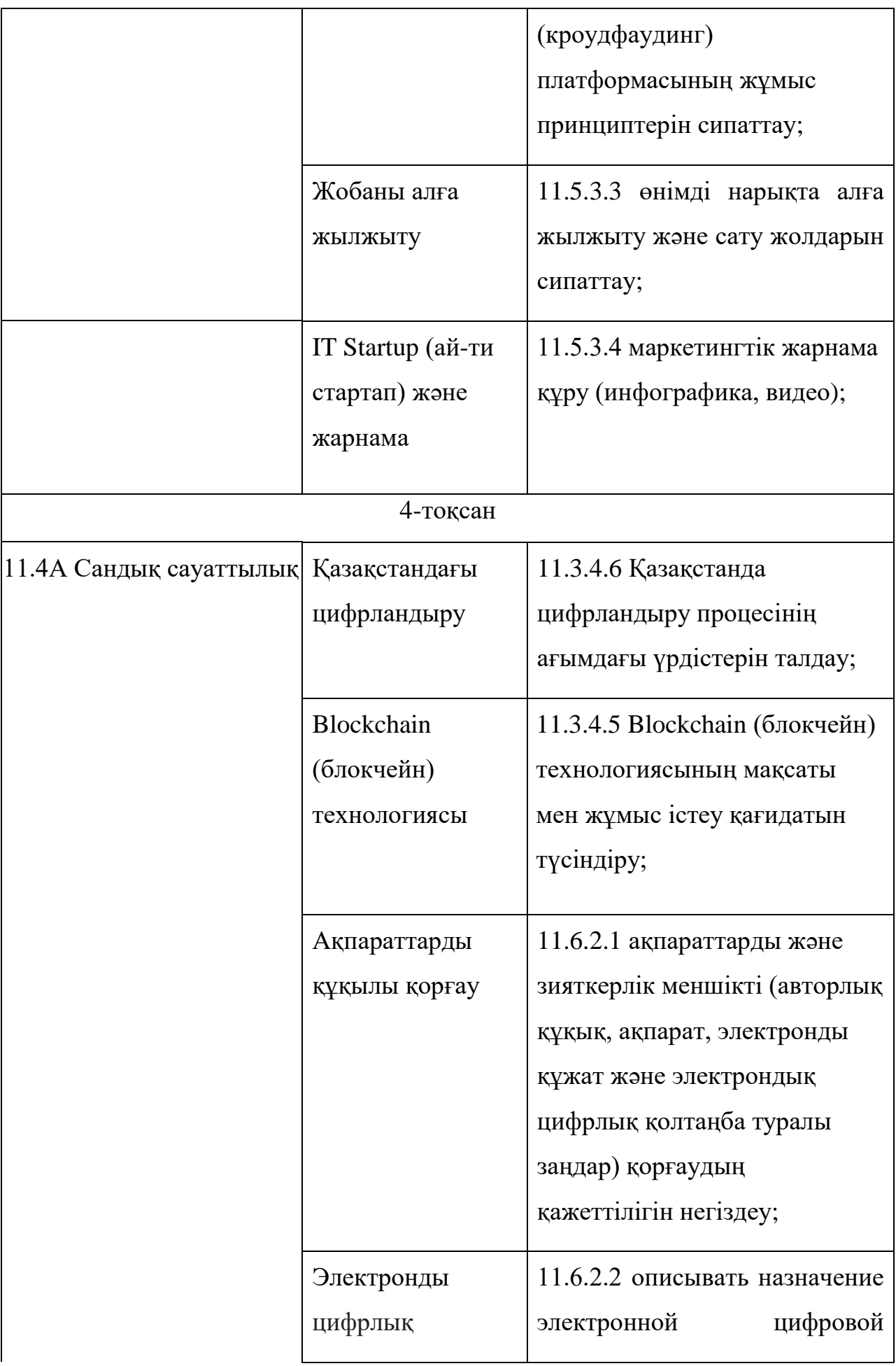

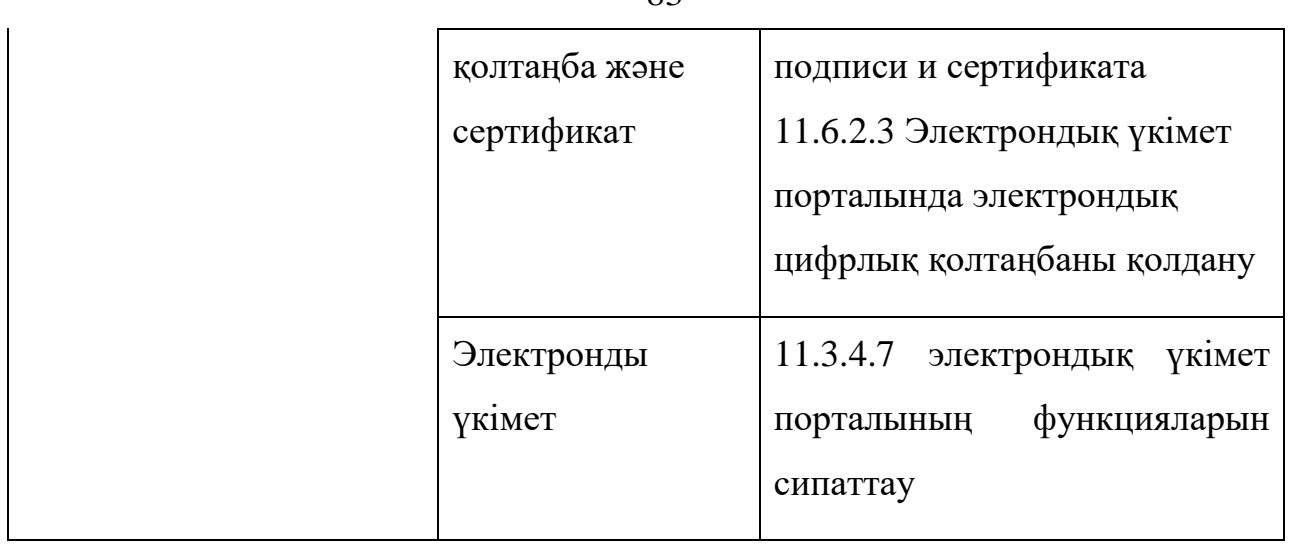

Приложение 1 к приказу Министра образования и науки Республики Казахстан от « 17» октября 2018 года № 576

Приложение 34 к приказу Министра образования и науки Республики Казахстан от 3 апреля 2013 года № 115

# **Типовая учебная программа по предмету «Информатика» для 5-9 классов уровня основного среднего образования по обновленному содержанию**

#### **Глава 1. Общие положения**

1. Учебная программа по предмету «Информатика» для 5-9 классов уровня основного среднего образования по обновленному содержанию (далее – Программа) разработана в соответствии с подпунктом 6) статьи 5 Закона Республики Казахстан от 27 июля 2007 года «Об образовании».

2. Целью изучения учебного предмета «Информатика» в 5-9 классах является обеспечение обучающихся базовыми знаниями, умениями и навыками в области компьютерных систем, информационных процессов, компьютерного мышления для эффективного использования современных информационных технологий на практике.

3. Задачи прораммы:

1) формирование у обучающихся понимания роли информационных процессов в обществе, технических возможностей и перспектив использования информационных технологий в различных сферах человеческой деятельности;

2) развитие умений эффективно использовать информационные

84

технологии в повседневной жизни, в учебе и дальнейшей трудовой деятельности;

3) усвоение обучающимися базовых принципов работы компьютеров для анализа системы, разработки решения, формирования программного приложения и оценки своей продукции;

4) развитие умения решать разнообразные задачи посредством анализа, абстракций, моделирования и программирования;

5) развитие у обучающихся логического, алгоритмического, а также вычислительного мышления, включающего способность к обобщению и аналогии, разложению задачи на составные части и выделению общих закономерностей, нахождению эффективных и рациональных способов решения поставленных задач;

6) формирование у обучающихся информационной культуры – соблюдение общепринятых правил, учет интересов личности и всего казахстанского общества;

7) обогащение понятийного аппарата по предмету и овладение обучающимися академическим языком.

### **Глава 2. Организация содержания учебного предмета «Информатика»**

4. Объем учебной нагрузки по предмету «Информатика» составляет:

1) в 5 классе – 1 час в неделю, 34 часа в учебном году;

2) в 6 классе – 1 час в неделю, 34 часа в учебном году;

3) в 7 классе – 1 час в неделю, 34 часа в учебном году;

4) в 8 классе – 1 час в неделю, 34 часа в учебном году;

5) в 9 классе – 1 час в неделю, 34 часа в учебном году.

5. Содержание учебного предмета организовано по разделам обучения. Разделы разбиты на подразделы, которые отражают цели обучения по классам в виде ожидаемых результатов: навыка или умения, знания или понимания.

6. Базовое содержание учебного предмета «Информатика» включает

следующие разделы:

1) компьютерные системы;

2) информационные процессы;

3) компьютерное мышление;

4) здоровье и безопасность.

7. Раздел «Компьютерные системы» включает следующие подразделы:

1) устройства компьютера;

2) программное обеспечение;

3) компьютерные сети.

8. Раздел «Информационные процессы» включает следующие подразделы:

1) представление и измерение информации;

2) создание и преобразование информационных объектов.

9. Раздел «Компьютерное мышление» включает следующие подразделы:

1) моделирование;

2) алгоритмы;

3) программирование.

10. Раздел «Здоровье и безопасность» включает следующие подразделы:

1) эргономика;

2) информационная и онлайн безопасность.

11. Базовое содержание учебного предмета «Информатика» для 5 класса включает следующие разделы:

1) «Устройства компьютера». Цифровые носители информации;

2) «Компьютерные сети». Работа с файлами общего доступа (размещение, редактирование, скачивание);

3) «Представление и измерение информации». Представление информации в разных формах. Каналы связи, источники и приемники информации. Кодирование текстовой информации. Двоичное представление информации;

4) «Создание и преобразование информационных объектов». Текстовый

редактор: параметры страницы, предварительный просмотр. Компьютерная графика: создание и редактирование растровых изображений, создание и редактирование векторных изображений, преимущества и недостатки растровой и векторной графики;

5) «Программирование». Определение углового наклона робота. Поворот робота на заданные градусы. Датчик цвета для организации движения робота. Датчик ультразвука для нахождения объекта;

6) «Робототехника». Определение робота. Примеры разновидностей роботов и области их применения. Примеры технических достижений человечества в области робототехники. Принцип работы гироскопического датчика;

7) «Здоровье и безопасность». Правила техники безопасности. Незаконность копирования чужой работы. Пароль на документы.

12. Базовое содержание учебного предмета «Информатика» для 6 класса включает следующие разделы:

1) «Устройства компьютера». История развития вычислительной техники. Взаимодействие основных устройств компьютера;

2) «Программное обеспечение». Основные функции операционной системы. Возможности интерфейса IDE (Integrated Development Environment (интегрейтед девелопмент энвайронмент));

3) «Компьютерные сети». Преимущества беспроводной связи;

4) «Создание и преобразование информационных объектов». Организация ссылок в текстовых документах. Сноски. Гиперссылки. Оглавление. Создание реферата;

5) «Моделирование». Примеры применения 3D-моделей. Возможности 3D-редактора. Инструменты 3D-редактора для создания графических примитивов. Создание и преобразование тел вращения. Модели объектов в 3D-редакторе. Экспорт 3D-модели для печати. Настройка 3D-печати;

6) «Алгоритмы и программирование». Линейные алгоритмы на языке Python (пайтон). Алфавит и синтаксис языка программирования. Типы данных;

7) «Эргономика». Задачи эргономики (для максимального комфорта и эффективности);

8) «Информационная безопасность». Проблемы Интернет-зависимости. Понятия «авторское право», «плагиат». Сопровождение информации ссылками на автора.

13. Базовое содержание учебного предмета «Информатика» для 7 класса включает следующие разделы:

1) «Устройство компьютера». Виды памяти компьютера (оперативное запоминающее устройство, постоянное запоминающее устройство, внешняя память, кеш-память);

2) «Программное обеспечение». Сравнение размеров файлов разных форматов, хранящих одинаковую информацию. Сжатие информации, программы-архиваторы. Создание и распаковка архивов;

3) «Компьютерные сети». Назначение, классификация компьютерных сетей (по масштабу, по топологии, по принадлежности);

4) «Представление и измерение информации». Единицы измерения информации, перевод из одних единиц измерения информации в другие;

5) «Создание и преобразование информационных объектов». Создание, редактирование и форматирование таблиц в текстовом процессоре. Электронные таблицы, основные понятия электронных таблиц. Ввод, редактирование и форматирование данных, маркер заполнения. Типы данных. Ввод формул. Условное форматирование. Создание диаграмм;

6) «Алгоритмы и программирование». Программирование разветвляющихся алгоритмов, вложенных и составных условий. Чтение и запись файлов;

7) «Информационная безопасность». Защита информации от вредоносных программ;

14. Базовое содержание учебного предмета «Информатика» для 8 класса включает следующие разделы:

1) «Устройства компьютера». Процессор и его основные характеристики;

2) «Компьютерные сети». Пропускная способность компьютерной сети;

3) «Представление и измерение информации». Алфавитный подход к оценке количества информации;

4) «Создание и преобразование информационных объектов». Форматы данных в электронных таблицах. Абсолютная и относительная ссылки. Построение графиков функций. Использование встроенных функций: математические (сумма, произведение, степень), статистические (минимальный, максимальный, среднее значение, счет), логические (если);

5) «Моделирование». Решение прикладных задач в интегрированной среде разработки;

6) «Алгоритмы и программирование». Операторы цикла (цикл с параметром, цикл с предусловием, цикл с постусловием). Трассировка алгоритма. Решение задач в интегрированной среде разработки;

7) «Здоровье и безопасность». Влияние электронных устройств на организм человека, способы защиты от негативного влияния электронных устройств. Безопасность пользователя в сети: мошенничество, агрессия в интернете.

15. Базовое содержание учебного предмета «Информатика» для 9 класса включает следующие разделы:

1) «Устройство компьютера». Выбор аппаратной конфигурации компьютера в зависимости от его назначения;

2) «Программное обеспечение». Выбор программного обеспечения в зависимости от потребностей пользователя;

3) «Компьютерные сети». Совместная работа с документами с использованием облачных технологий;

4) «Представление и измерение информации». Свойства информации (актуальность, точность, достоверность, ценность);

5) «Создание и преобразование информационных объектов». База данных, поле, запись. Создание базы данных в электронных таблицах. Поиск, сортировка и фильтрация данных;

6) «Моделирование». Исследование моделей процессов (физических, биологических, экономических) в электронных таблицах;

7) «Алгоритмы и программирование». Одномерный массив. Двумерный алгоритмы обработки массивов: поиск, сортировка, массив. Основные перестановка, удаление и вставка элементов массива. Библитотека PyGame (пайгейм). Задний фон игры. Готовые персонажи для игры. Движение персонажа. Программирование игры по готовому сценарию. Подсчет результатов игры;

8) «Эргономик». Оценка рисков продолжительного времени работы за компьютером;

9) «Информационная безопасность». Последствия нарушения этических и правовых норм работы в сети.

#### Глава 3. Система целей обучения

16. Цели обучения в программе представлены кодировкой. В коде первое число обозначает класс, второе и третье числа - раздел и подраздел программы, четвёртое число показывает нумерацию учебной цели. Например, в кодировке 6.2.1.4 «6» – класс, «2.1» – раздел и подраздел, «4» – нумерация учебной цели.

17. Система целей обучения дана по разделу на каждый класс:

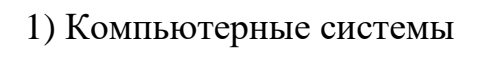

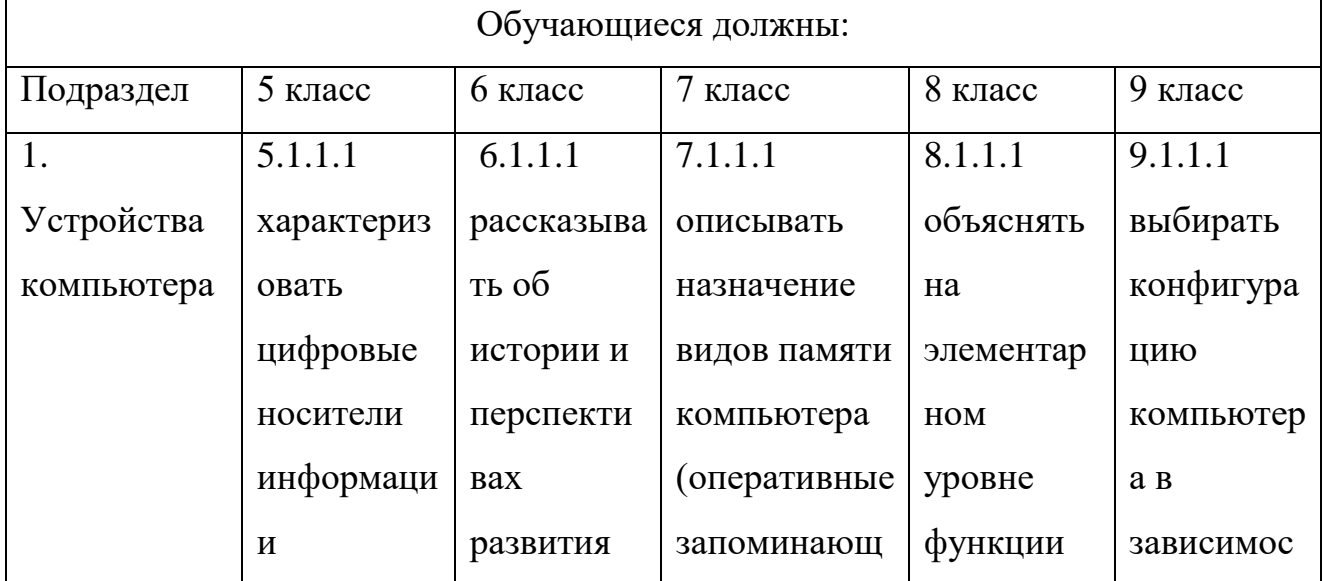

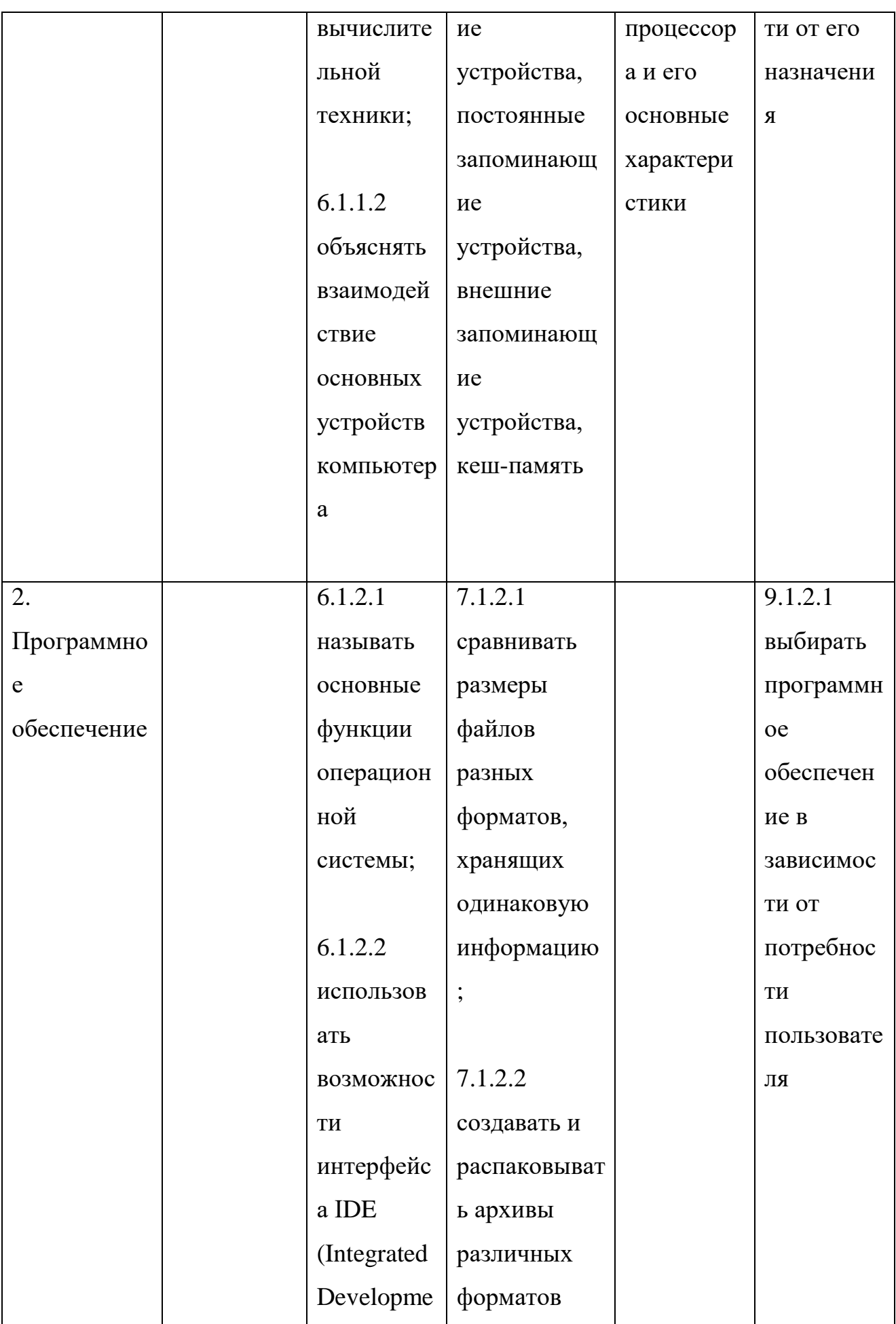

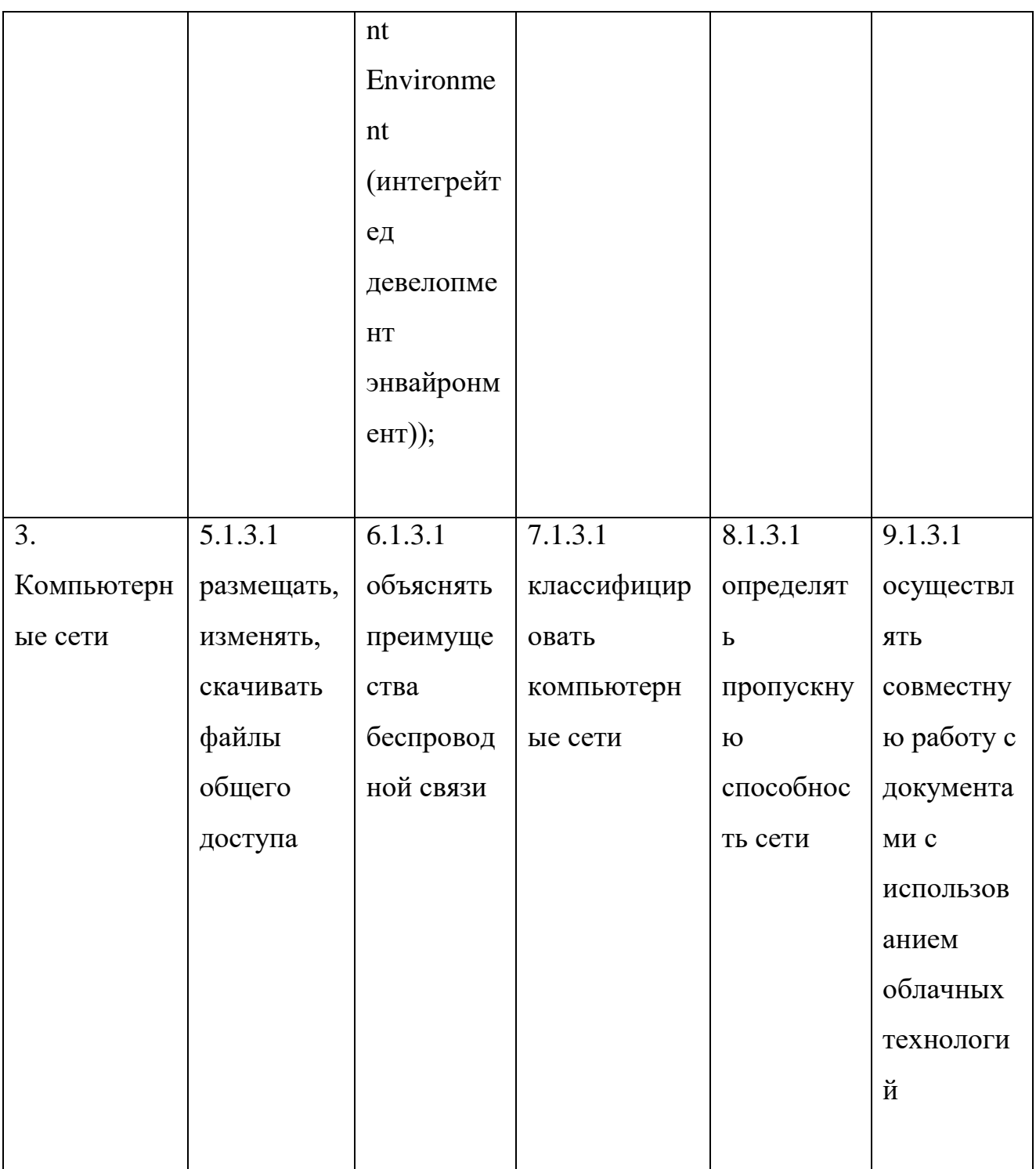

### 2) Информационные процессы

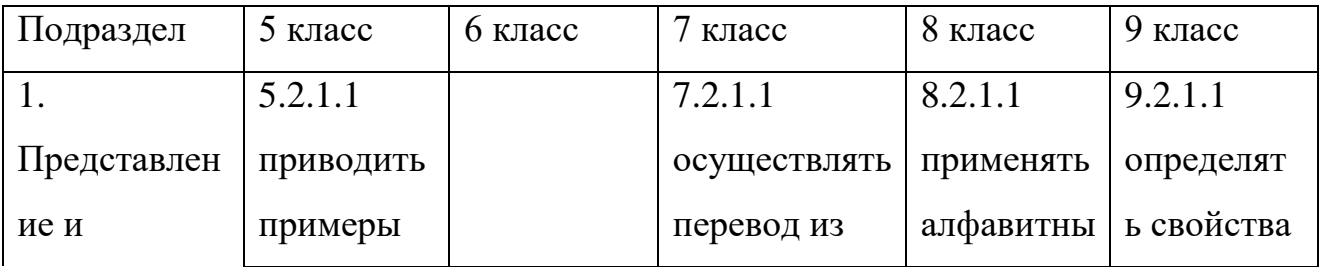

92

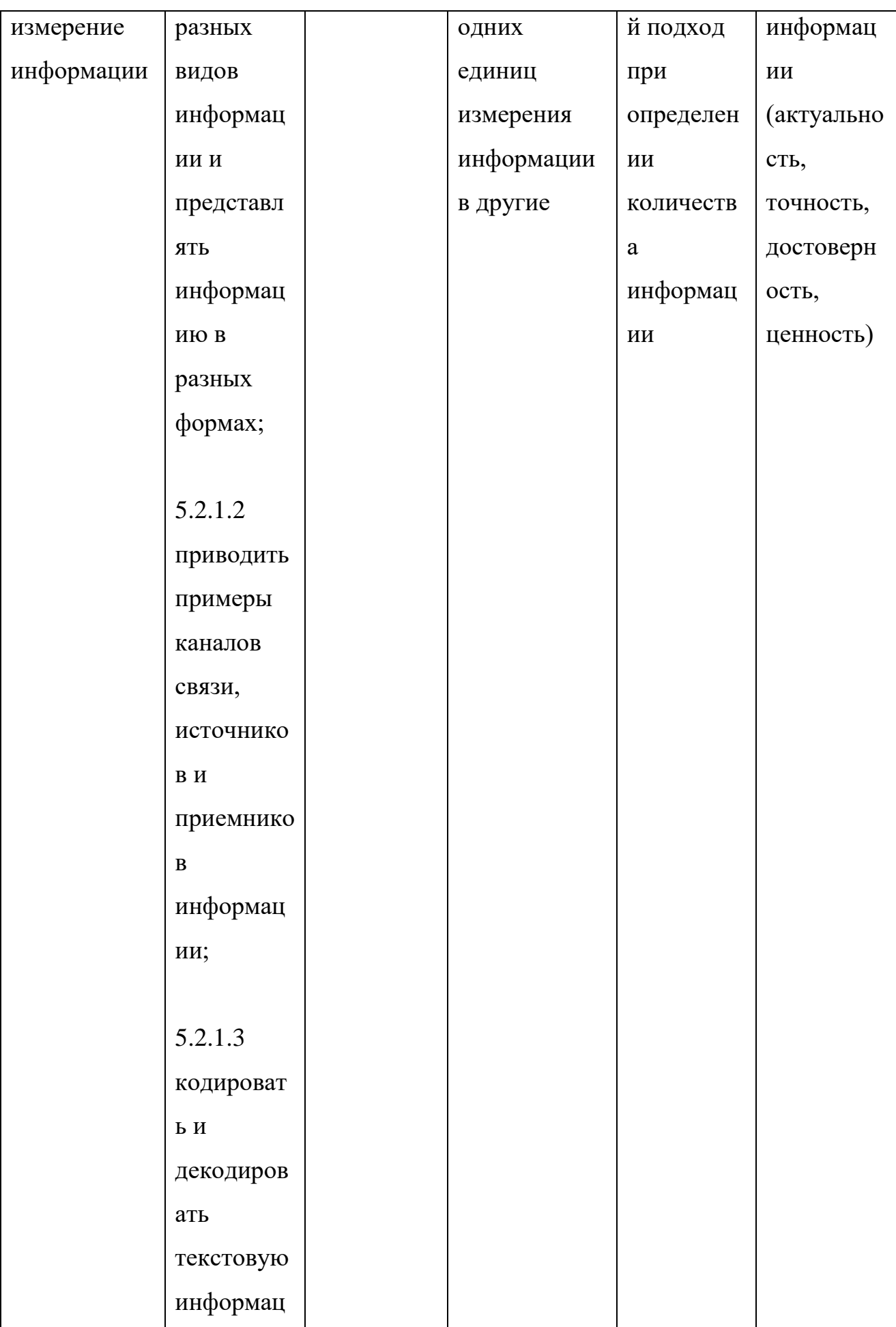

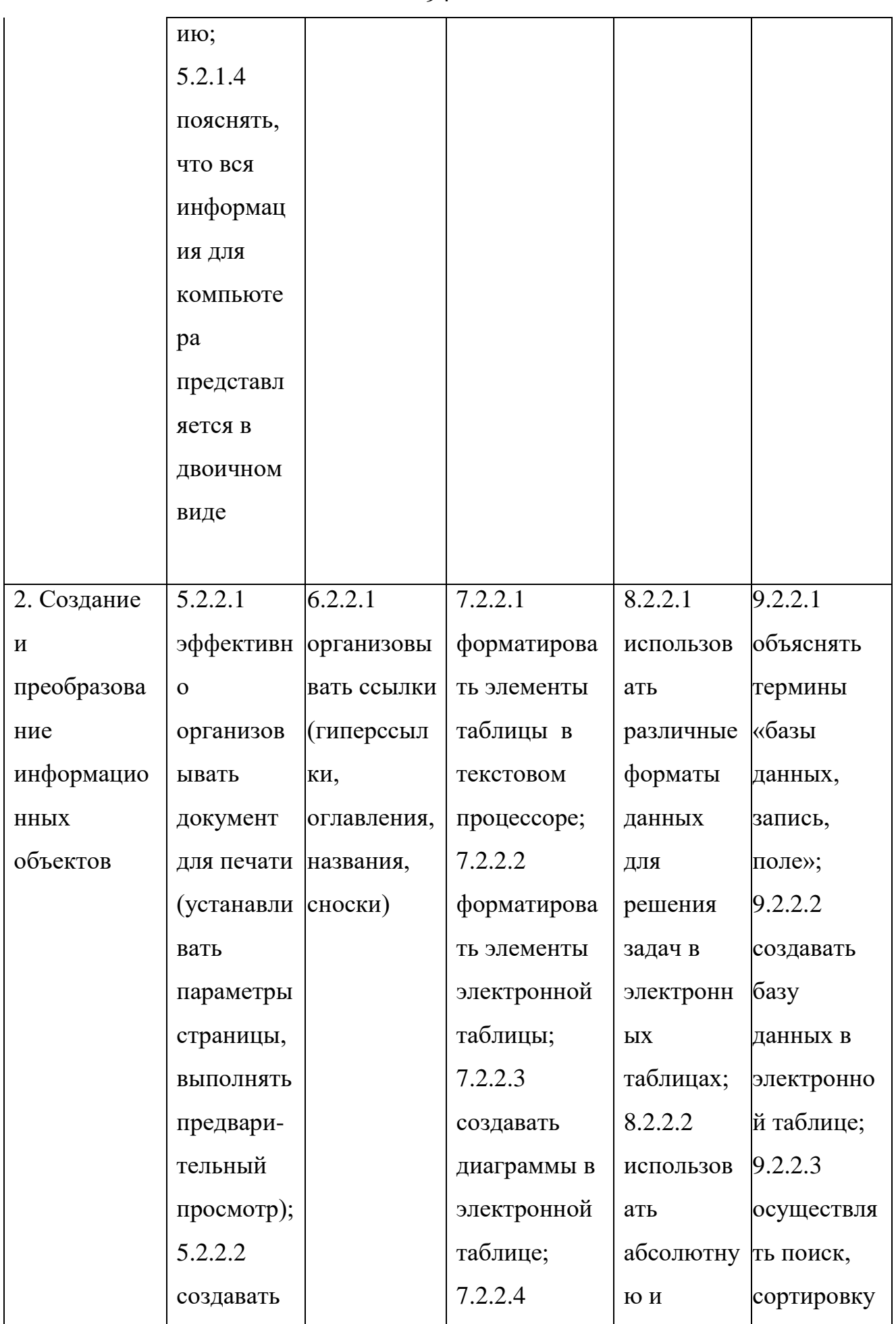

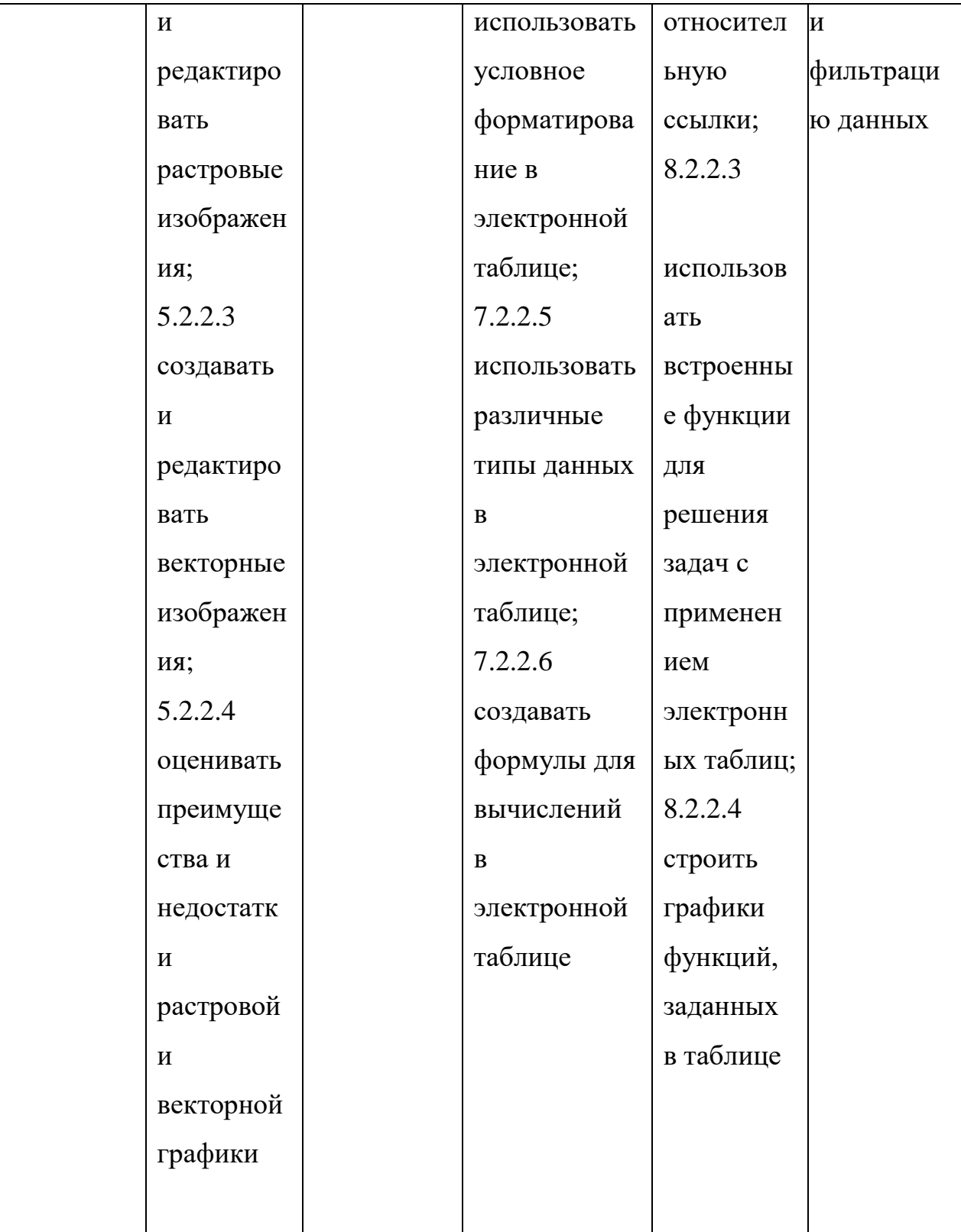

## 3) Компьютерное мышление

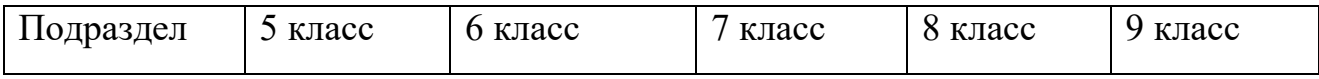

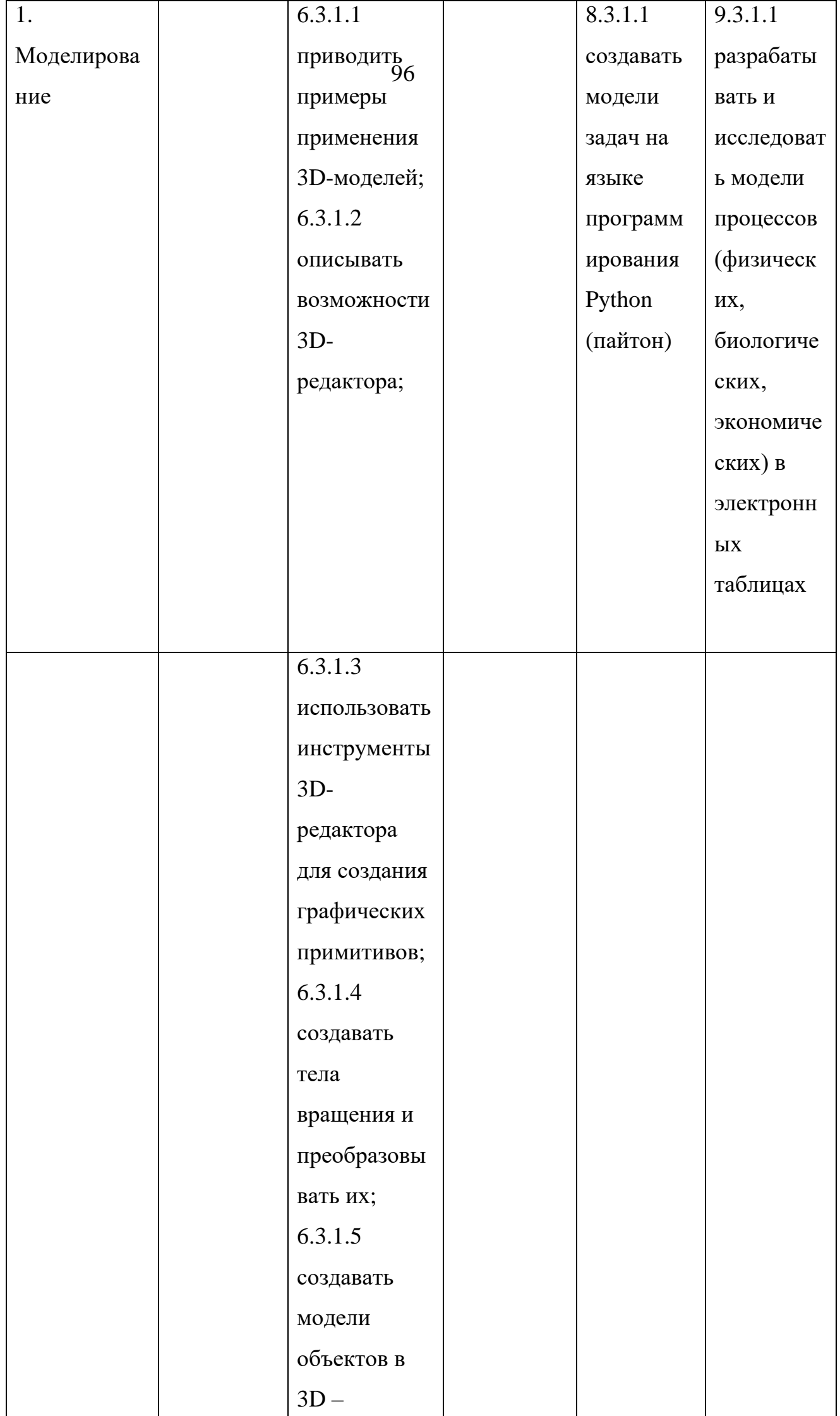

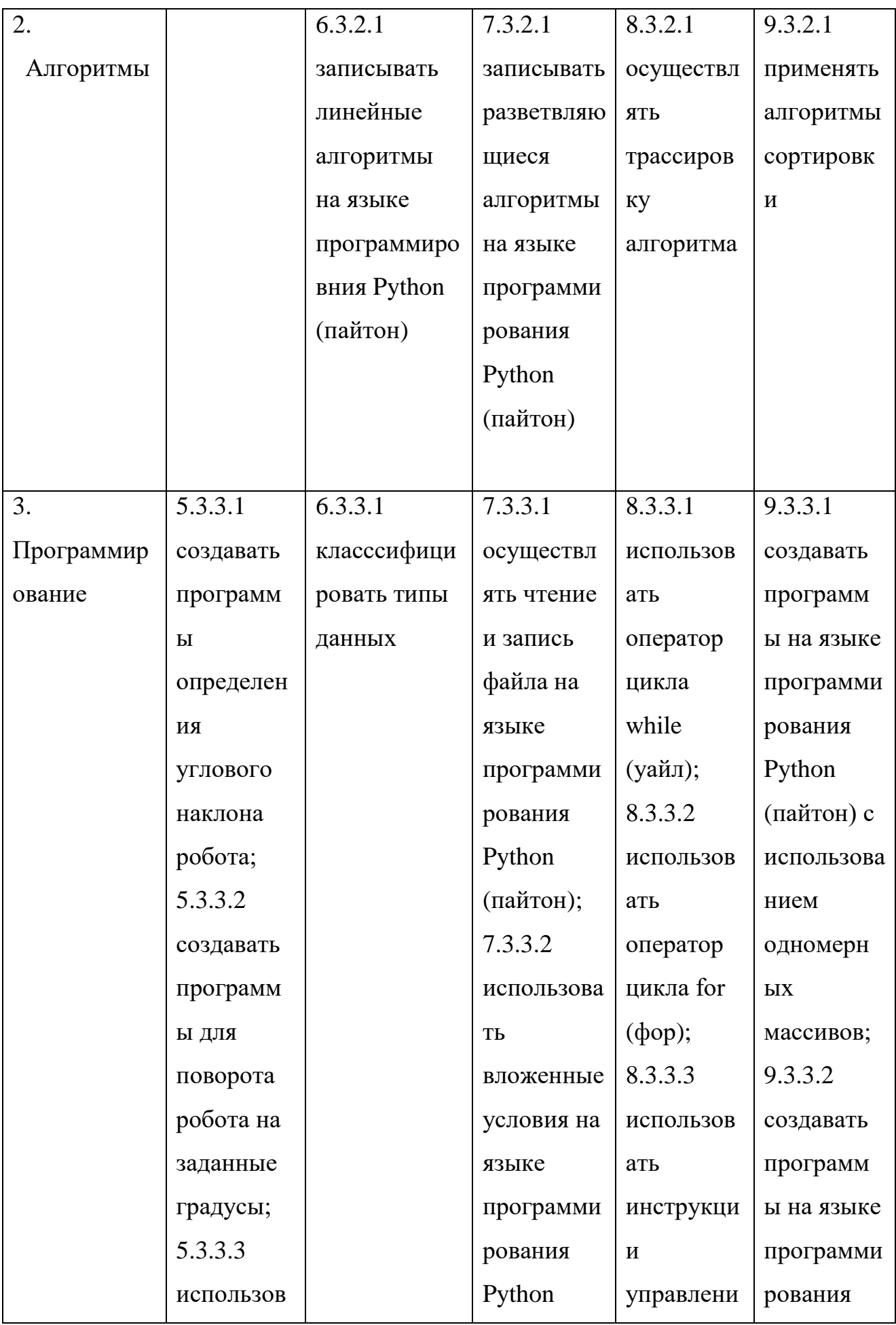

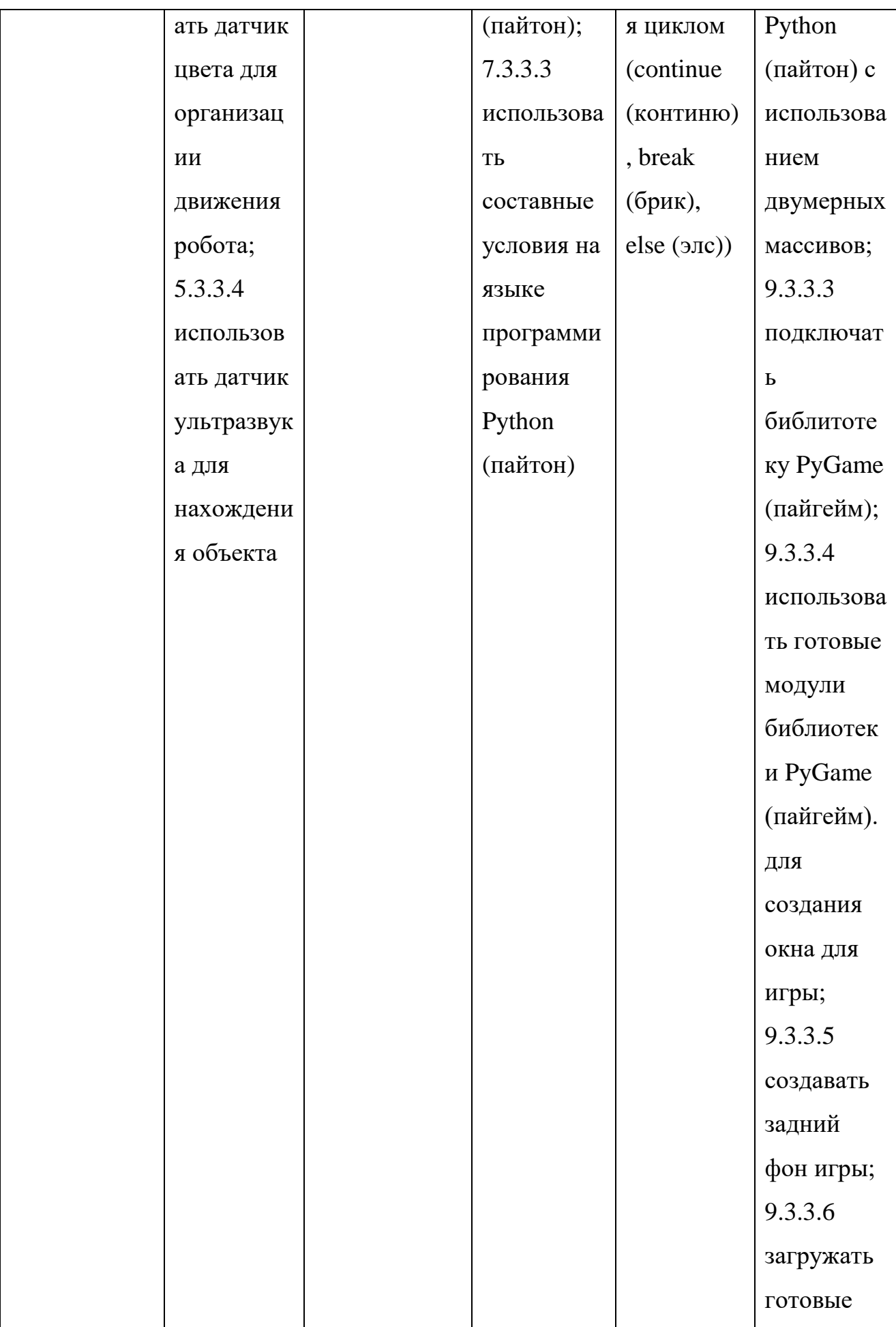

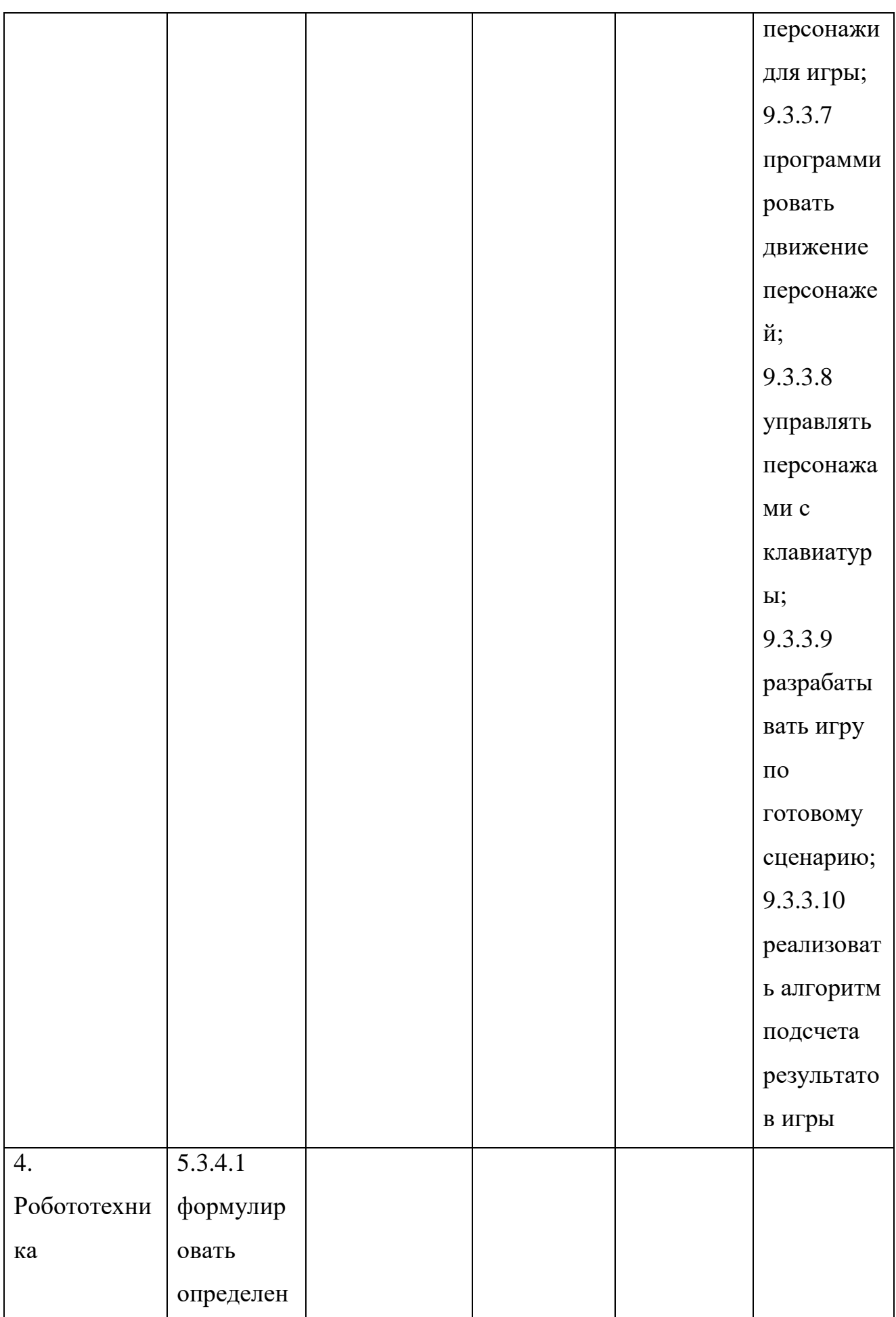

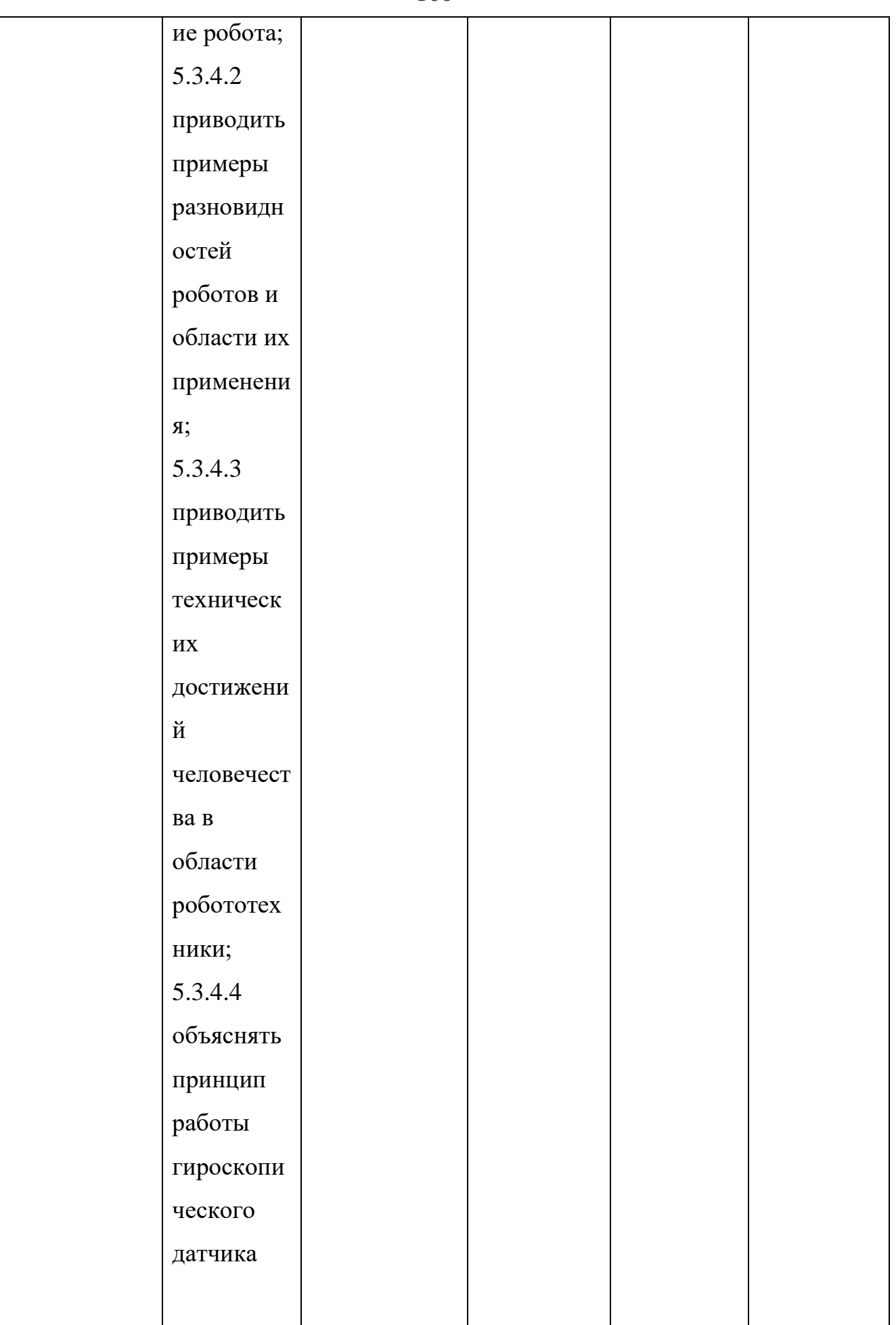

4) Здоровье и безопасность

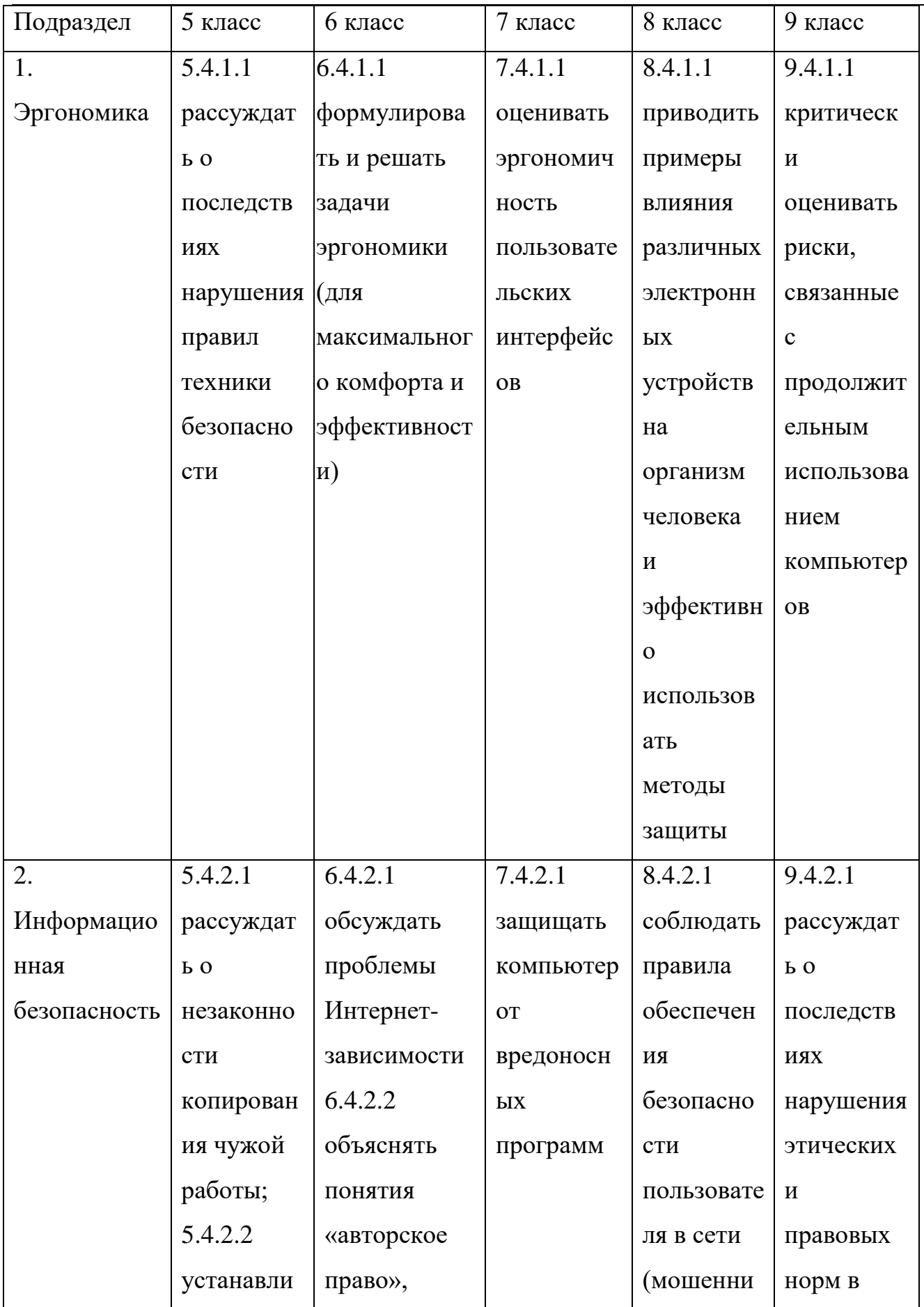

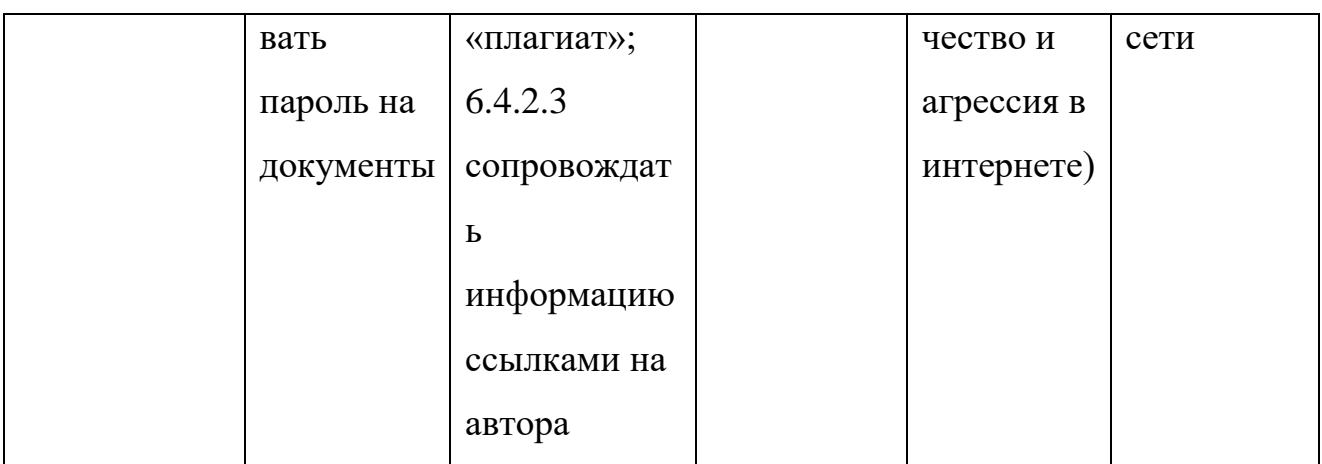

18. Настоящая учебная программа реализуется в соответствии с Долгосрочным планом по реализации Типовой учебной программы  $\Pi{\rm O}$ предмету «Информатика» для 5-9 классов уровня основного среднего образования по обновленному содержанию согласно приложению к Программе.

103

Приложение

к Типовой учебной программе по предмету «Информатика» для 5-9 классов уровня основного среднего образования по обновленному содержанию

### **Долгосрочный план**

# **по реализации Типовой учебной программы по учебному предмету «Информатика» для 5-9 классов уровня основного среднего образования по обновленному содержанию**

6) 5 класс:

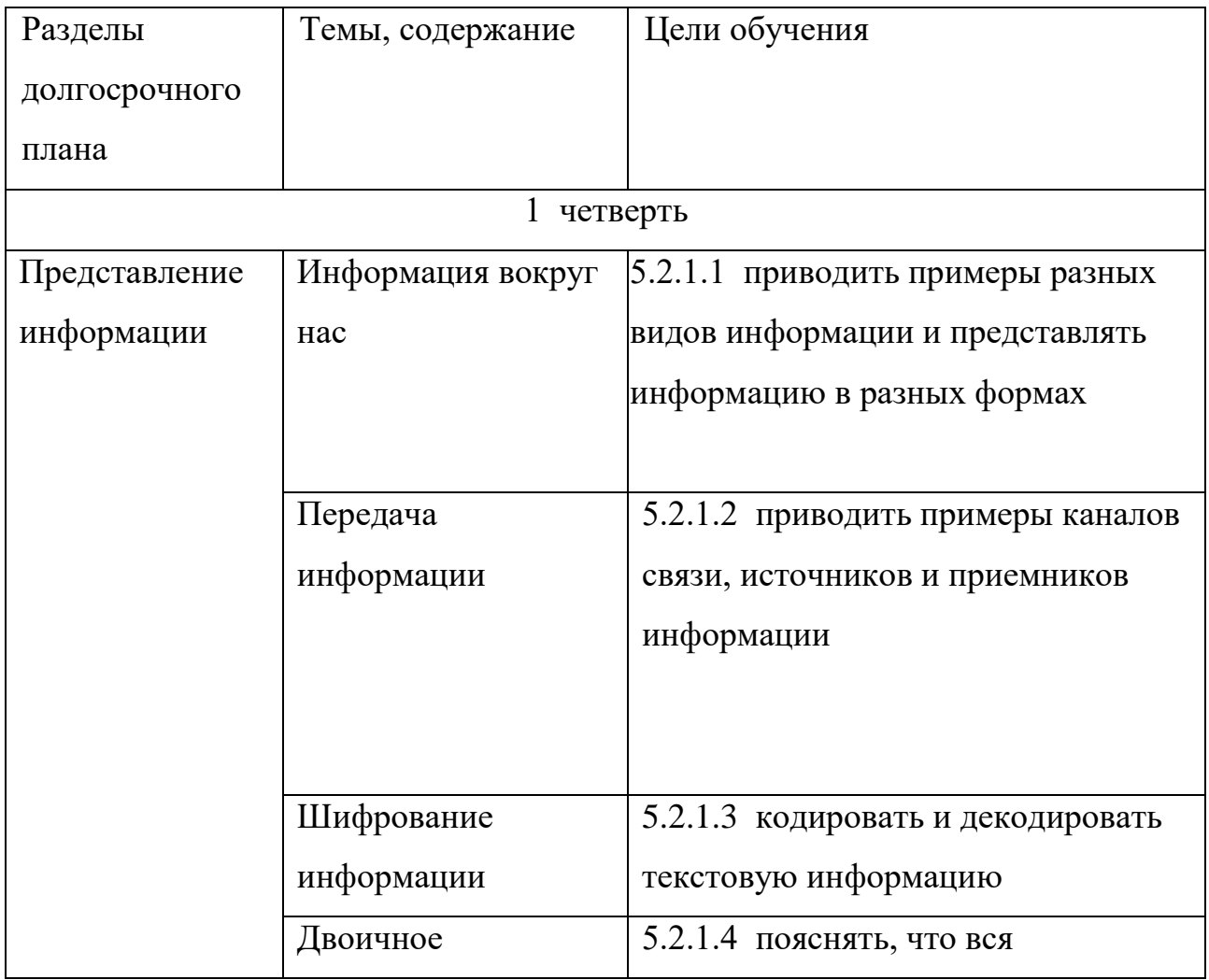

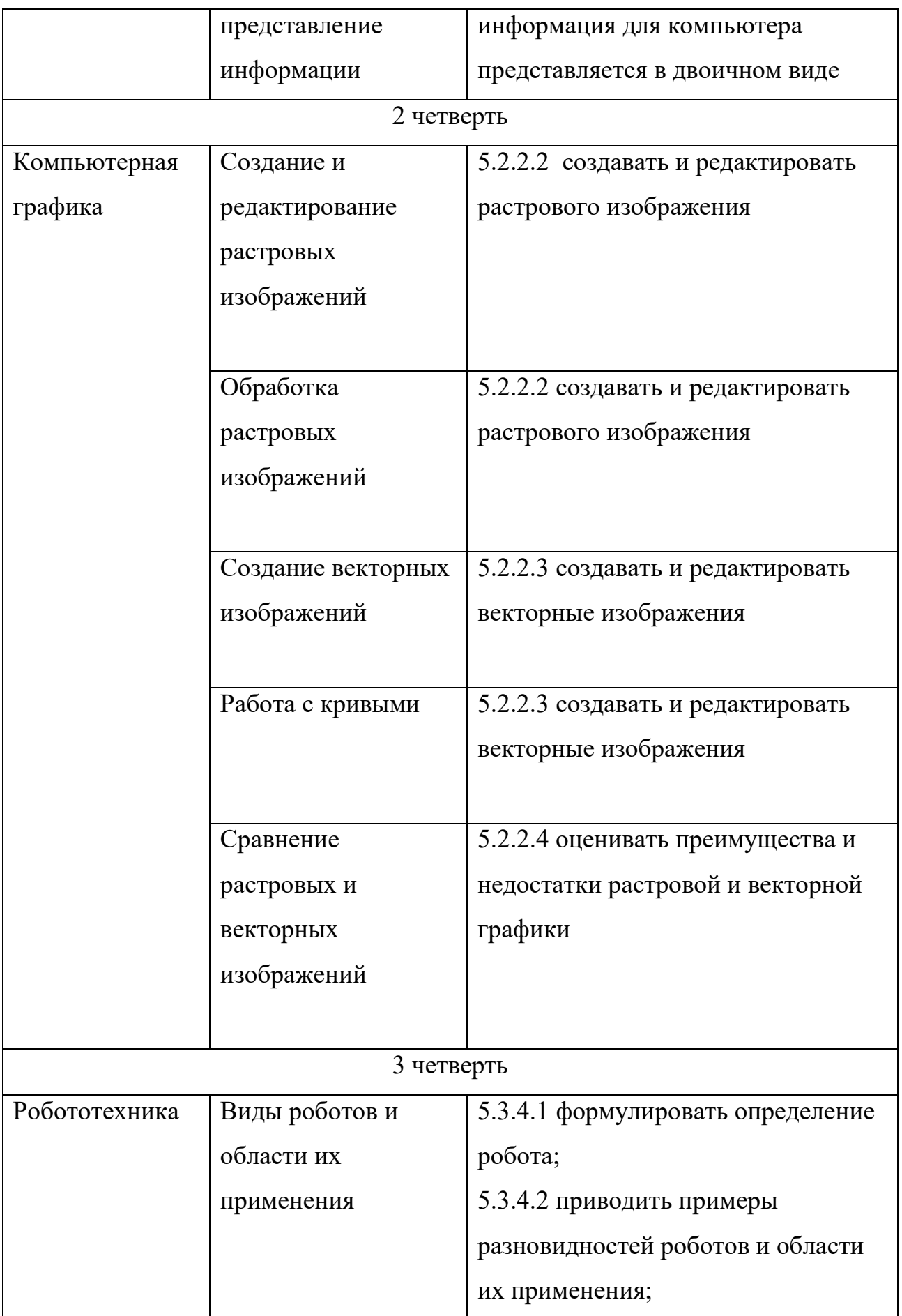

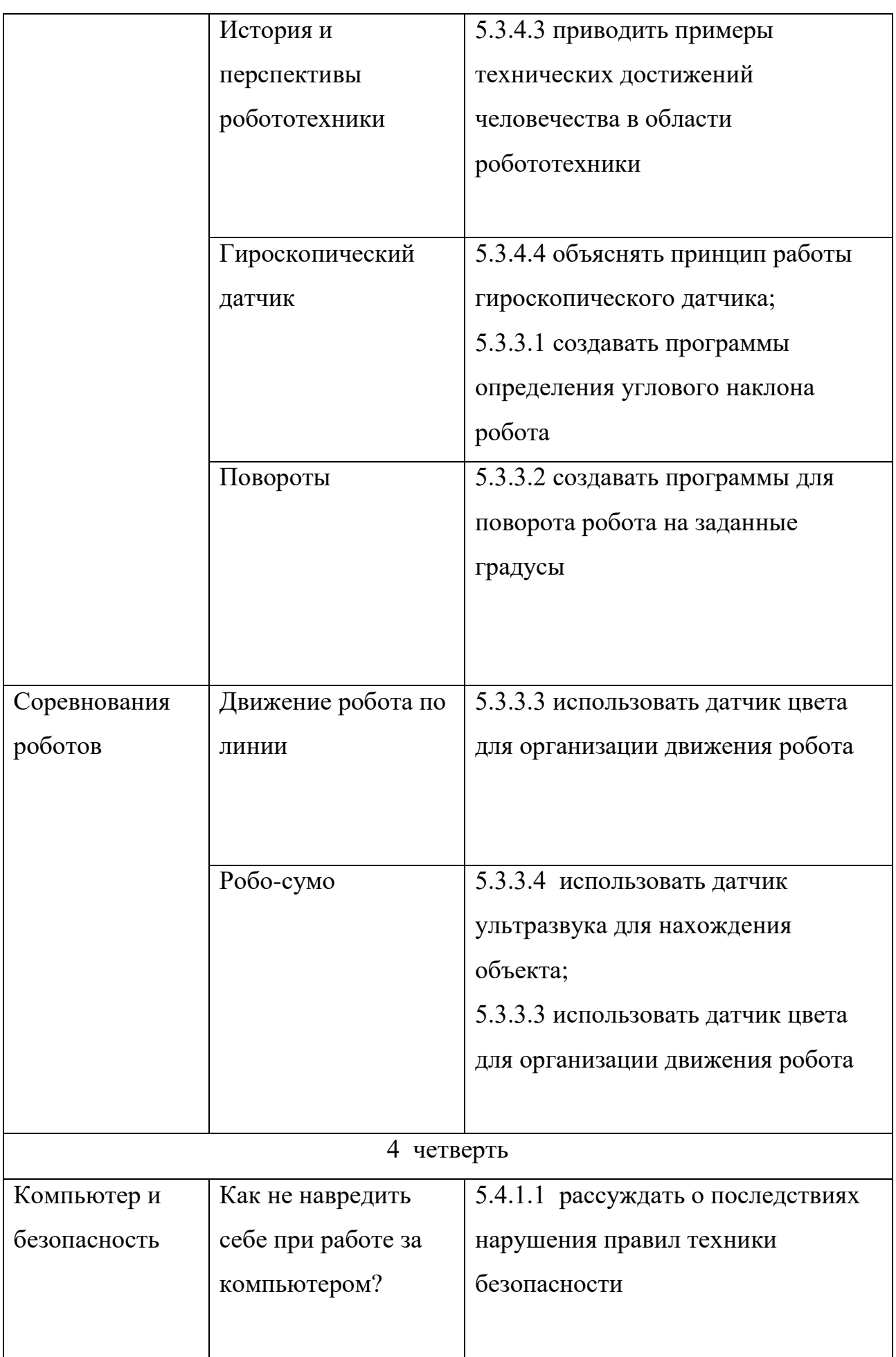

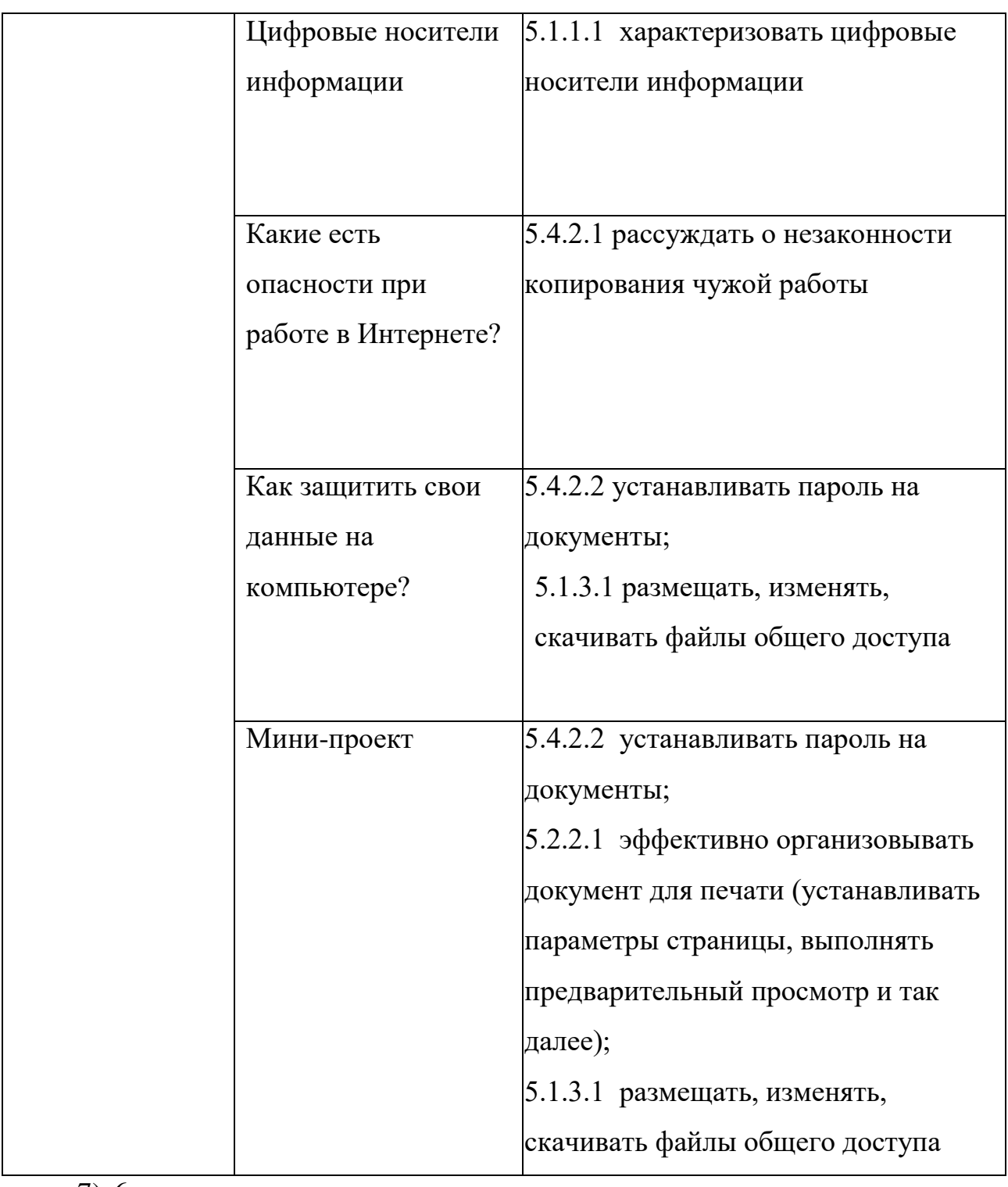

7) 6 класс:

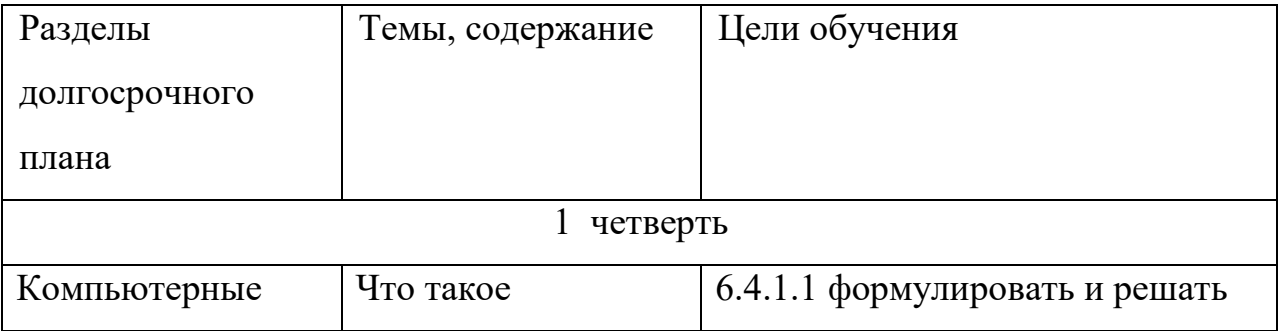

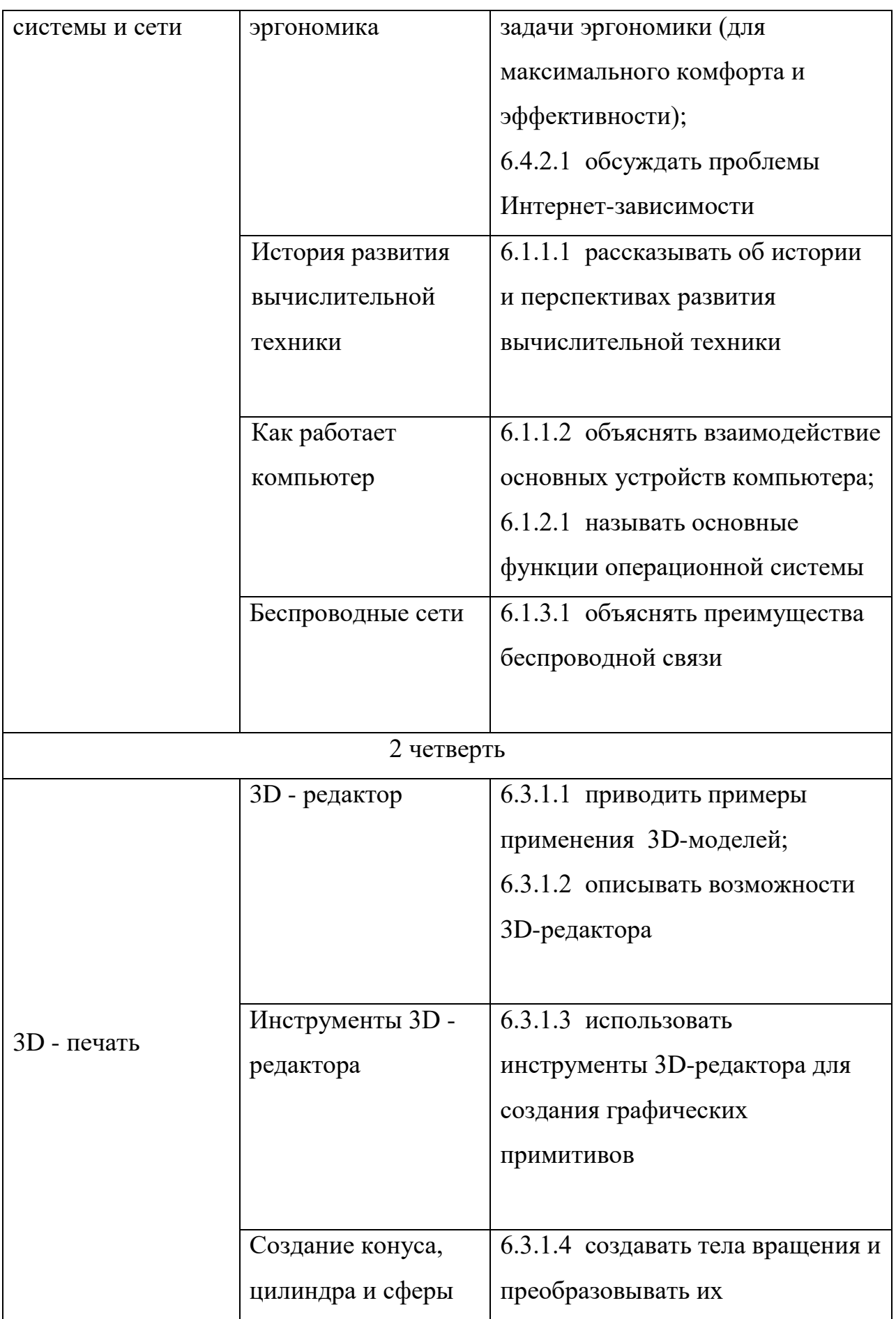

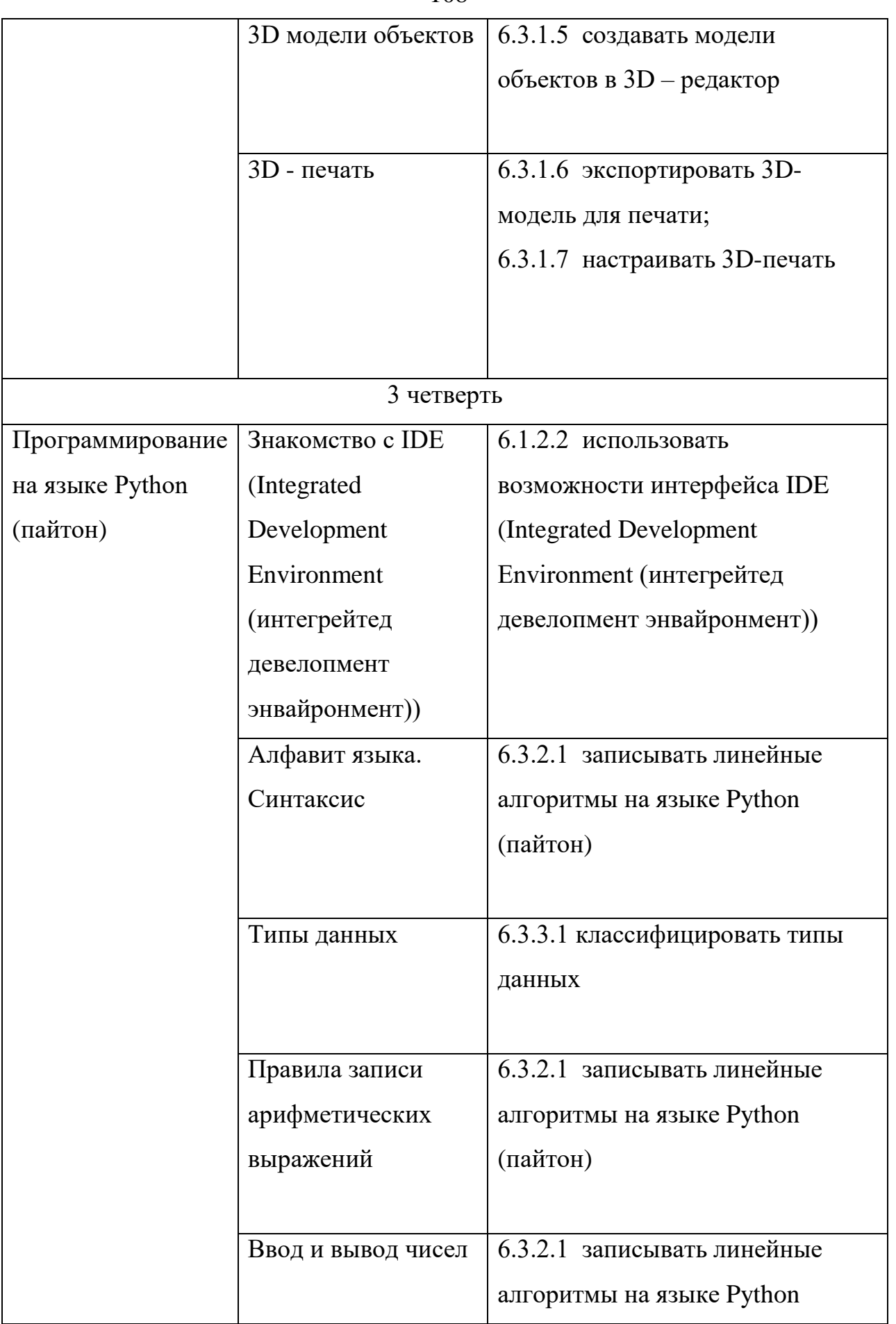
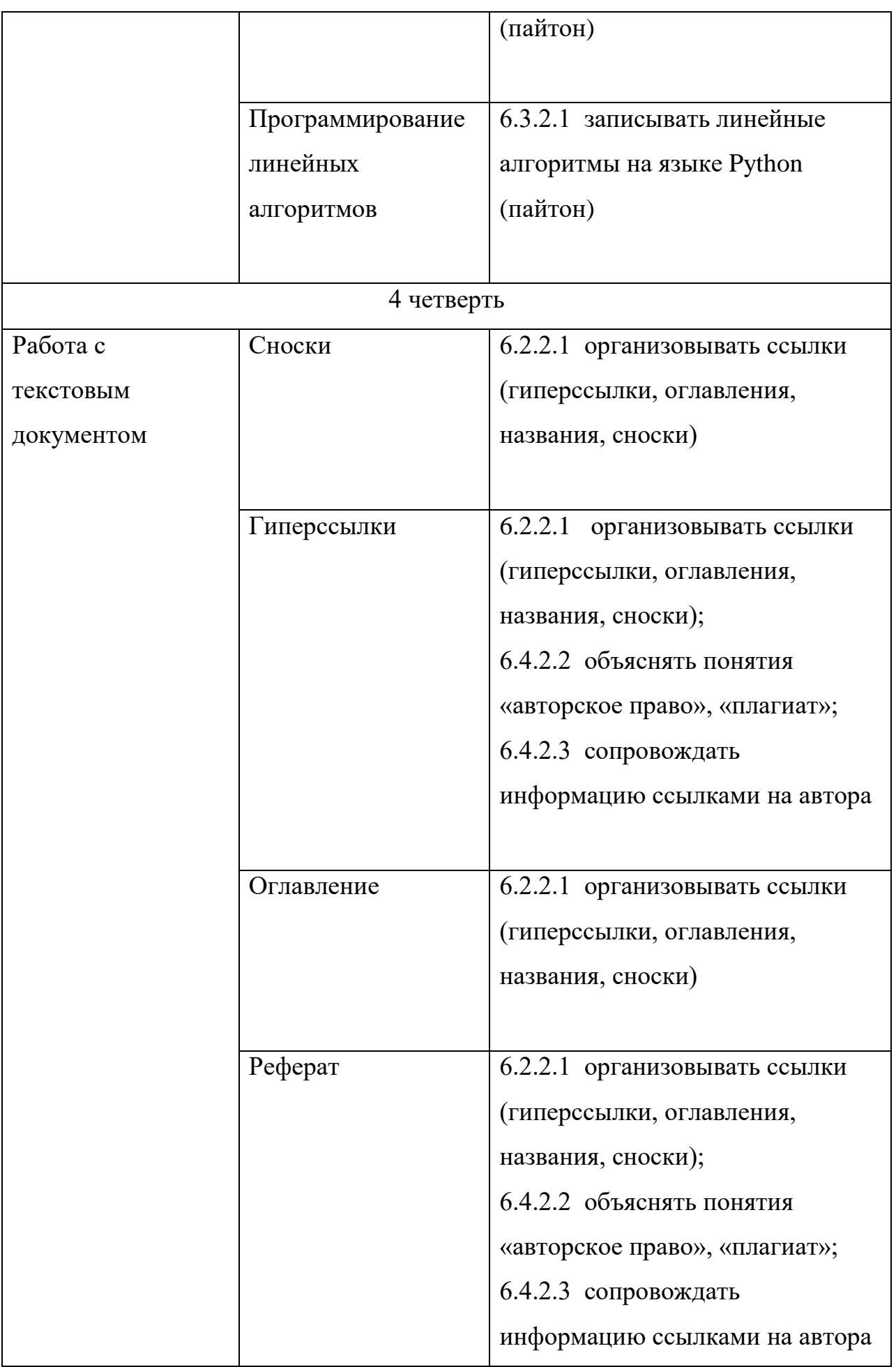

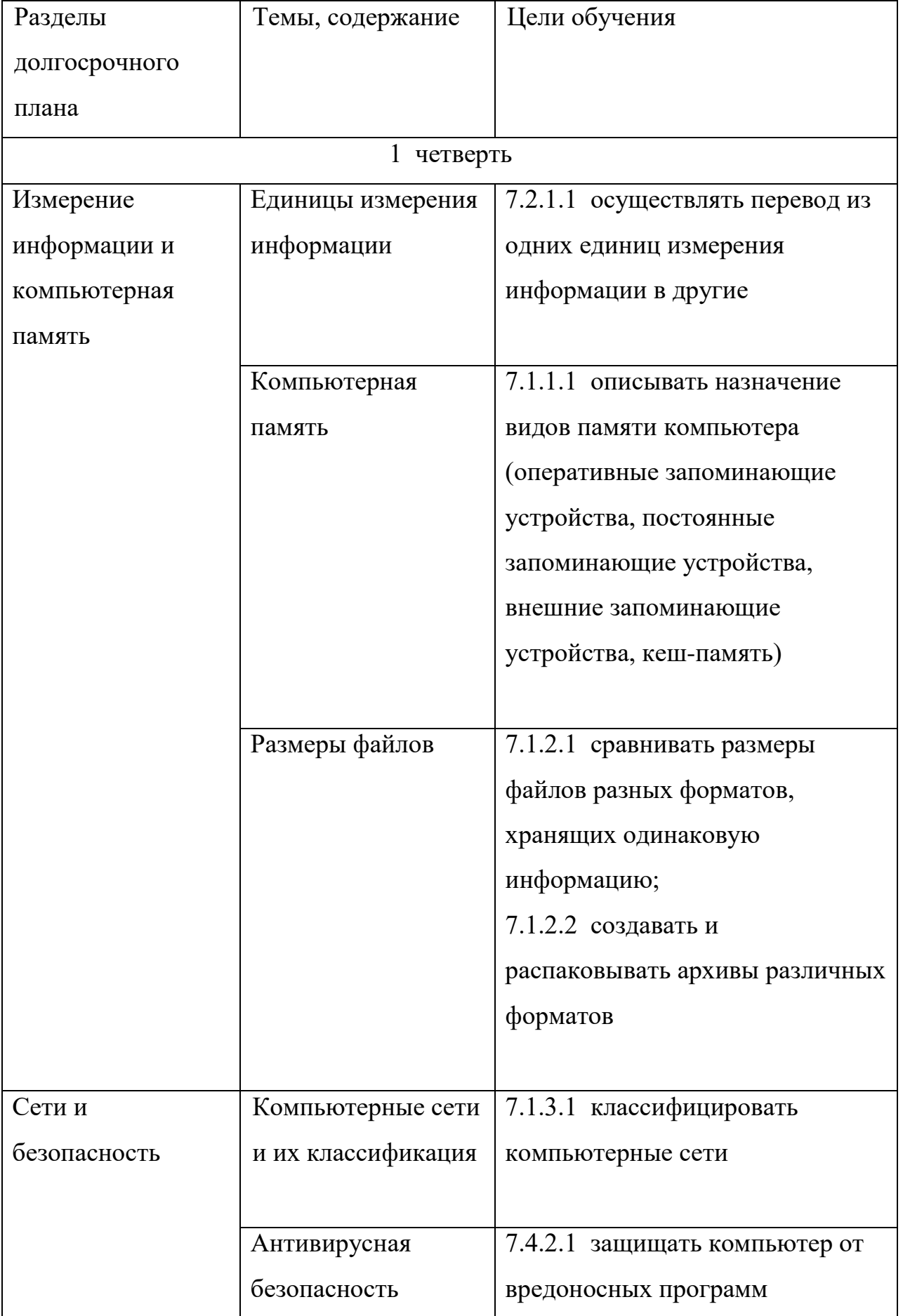

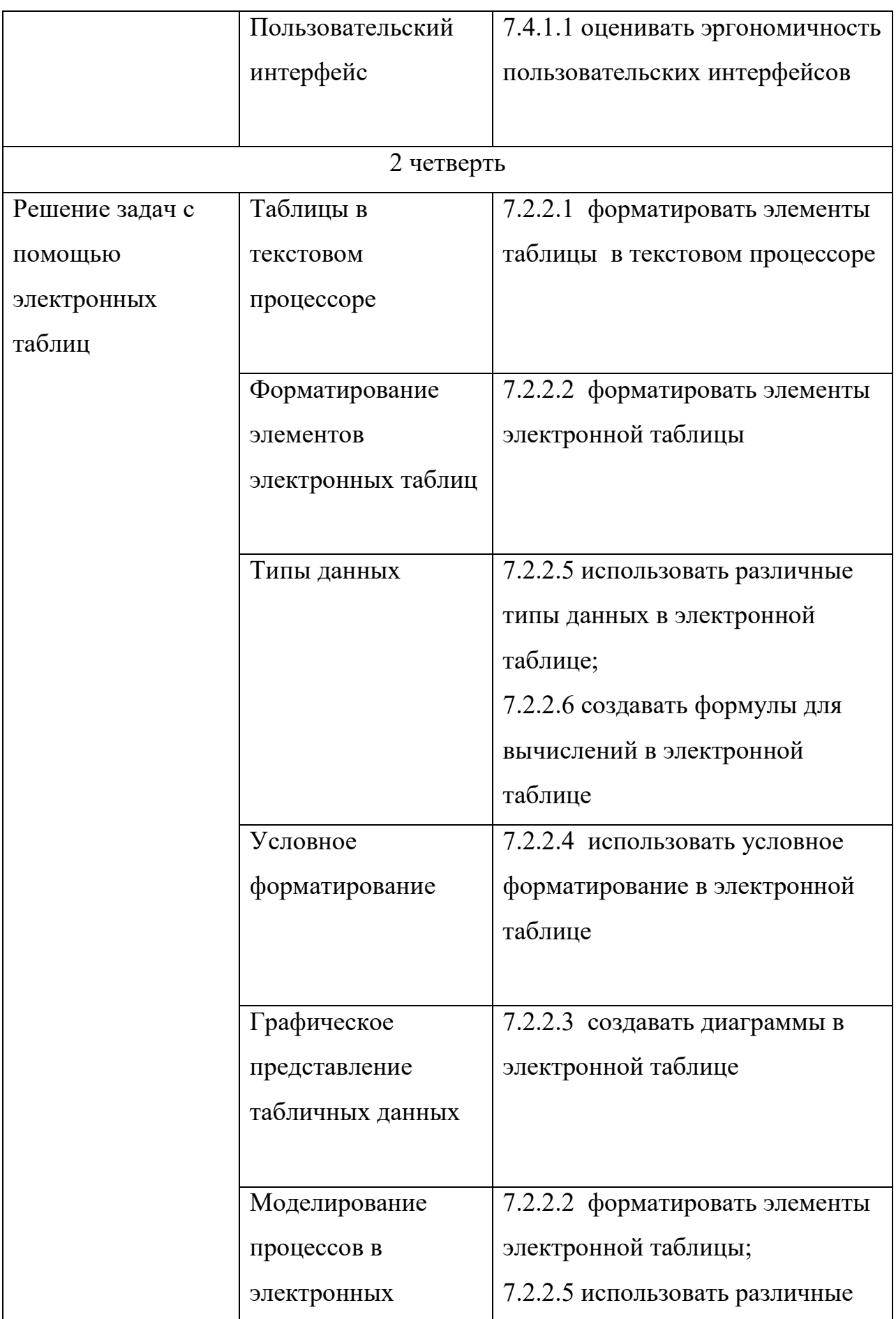

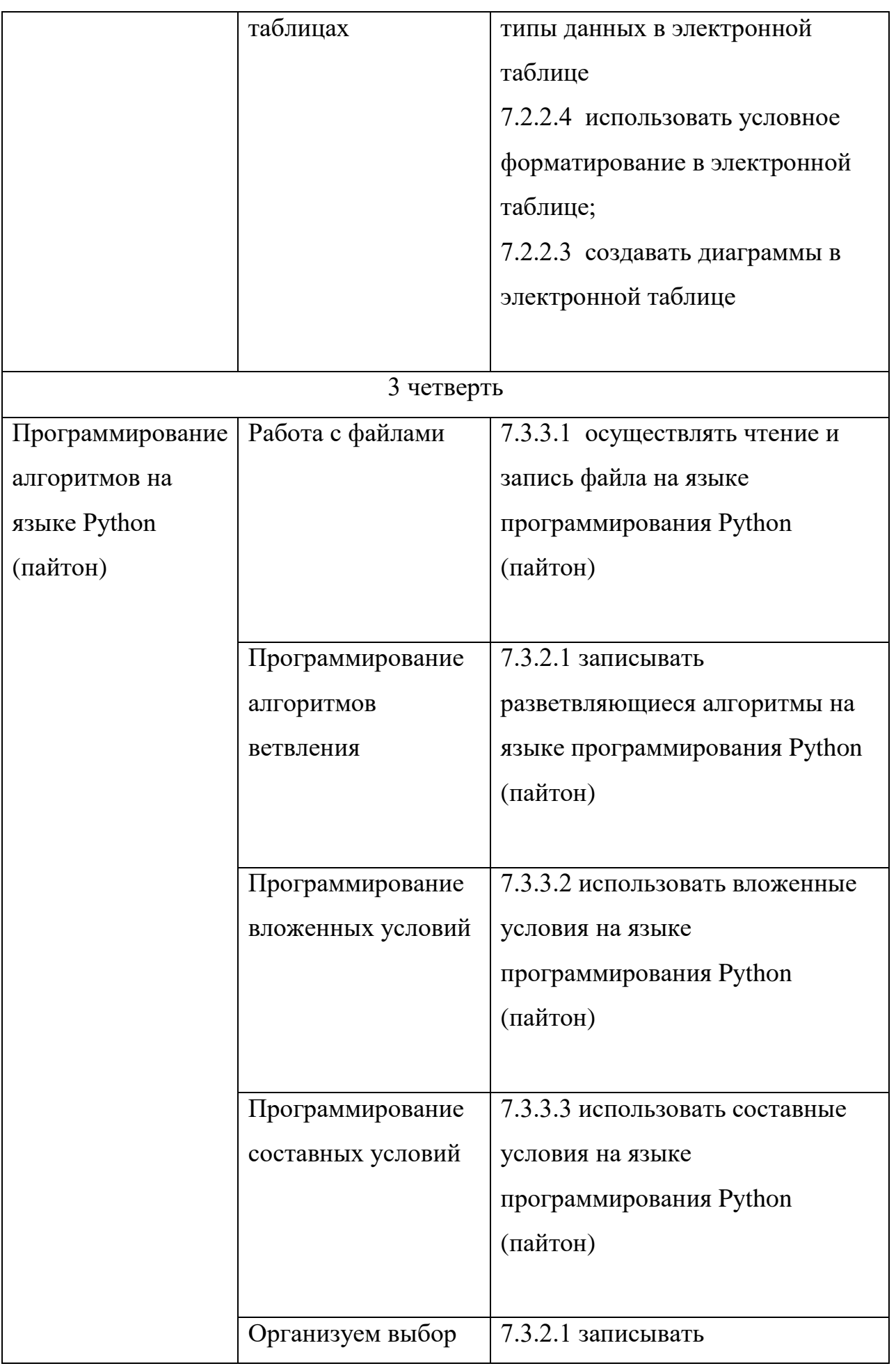

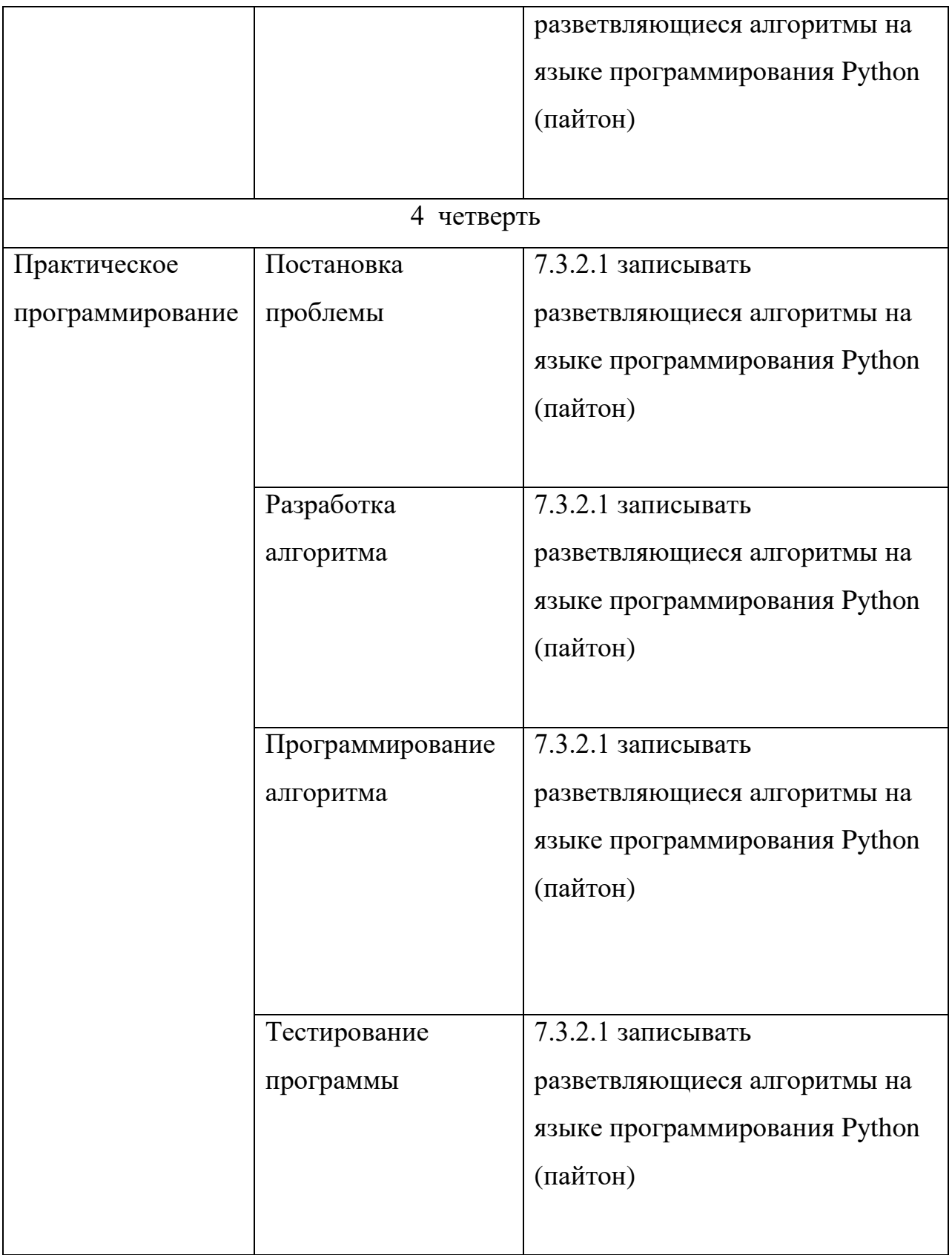

## 9) 8 класс:

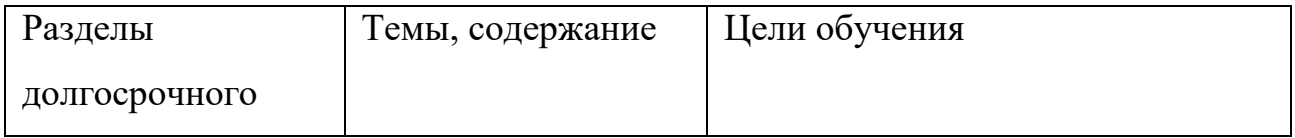

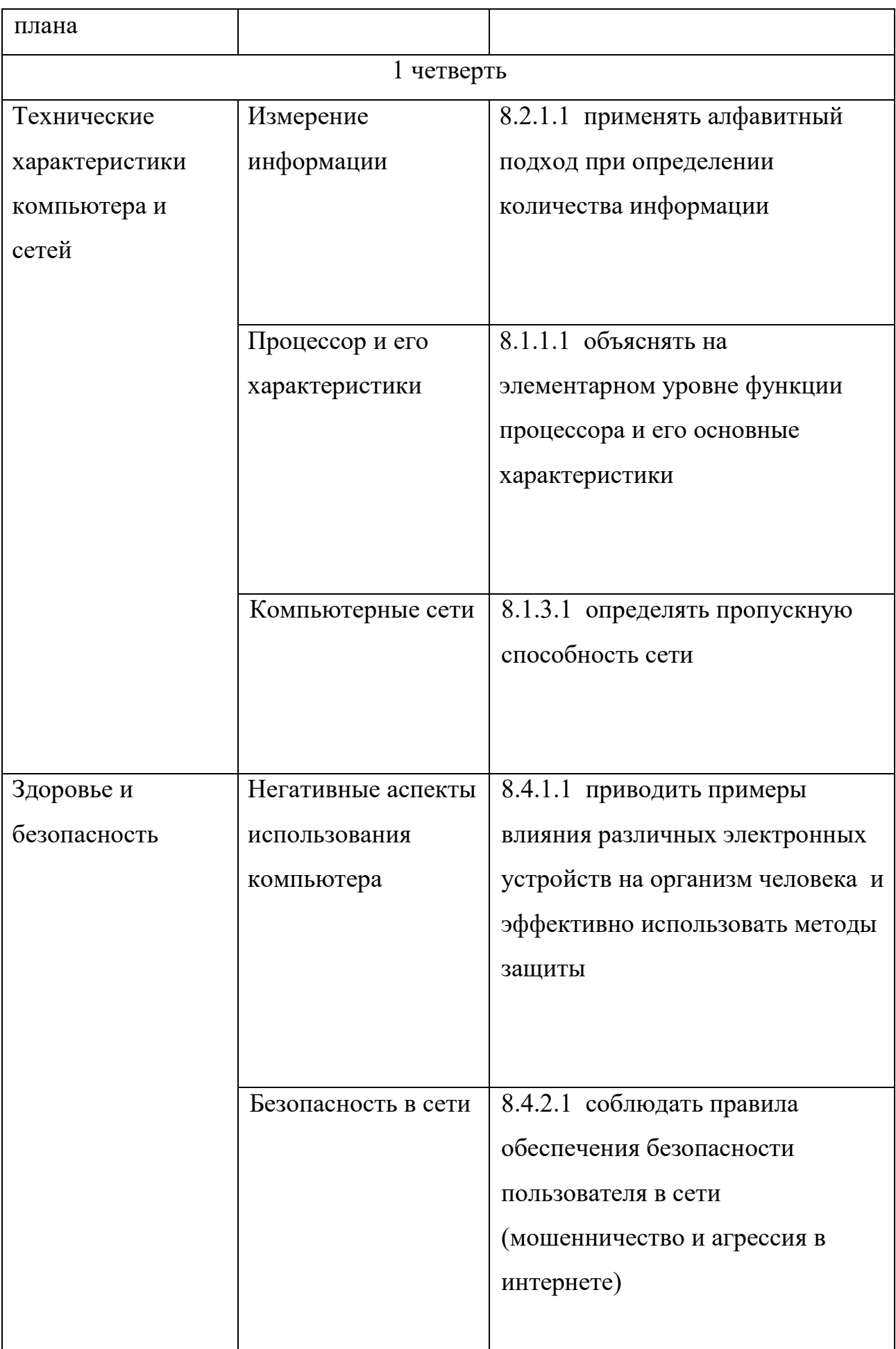

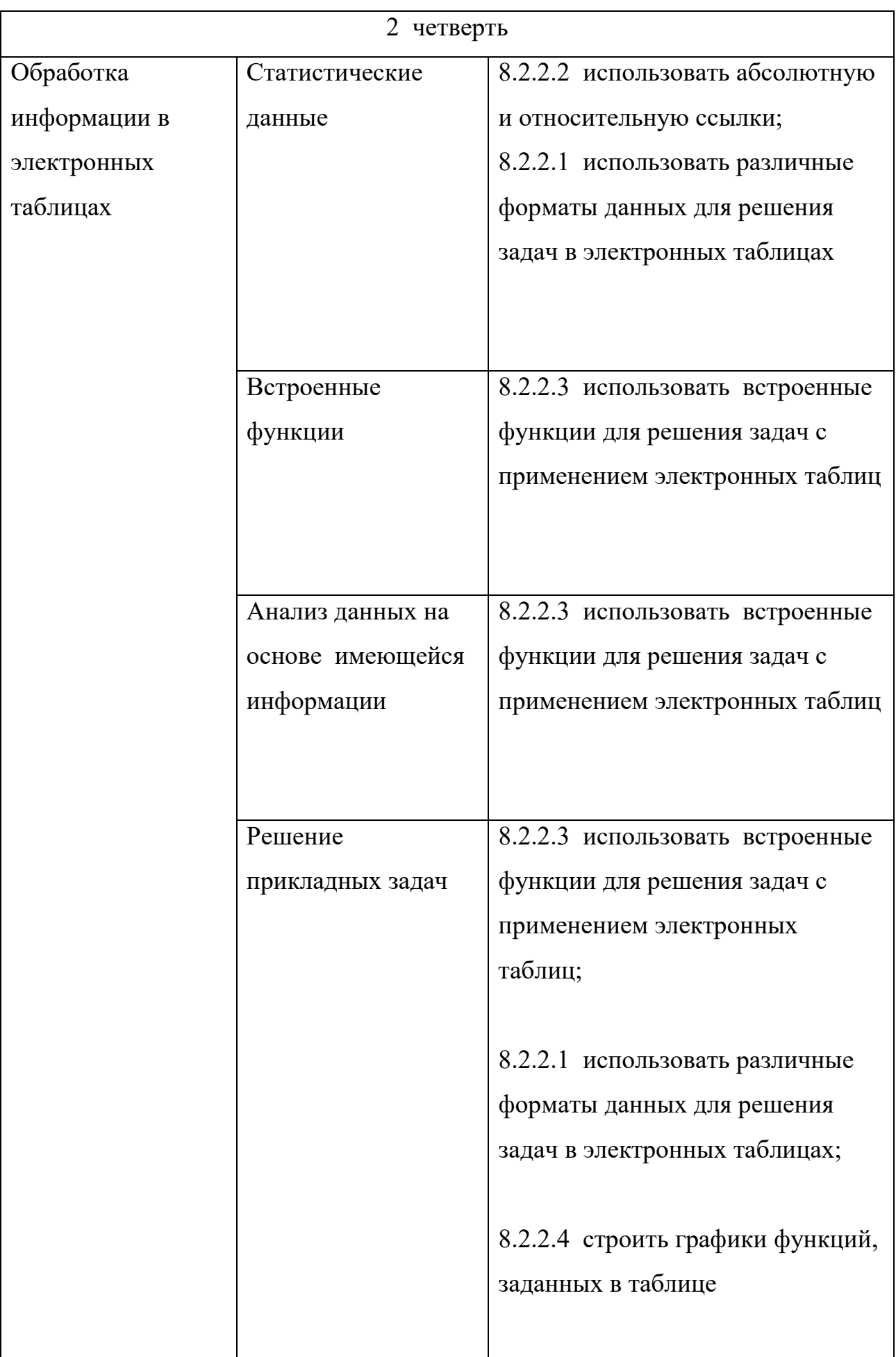

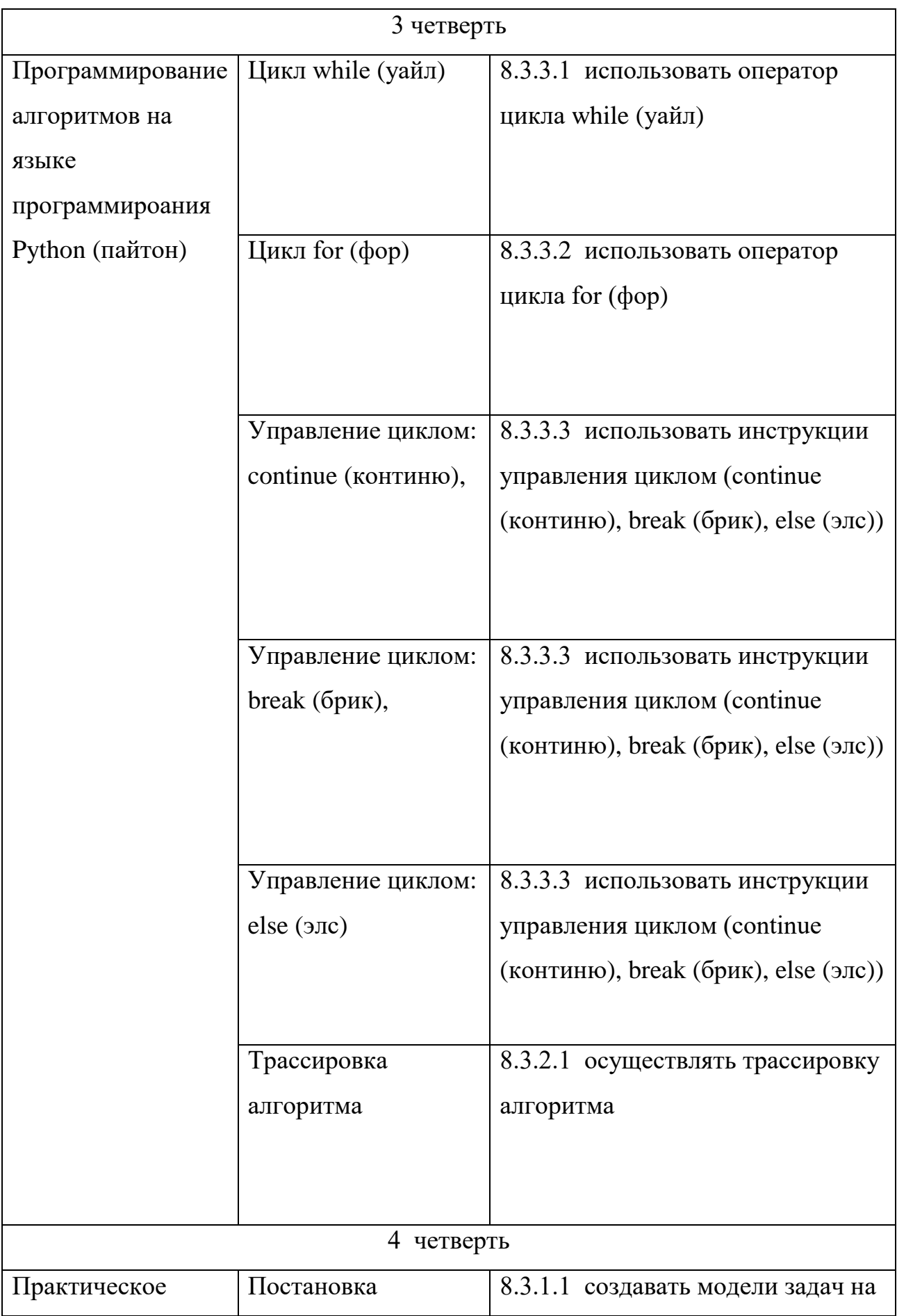

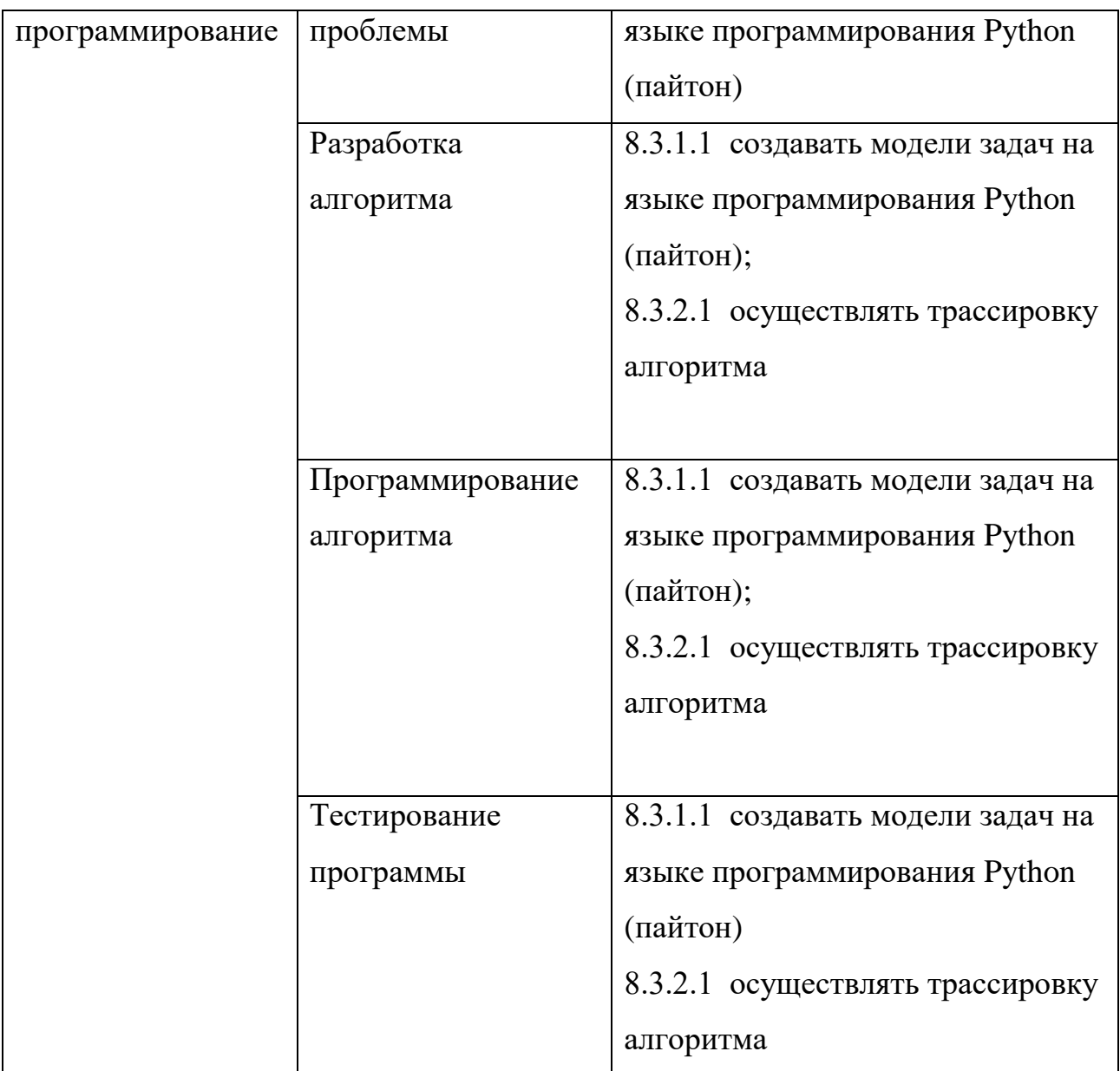

# 10) 9 класс:

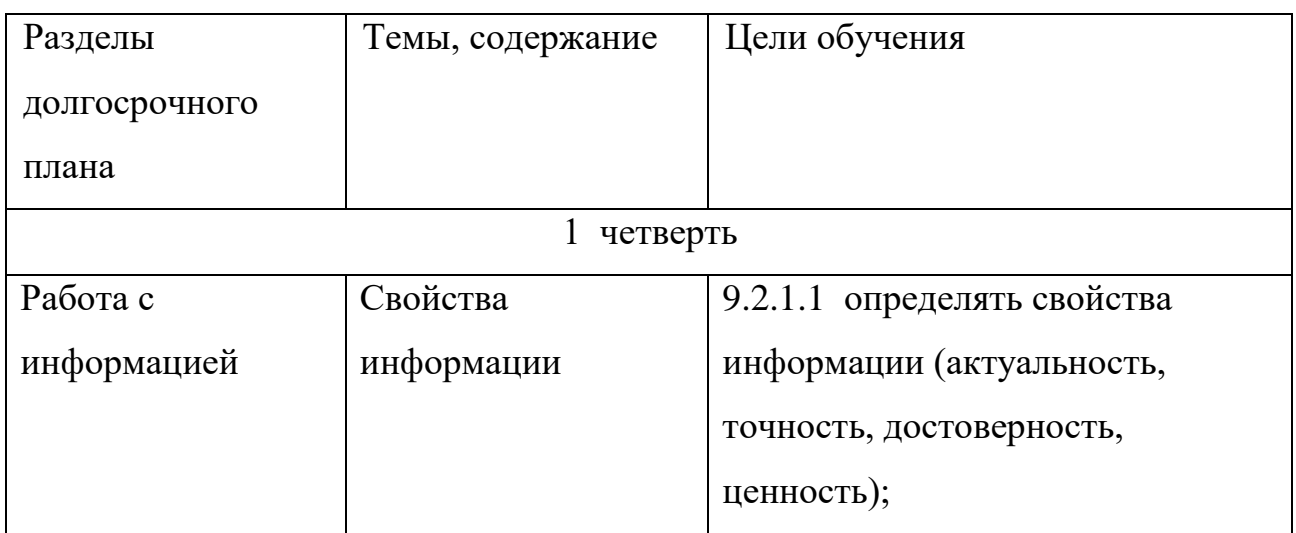

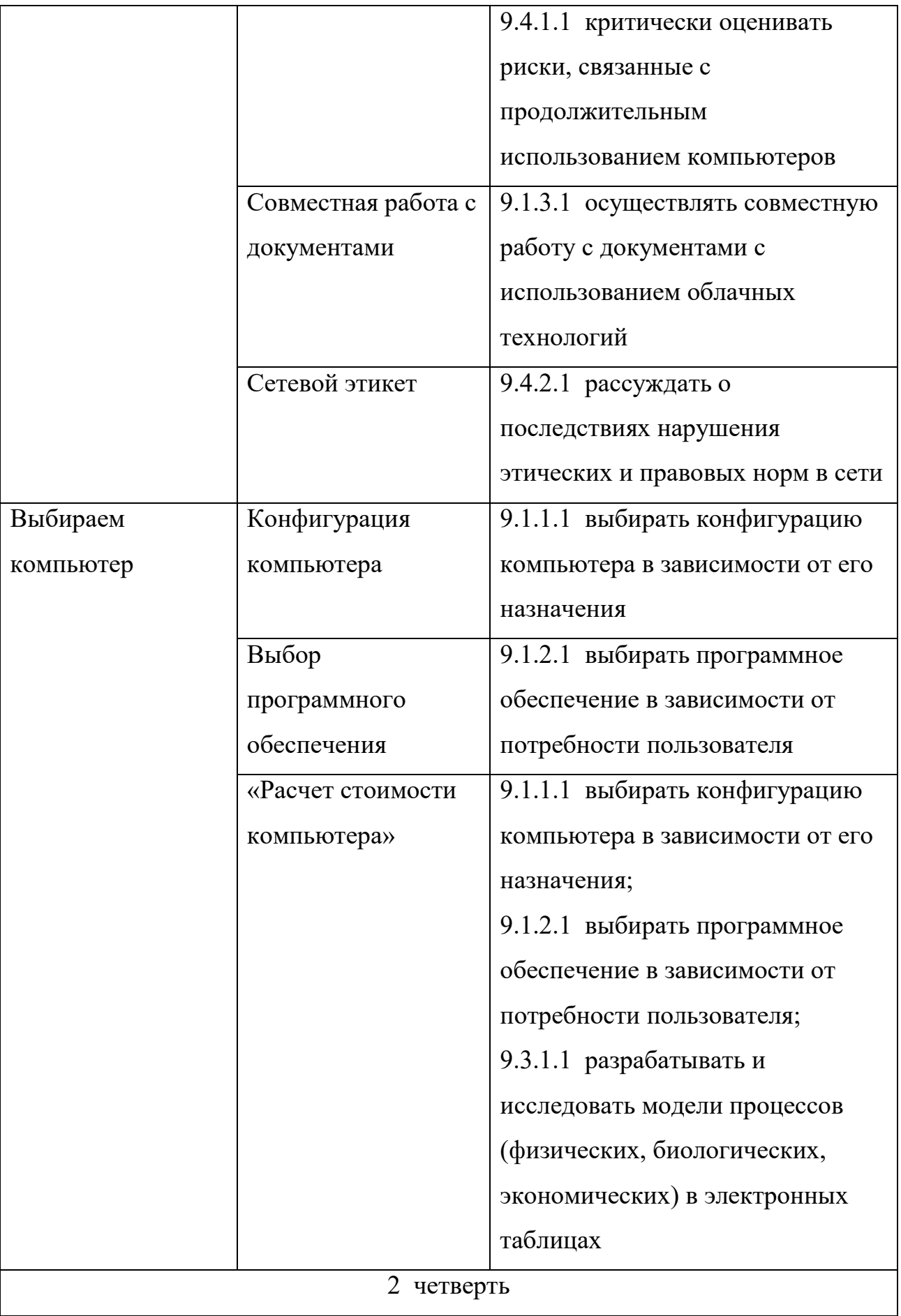

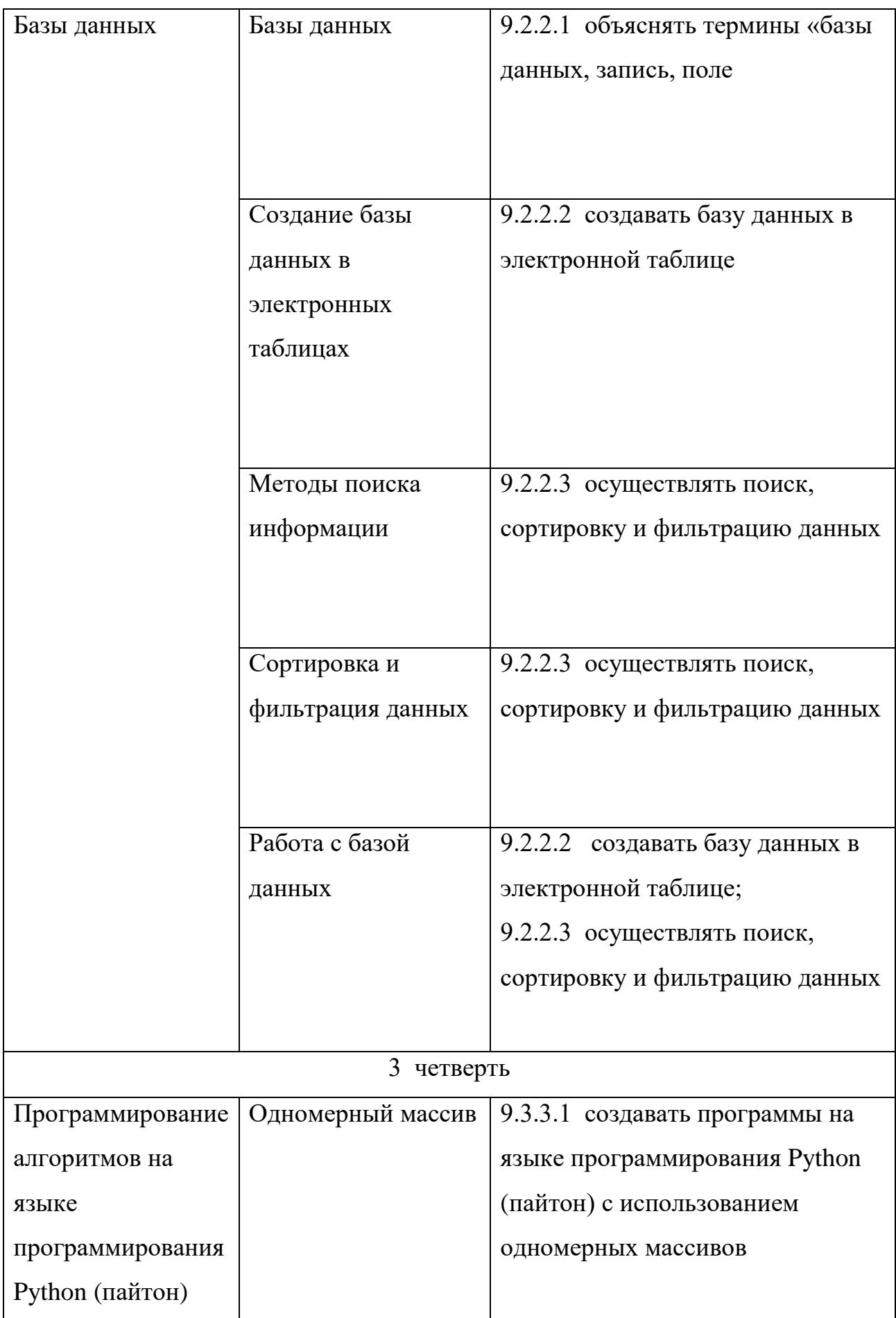

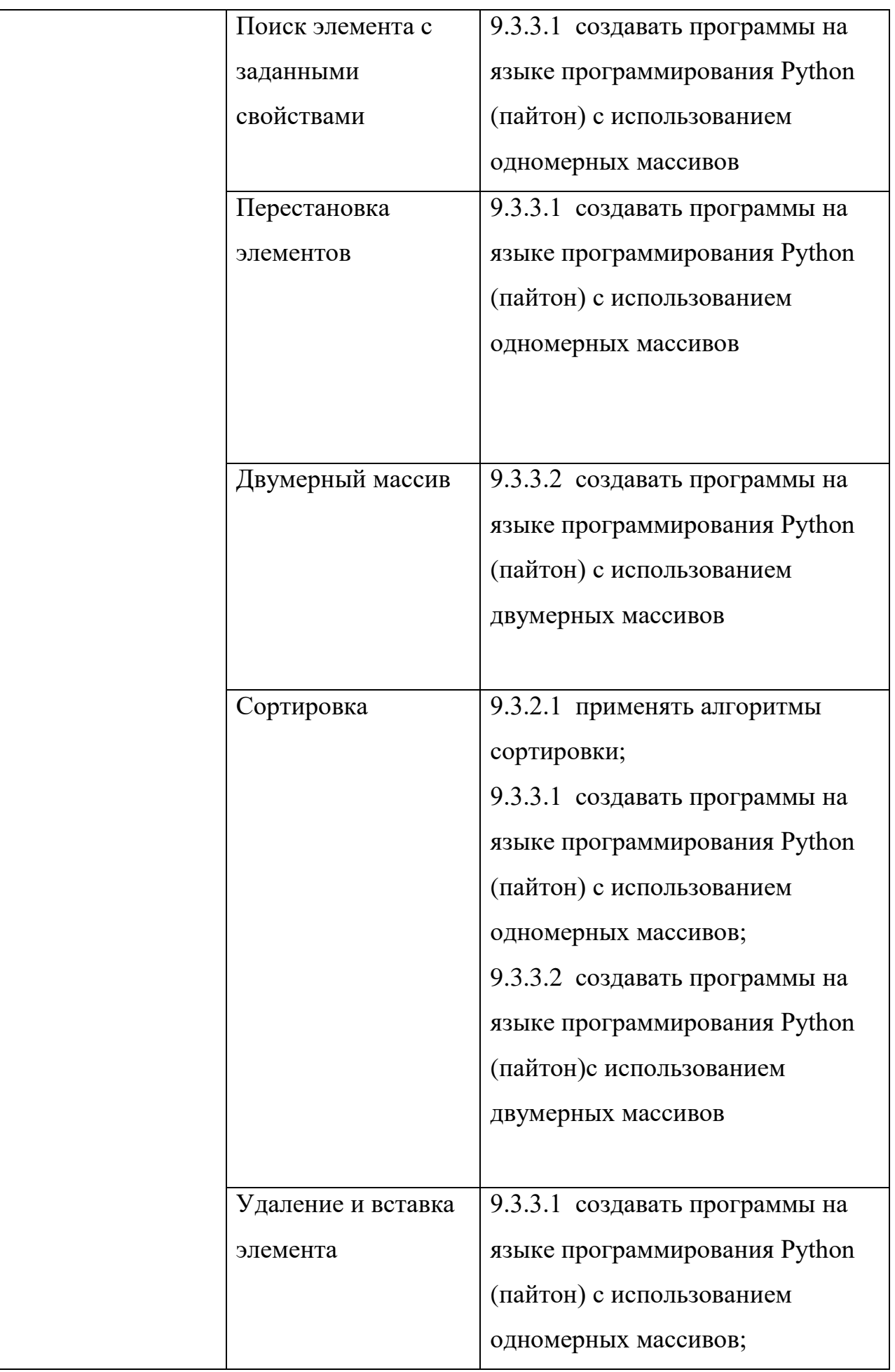

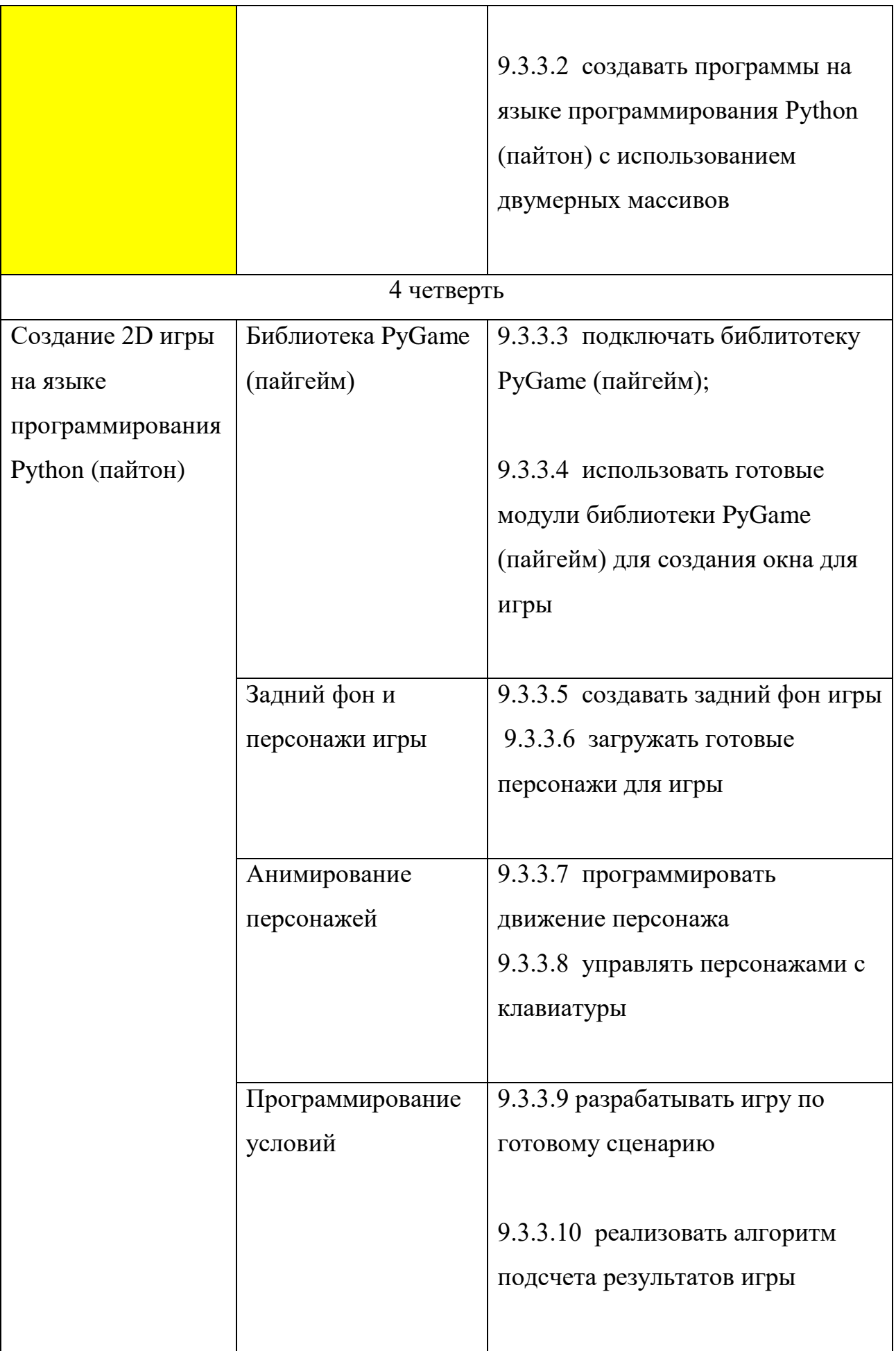

Приложение 2 к приказу Министра образования и науки Республики Казахстан от « 17» октября 2018 года № 576

Приложение 70 к приказу Министра образования и науки Республики Казахстан от 3 апреля 2013 года № 115

# **Типовая учебная программа по предмету «Информатика» для 10-11 классов общественно-гуманитарного направления уровня общего среднего образования по обновленному содержанию**

#### **Глава 1. Общие положения**

1. Учебная программа по предмету «Информатика» для 10-11 классов общественно-гуманитарного направления уровня общего среднего образования по обновленному содержанию (далее – Программа) разработана в соответствии с подпунктом 6) статьи 5 Закона Республики Казахстан от 27 июля 2007 года «Об образовании».

2. Целью изучения предмета «Информатика» в 10-11 классах общественно-гуманитарного направления является обеспечение обучающихся базовыми знаниями, умениями и навыками в области компьютерных систем, создания и преобразования информационных объектов, информационных процессов и систем, разработки приложений для эффективного использования современных информационных технологий на практике.

3. Задачи программы:

#### 122

1) формировать у учащихся понимание роли информационных процессов в обществе, технических возможностей и перспектив использования информационных технологий в различных сферах человеческой деятельности;

2) способствовать формированию у учащихся умений эффективно использовать информационные технологии в повседневной жизни, в учебе и дальнейшей трудовой деятельности;

3) развивать у учащихся понимание базовых принципов работы компьютеров, для предоставления им возможности анализировать системы, разрабатывать решения, программные приложения, развивать и улучшать их, а также оценивать свои продукты;

4) научить учащихся решать разнообразные задачи посредством анализа, абстракций, моделирования и программирования;

5) развивать у учащихся логическое, алгоритмическое, а также вычислительное мышление, включающее способность к обобщению и аналогии, разложению задачи на составные части и выделению общих закономерностей, нахождению эффективных и рациональных способов решения поставленных задач;

6) формировать у учащихся информационную культуру – следовать общепринятым правилам и действовать в интересах личности и всего казахстанского общества;

7) понимать термины искусственный интеллект, Blockchain (блокчейн), Startup (стартап), Crowdfunding (краудфандинг);

8) способствовать овладению учащимися академического языка и обогащению понятийного аппарата по предмету;

#### **Глава 2. Организация содержания учебного предмета «Информатика»**

4. Объем учебной нагрузки по предмету «Информатика» составляет:

1) в 10 классе – 2 часа в неделю, 68 часов в учебном году;

2) в 11 классе – 2 часа в неделю, 68 часов в учебном году.

5. Содержание учебного предмета организовано по разделам обучения.

Разделы разбиты на подразделы, которые отражают цели обучения по классам в виде ожидаемых результатов: навыка или умения, знания или понимания.

6. Базовое содержание учебного предмета «Информатика» включает следующие разделы:

1) компьютерные системы;

2) создание и преобразование информационных объектов;

3) информационные процессы и системы;

4) разработка приложений.

7. Раздел «Компьютерные системы» включает следующие подразделы:

1) облачные технологии;

2) информационная безопасность.

8. Раздел «Создание и преобразование информационных объектов» включает следующие подразделы:

1) теория дизайна;

2) создание видео контента;

3) веб-проектирование;

4) 3D – моделирование.

9. Раздел «Информационные процессы и системы» включает раздел:

1) современные тенденции развития информационных технологий.

10. Раздел «Разработки приложений» включает следующие разделы:

1) мобильные приложения;

2) IT Startup (ай-ти стартап).

11. Базовое содержание учебного предмета «Информатика» для 10 класса включает следующие разделы:

1) «Компьютерные системы».

Информационная безопасность: «информационная безопасность», «конфиденциальность» и «целостность» данных; меры безопасности – резервное копирование и шифрование данных; методы идентификации личности;

2) «Создание и преобразование информационных объектов»

Теория дизайна: понятия «дизайн», «применимость», классификация визуального дизайна; принципы восприятия информации; принципы «хорошего дизайна» (удобство, простота); форматы графических файлов; конвертация графических файлов; разработка дизайн-макета сайта.

Создание видео контента: основные принципы видеосъемки и видеомонтажа; программы для работы с видео; монтаж видеоклипов.

Веб-проектирование: конструктор сайтов; мультимедиа на веб-странице; методы продвижения сайта; публикация сайта.

3) Информационные процессы и системы»

Современные тенденции развития информационных технологий: принципы машинного обучения, нейронных сетей; сферы применения искусственного интеллекта; назначение и принцип работы технологий Blockchain (блокчейн).

12. Базовое содержание учебного предмета для 11 класса включает следующие разделы:

1) «Компьютерные системы»

Облачные технологии: совместный доступ к файлам.

Информационная безопасность: защита информации и интеллектуальной собственности; электронная цифровая подпись, назначение, алгоритм использования.

2) «Создание и преобразование информационных объектов»

3D – моделирование: виртуальная и дополненная реальности; их влияние на здоровье человека; создание 3D-панорамы (виртуального тура) с видом от первого лица.

3) «Информационные процессы и системы»

Современные тенденции развития информационных технологий: современные тенденции процесса цифровизации в Казахстане; портал электронного правительства.

4) «Разработка приложений»

Мобильные приложения: интерфейс мобильного приложения; разработка

и установка мобильного приложения.

IT Startup (ай-ти стартап): принципы работы Crowdfunding (краудфандинг) платформ; пути продвижения и реализация продукта, маркетинговая реклама.

### **Глава 3. Система целей обучения**

13. Цели обучения в программе представлены кодировкой. В коде первое число обозначает класс, второе и третье числа – раздел и подраздел программы, четвёртое число показывает нумерацию учебной цели. Например, в кодировке 10.1.2.1 «10» – класс, «1.2» – раздел и подраздел, «1» – нумерация учебной цели.

14. Система целей обучения дана по разделу на каждый класс:

1) Компьютерные системы

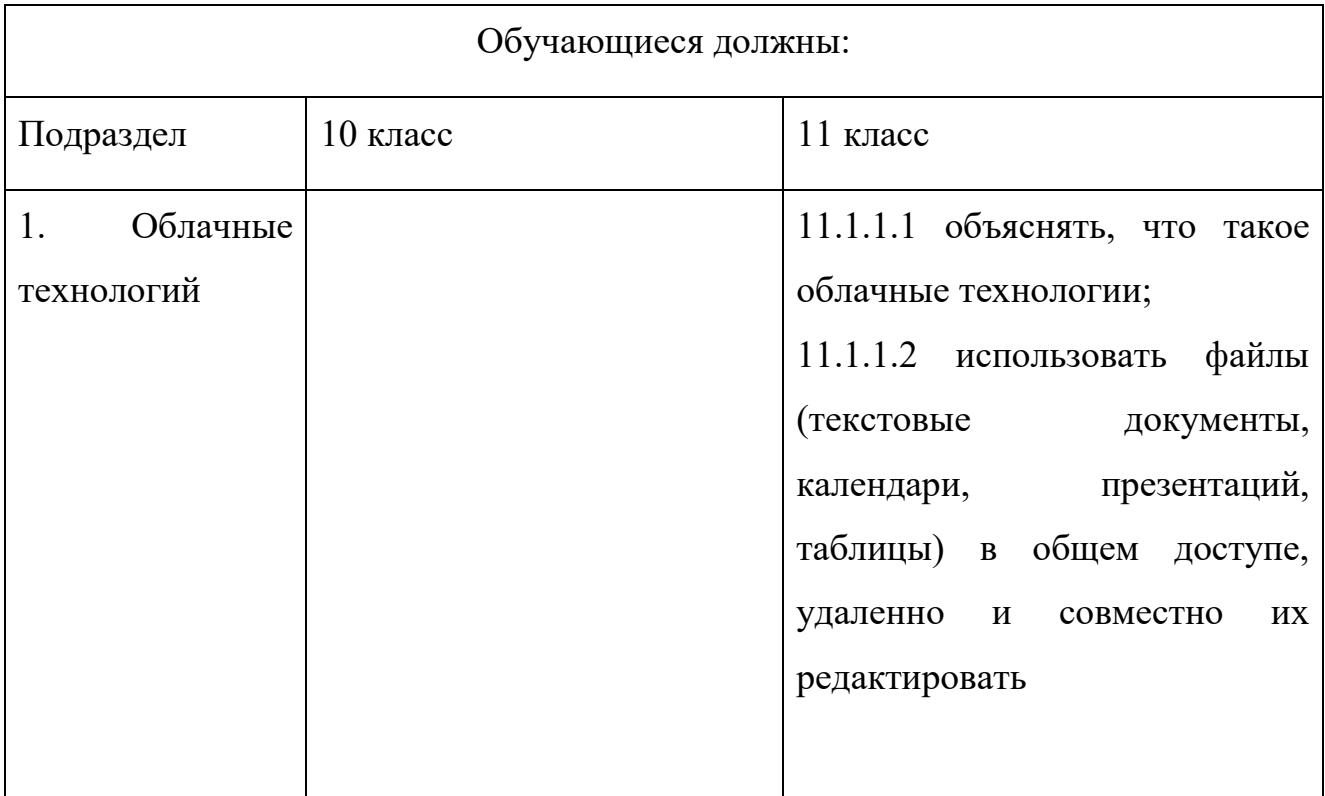

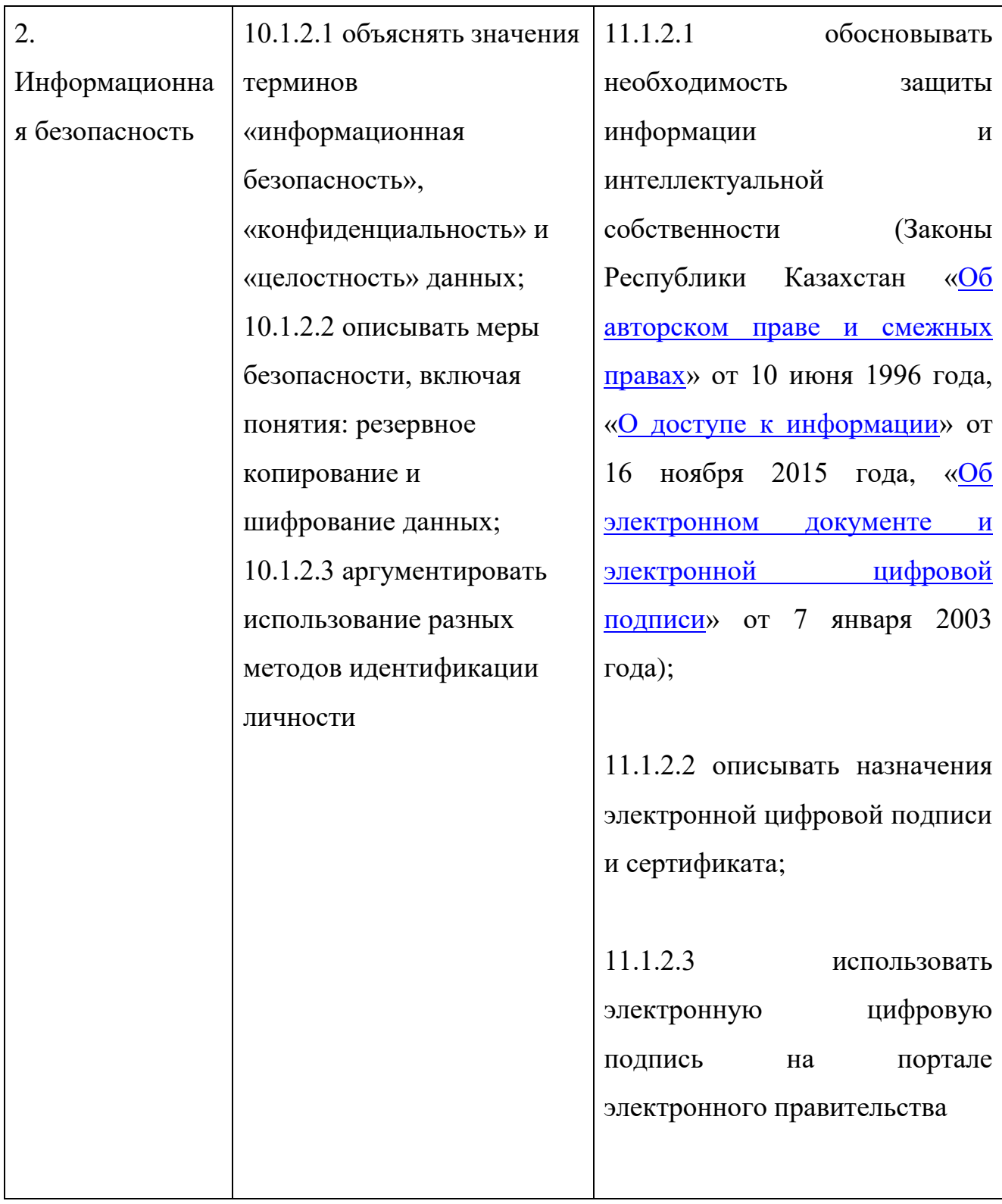

2) Создание и преобразование информационных объектов

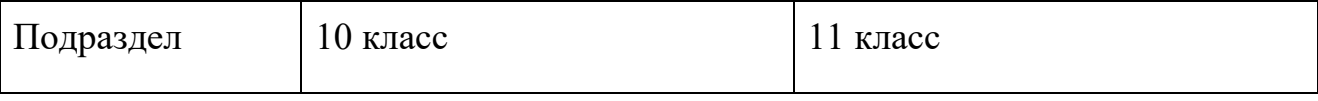

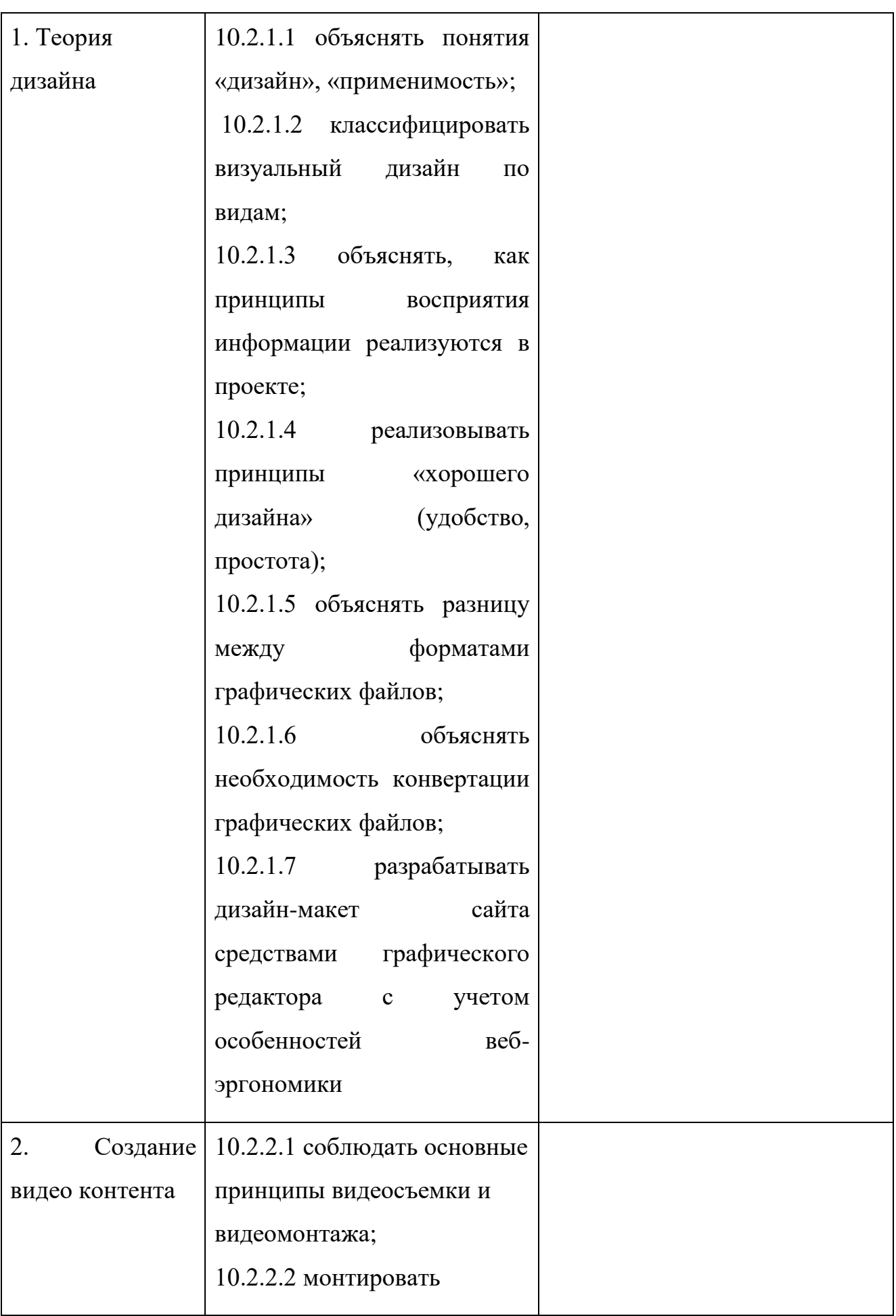

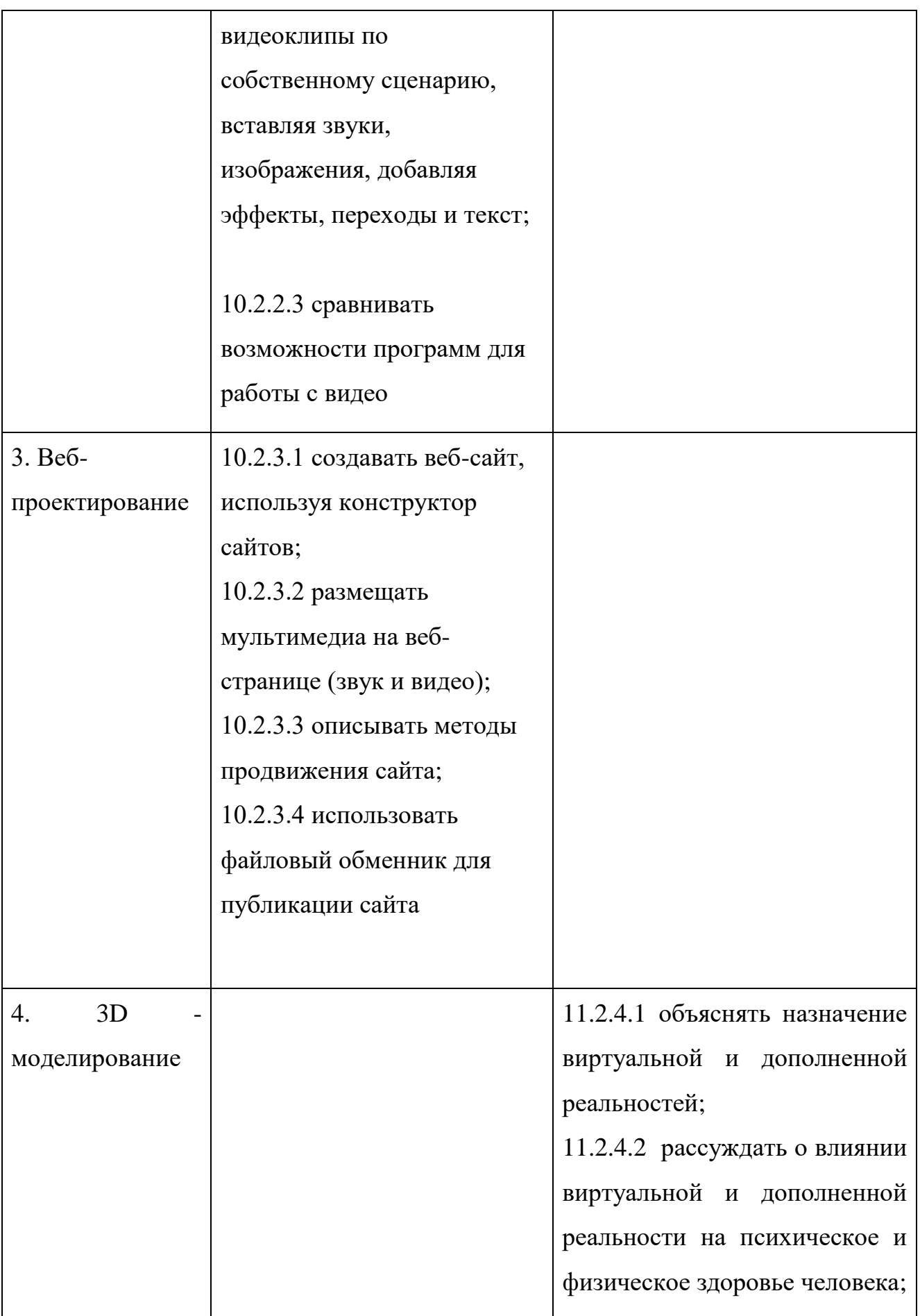

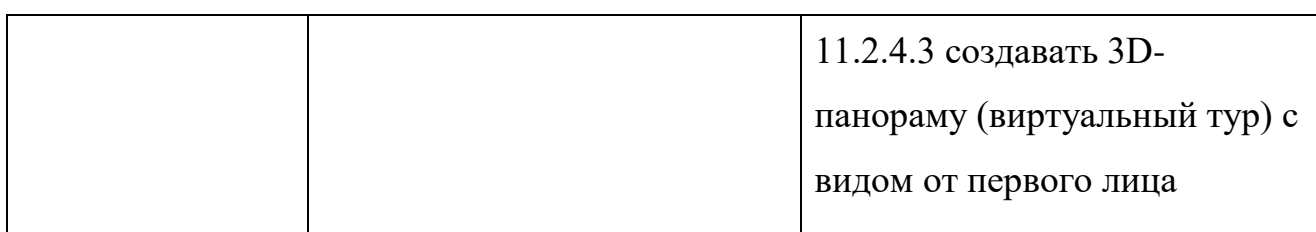

# 3) Информационные процессы и системы

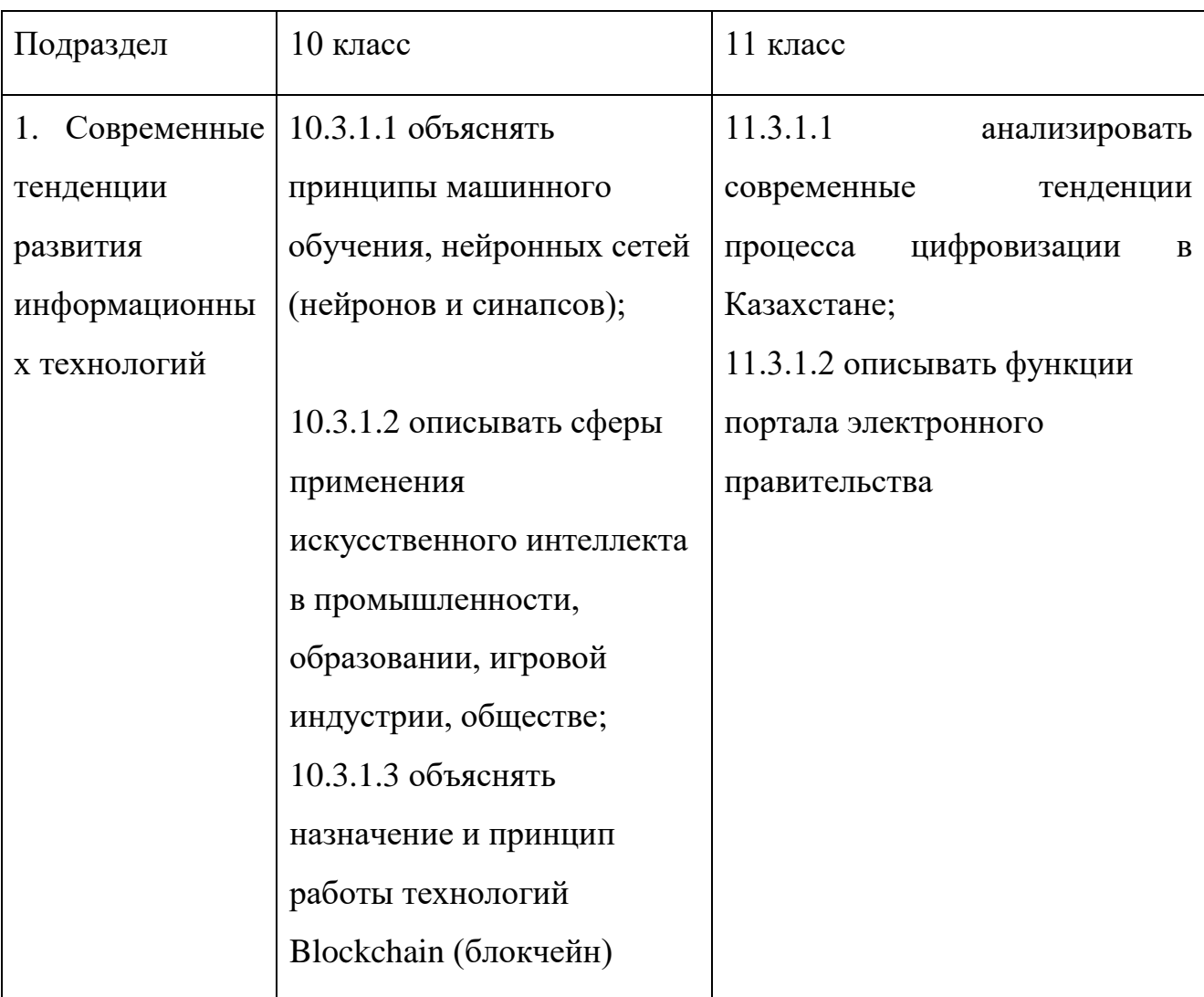

# 4) Разработка приложений

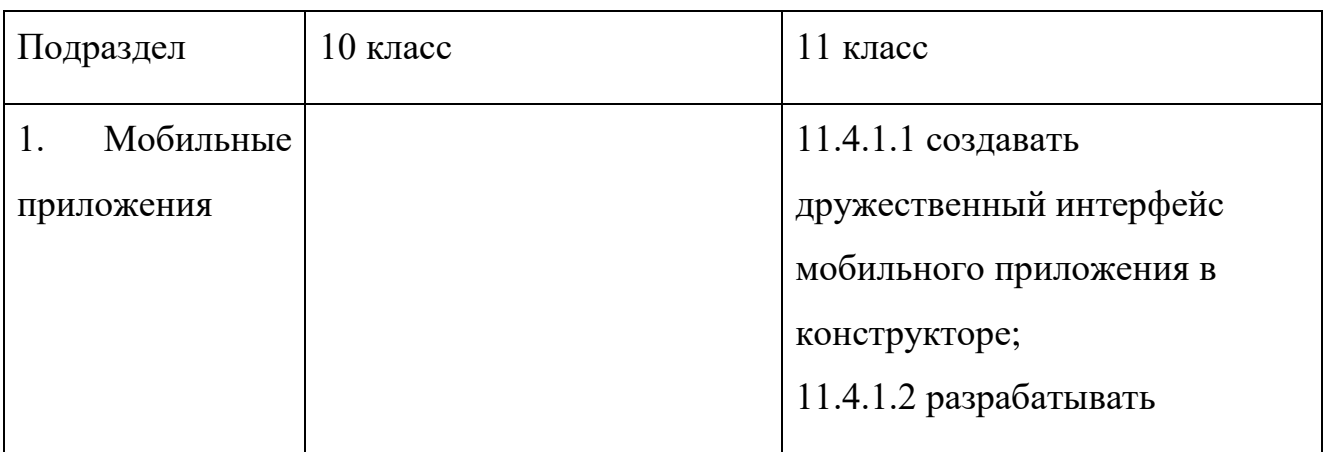

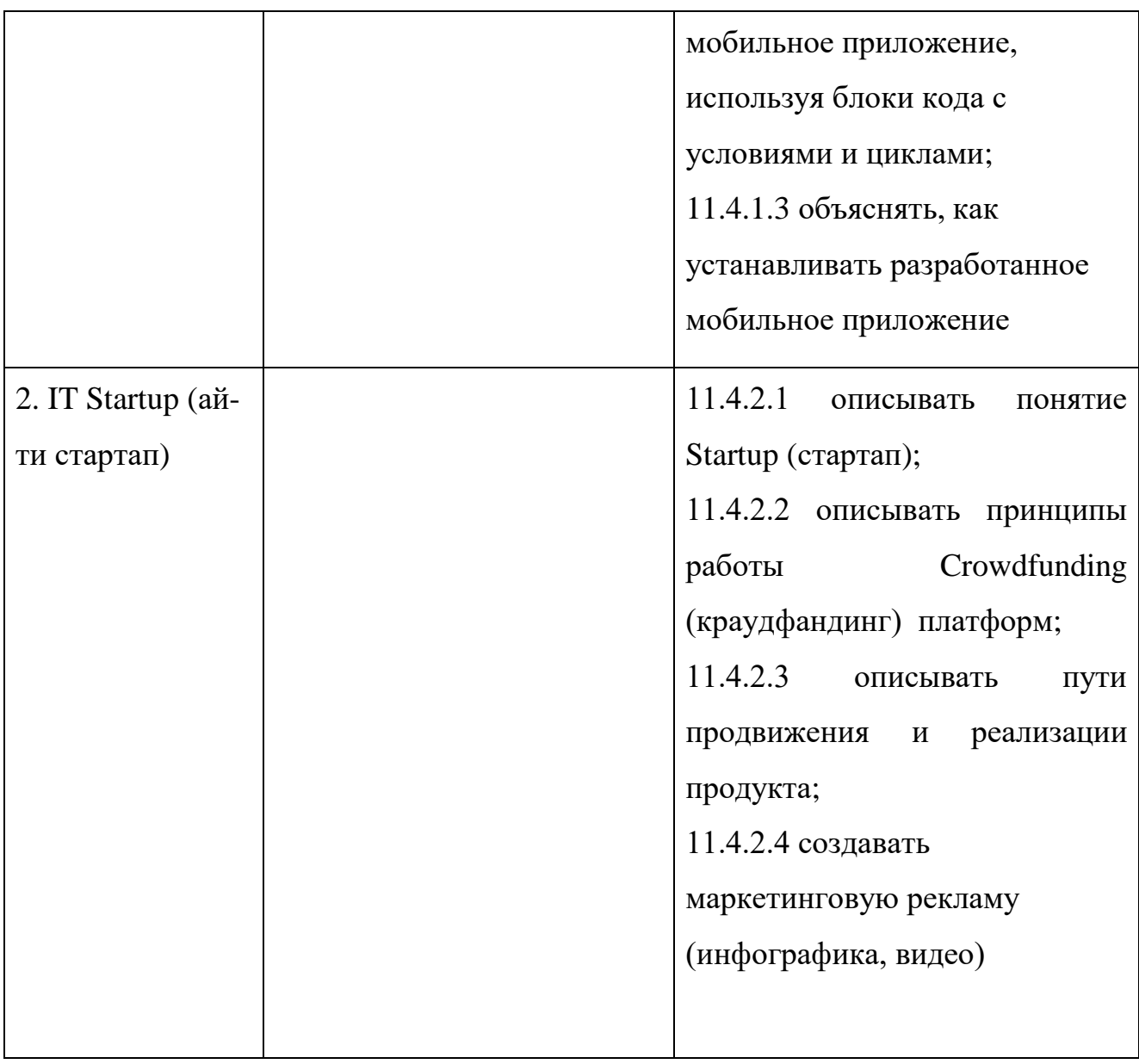

15. Настоящая учебная программа реализуется в соответствии с Долгосрочным планом по реализации Типовой учебной программы по предмету «Информатика» для 10-11 классов общественно-гуманитарного направления уровня общего среднего образования по обновленному содержанию согласно приложению к Программе.

Приложение

к Типовой учебной программе по предмету «Информатика» для 10-11 классов общественногуманитарного направления уровня общего среднего образования по обновленному содержанию

## **Долгосрочный план**

**по реализации Типовой учебной программы по учебному предмету «Информатика» для 10-11 классов общественно – гуманитарного направления уровня общего среднего образования по обновленному содержанию**

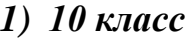

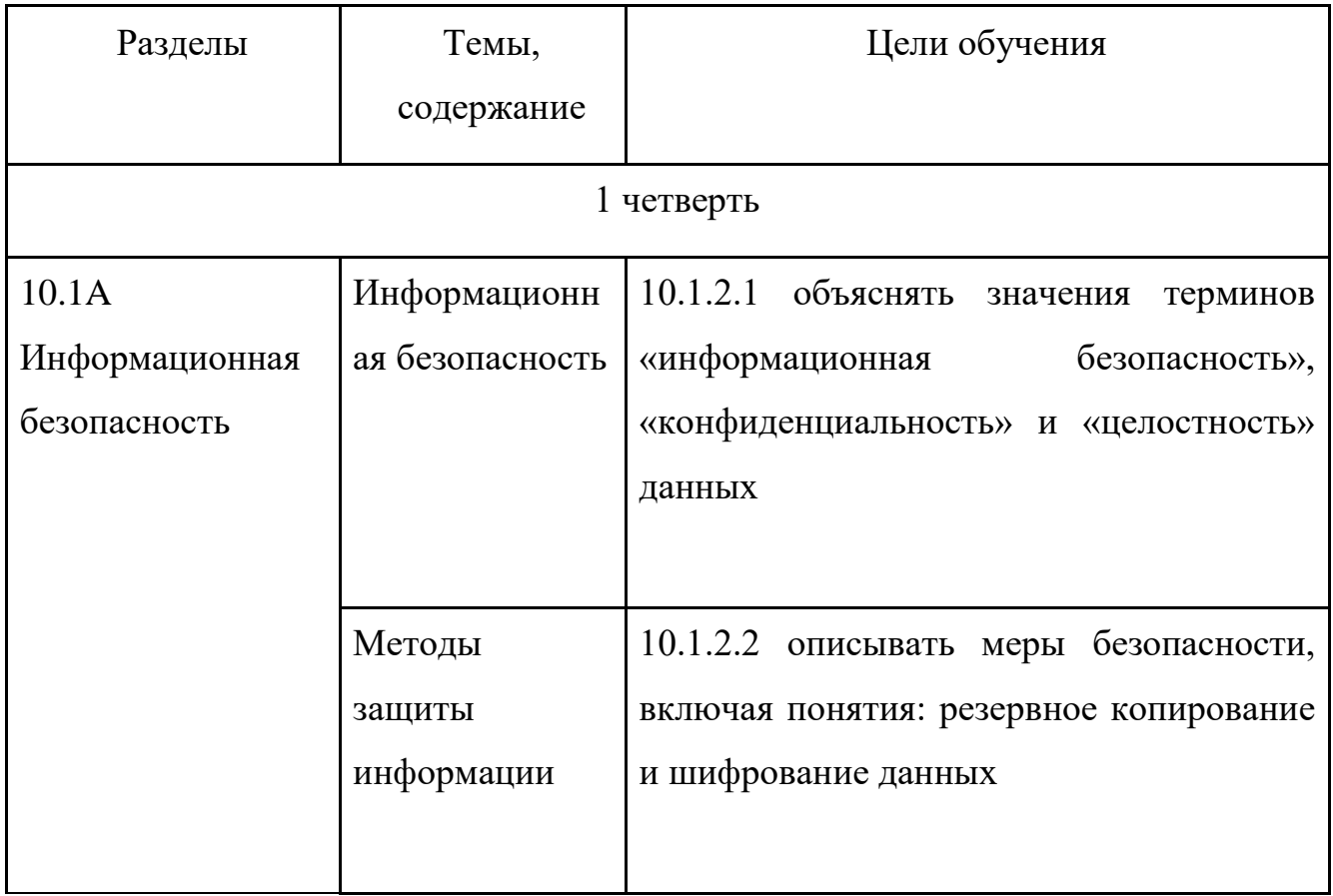

132

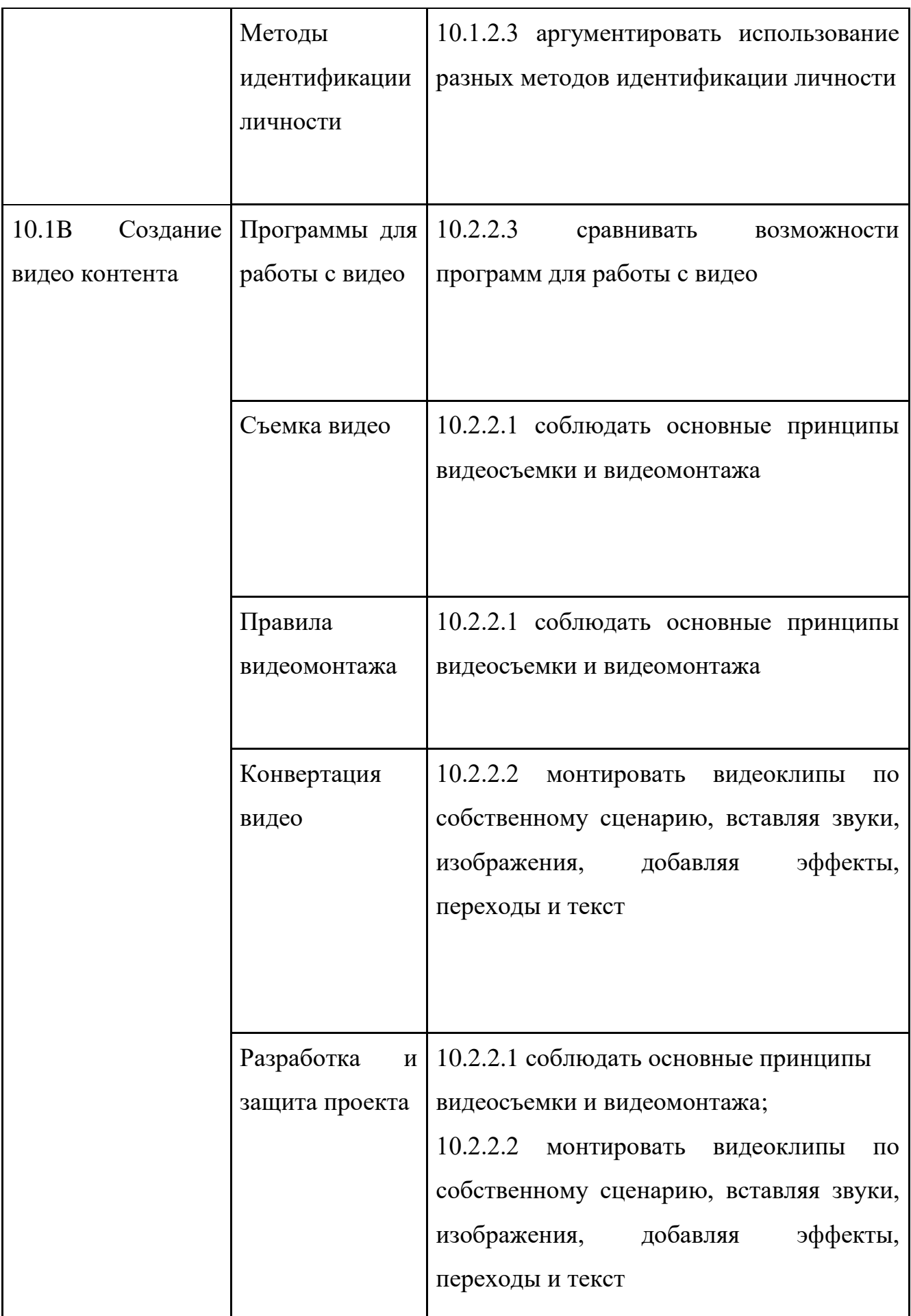

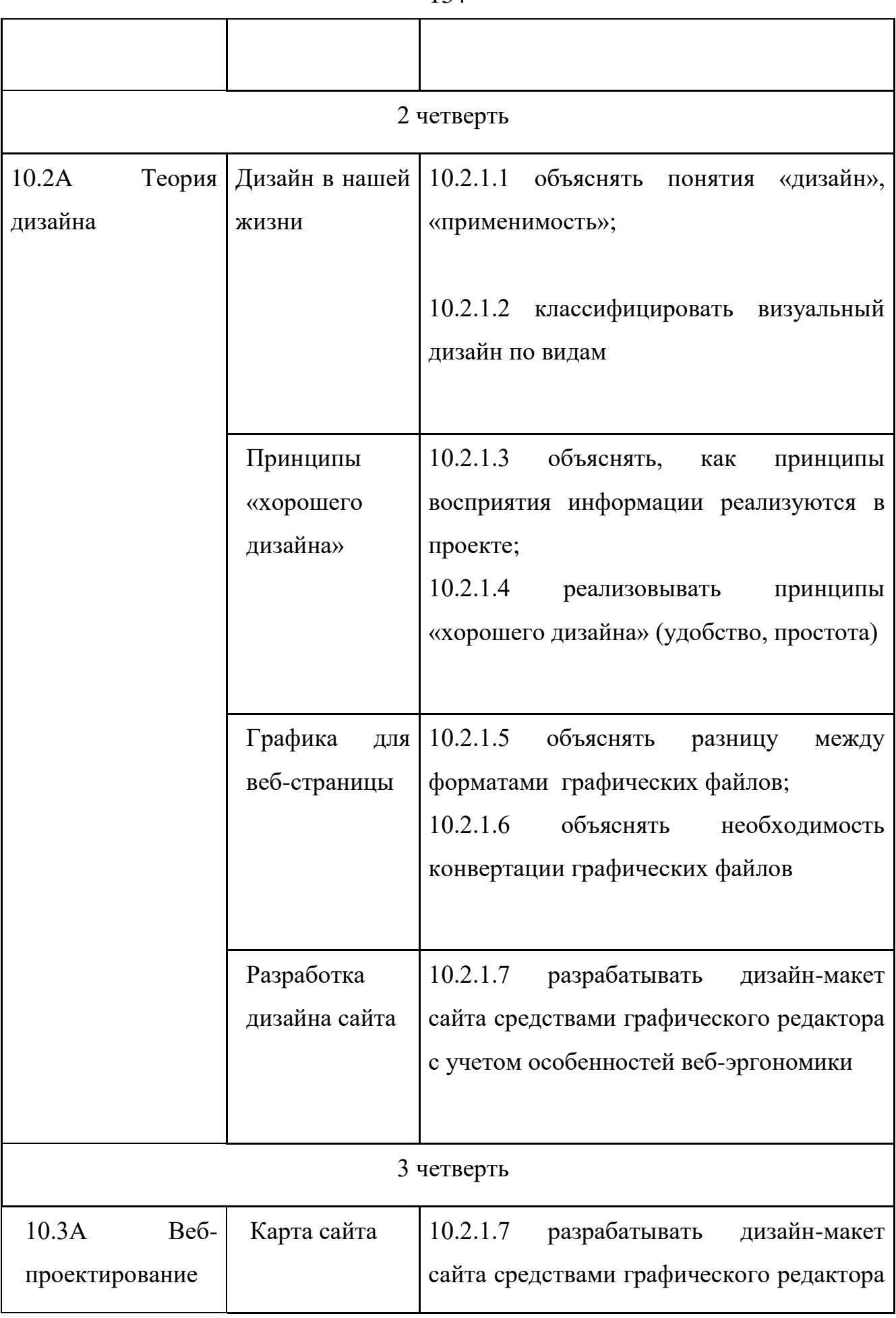

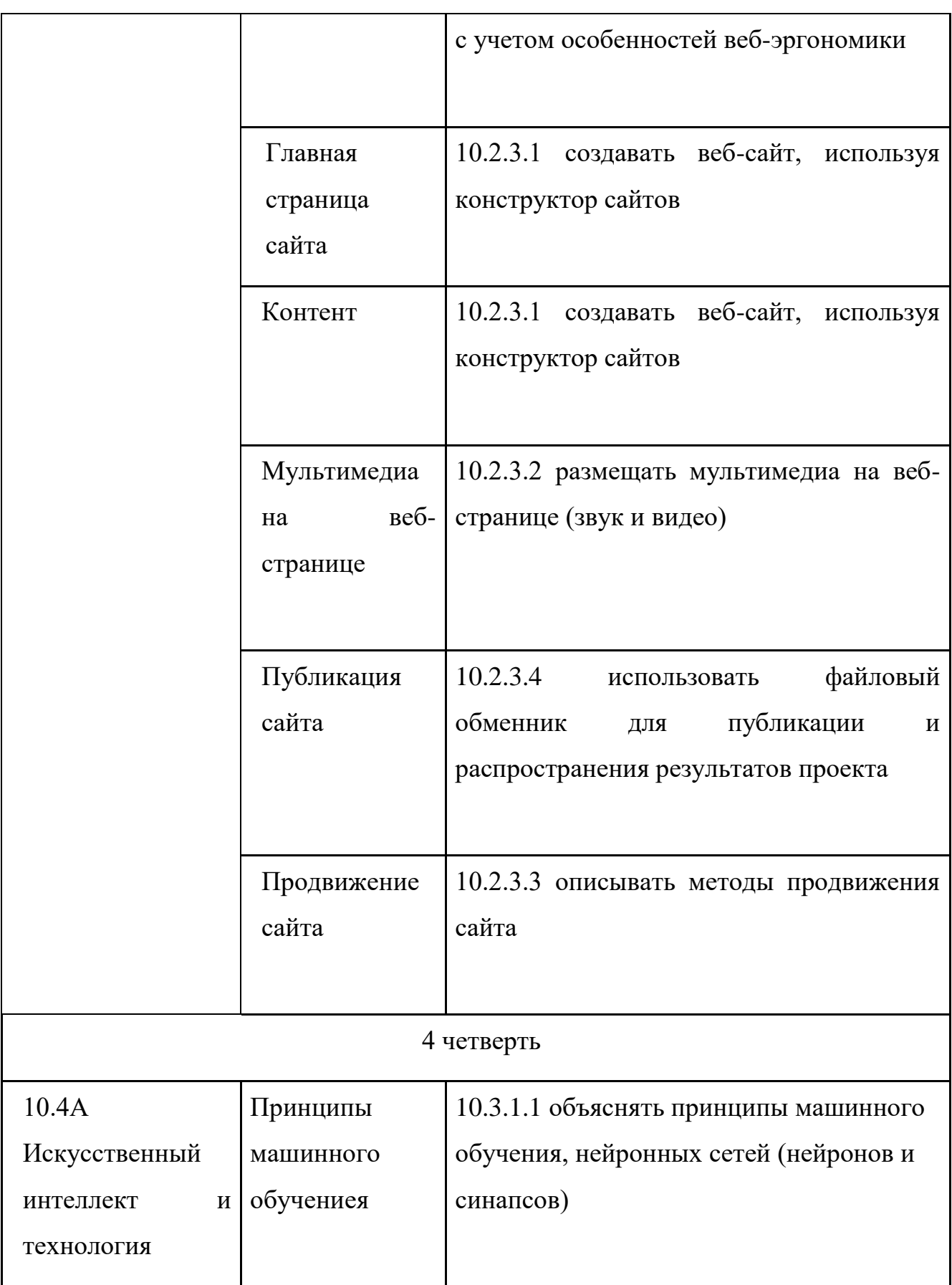

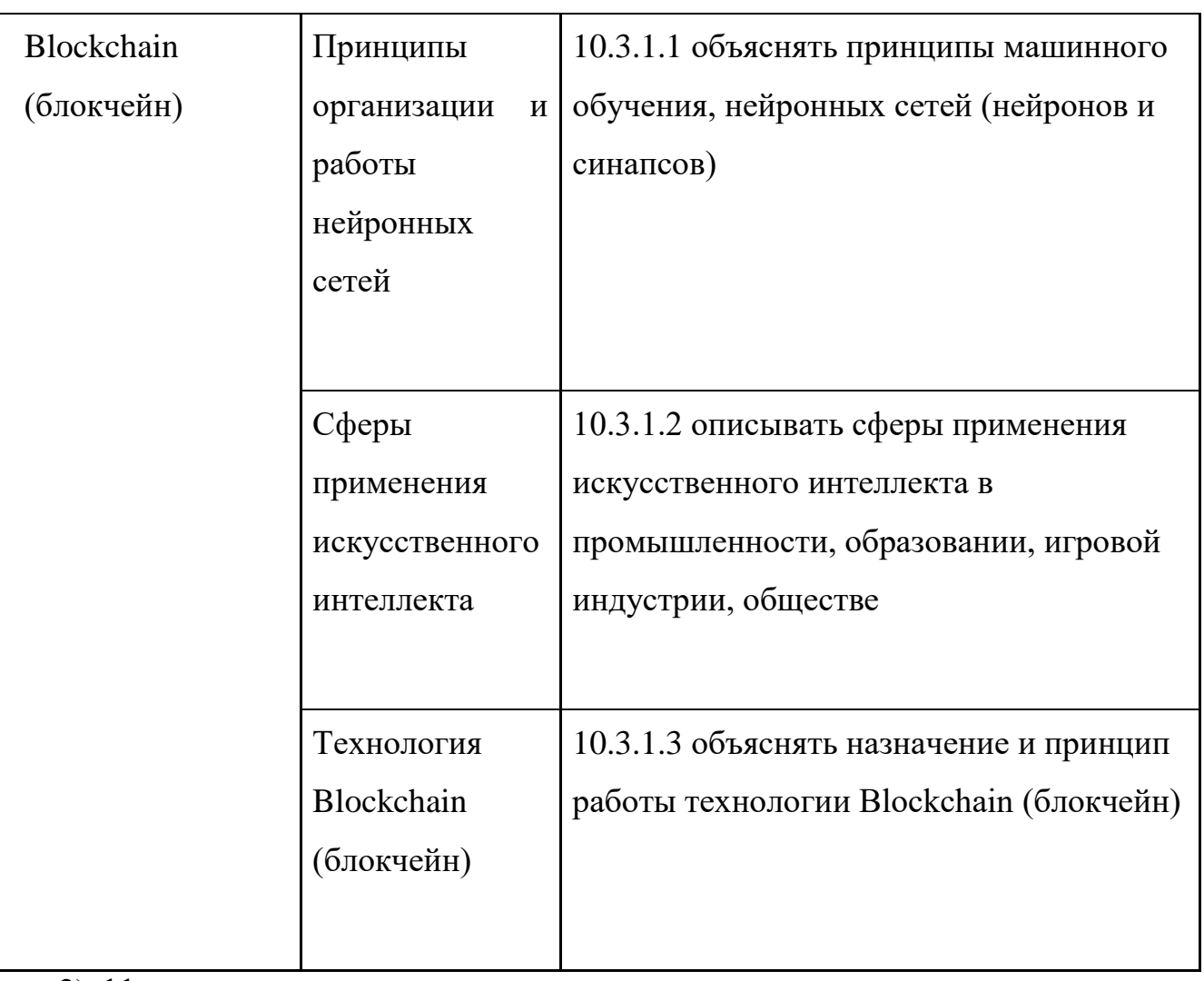

## 2) 11 класс

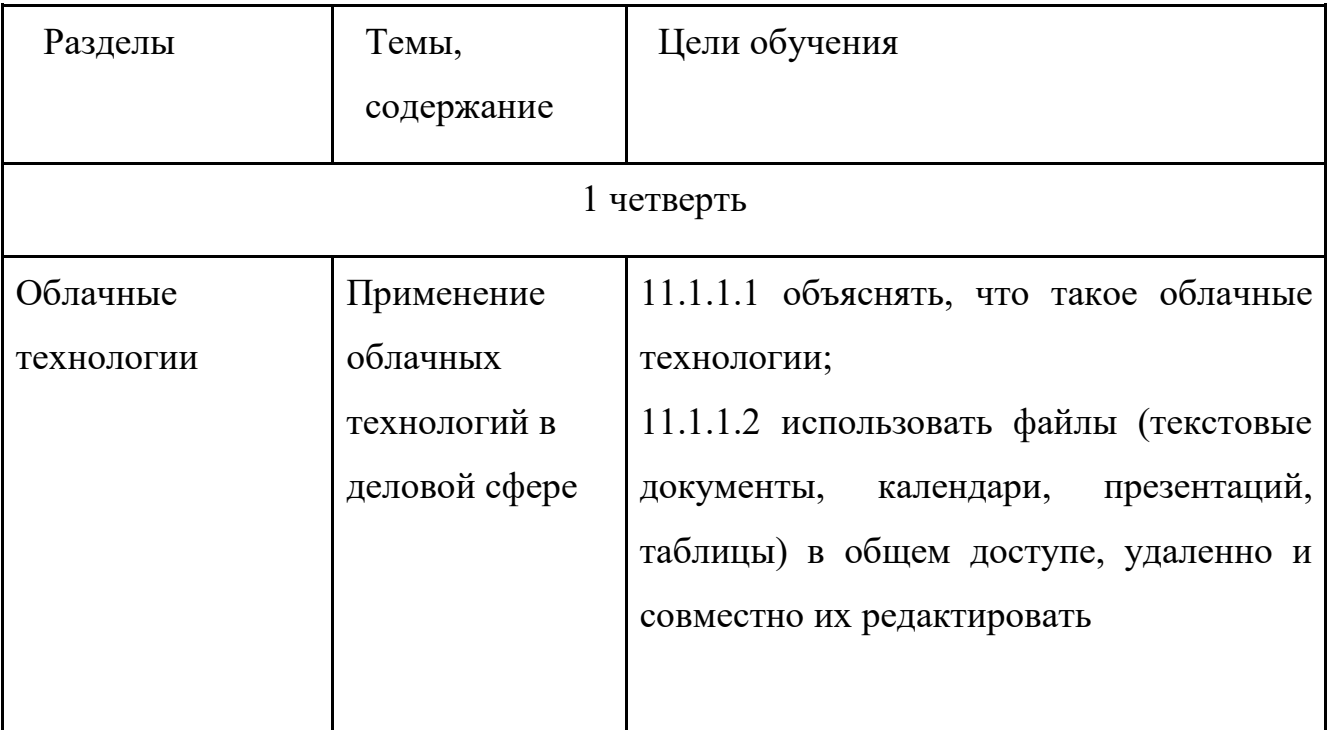

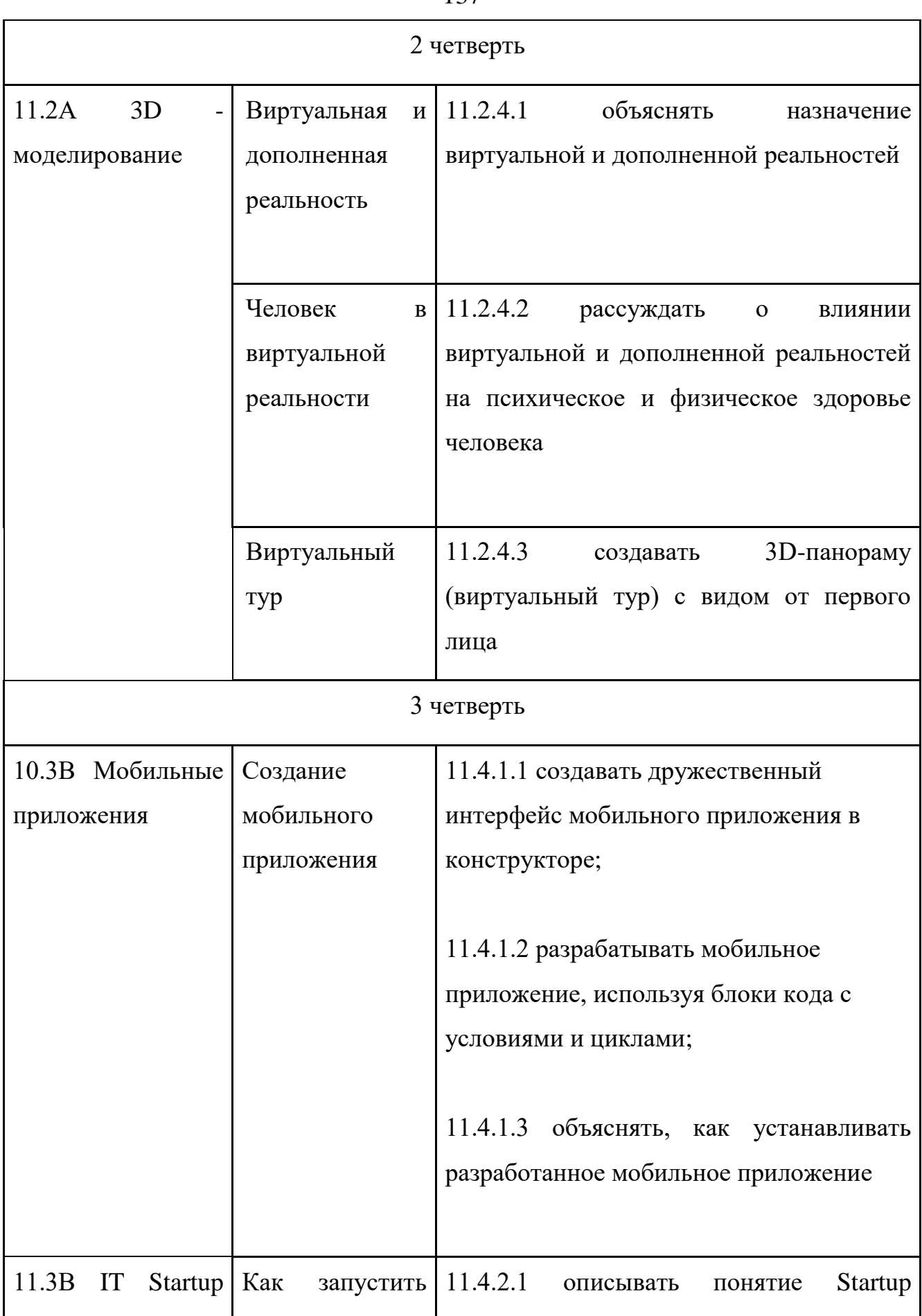

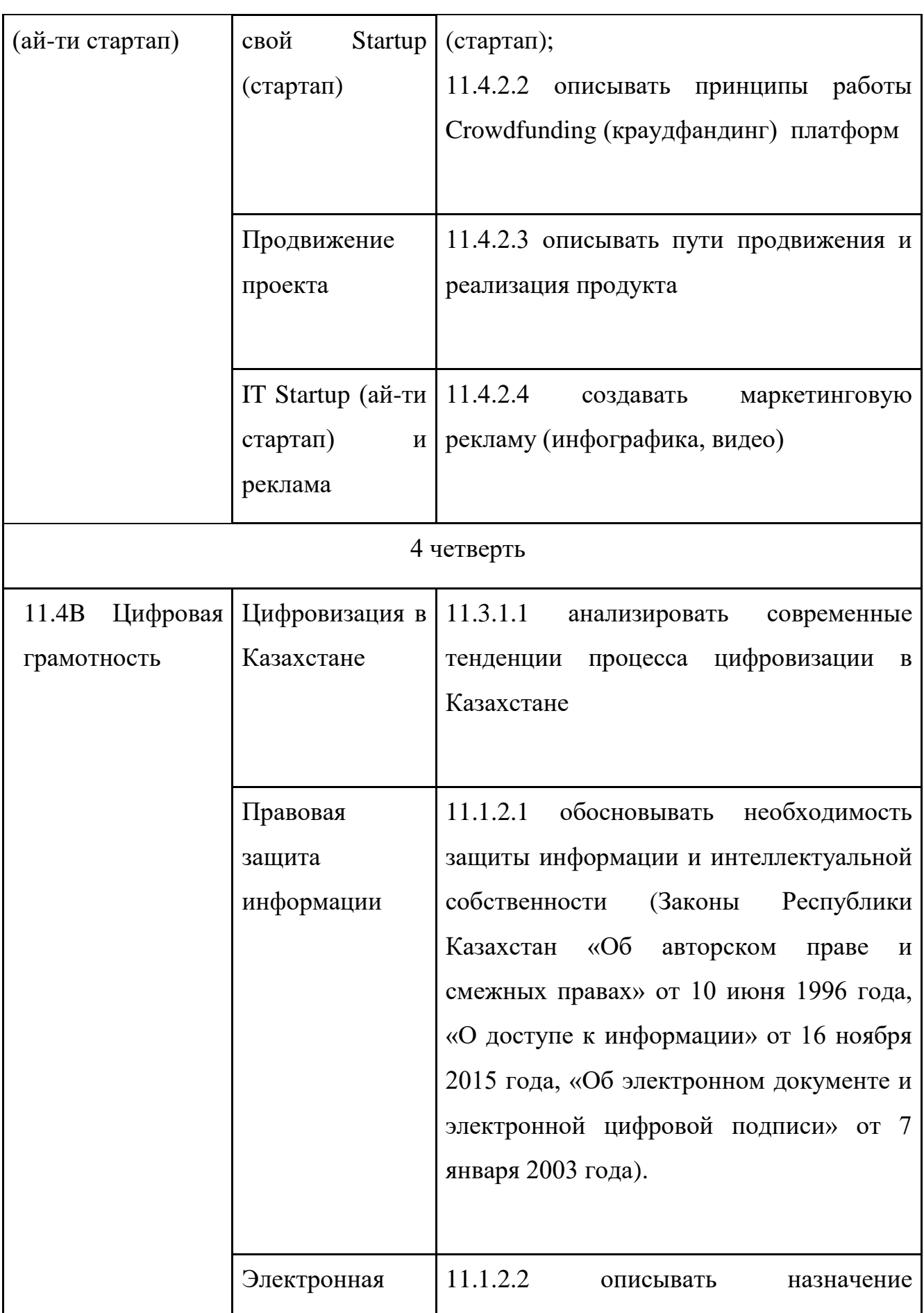

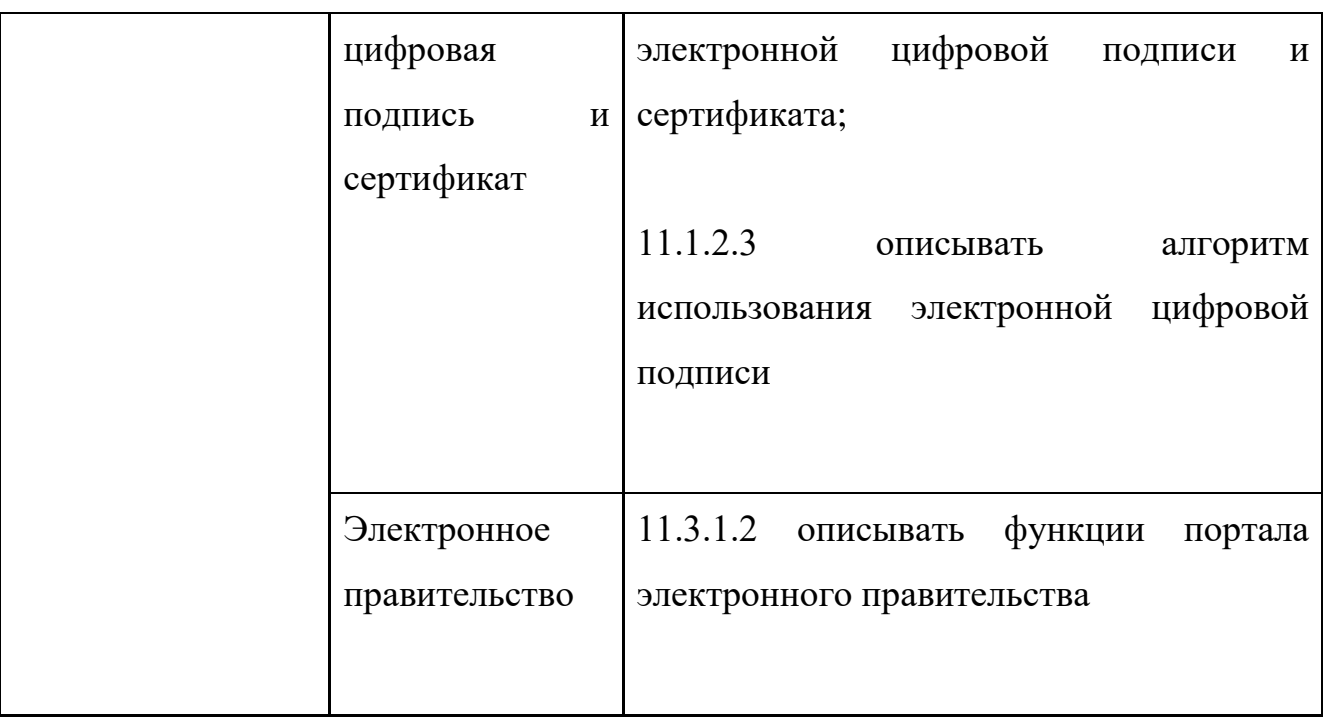

Приложение 3 к приказу Министра образования и науки Республики Казахстан от « 17» октября 2018 года № 576

Приложение 90 к приказу Министра образования и науки Республики Казахстан от 3 апреля 2013 года № 115

# **Типовая учебная программа по предмету «Информатика» для 10-11 классов естественно-математического направления уровня общего среднего образования по обновленному содержанию**

#### **Глава 1. Общие положения**

1. Учебная программа по предмету «Информатика» для 10-11 классов естественно-математического направления уровня основно общего среднего образования по обновленному содержанию (далее – Программа) разработана в соответствии с подпунктом 6) статьи 5 Закона Республики Казахстан от 27 июля 2007 года «Об образовании».

2. Целью изучения предмета «Информатика» в 10-11 классах естественно-математического направления является обеспечение обучающихся глубокими знаниями, умениями и навыками в области аппаратного и програмного обеспечения, представления данных, информационных процессов и систем, создания и преобразования информационных объектов, компьютерных сетей и информационной безопасности для эффективного использования современных информационных технологий на практике.

140

3. Задачи программы:

учащихся понимание роли информационных 1) формировать  $V$ процессов в обществе, технических возможностей и перспектив использования информационных технологий;

2) обеспечение учащихся пониманием базовых принципов работы компьютеров, для предоставления им возможности анализировать системы, разрабатывать решения, программные приложения, развивать и улучшать их, а также оценивать свои продукты;

3) научить учащихся решать разнообразные задачи посредством анализа, абстракций, моделирования и программирования;

4) развивать у учащихся логическое, алгоритмическое, а также вычислительное мышление, включающее способность к обобщению и аналогии, разложению задачи на составные части и выделению общих закономерностей, нахождению эффективных и рациональных способов решения поставленных задач;

5) формировать у учащихся информационную культуру - следовать общепринятым правилам и действовать в интересах личности и всего казахстанского общества;

6) способствовать овладению академического языка и обогащению терминологического словаря учащимися в рамках предмета;

7) познакомить учащихся с принципами и методами разработки, конструирования и программирования управляемых электронных устройств на базе вычислительной платформы;

8) развить навыки программирования в современной среде программирования;

знания, повысить мотивацию к обучению путем их 9) углубить практического применения;

10) интегрированного применения знаний, полученных в различных образовательных областях (математика, физика, информатика);

11) развить интерес к научно-техническому разработкам;

12) развить творческие способности учащихся.

#### **Глава 2. Организация содержания предмета «Информатика»**

4. Объем учебной нагрузки по предмету «Информатика» составляет:

1) в 10 классе – 2 часа в неделю, 68 часов в учебном году;

2) в 11 классе – 2 часа в неделю, 68 часов в учебном году.

5. Содержание учебного предмета организовано по разделам обучения. Разделы разбиты на подразделы, которые отражают цели обучения по классам в виде ожидаемых результатов: навыка или умения, знания или понимания.

6. Базовое содержание учебного предмета «Информатика» естественноматематического направления включает 6 разделов:

1) аппаратное и программное обеспечение;

2) представление данных;

3) информационные процессы и системы;

4) создание и преобразование информационных объектов;

5) разработка приложений;

6) компьютерные сети и информационная безопасность

7. Раздел «Аппаратное и программное обеспечение» включает следующие подразделы:

1) аппаратное обеспечение;

2) программное обеспечение.

8. Раздел «Представление данных» включает следующие подразделы:

1) системы счисления;

2) логические основы компьютера;

3) кодирование информации.

9. Раздел «Информационные процессы и системы» включает следующие подразделы:

1) реляционная база данных;

2) разработка базы данных;

3) структурированные запросы;

4) современные тенденции развития информационных технологий.

10. Раздел «Создание и преобразование информационных объектов» включает следующие подразделы:

1)  $3D$  – моделирование;

2) web-проектирование.

11. Раздел «Разработка приложений» включает следующие подразделы:

1) алгоритмы и программы;

2) мобильные приложения;

3) IT Startup (ай-ти стартап).

12. Раздел «Компьютерные сети и информационная безопасность» включает следующие подразделы:

1) организация компьютерных сетей;

2) меры безопасности при работе в сети.

13. Базовое содержание учебного предмета «Информатика» для 10 класса включает следующие разделы:

1) Аппаратное и программное обеспечение: функции устройства управления (далее - УУ), арифметико- логического устройства (далее - АЛУ) и регистров памяти как отдельных частей процессора.

2) Представление данных: системы счисления: перевод целых чисел из десятичной системы счисления  $\bf{B}$ двоичную, восьмеричную, шестнадцатеричную и обратно. Логические основы компьютера: логические операции (дизъюнкция, конъюнкция, инверсия); логические выражения; истинности: логические элементы компьютера таблицы (конъюнктор, дизъюнктор, инвертор); логические схемы. Кодирование информации: таблицы кодировки символов Unicode (юникод) и ASCII ( $acx(u)\hat{u}$ ).

3) Информационные процессы и системы: реляционная база данных: поле, запись, индекс, первичный ключ; Bigdata (бигдейта) (большие данные). Разработка базы данных «structured query language (стракчуред куери лангуйдж)» («язык структурированных запросов») (далее - SQL (эс кю эль)): типы данных, однотабличная и многотабличная базы данных; формы; отчеты;

запросы. Структурированные запросы: запросы на выборку в конструкторе и средствами SQL (эс кю эль); связь web-страницы с базой данных.

4) Создание и преобразование информационных объектов: webпроектирование: HTML (аш ти эм эл) (Hyper Text Markup Language (хайпер текст маркап лангуйдж) — «язык гипертекстовой разметки»), CSS (си эс эс) (Cascading Style Sheets (каскадинг стайл шит) — каскадные таблицы стилей); использование скриптов; внедрение мультимедиа на web-страницу.

5) Разработка приложений: алгоритмы и программы: пользовательские функции и процедуры; работа со строками; работа с файлами; методы сортировки; алгоритмы поиска на графах.

6) Компьютерные сети и информационная безопасность: организация компьютерных сетей: компоненты сети (узлы, маршрутизаторы, коммутаторы); IP-адреса; DNS (ди эн эс) (Domain Name System (домейн нейм систем) система доменных имён); частные виртуальные сети. Информационная безопасность, информационная конфиденциальность, безопасность: целостность и доступность; шифрование данных; меры безопасности данных пользователя -пароли, учетные записи, аутентификация, биометрическая аутентификация.

14. Базовое содержание учебного предмета «Информатика» для 11 класса включает следующие разделы:

1) аппаратное и программное обеспечение: характеристики мобильных устройств. Программное обеспечение: виртуальные машины; закономерности развития аппаратного и программного обеспечения;

2) информационные процессы и системы: современные тенденции развития информационных технологий: принципы машинного обучения, нейронных сетей; искусственный интеллект; проектирование нейронной сети; метод «обучение с учителем»; технология Blockchain (блокчейн); современные тенденции процесса цифровизации в Казахстане; портал электронного правительства; «интернет вещей»;

3) создание и преобразование информационных объектов: 3D -
моделирование: виртуальная и дополненная реальности; их влияние на здоровье человека; создание 3D-панорамы (виртуального тура) с видом от первого лица;

приложений: мобильные  $4)$ разработка приложения: интерфейс мобильного приложения; разработка и установка мобильного приложения; умный дом, разработка программы для управления устройством умного дома. IT Startup (ай-ти стартап): принципы работы Crowdfunding (краудфандинг) платформ; пути продвижения и реализация продукта, маркетинговая реклама;

5) компьютерные сети и информационная безопасность: информационная информации и интеллектуальной собственности; безопасность: защита электронная цифровая подпись, назначение, алгоритм использования.

#### Глава 3. Система целей обучения

6. Цели обучения в программе представлены кодировкой. В коде первое число обозначает класс, второе и третье числа – раздел и подраздел программы, четвёртое число показывает нумерацию учебной цели. Например, в кодировке 10.2.1.4 «10» - класс, «2.1» - раздел и подраздел, «4» - нумерация учебной цели.

16. Система целей обучения дана о разделу на каждый класс:

#### 1) Аппаратное и программное обеспечение

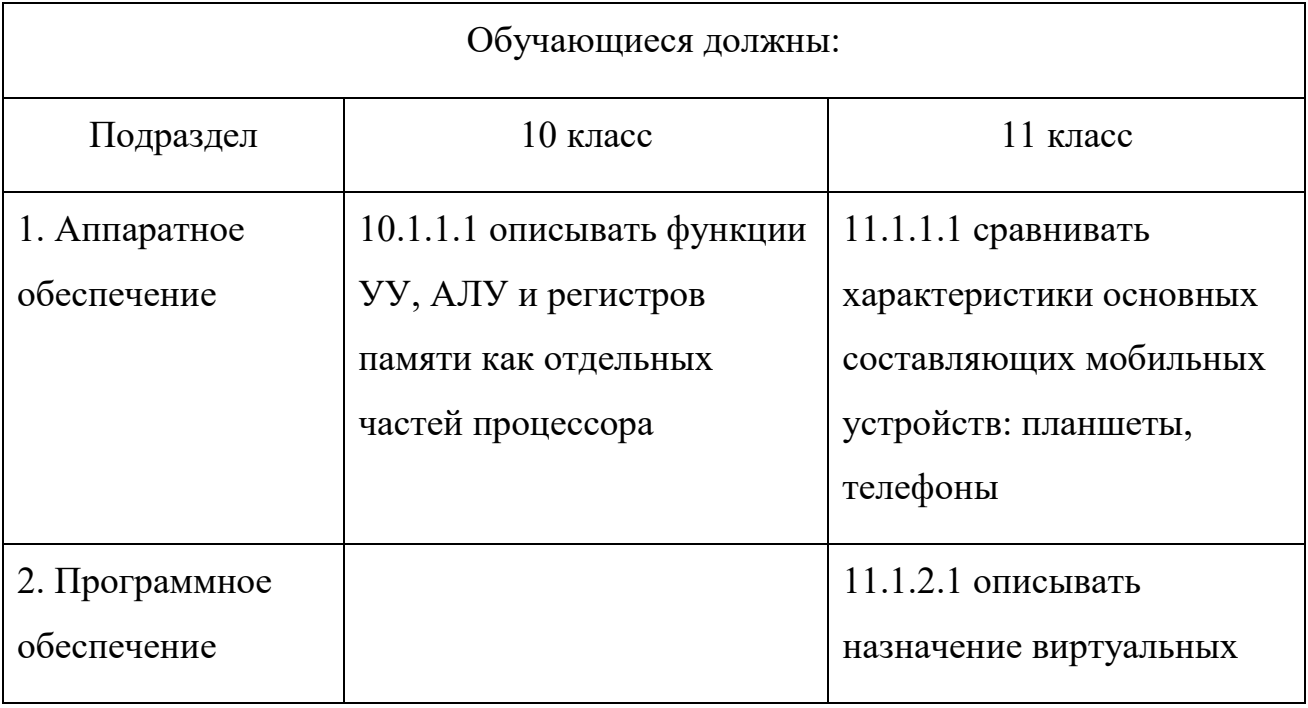

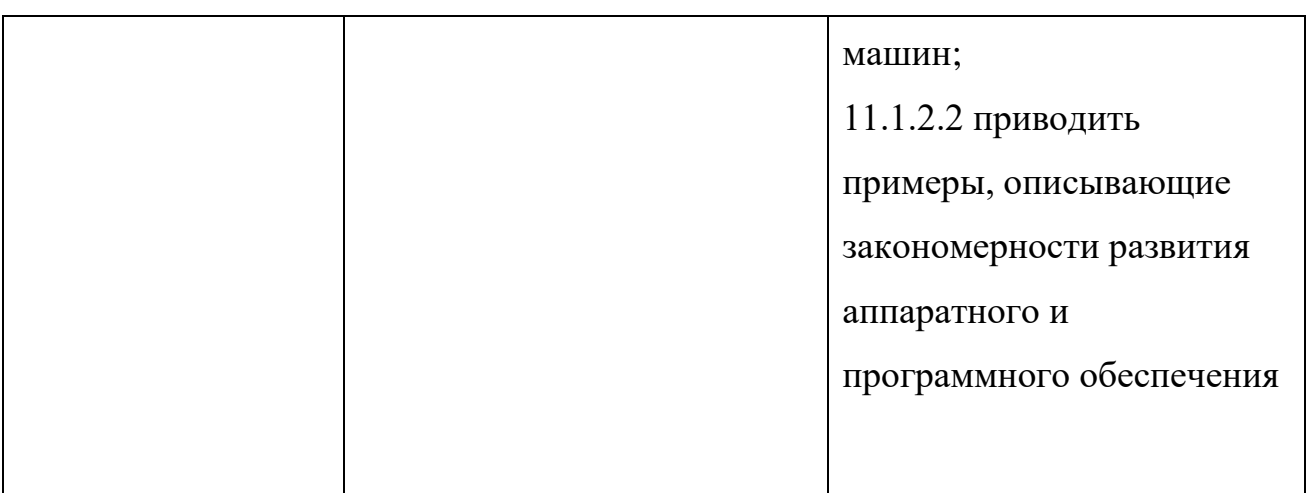

# 2) Представление данных

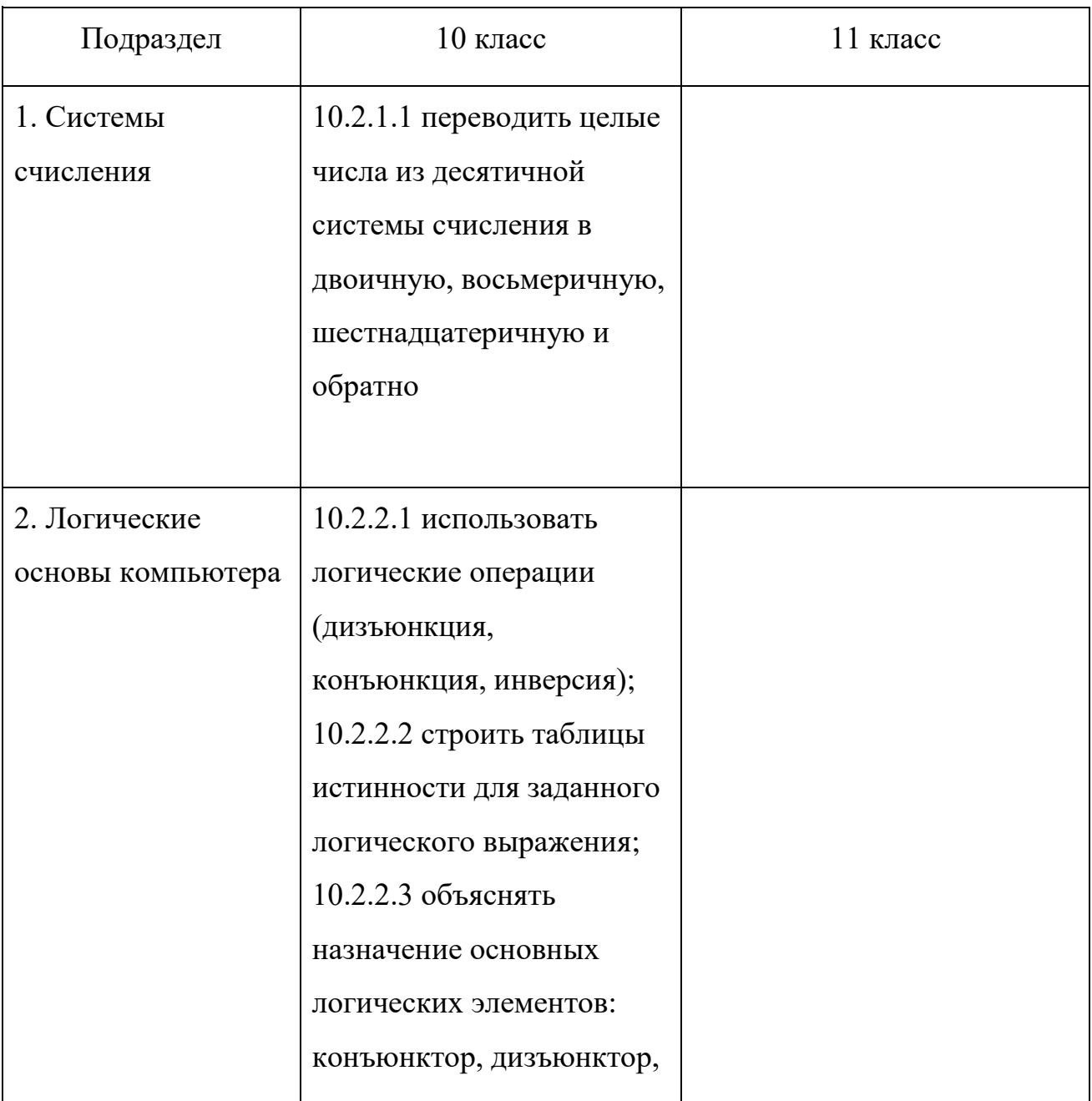

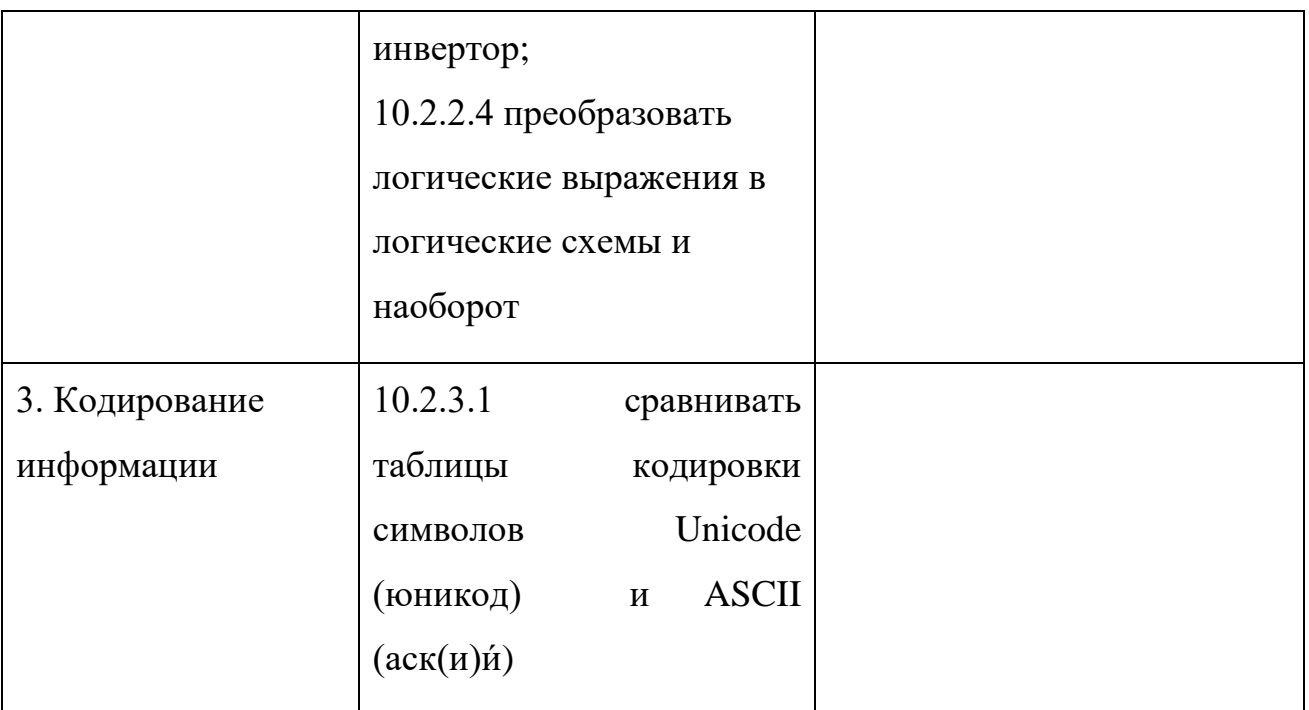

### 3) Информационные процессы и системы

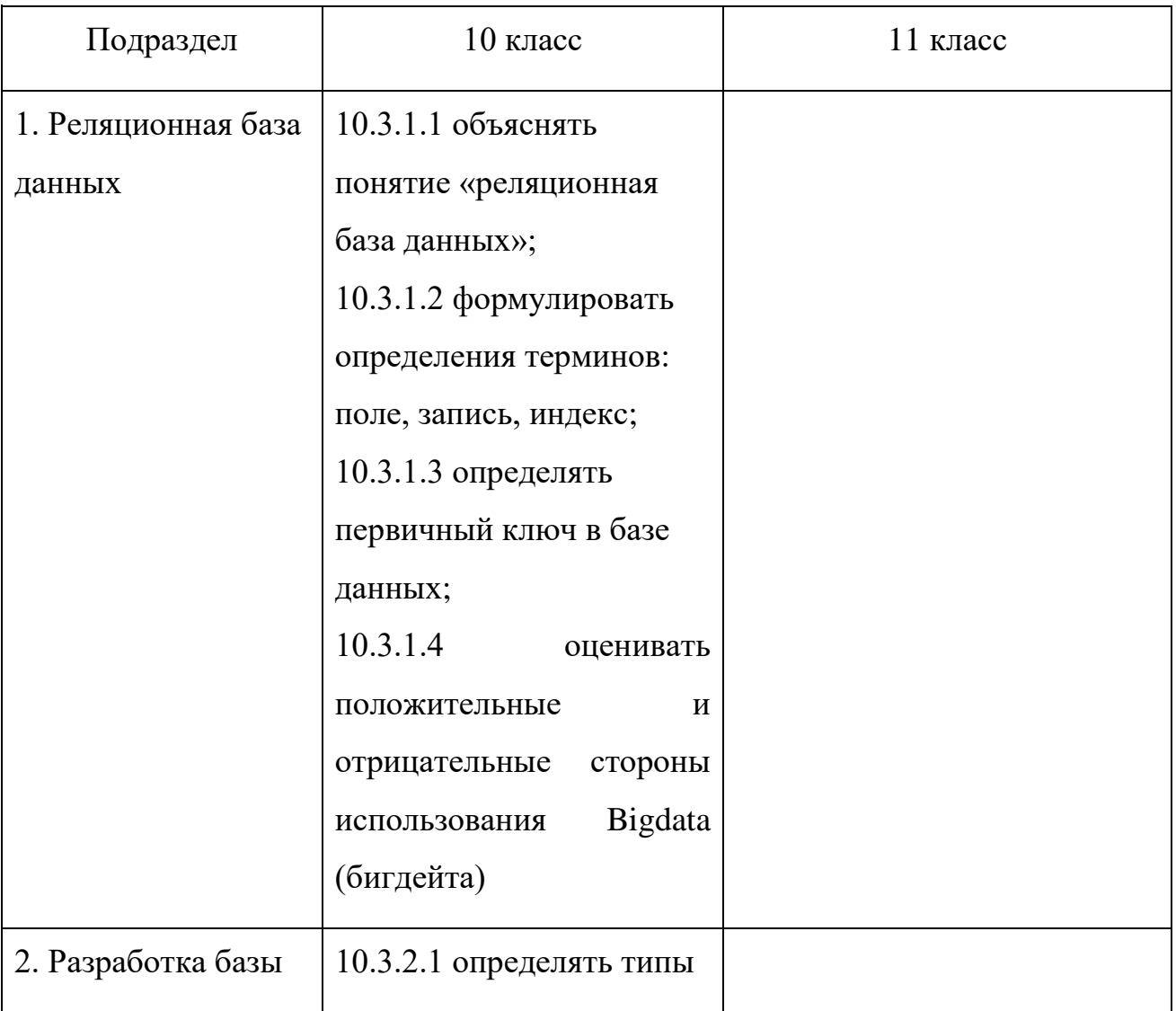

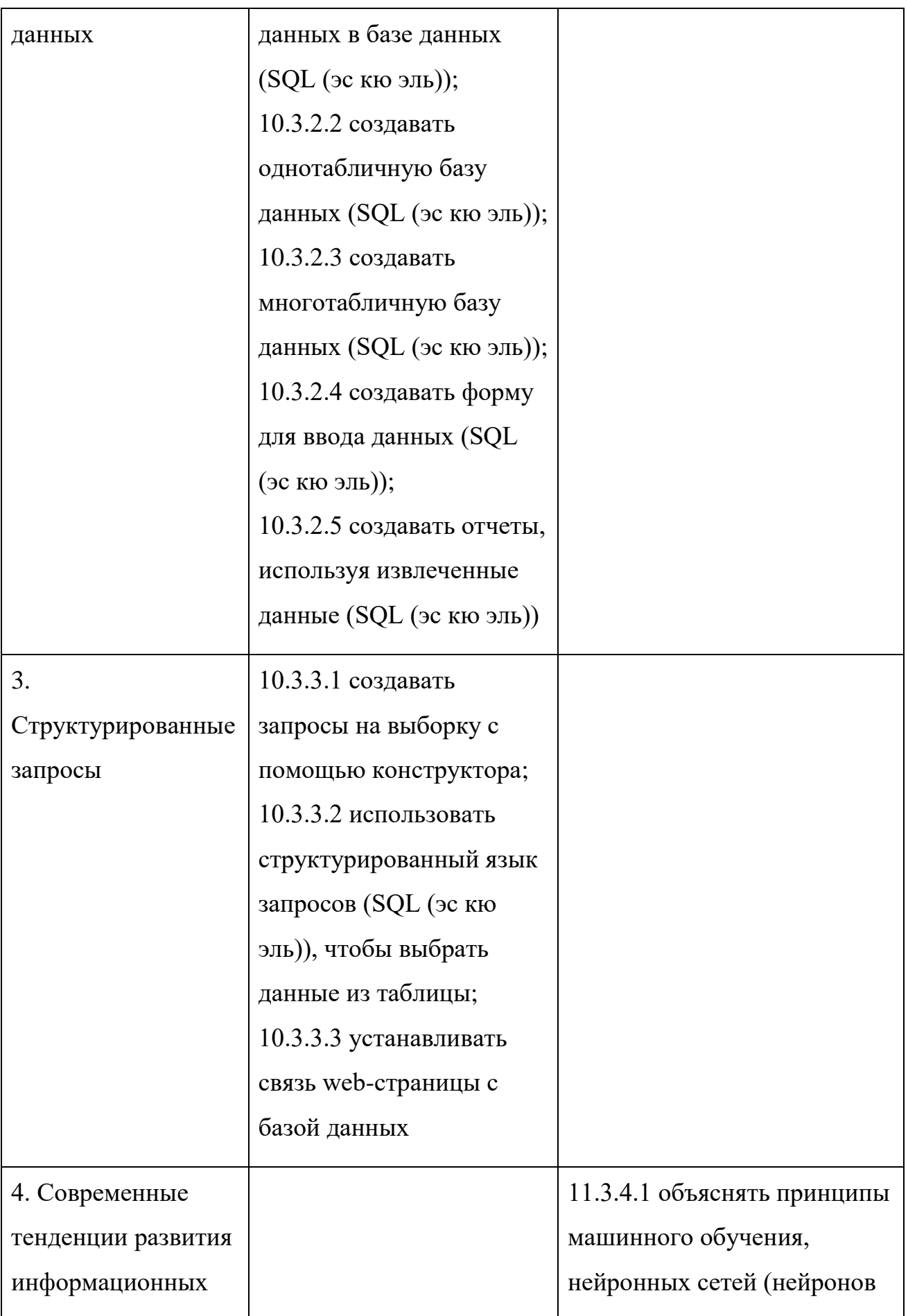

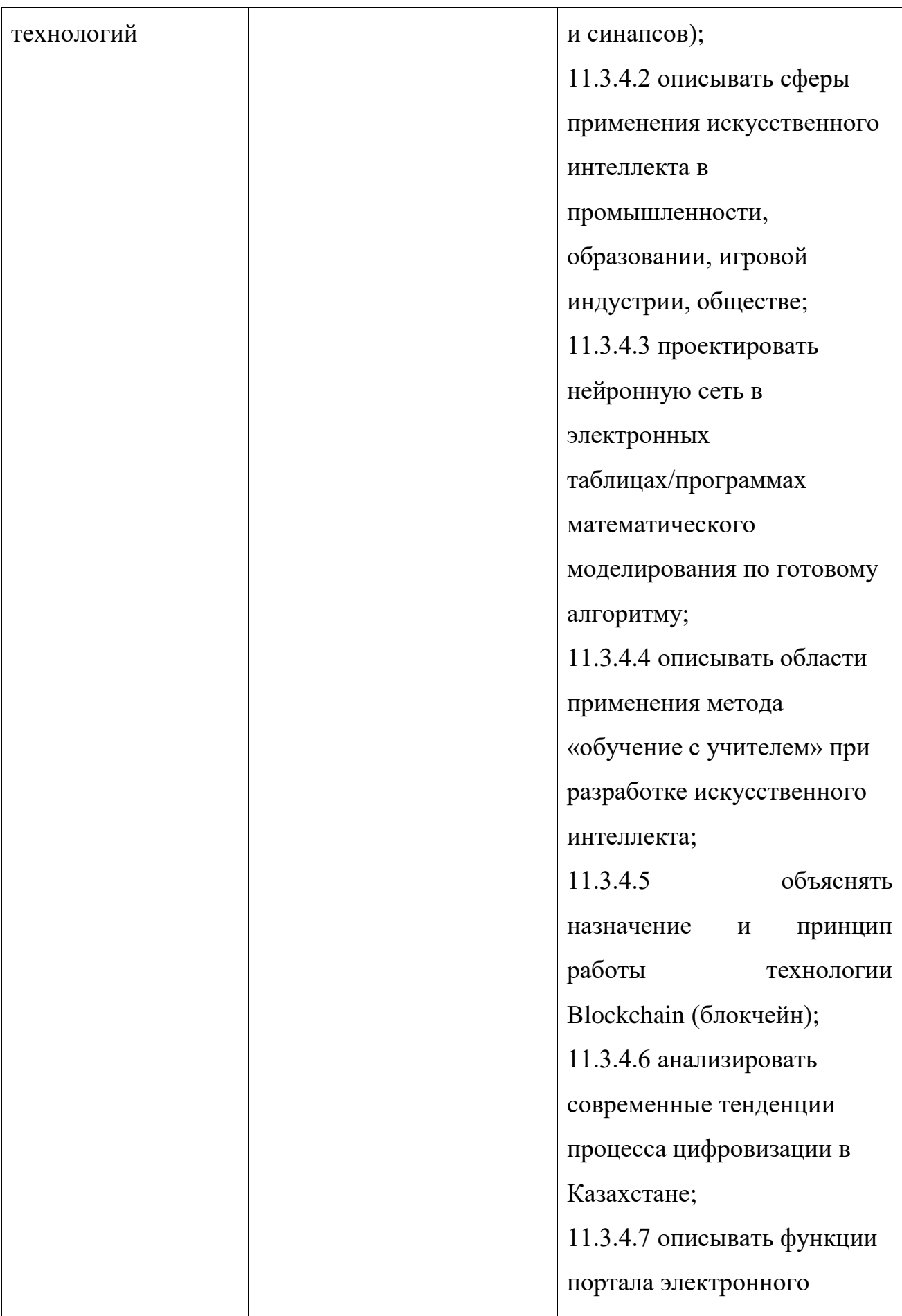

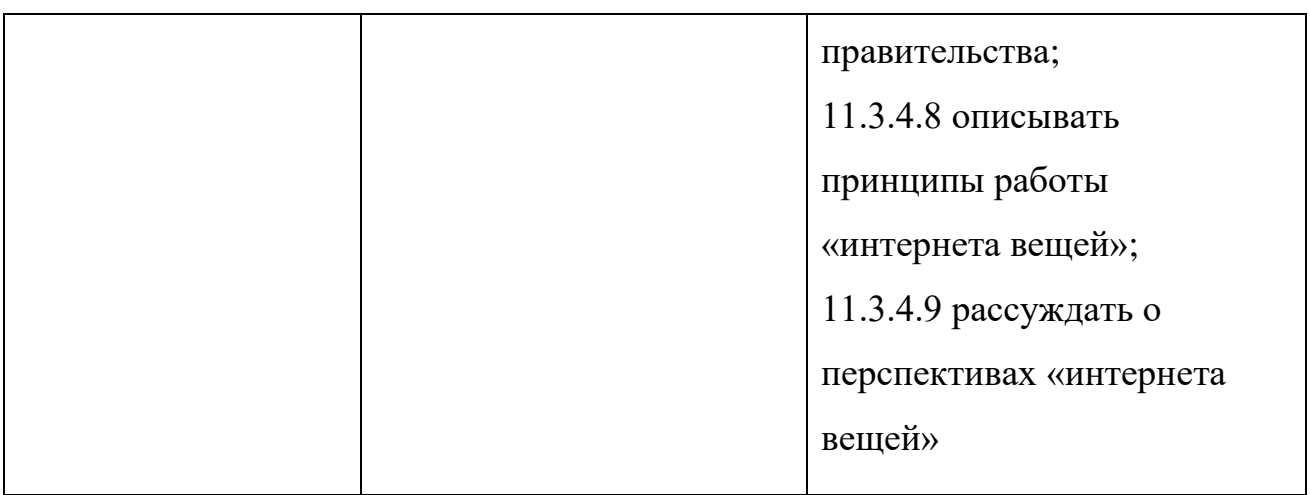

# 4) Создание и преобразование информационных объектов

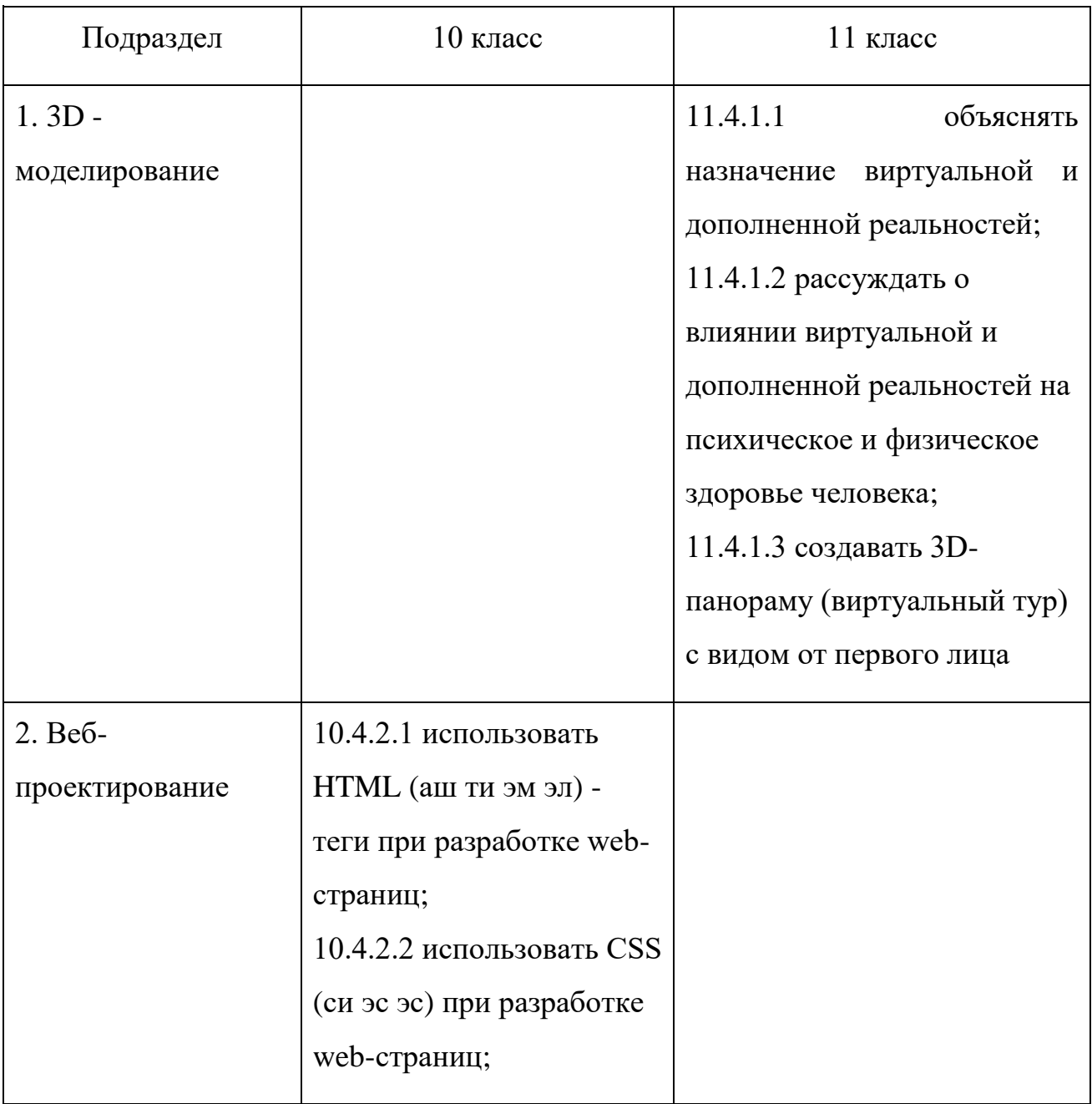

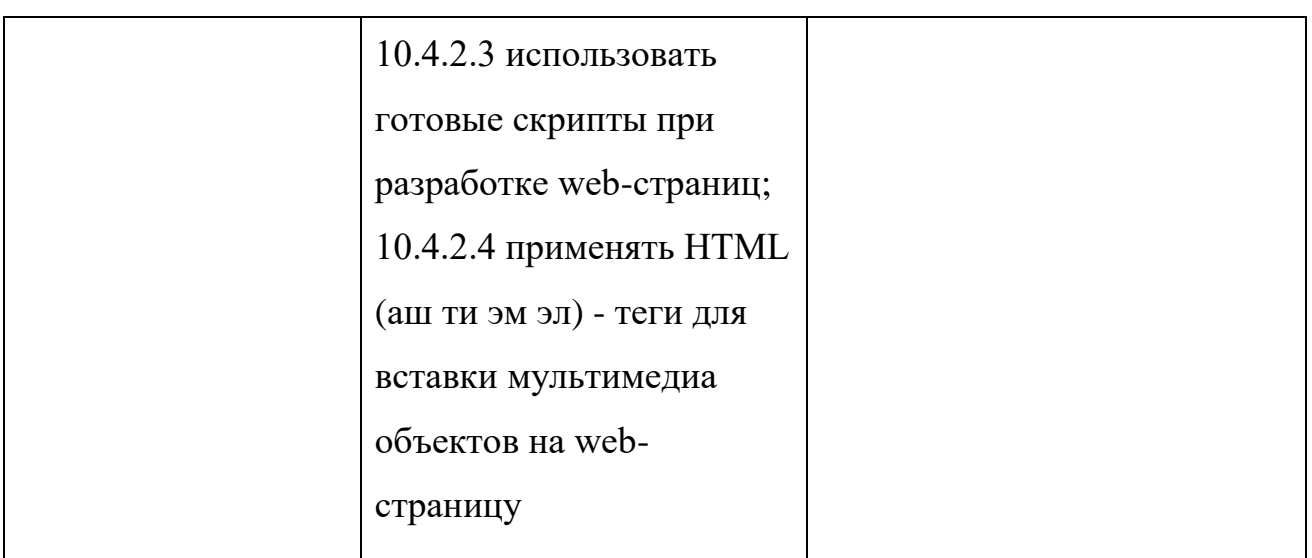

# 5) Разработка приложений

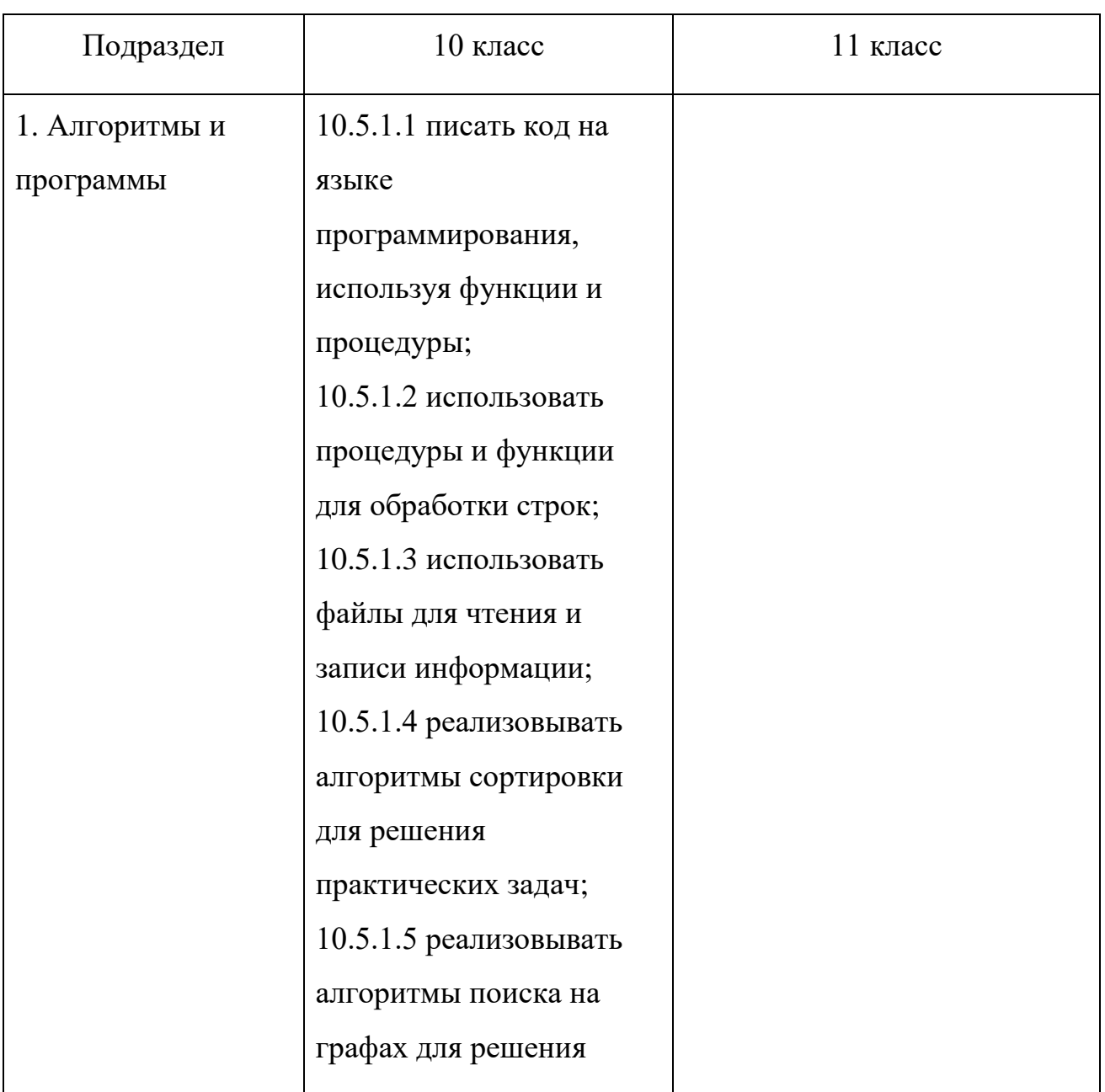

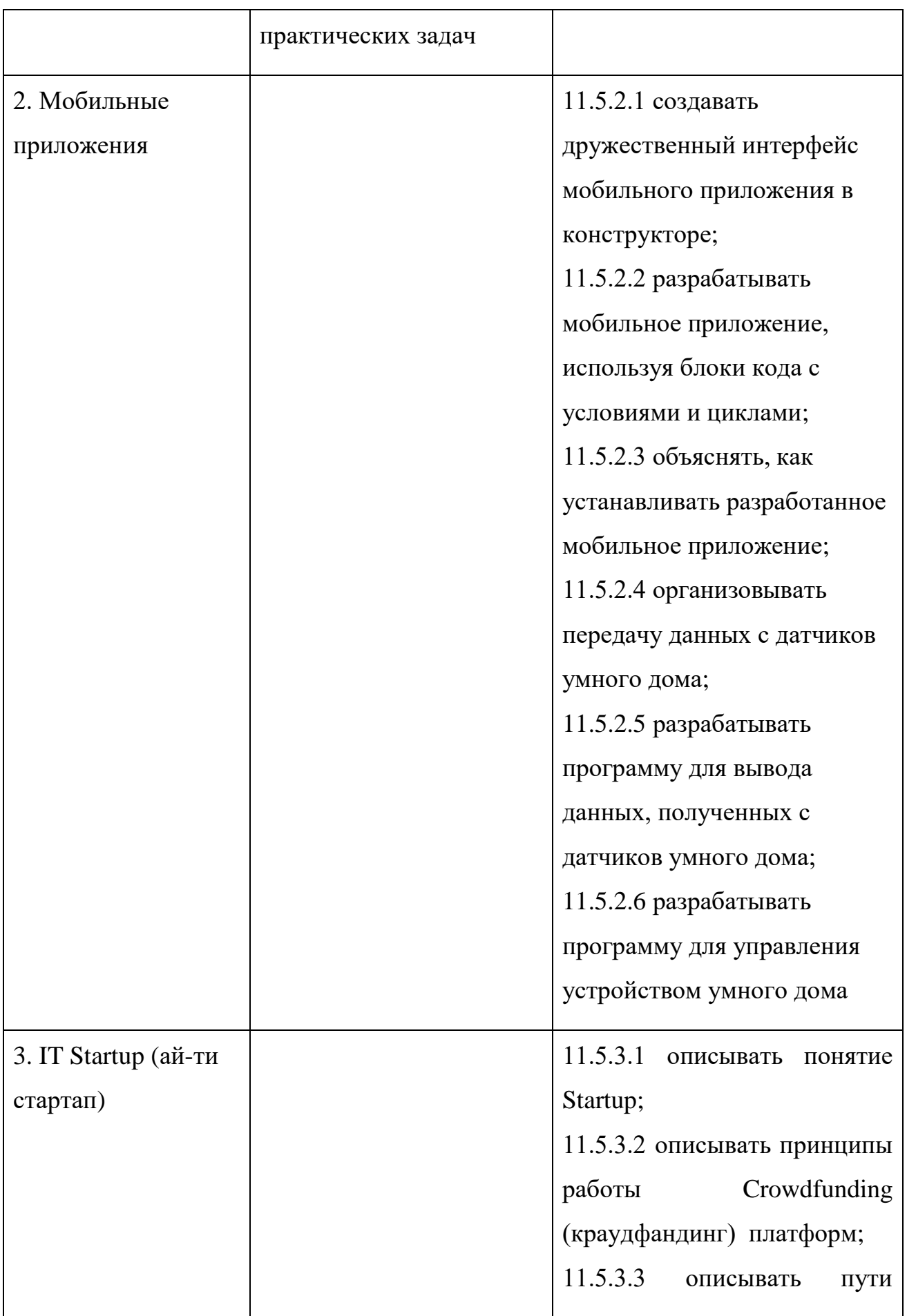

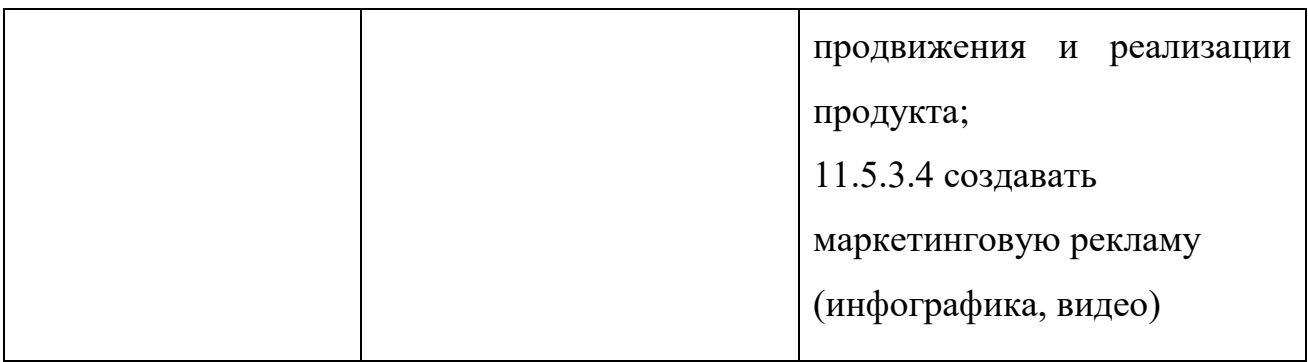

6) Компьютерные сети и информационная безопасность

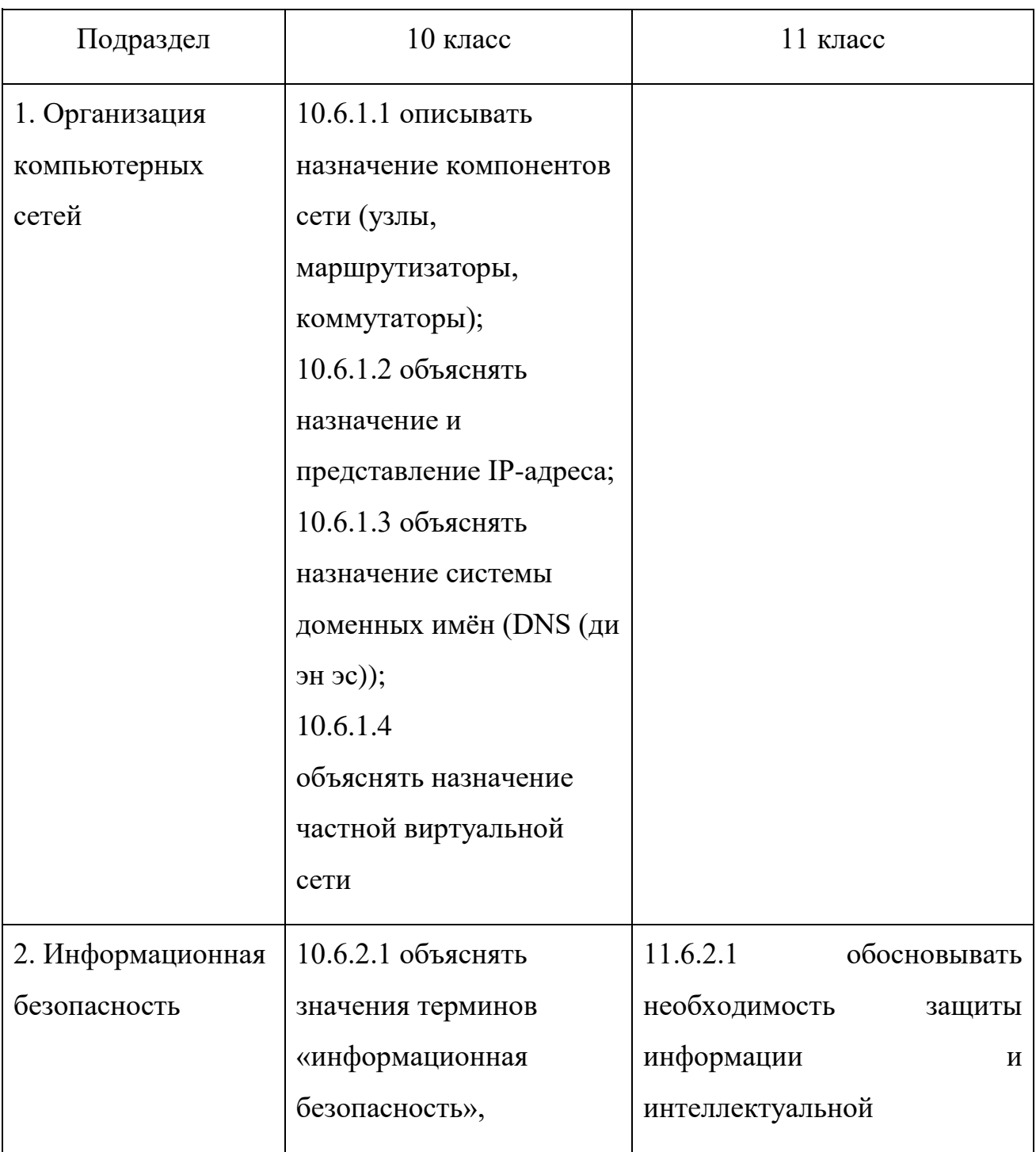

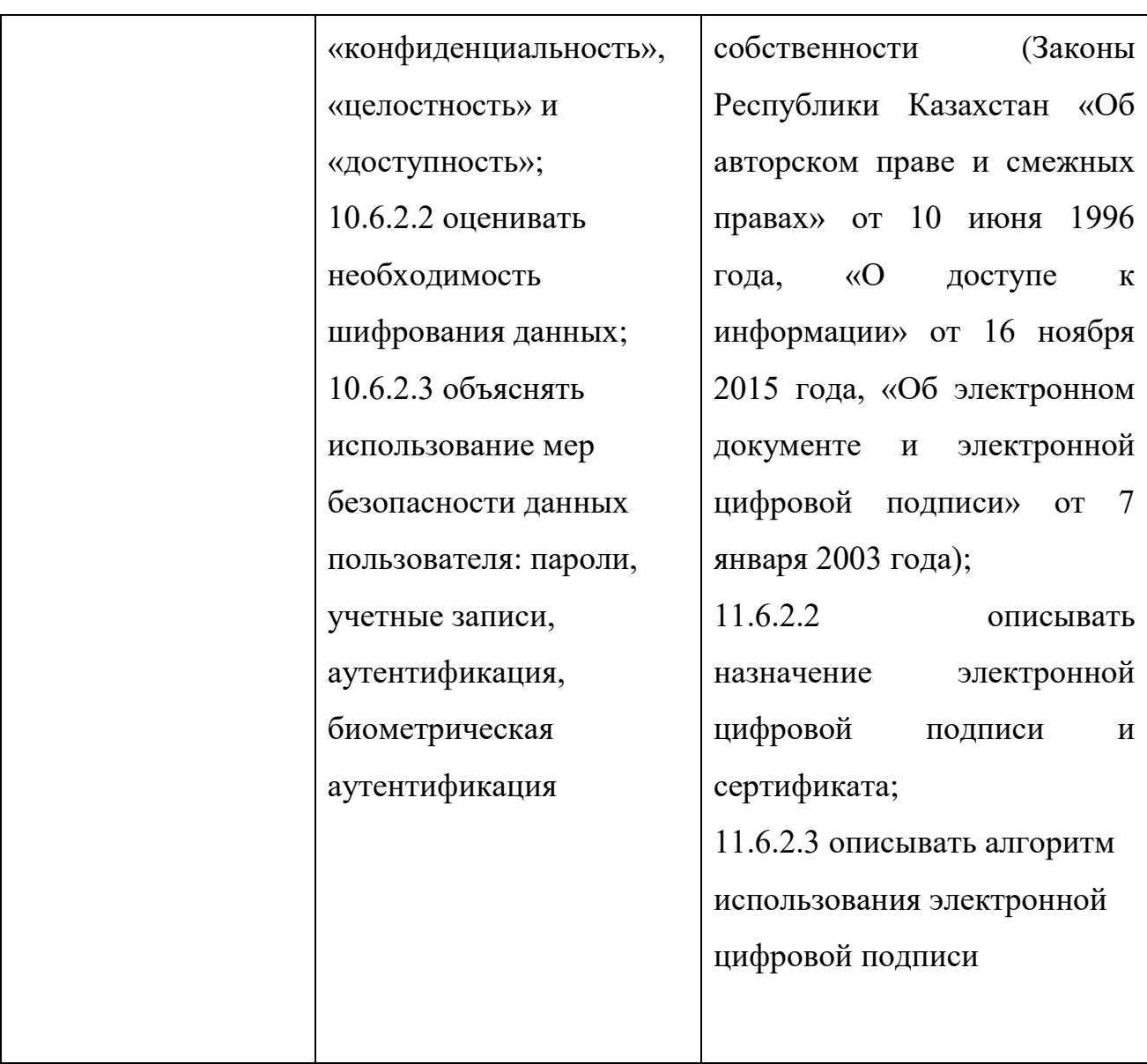

17. Настоящая учебная программа реализуется в соответствии с Долгосрочным планом по реализации Типовой учебной программы по предмету «Информатика» для 10-11 классов естественно-математического направления уровня общего среднего образования по обновленному содержанию согласно приложению к Программе.

155

Приложение к Типовой учебной программе по предмету «Информатика» для 10-11 классов естественно математического направления уровня общего среднего образования

### **Долгосрочный план**

**по реализации Типовой учебной программы по предмету «Информатика» для 10-11 классов естественно – математического направления уровня общего среднего образования по обновленному содержанию**

1) 10 класс

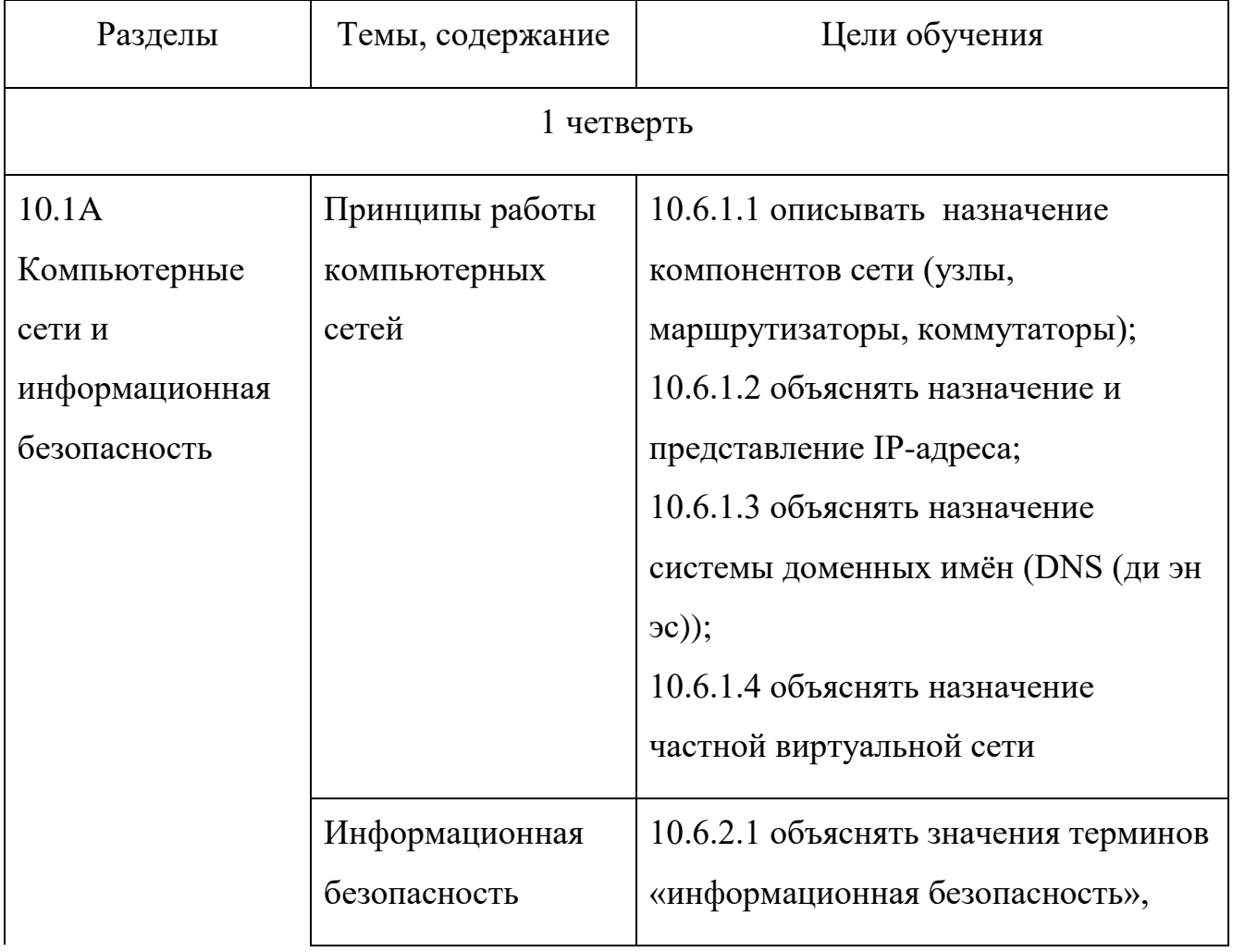

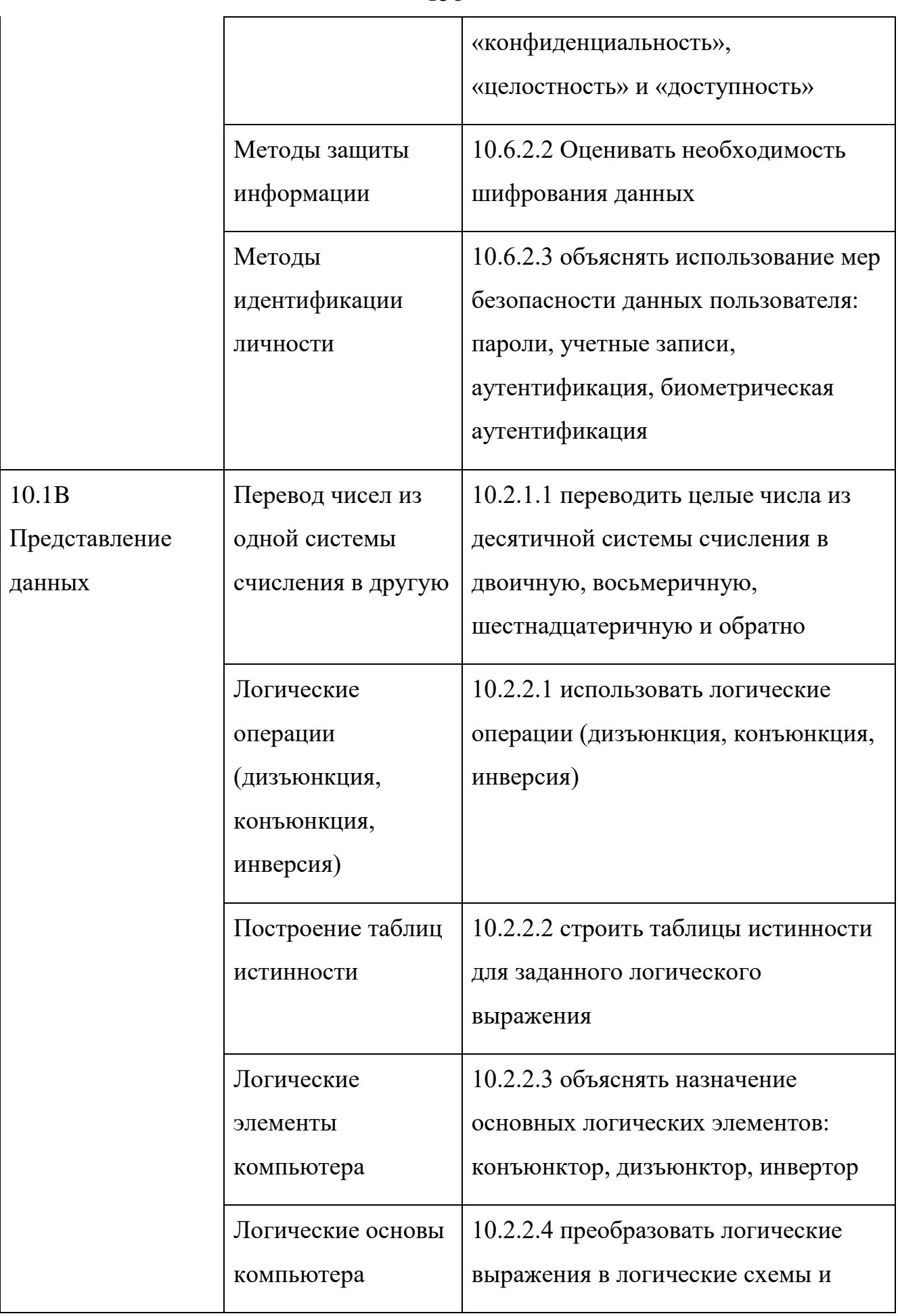

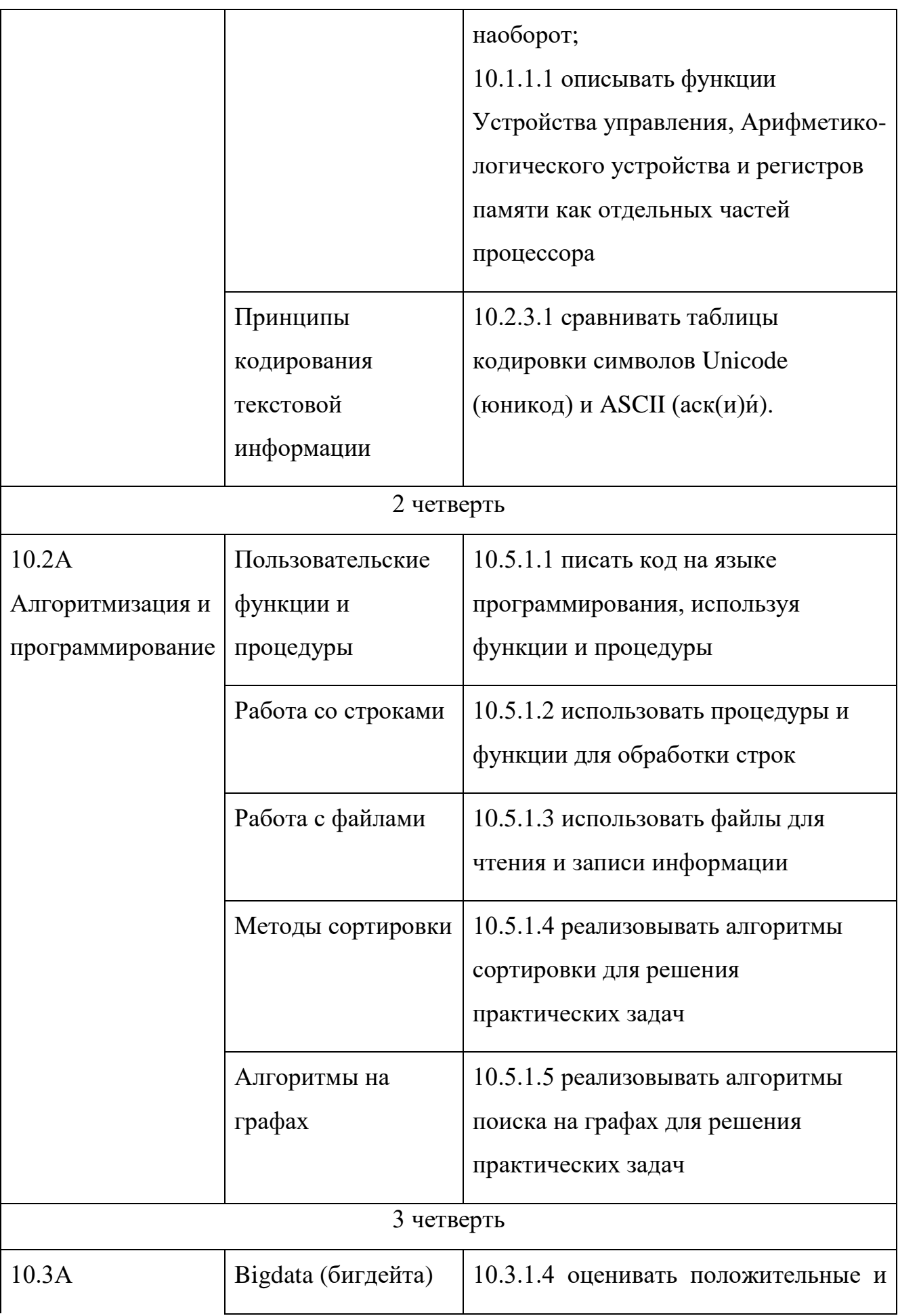

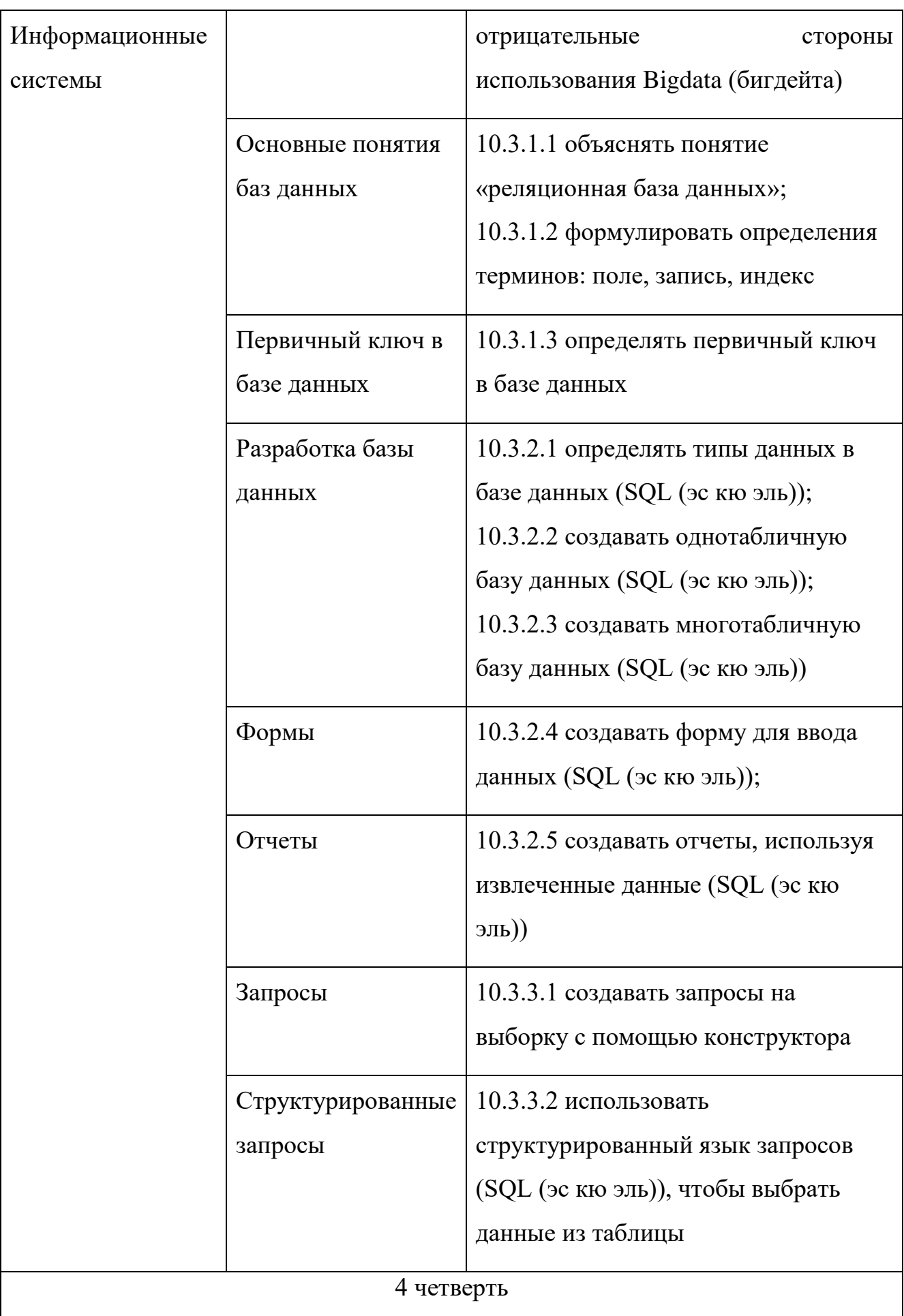

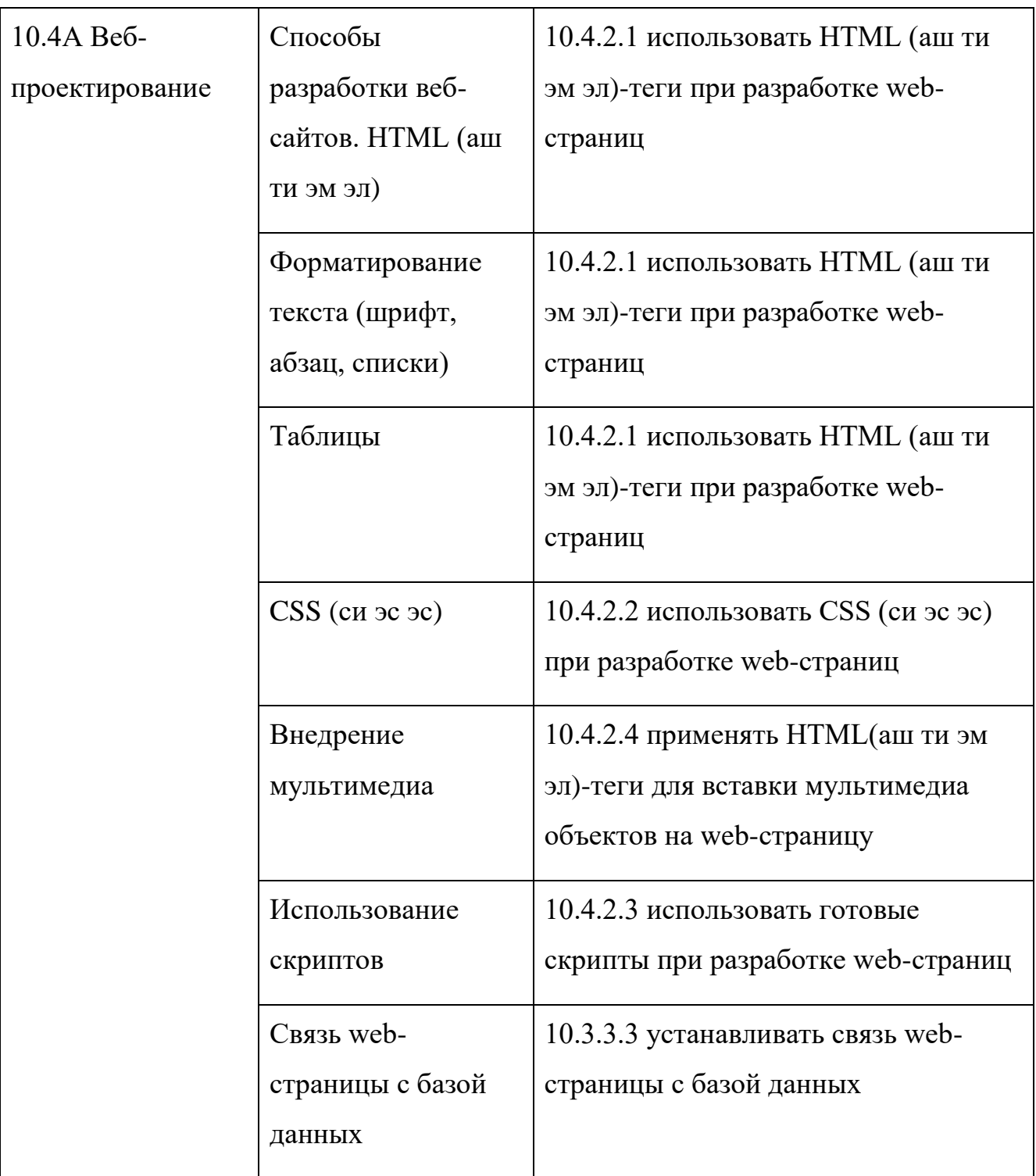

# 2) 11 класс

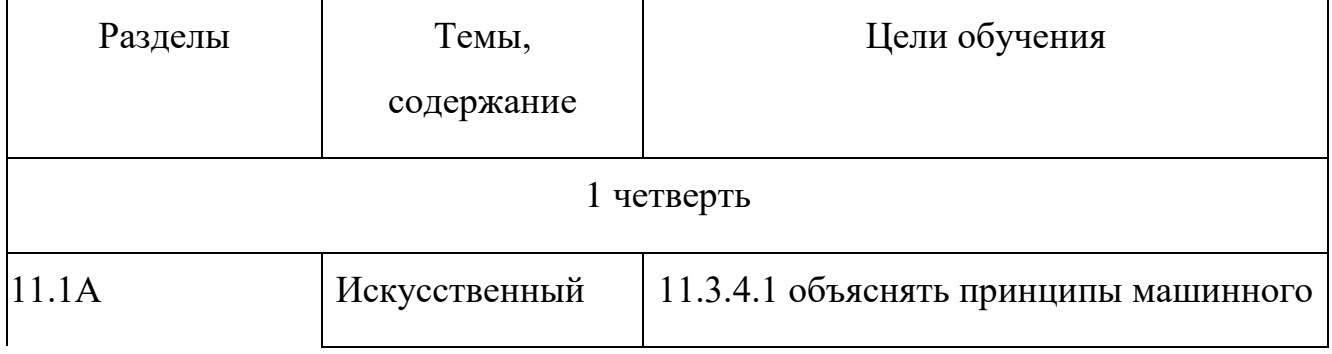

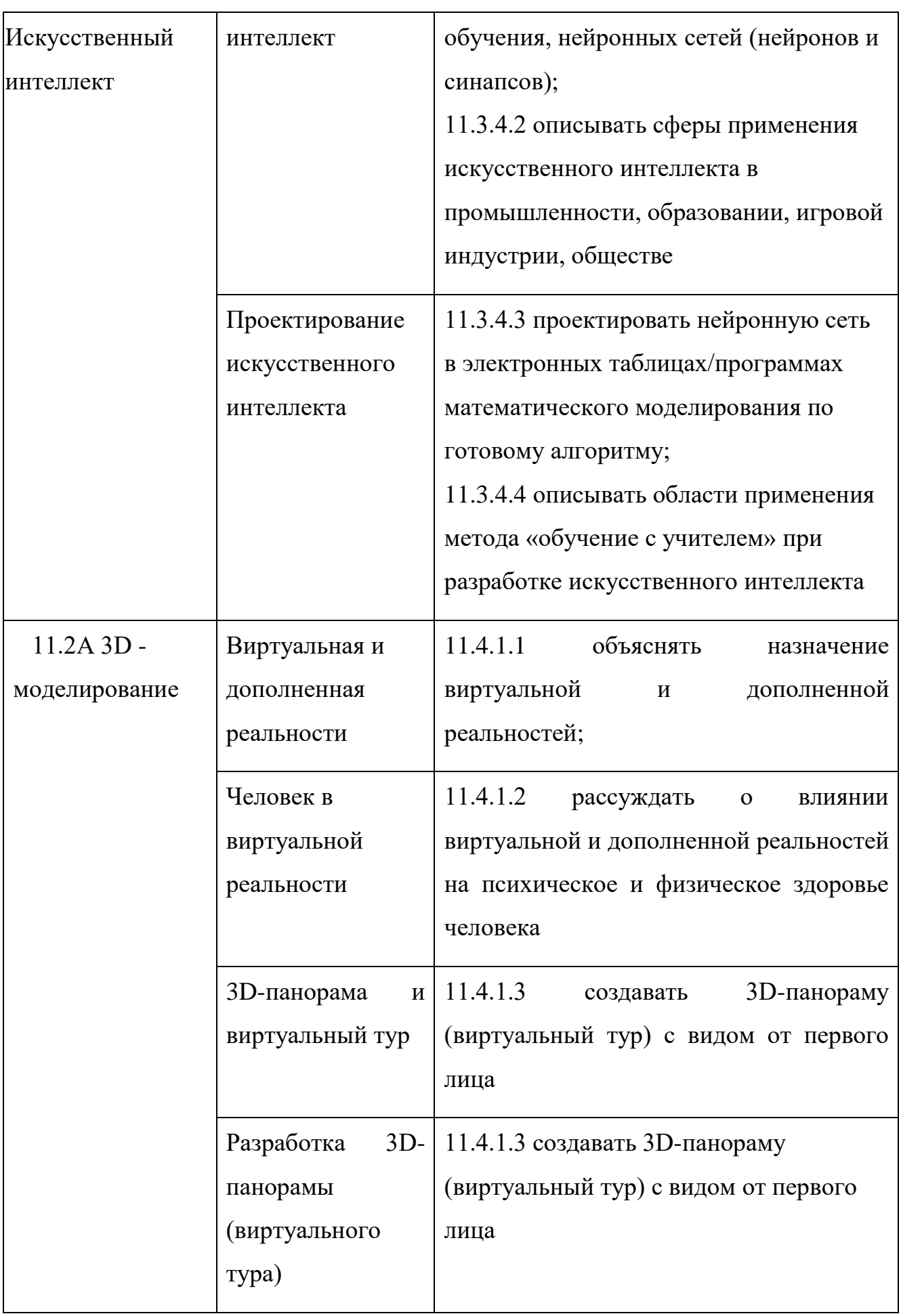

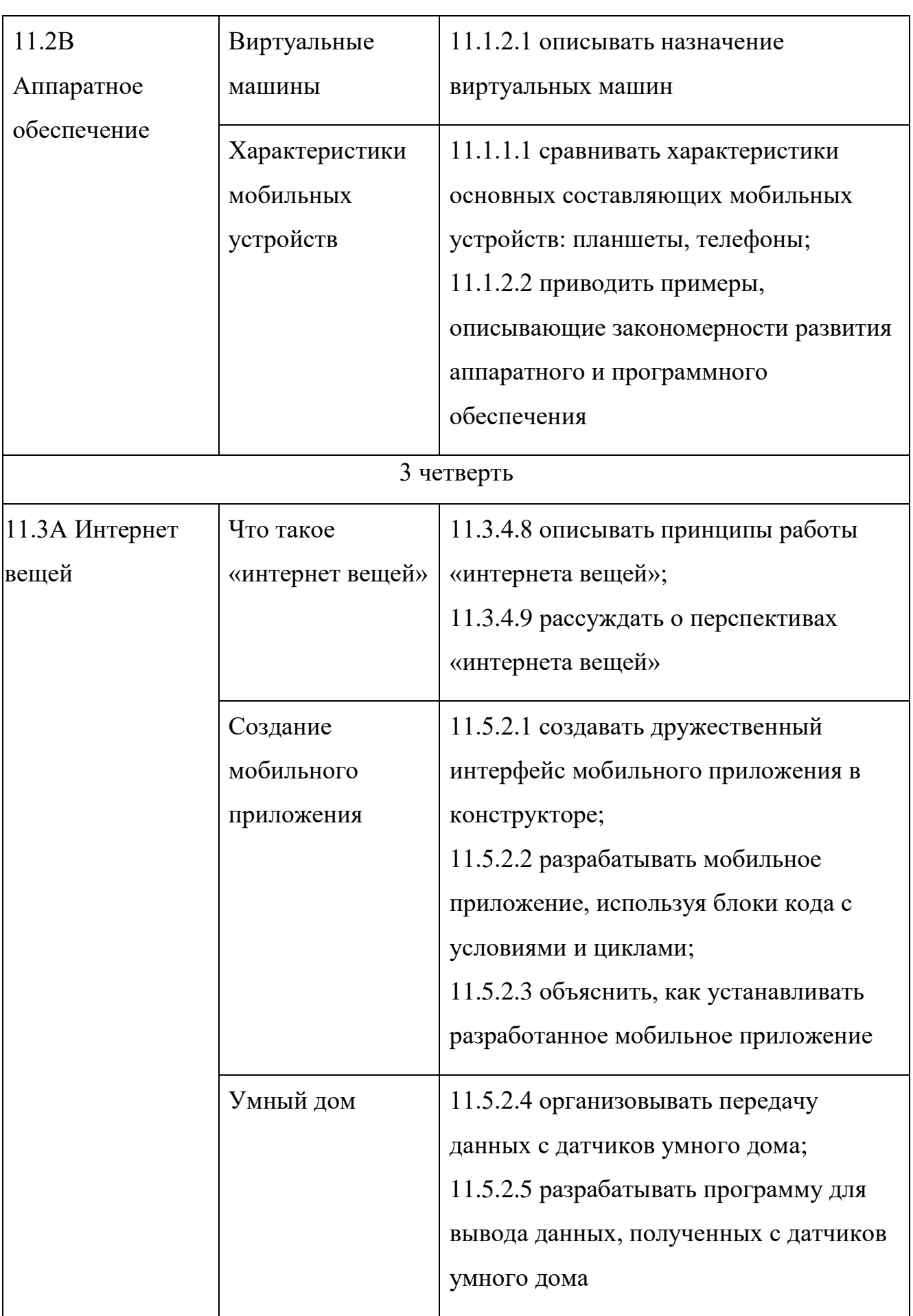

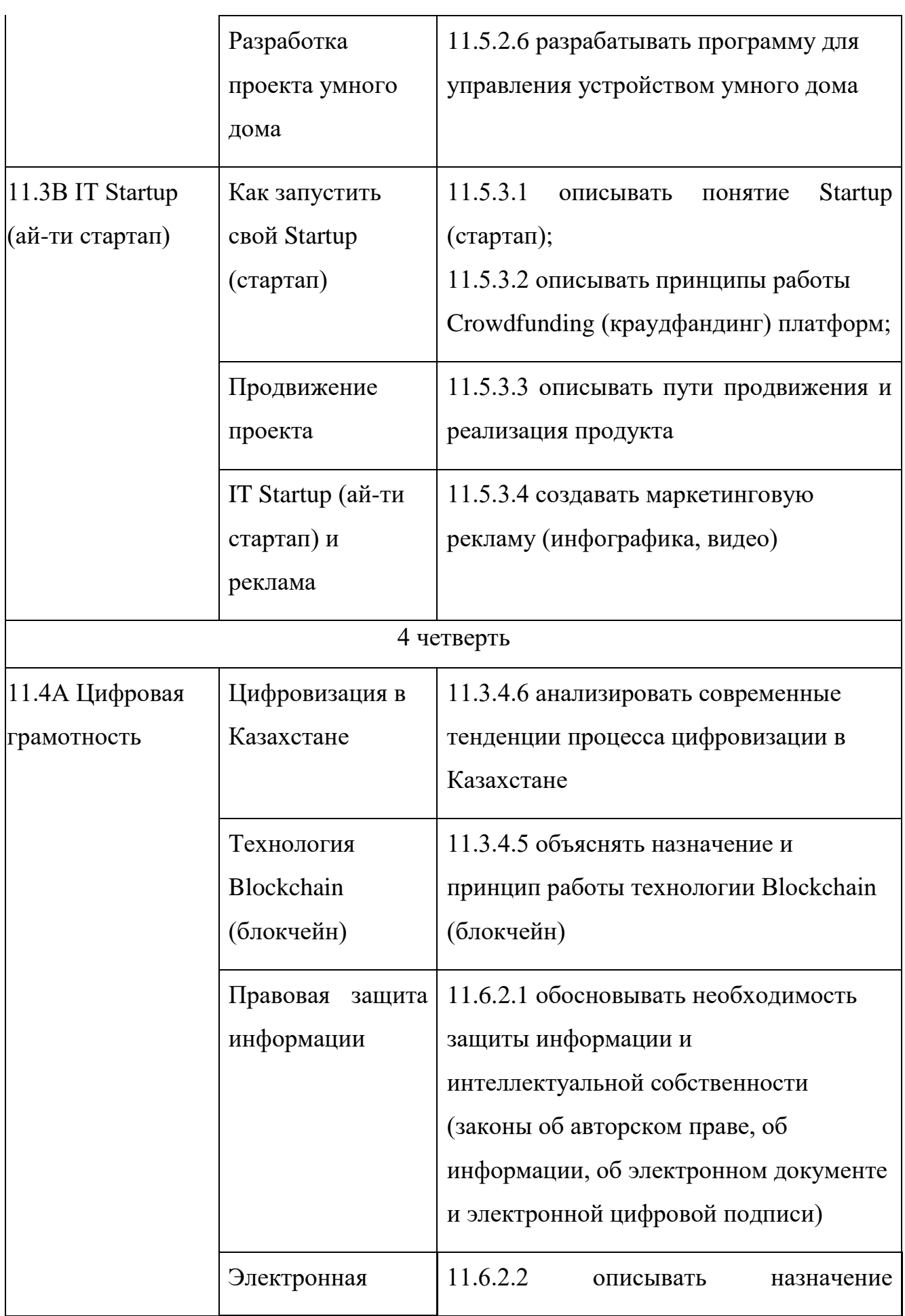

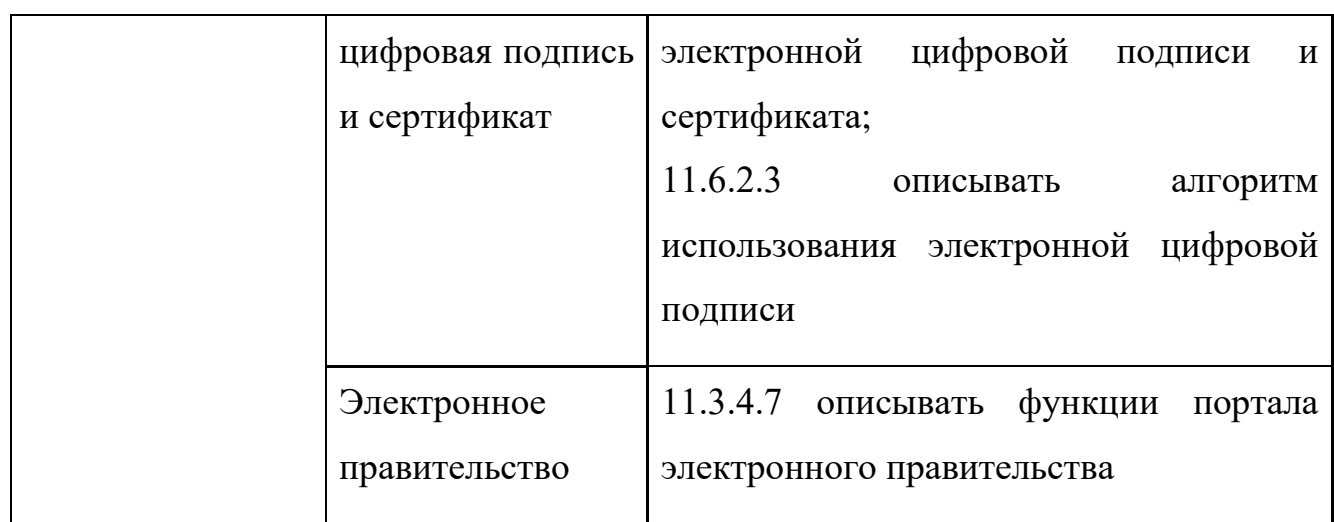

### **МАЗМҰНЫ**

- 1 Негізгі орта білім беру деңгейінің 5-9-сыныптарға арналған 3 «Информатика» пәні бойынша оқу бағдарламасы
- 2 Негізгі орта білім беру деңгейінің 5-9-сыныптарға арналған 22 «Информатика» пәнінен жаңартылған мазмұндағы үлгілік оқу бағдарламасын жүзеге асыру бойынша ұзақ мерзімді жоспар
- 3 Жалпы орта білім беру деңгейінің қоғамдық-гуманитарлық 38 бағытындағы 10-11-сыныптарға арналған «Информатика» пәні бойынша оқу бағдарламасы
- 4 Жалпы орта білім беру деңгейінің қоғамдық-гуманитарлық 48 бағытындағы 10-11-сыныптарға арналған «Информатика» оқу пәнінен жаңартылған мазмұндағы үлгілік оқу бағдарламасын жүзеге асыру бойынша ұзақ мерзімді жоспар
- 5 Жалпы орта білім беру деңгейінің жаратылыстану-математика 56 бағытындағы 10-11-сыныптарға арналған «Информатика» пәні бойынша оқу бағдарламасы
- 6 Жалпы орта білім беру деңгейінің жаратылыстану-математика 73бағытындағы 10-11-сыныптарға арналған «Информатика» оқу пәнінен жаңартылған мазмұндағы үлгілік оқу бағдарламасын жүзеге асыру бойынша ұзақ мерзімді жоспар

### **СОДЕРЖАНИЕ**

- 7 Типовая учебная программа по предмету «Информатика» для 5-9 84 классов уровня основного среднего образования по обновленному содержанию
- 8 Долгосрочный план по реализации Типовой учебной программы по учебному предмету «Информатика» для 5-9 классов уровня основного среднего образования по обновленному содержанию 103
- 9 Типовая учебная программа по предмету «Информатика» для 10-11 классов общественно-гуманитарного направления уровня общего среднего образования по обновленному содержанию 122
- 10 Долгосрочный план по реализации Типовой учебной программы по учебному предмету «Информатика» для 10-11 классов общественно – гуманитарного направления уровня общего среднего образования по обновленному содержанию 132
- 11 Типовая учебная программа по предмету «Информатика» для 10-11 классов естественно-математического направления уровня общего среднего образования по обновленному содержанию 140
- 12 Долгосрочный план по реализации Типовой учебной программы по предмету «Информатика» для 10-11 классов естественно – математического направления уровня общего среднего образования по обновленному содержанию 155